# ANEXO 1

# ÍNDICE DE CRECIMIENTO

BOLIVIA: Volúmenes de ventas de carburantes en el mercado interno, según producto

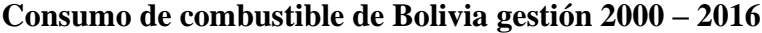

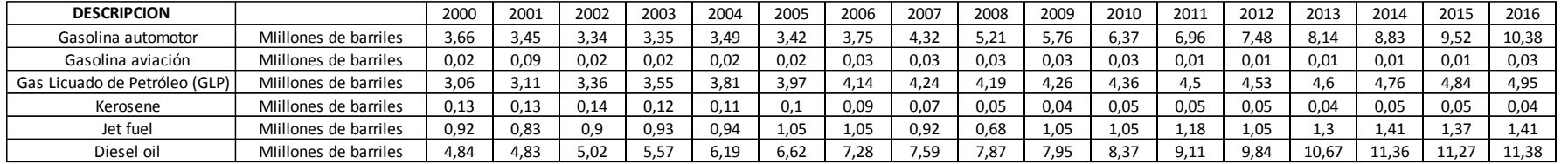

### **Consumo de gasolina y diésel**

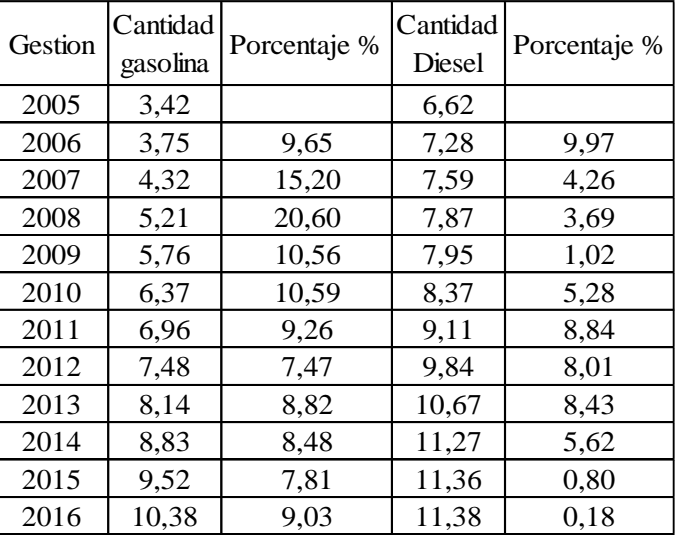

Fuente: Y.P.F.B. Refinación

|              | 2016                   |                             | 2017                   |                             |                         |
|--------------|------------------------|-----------------------------|------------------------|-----------------------------|-------------------------|
| Departamento | Número de<br>vehículos | Participación<br>porcentual | Número de<br>vehículos | Participación<br>porcentual | Variación<br>porcentual |
| <b>TOTAL</b> | 1.711.005,00           | 100,00                      | 1.800.354,00           | 100,00                      | 5,20                    |
| Chuquisaca   | 67.022,00              | 3,90                        | 70.480,00              | 3,90                        | 5,20                    |
| La Paz       | 407.621,00             | 23,80                       | 427.922,00             | 23,80                       | 5,00                    |
| Cochabamba   | 363.603,00             | 21,30                       | 386.952,00             | 21,50                       | 6,40                    |
| Oruro        | 93.766,00              | 5,50                        | 94.799,00              | 5,30                        | 1,10                    |
| Potosi       | 61.056,00              | 3,60                        | 64.221,00              | 3,60                        | 5,20                    |
| Tarija       | 95.711,00              | 5,60                        | 102.203,00             | 5,70                        | 6,80                    |
| Santa Cruz   | 577.553,00             | 33,80                       | 605.540,00             | 33,60                       | 4,80                    |
| Beni         | 41.051,00              | 2,40                        | 44.193,00              | 2,50                        | 7,70                    |
| Pando *      | 3.622,00               | 0,20                        | 4.044,00               | 0,20                        | 11,70                   |

**Parque automotor, según departamento, 2016 – 2017**

Fuente: Registro Único para la Administración Tributaria Municipal (RUAT)

Instituto Nacional de Estadística (INE).

#### **Bolivia parque automotor 2003 – 2017 en número de vehículos vs años**

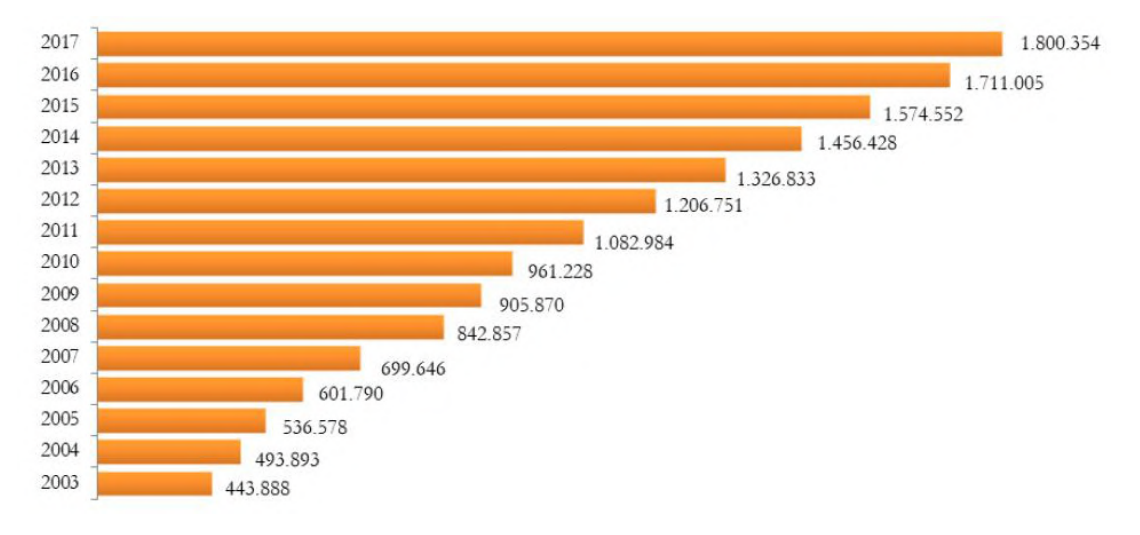

Fuente: Registro Único para la Administración Tributaria Municipal (RUAT) Instituto Nacional de Estadística (INE)

**Crecimiento del PIB producto interno bruto**

# PRODUCTO INTERNO BRUTO (PIB) ANUAL

 $(2004 - 2018)$ 

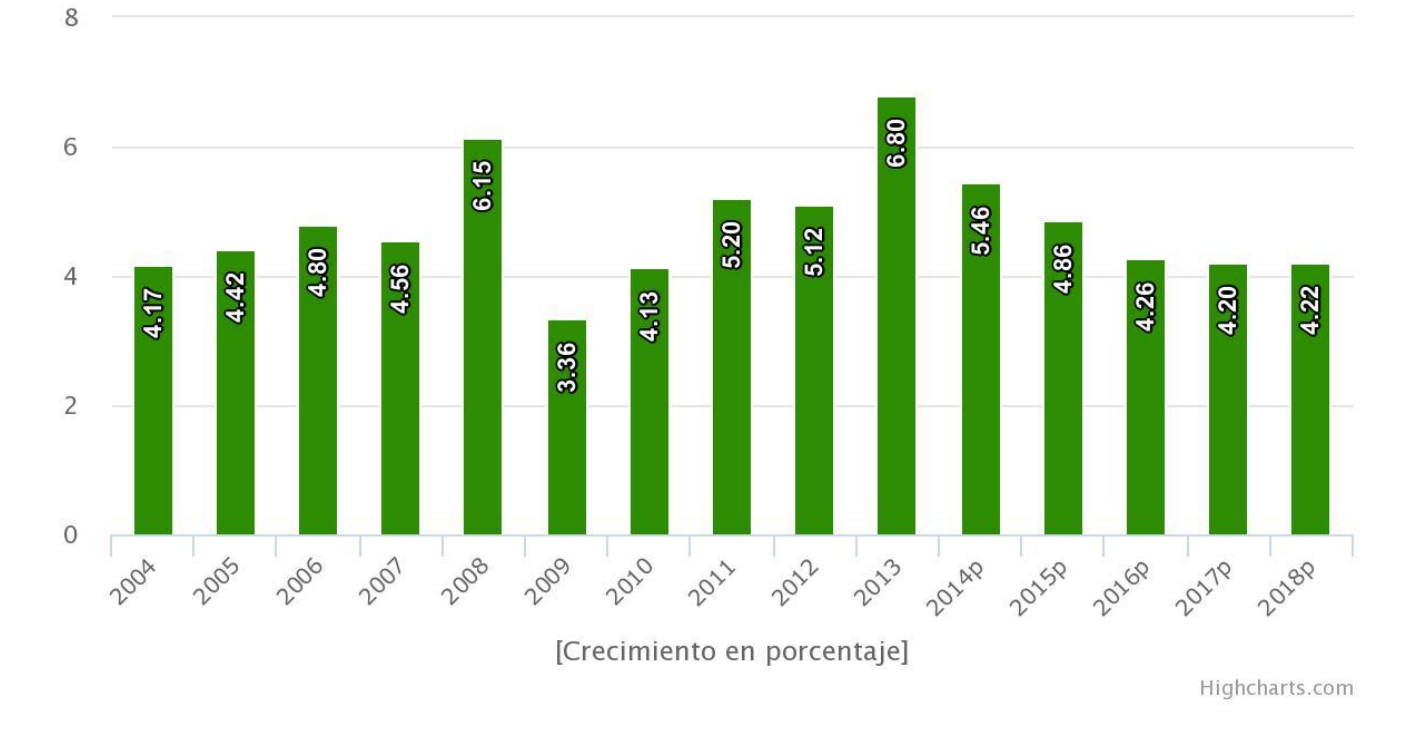

Fuente: Instituto Nacional de Estadística (INE).

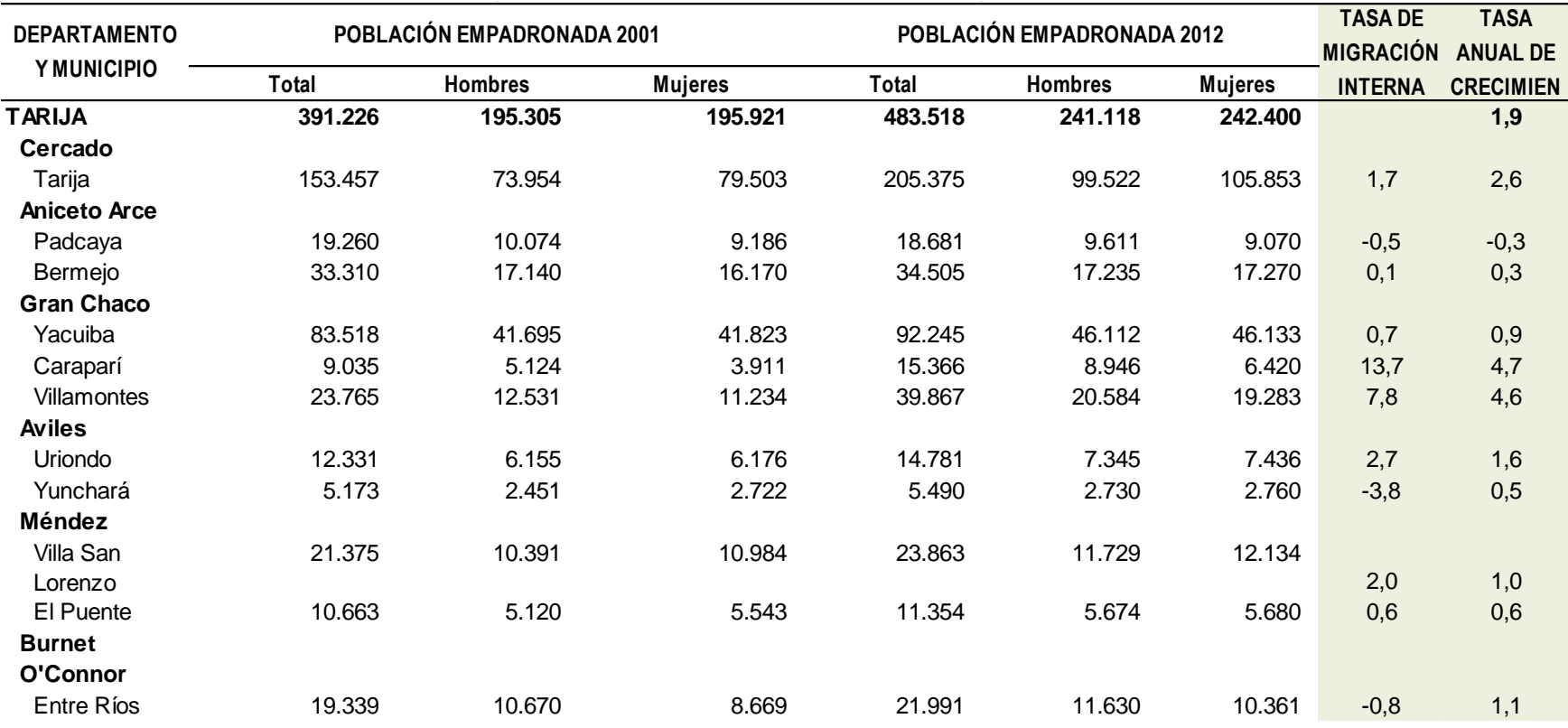

# BOLIIVIA: Indicadores de población según departamento y municipio censo 2012

Fuente: Instituto Nacional de Estadística (INE).

| <b>Variable</b>         | <b>Livianos</b> | <b>Buses</b> | <b>Camiones</b> | otros |
|-------------------------|-----------------|--------------|-----------------|-------|
| Población prov. Inicio  |                 |              |                 |       |
| Población prov. Destino |                 |              |                 |       |
| TPDA "si hubiera"       |                 |              |                 |       |
| PIB                     |                 |              |                 |       |
| Consumo gasolina        |                 |              |                 |       |
| Consumo Diesel          |                 |              |                 |       |
| PARQUE VEH              |                 |              |                 |       |
|                         |                 |              |                 |       |
| <b>PROMEDIO</b>         |                 |              |                 |       |
| inicio operación años   |                 |              |                 |       |
| tráfico generado %      |                 |              |                 |       |
| tráfico inducido %      |                 |              |                 |       |

**Promedio de índice de tráfico (i %)**

Fuente: Elaboración propia

# ANEXO 2

# TIPOS DE VEHÍCULO Y CONSIDERACIÓN DE CARGAS

## **Configuración vehicular según tipo**

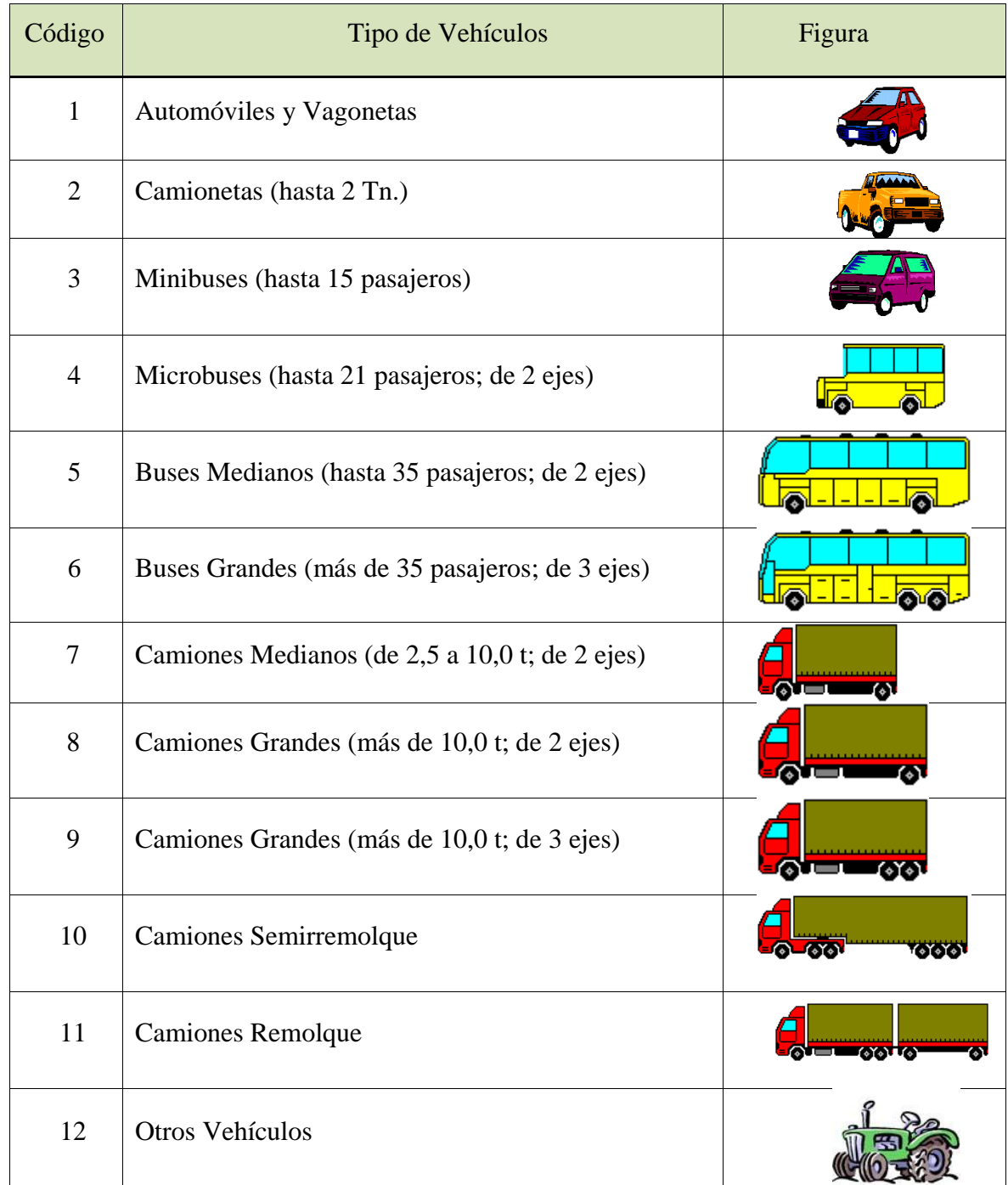

Fuente: Administradora Boliviana de Carreteras.

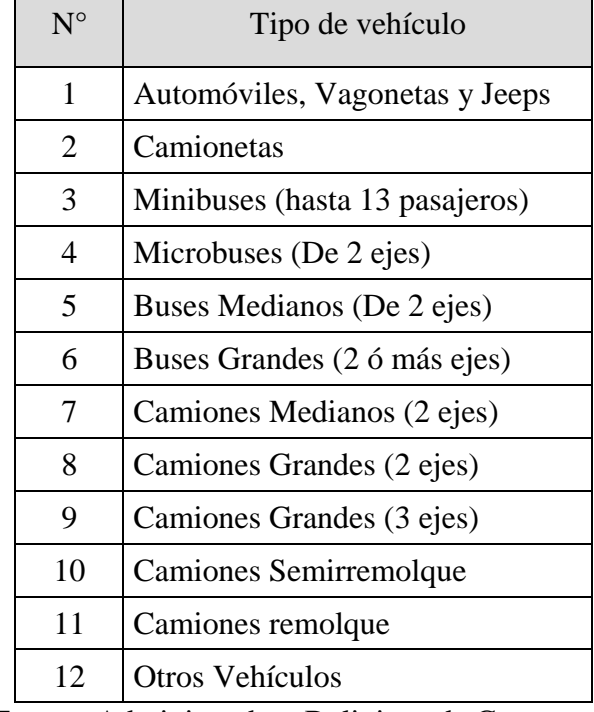

#### **Clasificación vehicular**

 $\overline{\phantom{0}}$ 

Fuente: Administradora Boliviana de Carreteras.

#### **Periodo de análisis.**

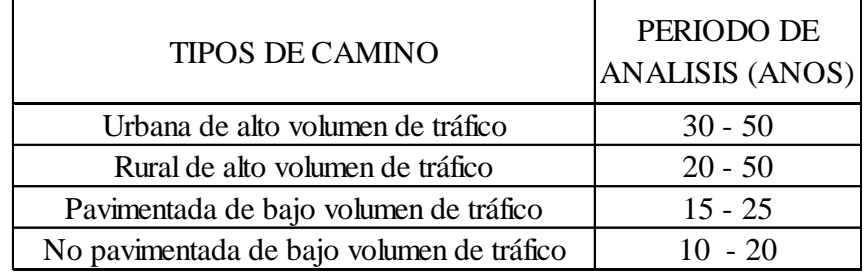

### **Configuración vehicular por tipo de ejes**

### **Tipos de eje simple**

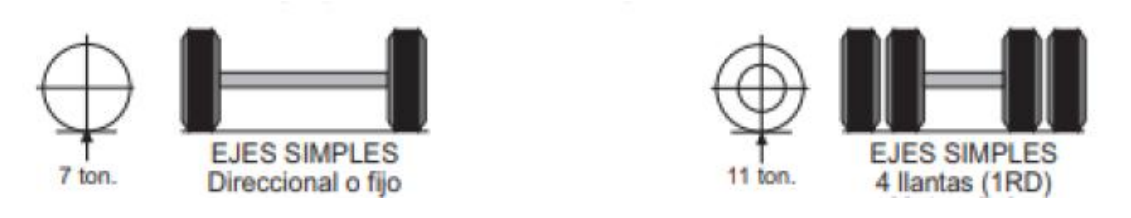

Fuente: Fuente: Límites de Cargas, ley de cargas (LEY Nº 441**)** 

### **Ejes tándem**

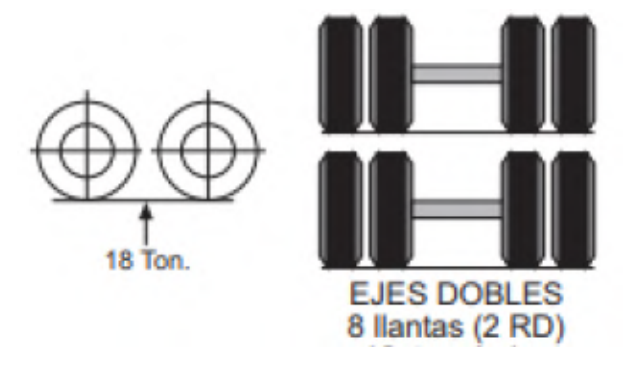

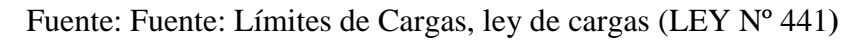

### **Ejes trídem**

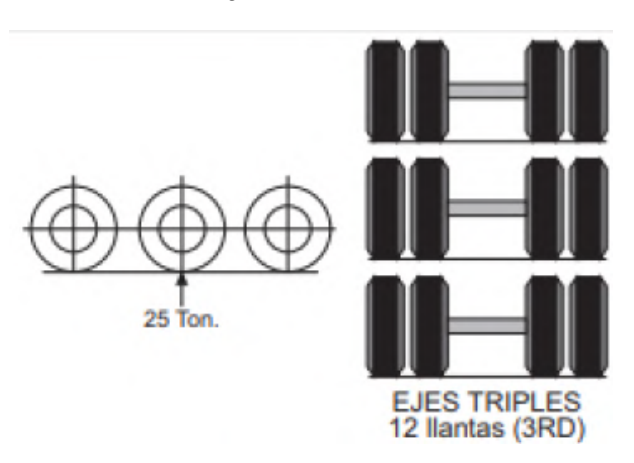

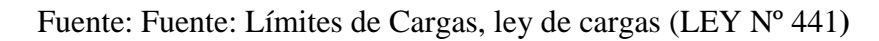

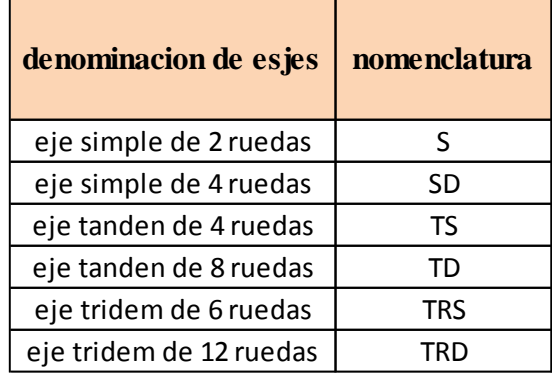

### **Denominación de ejes para el cálculo de factor equivalente**

Fuente: elaboración propia

### **Límites de cargas de vehículos pesados**

 $\top$ 

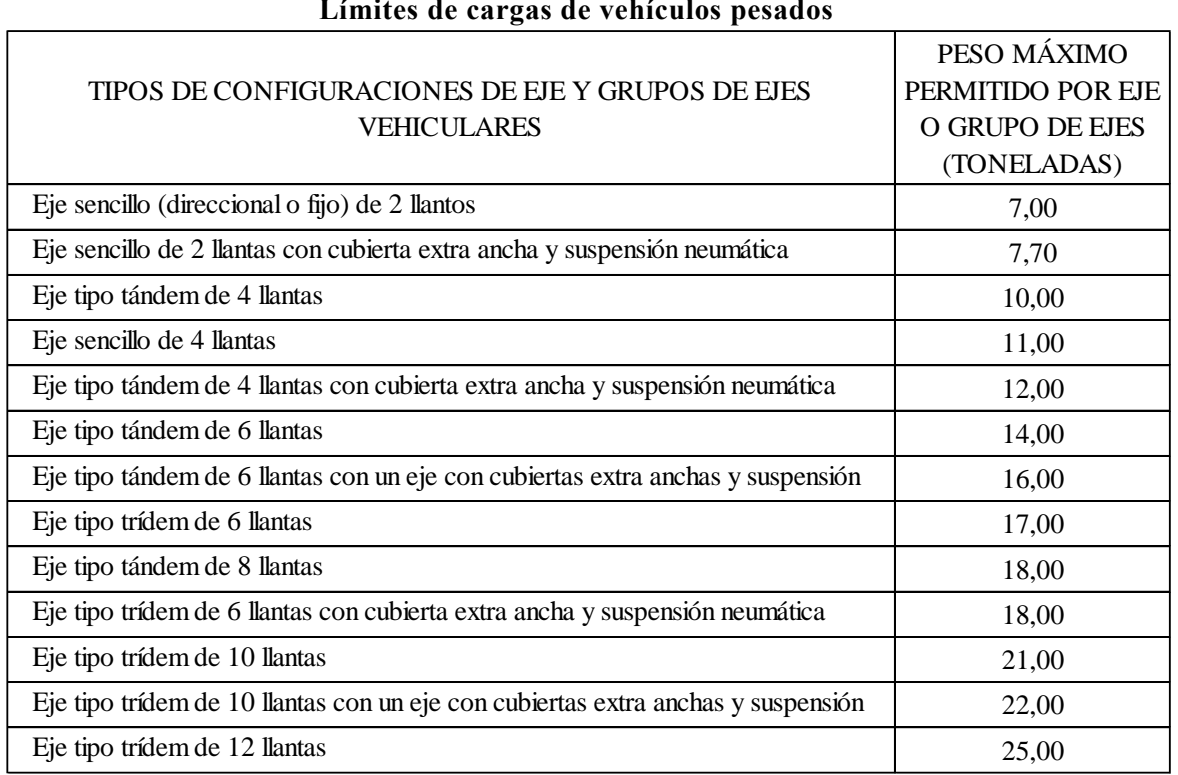

Fuente: Límites de Cargas, ley de cargas (LEY Nº 441**)**

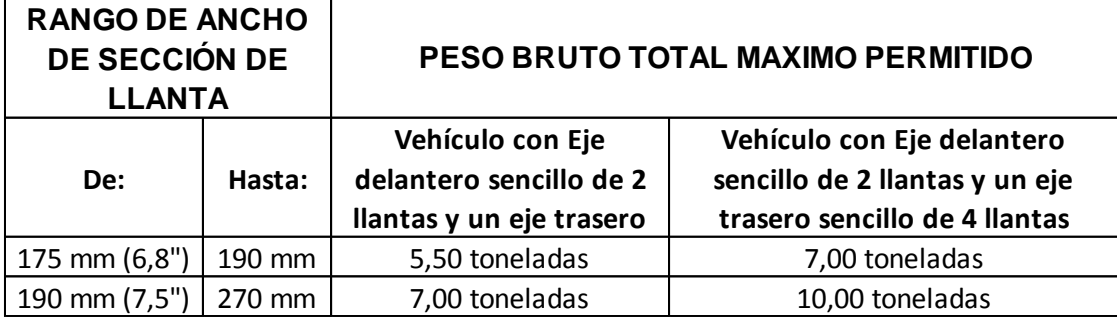

#### **Límites de cargas vehículos livianos**

Fuente: Límites de Cargas, ley de cargas (LEY Nº 441**)** 

## **Procedimiento riguroso de ejes equivalentes**

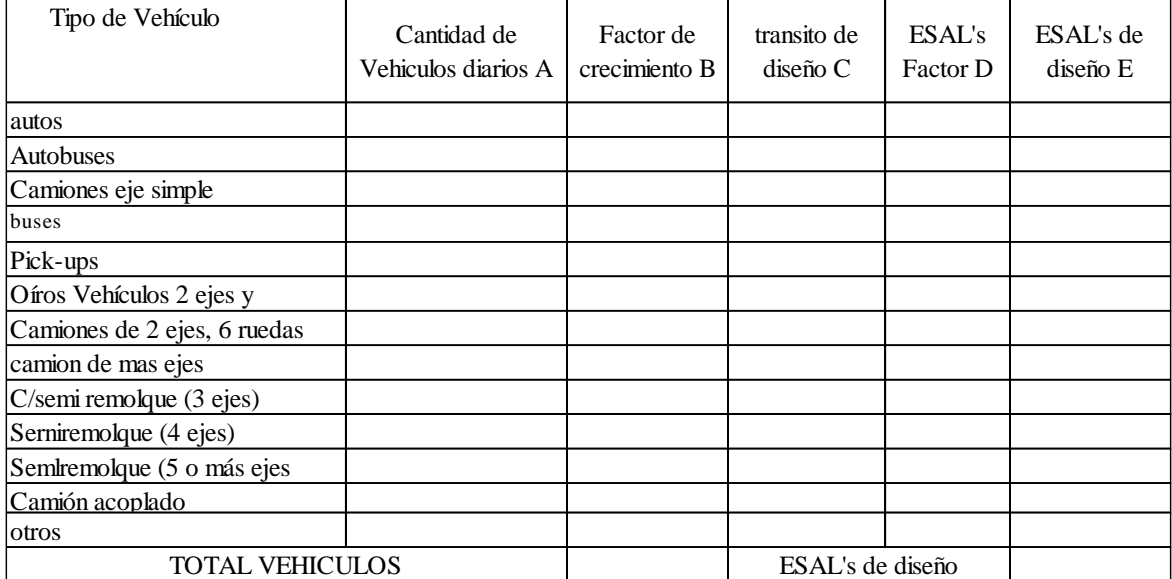

#### **Planilla tipo de aforo vehicular de 12 tipos**

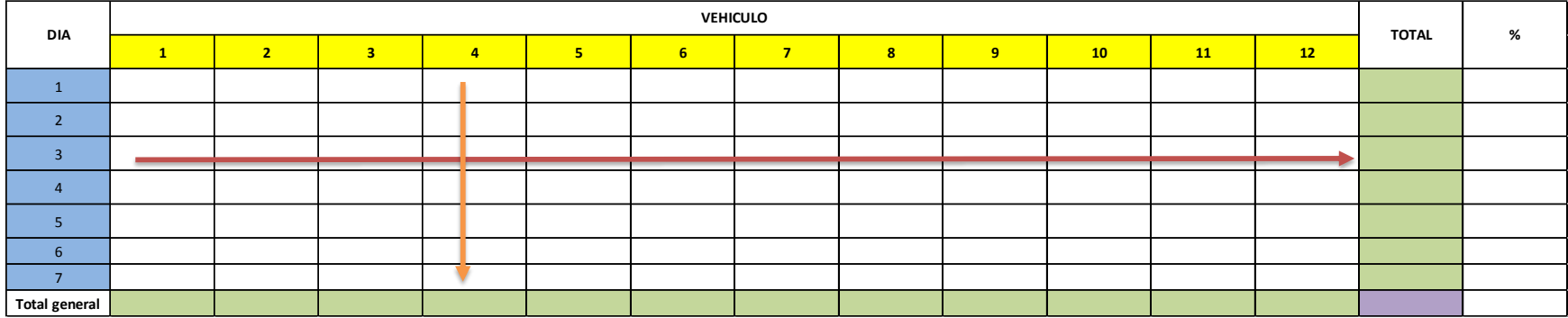

Fuente: manual de carreteras Administradora boliviana de carreteras.

### **Planilla resumen de aforo vehicular de 12 tipos**

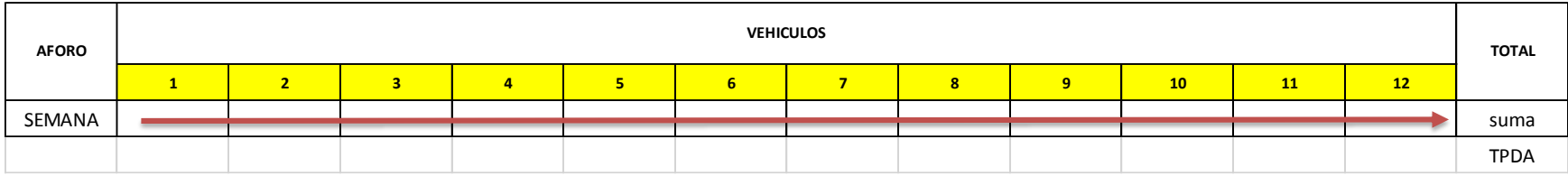

Fuente: manual de carreteras Administradora boliviana de carreteras.

Tráfico total a partir de tráfico promedia diaria (TPD)

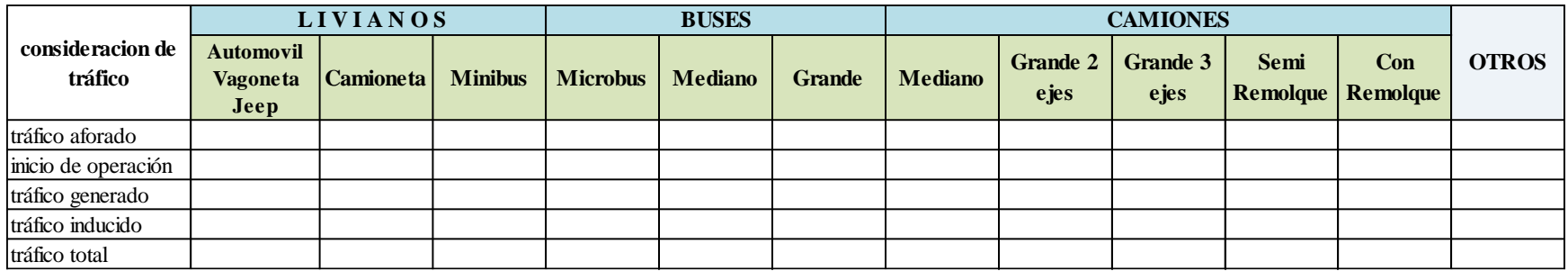

Fuente: Elaboración propia

| Periodo de     | <b>Factor</b> de |                | Tasa de Crecimiento anual (%) |       |        |        |       |       |  |  |  |  |
|----------------|------------------|----------------|-------------------------------|-------|--------|--------|-------|-------|--|--|--|--|
| análisis       | Crecimiento      | $\overline{2}$ | $\overline{\mathbf{4}}$       | 5     | 6      | 7      | 8     | 10    |  |  |  |  |
|                |                  | 1              | 1                             | 1     | 1      | 1      | 1     | 1     |  |  |  |  |
| $\overline{2}$ | $\overline{2}$   | 2,02           | 2,04                          | 2,05  | 2,06   | 2,07   | 2,08  | 2,1   |  |  |  |  |
| $\overline{3}$ | 3                | 3,06           | 3,12                          | 3,15  | 3,18   | 3,21   | 3,25  | 3,31  |  |  |  |  |
| $\overline{4}$ | $\overline{4}$   | 4,12           | 4,25                          | 4,31  | 4,37   | 4,44   | 4,51  | 4,64  |  |  |  |  |
| 5              | 5                | 5,2            | 5,42                          | 5,53  | 5,64   | 5,75   | 5,87  | 6,11  |  |  |  |  |
| 6              | 6                | 6,31           | 6,63                          | 6,8   | 6,98   | 7,15   | 7,34  | 7,72  |  |  |  |  |
| 7              | 7                | 7,43           | 7,9                           | 8,14  | 8,39   | 8,65   | 8,92  | 9,49  |  |  |  |  |
| 8              | 8                | 8,58           | 9,21                          | 9,55  | 9,9    | 10,26  | 10,64 | 11,44 |  |  |  |  |
| 9              | 9                | 9,75           | 10,58                         | 11,03 | 11,49  | 11,98  | 12,49 | 13,58 |  |  |  |  |
| 10             | 10               | 10,95          | 12,01                         | 12,58 | 13,18  | 13,82  | 14,49 | 15,94 |  |  |  |  |
| 11             | 11               | 12,17          | 13,49                         | 14,21 | 14,97  | 15,78  | 16,65 | 18,53 |  |  |  |  |
| 12             | 12               | 13,41          | 15,03                         | 15,92 | 16,87  | 17,89  | 18,98 | 21,38 |  |  |  |  |
| 13             | 13               | 14,68          | 16,63                         | 17,71 | 18,88  | 20,14  | 21,5  | 24,52 |  |  |  |  |
| 14             | 14               | 15,97          | 18,29                         | 19,16 | 21,01  | 22,55  | 24,21 | 27,97 |  |  |  |  |
| 15             | 15               | 17,29          | 20,02                         | 21,58 | 23,28  | 25,13  | 27,15 | 31,77 |  |  |  |  |
| 16             | 16               | 18,64          | 21,82                         | 23,66 | 25,67  | 27,89  | 30,32 | 35,95 |  |  |  |  |
| 17             | 17               | 20,01          | 23,7                          | 25,84 | 28,21  | 30,84  | 33,75 | 40,55 |  |  |  |  |
| 18             | 18               | 21,41          | 25,65                         | 28,13 | 30,91  | 34     | 37,45 | 45,6  |  |  |  |  |
| 19             | 19               | 22,84          | 27,67                         | 30,54 | 33,76  | 37,38  | 41,45 | 51,16 |  |  |  |  |
| 20             | 20               | 24,3           | 29,78                         | 33,06 | 36,79  | 41     | 45,76 | 57,28 |  |  |  |  |
| 25             | 25               | 32,03          | 41,65                         | 47,73 | 54,86  | 63,25  | 73,11 | 98,35 |  |  |  |  |
| 30             | 30               | 40,57          | 56,08                         | 66,44 | 79,06  | 91,46  | 113,3 | 164,5 |  |  |  |  |
| 35             | 35               | 49,99          | 73,65                         | 90,32 | 111,43 | 138,24 | 172,3 | 271   |  |  |  |  |

**factores de crecimiento de tránsito.**

# ANEXO 3

# FACTORES DE CARGA EQUIVALENTE

|        |               |        |         |         |            | Factores equivalentes de carga para pavimentos flexibles de eje simple, $Pf = 2,0$ |        |          |
|--------|---------------|--------|---------|---------|------------|------------------------------------------------------------------------------------|--------|----------|
|        | Carga por eje |        |         |         | SN<br>pulg | (mm)                                                                               |        |          |
| tn     | kips          | KN     | 1(25,4) | 2(50,8) | 3(76,2)    | 4(101,6)                                                                           | 5(127) | 6(152,4) |
| 0,9072 | 2,00          | 8,90   | 0,0002  | 0,0002  | 0,0002     | 0,0002                                                                             | 0,0002 | 0,0002   |
| 1,814  | 4,000         | 17,800 | 0,002   | 0,003   | 0,002      | 0,002                                                                              | 0,002  | 0,002    |
| 2,722  | 6,000         | 26,700 | 0,009   | 0,012   | 0,011      | 0,100                                                                              | 0,009  | 0,009    |
| 3,629  | 8,000         | 35,600 | 0,030   | 0,035   | 0,036      | 0,033                                                                              | 0,031  | 0,029    |
| 4,536  | 10,000        | 44,500 | 0,075   | 0,085   | 0,090      | 0,085                                                                              | 0,790  | 0,076    |
| 5,443  | 12,000        | 53,400 | 0,165   | 0,177   | 0,189      | 0,183                                                                              | 0,174  | 0,168    |
| 6,351  | 14,000        | 62,300 | 0,325   | 0,338   | 0,354      | 0,350                                                                              | 0,338  | 0,331    |
| 7,258  | 16,000        | 71,200 | 0,589   | 0,598   | 0,613      | 0,612                                                                              | 0,603  | 0,596    |
| 8,15   | 18,00         | 80,00  | 1,00    | 1,00    | 1,00       | 1,00                                                                               | 1,00   | 1,00     |
| 9,07   | 20,00         | 89,00  | 1,61    | 1,59    | 1,56       | 1,55                                                                               | 1,57   | 1,59     |
| 9,98   | 22,00         | 97,90  | 2,49    | 2,44    | 2,35       | 2,31                                                                               | 2,35   | 2,41     |
| 10,89  | 24,00         | 106,80 | 3,71    | 3,62    | 3,43       | 3,33                                                                               | 3,40   | 3,51     |
| 11,79  | 26,00         | 115,70 | 5,36    | 5,21    | 4,88       | 4,68                                                                               | 4,77   | 4,96     |
| 12,70  | 28,00         | 124,60 | 7,54    | 7,31    | 6,78       | 6,42                                                                               | 6,52   | 6,83     |
| 13,61  | 30,00         | 133,50 | 10,40   | 10,00   | 9,20       | 8,60                                                                               | 8,70   | 9,20     |
| 14,52  | 32,00         | 142,40 | 14,00   | 13,50   | 12,40      | 11,50                                                                              | 11,50  | 12,10    |
| 15,42  | 34,00         | 151,30 | 18,50   | 17,90   | 16,30      | 15,00                                                                              | 14,90  | 15,60    |
| 16,31  | 36,00         | 160,00 | 24,20   | 23,30   | 21,20      | 19,30                                                                              | 19,00  | 19,90    |
| 17,24  | 38,00         | 169,10 | 31,10   | 29,90   | 27,10      | 24,60                                                                              | 24,00  | 25,10    |
| 18,14  | 40,00         | 178,00 | 39,60   | 38,00   | 34,30      | 30,90                                                                              | 30,00  | 31,20    |
| 19,05  | 42,00         | 186,90 | 49,70   | 47,70   | 43,00      | 38,60                                                                              | 37,20  | 38,50    |
| 19,96  | 44,00         | 195,80 | 61,80   | 59,30   | 53,40      | 47,60                                                                              | 45,70  | 47,10    |
| 20,87  | 46,00         | 204,70 | 76,10   | 73,00   | 65,60      | 58,30                                                                              | 55,70  | 57,00    |
| 21,77  | 48,00         | 213,60 | 92,90   | 89,10   | 80,00      | 70,90                                                                              | 67,30  | 68,60    |
| 22,68  | 50,00         | 222,50 | 113,00  | 108,00  | 97,00      | 86,00                                                                              | 81,00  | 82,00    |

**Factores equivalentes de carga para pavimentos flexibles de eje simple, Pf = 2,0**

|       | Carga por eje |        |          |              | SN<br>pulg | (mm)     |          |              |
|-------|---------------|--------|----------|--------------|------------|----------|----------|--------------|
| tn    | kips          | KN     | 1(25,4)  | 2(50,8)      | 3(76,2)    | 4(101,6) | 5(127)   | 6(152,4)     |
| 0,907 | 2,000         | 8,900  | $\theta$ | $\mathbf{0}$ | $\theta$   | $\theta$ | $\theta$ | $\mathbf{0}$ |
| 1,814 | 4,000         | 17,800 | 0,0003   | 0,0003       | 0,0003     | 0,0002   | 0,0002   | 0,0002       |
| 2,722 | 6,000         | 26,700 | 0,001    | 0,001        | 0,001      | 0,001    | 0,001    | 0,001        |
| 3,629 | 8,000         | 35,600 | 0,003    | 0,003        | 0,003      | 0,003    | 0,003    | 0,002        |
| 4,536 | 10,000        | 44,500 | 0,007    | 0,008        | 0,008      | 0,007    | 0,006    | 0,006        |
| 5,443 | 12,000        | 53,400 | 0,013    | 0,016        | 0,016      | 0,014    | 0,013    | 0,012        |
| 6,351 | 14,000        | 62,300 | 0,024    | 0,029        | 0,029      | 0,026    | 0,024    | 0,023        |
| 7,26  | 16,00         | 71,20  | 0,04     | 0,05         | 0,05       | 0,05     | 0,04     | 0,04         |
| 8,15  | 18,00         | 80,00  | 0,07     | 0,08         | 0,08       | 0,08     | 0,07     | 0,07         |
| 9,07  | 20,00         | 89,00  | 0,10     | 0,12         | 0,12       | 0,12     | 0,11     | 0,11         |
| 9,98  | 22,00         | 97,90  | 0,16     | 0,17         | 0,18       | 0,17     | 0,16     | 0,16         |
| 10,89 | 24,00         | 106,80 | 0,23     | 0,24         | 0,26       | 0,25     | 0,24     | 0,23         |
| 11,79 | 26,00         | 115,70 | 0,32     | 0,34         | 0,36       | 0,35     | 0,34     | 0,33         |
| 12,70 | 28,00         | 124,60 | 0,45     | 0,47         | 0,49       | 0,48     | 0,47     | 0,46         |
| 13,61 | 30,00         | 133,50 | 0,61     | 0,62         | 0,65       | 0,64     | 0,63     | 0,62         |
| 14,52 | 32,00         | 142,40 | 0,81     | 0,82         | 0,84       | 0,84     | 0,83     | 0,82         |
| 15,42 | 34,00         | 151,30 | 1,06     | 1,07         | 1,08       | 1,08     | 1,08     | 1,07         |
| 16,31 | 36,00         | 160,00 | 1,38     | 1,38         | 1,38       | 1,38     | 1,38     | 1,38         |
| 17,24 | 38,00         | 169,10 | 1,76     | 1,75         | 1,73       | 1,72     | 1,73     | 1,74         |
| 18,14 | 40,00         | 178,00 | 2,22     | 2,19         | 2,15       | 2,13     | 2,16     | 2,18         |
| 19,05 | 42,00         | 186,90 | 2,77     | 2,73         | 2,64       | 2,62     | 2,66     | 2,70         |
| 19,96 | 44,00         | 195,80 | 3,42     | 3,36         | 3,23       | 3,18     | 3,24     | 3,31         |
| 20,87 | 46,00         | 204,70 | 4,20     | 4,11         | 3,92       | 3,83     | 3,91     | 4,02         |
| 21,77 | 48,00         | 213,60 | 5,10     | 4,98         | 4,72       | 4,58     | 4,68     | 4,83         |
| 22,68 | 50,00         | 222,50 | 6,15     | 5,99         | 5,64       | 5,44     | 5,56     | 5,77         |
| 23,59 | 52,00         | 231,40 | 7,37     | 7,16         | 6,71       | 6,43     | 6,56     | 6,83         |
| 24,50 | 54,00         | 240,30 | 8,77     | 8,51         | 7,93       | 7,55     | 7,69     | 8,03         |
| 25,40 | 56,00         | 249,20 | 10,40    | 10,10        | 9,30       | 8,80     | 9,00     | 9,40         |
| 26,31 | 58,00         | 258,10 | 12,20    | 11,80        | 10,90      | 10,30    | 10,40    | 10,90        |
| 27,22 | 60,00         | 267,00 | 14,30    | 13,80        | 12,70      | 11,90    | 12,00    | 12,60        |
| 28,12 | 62,00         | 275,90 | 16,60    | 16,00        | 14,70      | 13,70    | 13,80    | 14,50        |
| 29,02 | 64,00         | 284,70 | 19,30    | 18,60        | 17,00      | 15,80    | 15,80    | 16,60        |
| 29,93 | 66,00         | 293,60 | 22,20    | 21,40        | 19,60      | 18,00    | 18,00    | 18,90        |
| 30,84 | 68,00         | 302,50 | 25,50    | 24,60        | 22,40      | 20,60    | 20,50    | 21,50        |
| 31,74 | 70,00         | 311,40 | 29,20    | 28,10        | 25,60      | 23,40    | 23,20    | 24,30        |
| 32,65 | 72,00         | 320,30 | 33,30    | 32,00        | 29,10      | 26,50    | 26,20    | 27,40        |
| 33,56 | 74,00         | 329,20 | 37,80    | 36,40        | 33,00      | 30,00    | 29,40    | 30,80        |
| 34,46 | 76,00         | 338,10 | 42,80    | 41,20        | 37,30      | 33,80    | 33,10    | 34,50        |
| 35,37 | 78,00         | 347,00 | 48,40    | 46,50        | 42,00      | 38,00    | 37,00    | 38,60        |
| 36,28 | 80,00         | 355,90 | 54,40    | 52,30        | 47,20      | 42,50    | 41,30    | 43,00        |
| 37,19 | 82,00         | 364,80 | 61,10    | 58,70        | 52,90      | 47,60    | 46,00    | 47,80        |
| 38,09 | 84,00         | 373,70 | 68,40    | 65,70        | 59,20      | 53,00    | 51,20    | 53,00        |
| 39,00 | 86,00         | 382,60 | 76,30    | 73,30        | 66,00      | 59,00    | 56,80    | 58,60        |
| 39,91 | 88,00         | 391,50 | 85,00    | 81,60        | 73,40      | 65,50    | 62,80    | 64,70        |
| 40,82 | 90,00         | 400,40 | 94,40    | 90,60        | 81,50      | 72,60    | 69,40    | 71,30        |

**Factores equivalentes de carga para pavimentos flexibles de eje Tándem, Pf =2,0**

|        | Carga por eje |         | SN<br>pulg<br>(mm) |         |         |          |        |          |
|--------|---------------|---------|--------------------|---------|---------|----------|--------|----------|
| tn     | kips          | KN      | 1(25,4)            | 2(50,8) | 3(76,2) | 4(101,6) | 5(127) | 6(152,4) |
| 0,9072 | 2,0000        | 8,9000  | 0,0000             | 0,0000  | 0,0000  | 0,0000   | 0,0000 | 0,0000   |
| 1,8145 | 4,0000        | 17,8000 | 0,0001             | 0,0001  | 0,0001  | 0,0001   | 0,0001 | 0,0001   |
| 2,7217 | 6,0000        | 26,7000 | 0,0004             | 0,0004  | 0,0003  | 0,0003   | 0,0003 | 0,0003   |
| 3,6290 | 8,0000        | 35,6000 | 0,0009             | 0,0010  | 0,0009  | 0,0008   | 0,0007 | 0,0007   |
| 4,536  | 10,000        | 44,500  | 0,002              | 0,002   | 0,002   | 0,002    | 0,002  | 0,001    |
| 5,443  | 12,000        | 53,400  | 0,004              | 0,004   | 0,004   | 0,003    | 0,003  | 0,003    |
| 6,351  | 14,000        | 62,300  | 0,006              | 0,007   | 0,007   | 0,006    | 0,006  | 0,005    |
| 7,258  | 16,000        | 71,200  | 0,010              | 0,012   | 0,012   | 0,010    | 0,009  | 0,009    |
| 8,155  | 18,000        | 80,000  | 0,016              | 0,019   | 0,019   | 0,017    | 0,015  | 0,015    |
| 9,072  | 20,000        | 89,000  | 0,024              | 0,029   | 0,029   | 0,026    | 0,024  | 0,023    |
| 9,980  | 22,000        | 97,900  | 0,034              | 0,042   | 0,042   | 0,038    | 0,035  | 0,034    |
| 10,887 | 24,000        | 106,800 | 0,049              | 0,058   | 0,060   | 0,055    | 0,051  | 0,048    |
| 11,794 | 26,000        | 115,700 | 0,068              | 0,080   | 0,083   | 0,077    | 0,071  | 0,068    |
| 12,701 | 28,000        | 124,600 | 0,093              | 0,107   | 0,113   | 0,105    | 0,098  | 0,094    |
| 13,609 | 30,000        | 133,500 | 0,125              | 0,140   | 0,149   | 0,140    | 0,131  | 0,126    |
| 14,516 | 32,000        | 142,400 | 0,164              | 0,182   | 0,194   | 0,184    | 0,173  | 0,167    |
| 15,423 | 34,000        | 151,300 | 0,213              | 0,233   | 0,248   | 0,238    | 0,225  | 0,217    |
| 16,310 | 36,000        | 160,000 | 0,273              | 0,294   | 0,313   | 0,303    | 0,288  | 0,279    |
| 17,238 | 38,000        | 169,100 | 0,346              | 0,368   | 0,390   | 0,381    | 0,364  | 0,353    |
| 18,145 | 40,000        | 178,000 | 0,434              | 0,456   | 0,481   | 0,473    | 0,454  | 0,443    |
| 19,052 | 42,000        | 186,900 | 0,538              | 0,560   | 0,587   | 0,580    | 0,561  | 0,548    |
| 19,959 | 44,000        | 195,800 | 0,662              | 0,682   | 0,710   | 0,705    | 0,686  | 0,673    |
| 20,866 | 46,000        | 204,700 | 0,807              | 0,825   | 0,852   | 0,849    | 0,831  | 0,818    |
| 21,774 | 48,000        | 213,600 | 0,976              | 0,992   | 1,015   | 1,014    | 0,999  | 0,987    |
| 22,68  | 50,00         | 222,50  | 1,17               | 1,18    | 1,20    | 1,20     | 1,19   | 1,18     |
| 23,59  | 52,00         | 231,40  | 1,40               | 1,40    | 1,42    | 1,42     | 1,41   | 1,40     |
| 24,50  | 54,00         | 240,30  | 1,66               | 1,66    | 1,66    | 1,66     | 1,66   | 1,66     |
| 25,40  | 56,00         | 249,20  | 1,95               | 1,95    | 1,93    | 1,93     | 1,94   | 1,94     |
| 26,31  | 58,00         | 258,10  | 2,29               | 2,27    | 2,24    | 2,23     | 2,25   | 2,27     |
| 27,22  | 60,00         | 267,00  | 2,67               | 2,64    | 2,59    | 2,57     | 2,60   | 2,63     |
| 28,12  | 62,00         | 275,90  | 3,10               | 3,06    | 2,98    | 2,95     | 2,99   | 3,04     |
| 29,02  | 64,00         | 284,70  | 3,59               | 3,53    | 3,41    | 3,37     | 3,42   | 3,49     |
| 29,93  | 66,00         | 293,60  | 4,13               | 4,05    | 3,89    | 3,83     | 3,90   | 3,99     |
| 30,84  | 68,00         | 302,50  | 4,73               | 4,63    | 4,43    | 4,34     | 4,42   | 4,54     |
| 31,74  | 70,00         | 311,40  | 5,40               | 5,28    | 5,03    | 4,90     | 5,00   | 5,15     |
| 32,65  | 72,00         | 320,30  | 6,15               | 6,00    | 5,68    | 5,52     | 5,63   | 5,82     |
| 33,56  | 74,00         | 329,20  | 6,97               | 6,79    | 6,41    | 6,20     | 6,33   | 6,56     |
| 34,46  | 76,00         | 338,10  | 7,88               | 7,67    | 7,21    | 6,94     | 7,08   | 7,36     |
| 35,37  | 78,00         | 347,00  | 8,88               | 8,63    | 8,09    | 7,75     | 7,90   | 8,23     |
| 36,28  | 80,00         | 355,90  | 9,98               | 9,69    | 9,05    | 8,63     | 8,79   | 9,18     |
| 37,19  | 82,00         | 364,80  | 11,20              | 10,80   | 10,10   | 9,60     | 9,80   | 10,20    |
| 38,09  | 84,00         | 373,70  | 12,50              | 12,10   | 11,20   | 10,60    | 10,80  | 11,30    |
| 39,00  | 86,00         | 382,60  | 13,90              | 13,50   | 12,50   | 11,80    | 11,90  | 12,50    |
| 39,91  | 88,00         | 391,50  | 15,50              | 15,50   | 13,80   | 13,00    | 13,20  | 13,80    |
| 40,82  | 90,00         | 400,40  | 17,20              | 16,60   | 15,30   | 14,30    | 14,50  | 15,20    |

**Factores equivalentes de carga para pavimentos flexibles de eje Trídem, Pf = 2,0**

|        | Carga por eje |        |         |         | SN<br>pulg | (mm)     |        |          |
|--------|---------------|--------|---------|---------|------------|----------|--------|----------|
| tn     | kips          | KN     | 1(25,4) | 2(50,8) | 3(76,2)    | 4(101,6) | 5(127) | 6(152,4) |
| 0,9072 | 2,0000        | 8,9000 | 0,0004  | 0,0004  | 0,0004     | 0,0004   | 0,0004 | 0,0004   |
| 1,814  | 4,000         | 17,800 | 0,003   | 0,004   | 0,004      | 0,003    | 0,002  | 0,002    |
| 2,722  | 6,000         | 26,700 | 0,011   | 0,017   | 0,017      | 0,013    | 0,010  | 0,009    |
| 3,629  | 8,000         | 35,600 | 0,032   | 0,047   | 0,051      | 0,041    | 0,034  | 0,031    |
| 4,536  | 10,000        | 44,500 | 0,078   | 0,102   | 0,118      | 0,102    | 0,088  | 0,080    |
| 5,443  | 12,000        | 53,400 | 0,168   | 0,198   | 0,229      | 0,213    | 0,189  | 0,176    |
| 6,351  | 14,000        | 62,300 | 0,328   | 0,358   | 0,399      | 0,388    | 0,360  | 0,342    |
| 7,258  | 16,000        | 71,200 | 0,591   | 0,613   | 0,646      | 0,645    | 0,623  | 0,606    |
| 8,15   | 18,00         | 80,00  | 1,00    | 1,00    | 1,00       | 1,00     | 1,00   | 1,00     |
| 9,07   | 20,00         | 89,00  | 1,61    | 1,57    | 1,49       | 1,47     | 1,51   | 1,55     |
| 9,98   | 22,00         | 97,90  | 2,48    | 2,38    | 2,17       | 2,09     | 2,18   | 2,30     |
| 10,89  | 24,00         | 106,80 | 3,69    | 3,49    | 3,09       | 2,89     | 3,03   | 3,27     |
| 11,79  | 26,00         | 115,70 | 5,33    | 4,99    | 4,31       | 3,91     | 4,09   | 4,48     |
| 12,70  | 28,00         | 124,60 | 7,49    | 6,98    | 5,90       | 5,21     | 5,39   | 5,98     |
| 13,61  | 30,00         | 133,50 | 10,30   | 9,50    | 7,90       | 6,80     | 7,00   | 7,80     |
| 14,52  | 32,00         | 142,40 | 13,90   | 12,80   | 10,50      | 8,80     | 8,90   | 10,00    |
| 15,42  | 34,00         | 151,30 | 18,40   | 16,90   | 13,70      | 11,30    | 11,20  | 12,50    |
| 16,31  | 36,00         | 160,00 | 24,00   | 22,00   | 17,70      | 14,40    | 13,90  | 15,50    |
| 17,24  | 38,00         | 169,10 | 30,90   | 28,30   | 22,60      | 18,10    | 17,20  | 19,00    |
| 18,14  | 40,00         | 178,00 | 39,30   | 35,90   | 28,50      | 22,50    | 21,10  | 23,00    |
| 19,05  | 42,00         | 186,90 | 49,30   | 45,00   | 35,60      | 27,80    | 25,60  | 27,70    |
| 19,96  | 44,00         | 195,80 | 61,30   | 55,90   | 44,00      | 34,00    | 31,00  | 33,10    |
| 20,87  | 46,00         | 204,70 | 75,50   | 68,80   | 54,00      | 41,40    | 37,20  | 39,30    |
| 21,77  | 48,00         | 213,60 | 92,20   | 83,90   | 65,70      | 50,10    | 44,50  | 46,50    |
| 22,68  | 50,00         | 222,50 | 112,00  | 102,00  | 79,00      | 60,00    | 53,00  | 55,00    |

**Factores equivalentes de carga para pavimentos flexibles de eje simple, Pf = 2,5**

|        | Carga por eje |         |         |         | <b>SN</b><br>pulg<br>(mm) |                |                |                  |  |
|--------|---------------|---------|---------|---------|---------------------------|----------------|----------------|------------------|--|
| tn     | kips          | KN      | 1(25,4) | 2(50,8) | 3(76,2)                   | 4(101,6)       | 5(127)         | 6(152,4)         |  |
| 0,9072 | 2,0000        | 8,9000  | 0,0001  | 0,0001  | 0,0001                    | $\overline{0}$ | $\overline{0}$ | $\boldsymbol{0}$ |  |
| 1,8145 | 4,0000        | 17,8000 | 0,0005  | 0,0005  | 0,0004                    | 0,0003         | 0,0003         | 0,0002           |  |
| 2,722  | 6,000         | 26,700  | 0,002   | 0,002   | 0,002                     | 0,001          | 0,001          | 0,001            |  |
| 3,629  | 8,000         | 35,600  | 0,004   | 0,006   | 0,005                     | 0,004          | 0,003          | 0,003            |  |
| 4,536  | 10,000        | 44,500  | 0,008   | 0,013   | 0,011                     | 0,009          | 0,007          | 0,006            |  |
| 5,443  | 12,000        | 53,400  | 0,015   | 0,024   | 0,023                     | 0,018          | 0,014          | 0,013            |  |
| 6,351  | 14,000        | 62,300  | 0,026   | 0,041   | 0,042                     | 0,033          | 0,027          | 0,024            |  |
| 7,258  | 16,000        | 71,200  | 0,044   | 0,065   | 0,070                     | 0,057          | 0,047          | 0,043            |  |
| 8,155  | 18,000        | 80,000  | 0,070   | 0,097   | 0,109                     | 0,092          | 0,077          | 0,070            |  |
| 9,072  | 20,000        | 89,000  | 0,107   | 0,141   | 0,162                     | 0,141          | 0,121          | 0,110            |  |
| 9,980  | 22,000        | 97,900  | 0,160   | 0,198   | 0,229                     | 0,207          | 0,180          | 0,166            |  |
| 10,887 | 24,000        | 106,800 | 0,231   | 0,273   | 0,315                     | 0,292          | 0,260          | 0,242            |  |
| 11,794 | 26,000        | 115,700 | 0,327   | 0,370   | 0,420                     | 0,401          | 0,364          | 0,342            |  |
| 12,701 | 28,000        | 124,600 | 0,451   | 0,493   | 0,548                     | 0,534          | 0,495          | 0,470            |  |
| 13,609 | 30,000        | 133,500 | 0,611   | 0,648   | 0,703                     | 0,695          | 0,658          | 0,633            |  |
| 14,516 | 32,000        | 142,400 | 0,813   | 0,843   | 0,889                     | 0,887          | 0,857          | 0,834            |  |
| 15,42  | 34,00         | 151,30  | 1,06    | 1,08    | 1,11                      | 1,11           | 1,09           | 1,08             |  |
| 16,31  | 36,00         | 160,00  | 1,38    | 1,38    | 1,38                      | 1,38           | 1,38           | 1,38             |  |
| 17,24  | 38,00         | 169,10  | 1,75    | 1,73    | 1,69                      | 1,68           | 1,70           | 1,73             |  |
| 18,14  | 40,00         | 178,00  | 2,21    | 2,16    | 2,06                      | 2,03           | 2,08           | 2,14             |  |
| 19,05  | 42,00         | 186,90  | 2,76    | 2,67    | 2,49                      | 2,43           | 2,51           | 2,61             |  |
| 19,96  | 44,00         | 195,80  | 3,41    | 3,27    | 2,99                      | 2,88           | 3,00           | 3,16             |  |
| 20,87  | 46,00         | 204,70  | 4,18    | 3,98    | 3,58                      | 3,40           | 3,55           | 3,79             |  |
| 21,77  | 48,00         | 213,60  | 5,08    | 4,80    | 4,25                      | 3,98           | 4,17           | 4,49             |  |
| 22,68  | 50,00         | 222,50  | 6,12    | 5,76    | 5,03                      | 4,64           | 4,86           | 5,28             |  |
| 23,59  | 52,00         | 231,40  | 7,33    | 6,87    | 5,93                      | 5,38           | 5,63           | 6,17             |  |
| 24,50  | 54,00         | 240,30  | 8,72    | 8,14    | 6,95                      | 6,22           | 6,47           | 7,15             |  |
| 25,40  | 56,00         | 249,20  | 10,30   | 9,60    | 8,10                      | 7,20           | 7,40           | 8,20             |  |
| 26,31  | 58,00         | 258,10  | 12,10   | 11,30   | 9,40                      | 8,20           | 8,40           | 9,40             |  |
| 27,22  | 60,00         | 267,00  | 14,20   | 13,10   | 10,90                     | 9,40           | 9,60           | 10,70            |  |
| 28,12  | 62,00         | 275,90  | 16,50   | 15,30   | 12,60                     | 10,70          | 10,80          | 12,10            |  |
| 29,02  | 64,00         | 284,70  | 19,10   | 17,60   | 14,50                     | 12,20          | 12,20          | 13,70            |  |
| 29,93  | 66,00         | 293,60  | 22,10   | 20,30   | 16,60                     | 13,80          | 13,70          | 15,40            |  |
| 30,84  | 68,00         | 302,50  | 25,30   | 23,30   | 18,90                     | 15,60          | 15,40          | 17,20            |  |
| 31,74  | 70,00         | 311,40  | 29,00   | 26,60   | 21,50                     | 17,60          | 17,20          | 19,20            |  |
| 32,65  | 72,00         | 320,30  | 33,00   | 30,30   | 24,40                     | 19,80          | 19,20          | 21,30            |  |
| 33,56  | 74,00         | 329,20  | 37,50   | 34,40   | 27,60                     | 22,20          | 21,60          | 23,60            |  |
| 34,46  | 76,00         | 338,10  | 42,50   | 38,90   | 31,10                     | 24,80          | 23,70          | 26,10            |  |
| 35,37  | 78,00         | 347,00  | 48,00   | 43,90   | 35,00                     | 27,80          | 26,20          | 28,80            |  |
| 36,28  | 80,00         | 355,90  | 54,00   | 49,40   | 39,20                     | 30,90          | 29,00          | 31,70            |  |
| 37,19  | 82,00         | 364,80  | 60,60   | 55,40   | 43,90                     | 34,40          | 32,00          | 34,80            |  |
| 38,09  | 84,00         | 373,70  | 67,80   | 61,90   | 49,00                     | 38,20          | 35,30          | 38,10            |  |
| 39,00  | 86,00         | 382,60  | 75,70   | 69,10   | 54,50                     | 42,30          | 38,80          | 41,70            |  |
| 39,91  | 88,00         | 391,50  | 84,30   | 76,90   | 60,60                     | 46,80          | 42,60          | 45,60            |  |
| 40,82  | 90,00         | 400,40  | 93,70   | 85,40   | 67,10                     | 51,70          | 46,80          | 49,70            |  |

**Factores equivalentes de carga para pavimentos flexibles de eje Tándem, Pf = 2,5**

|        | Carga por eje |         | SN<br>pulg<br>(mm) |         |         |          |        |          |
|--------|---------------|---------|--------------------|---------|---------|----------|--------|----------|
| tn     | kips          | KN      | 1(25,4)            | 2(50,8) | 3(76,2) | 4(101,6) | 5(127) | 6(152,4) |
| 0,9072 | 2,0000        | 8,9000  | 0,0000             | 0,0000  | 0,0000  | 0,0000   | 0,0000 | 0,0000   |
| 1,8145 | 4,0000        | 17,8000 | 0,0002             | 0,0002  | 0,0002  | 0,0001   | 0,0001 | 0,0001   |
| 2,7217 | 6,0000        | 26,7000 | 0,0006             | 0,0007  | 0,0005  | 0,0004   | 0,0003 | 0,0003   |
| 3,629  | 8,000         | 35,600  | 0,001              | 0,002   | 0,001   | 0,001    | 0,001  | 0,001    |
| 4,536  | 10,000        | 44,500  | 0,003              | 0,004   | 0,003   | 0,002    | 0,002  | 0,002    |
| 5,443  | 12,000        | 53,400  | 0,005              | 0,007   | 0,006   | 0,004    | 0,003  | 0,003    |
| 6,351  | 14,000        | 62,300  | 0,008              | 0,012   | 0,010   | 0,008    | 0,006  | 0,006    |
| 7,258  | 16,000        | 71,200  | 0,012              | 0,019   | 0,018   | 0,013    | 0,011  | 0,010    |
| 8,155  | 18,000        | 80,000  | 0,018              | 0,029   | 0,028   | 0,021    | 0,017  | 0,016    |
| 9,072  | 20,000        | 89,000  | 0,027              | 0,042   | 0,042   | 0,032    | 0,027  | 0,024    |
| 9,980  | 22,000        | 97,900  | 0,038              | 0,058   | 0,060   | 0,048    | 0,040  | 0,036    |
| 10,887 | 24,000        | 106,800 | 0,053              | 0,078   | 0,084   | 0,068    | 0,057  | 0,051    |
| 11,794 | 26,000        | 115,700 | 0,072              | 0,103   | 0,114   | 0,095    | 0,080  | 0,072    |
| 12,701 | 28,000        | 124,600 | 0,098              | 0,133   | 0,151   | 0,128    | 0,109  | 0,099    |
| 13,609 | 30,000        | 133,500 | 0,129              | 0,169   | 0,195   | 0,170    | 0,145  | 0,133    |
| 14,516 | 32,000        | 142,400 | 0,169              | 0,123   | 0,247   | 0,220    | 0,191  | 0,175    |
| 15,423 | 34,000        | 151,300 | 0,219              | 0,266   | 0,308   | 0,281    | 0,246  | 0,228    |
| 16,310 | 36,000        | 160,000 | 0,279              | 0,329   | 0,379   | 0,352    | 0,313  | 0,292    |
| 17,238 | 38,000        | 169,100 | 0,352              | 0,403   | 0,461   | 0,436    | 0,393  | 0,368    |
| 18,145 | 40,000        | 178,000 | 0,439              | 0,491   | 0,554   | 0,533    | 0,487  | 0,459    |
| 19,052 | 42,000        | 186,900 | 0,543              | 0,594   | 0,661   | 0,644    | 0,597  | 0,567    |
| 19,959 | 44,000        | 195,800 | 0,666              | 0,714   | 0,781   | 0,769    | 0,723  | 0,692    |
| 20,866 | 46,000        | 204,700 | 0,811              | 0,854   | 0,918   | 0,911    | 0,868  | 0,838    |
| 21,774 | 48,000        | 213,600 | 0,979              | 1,015   | 1,072   | 1,069    | 1,033  | 1,005    |
| 22,68  | 50,00         | 222,50  | 1,17               | 1,20    | 1,24    | 1,25     | 1,22   | 1,20     |
| 23,59  | 52,00         | 231,40  | 1,40               | 1,41    | 1,44    | 1,44     | 1,43   | 1,41     |
| 24,50  | 54,00         | 240,30  | 1,66               | 1,66    | 1,66    | 1,66     | 1,66   | 1,66     |
| 25,40  | 56,00         | 249,20  | 1,95               | 1,93    | 1,90    | 1,90     | 1,91   | 1,93     |
| 26,31  | 58,00         | 258,10  | 2,29               | 2,25    | 2,17    | 2,16     | 2,20   | 2,24     |
| 27,22  | 60,00         | 267,00  | 2,67               | 2,60    | 2,48    | 2,44     | 2,51   | 2,58     |
| 28,12  | 62,00         | 275,90  | 3,09               | 3,00    | 2,82    | 2,76     | 2,85   | 2,95     |
| 29,02  | 64,00         | 284,70  | 3,57               | 3,44    | 3,19    | 3,10     | 3,22   | 3,36     |
| 29,93  | 66,00         | 293,60  | 4,11               | 3,94    | 3,61    | 3,47     | 3,62   | 3,81     |
| 30,84  | 68,00         | 302,50  | 4,71               | 4,49    | 4,06    | 3,88     | 4,05   | 4,30     |
| 31,74  | 70,00         | 311,40  | 5,38               | 5,11    | 4,57    | 4,32     | 4,52   | 4,84     |
| 32,65  | 72,00         | 320,30  | 6,12               | 5,79    | 5,13    | 4,80     | 5,03   | 5,41     |
| 33,56  | 74,00         | 329,20  | 6,93               | 6,54    | 5,74    | 5,32     | 5,57   | 6,04     |
| 34,46  | 76,00         | 338,10  | 7,84               | 7,37    | 6,41    | 5,88     | 6,15   | 6,71     |
| 35,37  | 78,00         | 347,00  | 8,83               | 8,28    | 7,14    | 6,49     | 6,78   | 7,43     |
| 36,28  | 80,00         | 355,90  | 9,92               | 9,28    | 7,95    | 7,15     | 7,45   | 8,21     |
| 37,19  | 82,00         | 364,80  | 11,10              | 10,40   | 8,80    | 7,90     | 8,20   | 9,00     |
| 38,09  | 84,00         | 373,70  | 12,40              | 11,60   | 9,80    | 8,60     | 8,90   | 9,90     |
| 39,00  | 86,00         | 382,60  | 13,80              | 12,90   | 10,80   | 9,50     | 9,80   | 10,90    |
| 39,91  | 88,00         | 391,50  | 15,40              | 14,30   | 11,90   | 10,40    | 10,60  | 11,90    |
| 40,82  | 90,00         | 400,40  | 17,10              | 15,80   | 13,20   | 11,30    | 11,60  | 12,90    |

**Factores equivalentes de carga para pavimentos flexibles de eje Trídem, Pf = 2,5**

|        | Carga por eje |        |         |         | SN<br>pulg | (mm)     |        |          |
|--------|---------------|--------|---------|---------|------------|----------|--------|----------|
| tn     | kips          | KN     | 1(25,4) | 2(50,8) | 3(76,2)    | 4(101,6) | 5(127) | 6(152,4) |
| 0,9072 | 2,0000        | 8,9000 | 0,0008  | 0,0009  | 0,0006     | 0,0003   | 0,0002 | 0,0002   |
| 1,814  | 4,000         | 17,800 | 0,004   | 0,008   | 0,006      | 0,004    | 0,002  | 0,002    |
| 2,722  | 6,000         | 26,700 | 0,014   | 0,030   | 0,028      | 0,018    | 0,012  | 0,010    |
| 3,629  | 8,000         | 35,600 | 0,035   | 0,070   | 0,080      | 0,055    | 0,040  | 0,034    |
| 4,536  | 10,000        | 44,500 | 0,082   | 0,132   | 0,168      | 0,132    | 0,101  | 0,086    |
| 5,443  | 12,000        | 53,400 | 0,173   | 0,231   | 0,296      | 0,260    | 0,212  | 0,187    |
| 6,351  | 14,000        | 62,300 | 0,332   | 0,388   | 0,468      | 0,447    | 0,391  | 0,358    |
| 7,258  | 16,000        | 71,200 | 0,594   | 0,633   | 0,695      | 0,693    | 0,651  | 0,622    |
| 8,15   | 18,00         | 80,00  | 1,00    | 1,00    | 1,00       | 1,00     | 1,00   | 1,00     |
| 9,07   | 20,00         | 89,00  | 1,60    | 1,53    | 1,41       | 1,38     | 1,44   | 1,51     |
| 9,98   | 22,00         | 97,90  | 2,47    | 2,29    | 1,96       | 1,83     | 1,97   | 2,16     |
| 10,89  | 24,00         | 106,80 | 3,67    | 3,33    | 2,69       | 2,39     | 2,60   | 2,96     |
| 11,79  | 26,00         | 115,70 | 5,29    | 4,72    | 3.65       | 3,08     | 3,33   | 3,91     |
| 12,70  | 28,00         | 124,60 | 7,43    | 6,56    | 4,88       | 3,93     | 4,17   | 5,00     |
| 13,61  | 30,00         | 133,50 | 10,20   | 8,90    | 6,50       | 5,00     | 5,10   | 6,30     |
| 14,52  | 32,00         | 142,40 | 13,80   | 12,00   | 8,40       | 6,20     | 6,30   | 7,70     |
| 15,42  | 34,00         | 151,30 | 18,20   | 15,70   | 10,90      | 7,80     | 7,60   | 9,30     |
| 16,31  | 36,00         | 160,00 | 23,80   | 20,40   | 14,00      | 9,70     | 9,10   | 11,00    |
| 17,24  | 38,00         | 169,10 | 30,60   | 26,20   | 17,70      | 11,90    | 11,00  | 13,00    |
| 18,14  | 40,00         | 178,00 | 38,80   | 33,20   | 22,20      | 14,60    | 13,10  | 15,30    |
| 19,05  | 42,00         | 186,90 | 48,80   | 41,60   | 27,60      | 17,80    | 15,50  | 17,80    |
| 19,96  | 44,00         | 195,80 | 60,60   | 51,60   | 34,00      | 21,60    | 18,40  | 20,60    |
| 20,87  | 46,00         | 204,70 | 74,70   | 63,40   | 41,50      | 26,10    | 21,60  | 23,80    |
| 21,77  | 48,00         | 213,60 | 91,20   | 77,30   | 50,30      | 31,30    | 25,40  | 27,40    |
| 22,68  | 50,00         | 222,50 | 110,00  | 94,00   | 61,00      | 37,00    | 30,00  | 32,00    |

**Factores equivalentes de carga para pavimentos flexibles de eje simple, Pf = 3,0**

Fuente: Guide for Design of Pavement Structures (AASHTO 1993)

|        | Carga por eje |          | SN<br>pulg<br>(mm) |         |         |          |        |          |
|--------|---------------|----------|--------------------|---------|---------|----------|--------|----------|
| tn     | kips          | $\rm KN$ | 1(25,4)            | 2(50,8) | 3(76,2) | 4(101,6) | 5(127) | 6(152,4) |
| 0,9072 | 2,0000        | 8,9000   | 0,0002             | 0,0002  | 0,0001  | 0,0001   | 0,0000 | 0,0000   |
| 1,8145 | 4,0000        | 17,8000  | 0,0010             | 0,0010  | 0,0010  | 0,0001   | 0,0000 | 0,0000   |
| 2,722  | 6,000         | 26,700   | 0,003              | 0,004   | 0,003   | 0,002    | 0,001  | 0,001    |
| 3,629  | 8,000         | 35,600   | 0,006              | 0,011   | 0,009   | 0,005    | 0,003  | 0,003    |
| 4,536  | 10,000        | 44,500   | 0,011              | 0,024   | 0,020   | 0,012    | 0,008  | 0,007    |
| 5,443  | 12,000        | 53,400   | 0,019              | 0,042   | 0,039   | 0,024    | 0,017  | 0,014    |
| 6,351  | 14,000        | 62,300   | 0,031              | 0,066   | 0,068   | 0,045    | 0,032  | 0,026    |
| 7,258  | 16,000        | 71,200   | 0,049              | 0,096   | 0,109   | 0,076    | 0,055  | 0,046    |
| 8,155  | 18,000        | 80,000   | 0,075              | 0,134   | 0,164   | 0,121    | 0,090  | 0,076    |
| 9,072  | 20,000        | 89,000   | 0,113              | 0,181   | 0,232   | 0,182    | 0,139  | 0,119    |
| 9,980  | 22,000        | 97,900   | 0,166              | 0,241   | 0,313   | 0,260    | 0,205  | 0,178    |
| 10,887 | 24,000        | 106,800  | 0,238              | 0,317   | 0,407   | 0,358    | 0,292  | 0,257    |
| 11,794 | 26,000        | 115,700  | 0,333              | 0,413   | 0,517   | 0,476    | 0,402  | 0,360    |
| 12,701 | 28,000        | 124,600  | 0,457              | 0,534   | 0,643   | 0,614    | 0,538  | 0,492    |
| 13,609 | 30,000        | 133,500  | 0,616              | 0,684   | 0,788   | 0,773    | 0,702  | 0,656    |
| 14,516 | 32,000        | 142,400  | 0,817              | 0,870   | 0,956   | 0,953    | 0,896  | 0,855    |
| 15,42  | 34,00         | 151,30   | 1,07               | 1,10    | 1,15    | 1,15     | 1,12   | 1,09     |
| 16,31  | 36,00         | 160,00   | 1,38               | 1,38    | 1,38    | 1,38     | 1,38   | 1,38     |
| 17,24  | 38,00         | 169,10   | 1,75               | 1,71    | 1,64    | 1,62     | 1,66   | 1,70     |
| 18,14  | 40,00         | 178,00   | 2,21               | 2,11    | 1,94    | 1,89     | 1,98   | 2,08     |
| 19,05  | 42,00         | 186,90   | 2,75               | 2,59    | 2,29    | 2,19     | 2,33   | 2,50     |
| 19,96  | 44,00         | 195,80   | 3,39               | 3,15    | 2,70    | 2,52     | 2,71   | 2,97     |
| 20,87  | 46,00         | 204,70   | 4,15               | 3,81    | 3,16    | 2,89     | 3,13   | 3,50     |
| 21,77  | 48,00         | 213,60   | 5,04               | 4,58    | 3,70    | 3,29     | 3,57   | 4,07     |
| 22,68  | 50,00         | 222,50   | 6,08               | 5,47    | 4,31    | 3,74     | 4,05   | 4,70     |
| 23,59  | 52,00         | 231,40   | 7,27               | 6,49    | 5,01    | 4,24     | 4,57   | 5,37     |
| 24,50  | 54,00         | 240,30   | 8,65               | 7,67    | 5,81    | 4,79     | 5,13   | 6,10     |
| 25,40  | 56,00         | 249,20   | 10,20              | 9,00    | 6,70    | 5,40     | 5,70   | 6,90     |
| 26,31  | 58,00         | 258,10   | 12,00              | 10,60   | 7,70    | 6,10     | 6,40   | 7,70     |
| 27,22  | 60,00         | 267,00   | 14,10              | 12,30   | 8,90    | 6,80     | 7,10   | 8,60     |
| 28,12  | 62,00         | 275,90   | 16,30              | 14,30   | 10,20   | 7,70     | 7,80   | 9,50     |
| 29,02  | 64,00         | 284,70   | 18,90              | 16,40   | 11,60   | 8,60     | 8,60   | 10,50    |
| 29,93  | 66,00         | 293,60   | 21,80              | 18,90   | 13,20   | 9,60     | 9,50   | 11,60    |
| 30,84  | 68,00         | 302,50   | 25,10              | 21,70   | 15,00   | 10,70    | 10,50  | 12,70    |
| 31,74  | 70,00         | 311,40   | 28,70              | 24,70   | 17,00   | 12,00    | 11,50  | 13,90    |
| 32,65  | 72,00         | 320,30   | 32,70              | 28,10   | 19,20   | 13,30    | 12,60  | 15,20    |
| 33,56  | 74,00         | 329,20   | 37,20              | 31,90   | 21,60   | 14,80    | 13,80  | 16,50    |
| 34,46  | 76,00         | 338,10   | 42,10              | 36,00   | 24,30   | 16,40    | 15,10  | 17,90    |
| 35,37  | 78,00         | 347,00   | 47,50              | 40,60   | 27,30   | 18,20    | 16,50  | 19,40    |
| 36,28  | 80,00         | 355,90   | 53,40              | 45,70   | 30,50   | 20,10    | 18,00  | 21,00    |
| 37,19  | 82,00         | 364,80   | 60,00              | 51,20   | 34,00   | 22,20    | 19,60  | 22,70    |
| 38,09  | 84,00         | 373,70   | 67,10              | 57,20   | 37,90   | 24,60    | 21,30  | 24,50    |
| 39,00  | 86,00         | 382,60   | 74,90              | 63,80   | 42,10   | 27,10    | 23,20  | 26,40    |
| 39,91  | 88,00         | 391,50   | 83,40              | 71,00   | 46,70   | 29,80    | 25,20  | 28,40    |
| 40,82  | 90,00         | 400,40   | 92,70              | 79,80   | 51,70   | 32,70    | 27,40  | 30,50    |

**Factores equivalentes de carga para pavimentos flexibles de eje Tándem, Pf = 3,0**

Fuente: Guide for Design of Pavement Structures (AASHTO 1993)

|        | Carga por eje |         |         |         | SN<br>(mm)<br>pulg |          |        |          |  |
|--------|---------------|---------|---------|---------|--------------------|----------|--------|----------|--|
| tn     | kips          | KN      | 1(25,4) | 2(50,8) | 3(76,2)            | 4(101,6) | 5(127) | 6(152,4) |  |
| 0,9072 | 2,0000        | 8,9000  | 0,0001  | 0,0001  | 0,0001             | 0,0000   | 0,0000 | 0,0000   |  |
| 1,8145 | 4,0000        | 17,8000 | 0,0005  | 0,0004  | 0,0003             | 0,0002   | 0,0001 | 0,0001   |  |
| 2,722  | 6,000         | 26,700  | 0,001   | 0,001   | 0,001              | 0,001    | 0,001  | 0,001    |  |
| 3,629  | 8,000         | 35,600  | 0,003   | 0,004   | 0,002              | 0,001    | 0,001  | 0,001    |  |
| 4,536  | 10,000        | 44,500  | 0,005   | 0,008   | 0,005              | 0,003    | 0,002  | 0,002    |  |
| 5,443  | 12,000        | 53,400  | 0,007   | 0,014   | 0,010              | 0,006    | 0,004  | 0,003    |  |
| 6,351  | 14,000        | 62,300  | 0,011   | 0,023   | 0,018              | 0,011    | 0,007  | 0,006    |  |
| 7,258  | 16,000        | 71,200  | 0,016   | 0,035   | 0,030              | 0,018    | 0,013  | 0,010    |  |
| 8,155  | 18,000        | 80,000  | 0,022   | 0,050   | 0,047              | 0,029    | 0,020  | 0,017    |  |
| 9,072  | 20,000        | 89,000  | 0,031   | 0,069   | 0,069              | 0,044    | 0,031  | 0,026    |  |
| 9,980  | 22,000        | 97,900  | 0,043   | 0,090   | 0,097              | 0,065    | 0,046  | 0,039    |  |
| 10,887 | 24,000        | 106,800 | 0,059   | 0,116   | 0,132              | 0,092    | 0,066  | 0,056    |  |
| 11,794 | 26,000        | 115,700 | 0,079   | 0,145   | 0,174              | 0,126    | 0,092  | 0,078    |  |
| 12,701 | 28,000        | 124,600 | 0,104   | 0,179   | 0,223              | 0,168    | 0,126  | 0,107    |  |
| 13,609 | 30,000        | 133,500 | 0,136   | 0,218   | 0,279              | 0,219    | 0,167  | 0,143    |  |
| 14,516 | 32,000        | 142,400 | 0,176   | 0,265   | 0,342              | 0,279    | 0,218  | 0,188    |  |
| 15,423 | 34,000        | 151,300 | 0,226   | 0,319   | 0,413              | 0,350    | 0,279  | 0,243    |  |
| 16,310 | 36,000        | 160,000 | 0,286   | 0,382   | 0,491              | 0,432    | 0,352  | 0,310    |  |
| 17,238 | 38,000        | 169,100 | 0,359   | 0,456   | 0,577              | 0,524    | 0,437  | 0,389    |  |
| 18,145 | 40,000        | 178,000 | 0,447   | 0,543   | 0,671              | 0,626    | 0,536  | 0,483    |  |
| 19,052 | 42,000        | 186,900 | 0,550   | 0,643   | 0,775              | 0,740    | 0,649  | 0,593    |  |
| 19,959 | 44,000        | 195,800 | 0,673   | 0,760   | 0,889              | 0,865    | 0,777  | 0,720    |  |
| 20,866 | 46,000        | 204,700 | 0,817   | 0,894   | 1014,000           | 1001,000 | 0,920  | 0,865    |  |
| 21,77  | 48,00         | 213,60  | 0,98    | 1048,00 | 1152,00            | 1148,00  | 1,08   | 1,03     |  |
| 22,68  | 50,00         | 222,50  | 1,18    | 1,23    | 1,30               | 1,31     | 1,26   | 1,22     |  |
| 23,59  | 52,00         | 231,40  | 1,40    | 1,43    | 1,47               | 1,48     | 1,45   | 1,43     |  |
| 24,50  | 54,00         | 240,30  | 1,66    | 1,66    | 1,66               | 1,66     | 1,66   | 1,66     |  |
| 25,40  | 56,00         | 249,20  | 1,95    | 1,92    | 1,86               | 1,85     | 1,88   | 1,91     |  |
| 26,31  | 58,00         | 258,10  | 2,28    | 2,21    | 2,09               | 2,06     | 2,13   | 2,20     |  |
| 27,22  | 60,00         | 267,00  | 2,66    | 2,54    | 2,34               | 2,28     | 2,39   | 2,50     |  |
| 28,12  | 62,00         | 275,90  | 3,08    | 2,92    | 2,61               | 2,52     | 2,66   | 2,84     |  |
| 29,02  | 64,00         | 284,70  | 3,56    | 3,33    | 2,92               | 2,77     | 2,96   | 3,19     |  |
| 29,93  | 66,00         | 293,60  | 4,09    | 3,79    | 3,25               | 3,04     | 3,27   | 3,58     |  |
| 30,84  | 68,00         | 302,50  | 4,68    | 4,31    | 3,62               | 3,33     | 3,60   | 4,00     |  |
| 31,74  | 70,00         | 311,40  | 5,34    | 4,88    | 4,02               | 3,64     | 3,94   | 4,44     |  |
| 32,65  | 72,00         | 320,30  | 6,08    | 5,51    | 4,46               | 3,97     | 4,31   | 4,91     |  |
| 33,56  | 74,00         | 329,20  | 6,89    | 6,21    | 4,94               | 4,32     | 4,69   | 5,40     |  |
| 34,46  | 76,00         | 338,10  | 7,78    | 6,98    | 5,47               | 4,70     | 5,09   | 5,93     |  |
| 35,37  | 78,00         | 347,00  | 8,76    | 7,83    | 6,04               | 5,11     | 5,51   | 6,48     |  |
| 36,28  | 80,00         | 355,90  | 9,84    | 8,75    | 6,67               | 5,54     | 5,96   | 7,06     |  |
| 37,19  | 82,00         | 364,80  | 11,00   | 9,80    | 7,40               | 6,00     | 6,40   | 7,70     |  |
| 38,09  | 84,00         | 373,70  | 12,30   | 10,90   | 8,10               | 6,50     | 6,90   | 8,30     |  |
| 39,00  | 86,00         | 382,60  | 13,70   | 12,10   | 8,90               | 7,00     | 7,40   | 9,00     |  |
| 39,91  | 89,00         | 391,50  | 15,30   | 13,40   | 9,80               | 7,60     | 8,00   | 9,60     |  |
| 40,82  | 90,00         | 400,40  | 16,90   | 14,80   | 10,70              | 8,20     | 8,50   | 10,40    |  |

**Factores equivalentes de carga para pavimentos flexibles de eje Trídem, Pf = 3,0**

|        | Carga por eje |        | D<br>pulg<br>(mm) |          |           |          |        |                                                      |        |        |        |  |  |
|--------|---------------|--------|-------------------|----------|-----------|----------|--------|------------------------------------------------------|--------|--------|--------|--|--|
| tn     | kips          | KN     | 6(152,4)          | 7(177,8) | 8 (203,2) | 9(228,6) |        | 10 (254) 11 (279,4) 12 (304,8) 13 (330,2) 14 (355,6) |        |        |        |  |  |
| 0,9072 | 2,0000        | 8,9000 | 0,0002            | 0,0002   | 0,0002    | 0,0002   | 0,0002 | 0,0002                                               | 0,0002 | 0,0002 | 0,0002 |  |  |
| 1,814  | 4,000         | 17,800 | 0,002             | 0,002    | 0,002     | 0,002    | 0,002  | 0,002                                                | 0,002  | 0,002  | 0,002  |  |  |
| 2,722  | 6,000         | 26,700 | 0,011             | 0,010    | 0,010     | 0,010    | 0,010  | 0,010                                                | 0,010  | 0,010  | 0,010  |  |  |
| 3,629  | 8,000         | 35,600 | 0,035             | 0,033    | 0,032     | 0,032    | 0,032  | 0,032                                                | 0,032  | 0,032  | 0,032  |  |  |
| 4,536  | 10.000        | 44,500 | 0.087             | 0,084    | 0.082     | 0.081    | 0,080  | 0,080                                                | ,080   | 0,080  | 0,080  |  |  |
| 5,443  | 12,000        | 53,400 | 0,186             | 0,180    | 0,176     | 0,175    | 0,174  | 0,174                                                | 0,173  | 0,173  | 0,173  |  |  |
| 6,351  | 14,000        | 62,300 | 0,353             | 0,346    | 0,341     | 0,338    | 0,337  | 0,336                                                | 0,336  | 0,336  | 0,336  |  |  |
| 7,258  | 16,000        | 71,200 | 0,614             | 0,609    | 0,604     | 0,601    | 0,599  | 0,599                                                | 0,598  | 0,598  | 0,598  |  |  |
| 8,15   | 18,00         | 80,00  | 1,00              | 1,00     | 1,00      | 1,00     | 1,00   | 1,00                                                 | 1,00   | 1,00   | 1,00   |  |  |
| 9,07   | 20,00         | 89,00  | 1,55              | 1,56     | 1,57      | 1,58     | 1,58   | 1,59                                                 | 1,59   | 1,59   | 1,59   |  |  |
| 9,98   | 22,00         | 97,90  | 2,32              | 2,32     | 2,35      | 2,38     | 2,40   | 2,41                                                 | 2,41   | 2,41   | 2,42   |  |  |
| 10,89  | 24,00         | 106,80 | 3,37              | 3,34     | 3,40      | 3,47     | 3,51   | 3,53                                                 | 3,54   | 3,55   | 3,55   |  |  |
| 11,79  | 26,00         | 115,70 | 4,76              | 4,69     | 4,77      | 4,88     | 4,97   | 5,02                                                 | 5,04   | 5,06   | 5,06   |  |  |
| 12,70  | 28,00         | 124,60 | 6,58              | 6,44     | 6,52      | 6,70     | 6,85   | 6,94                                                 | 7,00   | 7,02   | 7,04   |  |  |
| 13,61  | 30,00         | 133,50 | 8,92              | 8,68     | 8,74      | 8,98     | 9,23   | 9,39                                                 | 9,48   | 9,54   | 9,56   |  |  |
| 14,52  | 32,00         | 142,40 | 11,90             | 11,50    | 11,50     | 11,80    | 12,20  | 12,40                                                | 12,60  | 12,70  | 12,70  |  |  |
| 15,42  | 34,00         | 151,30 | 15,50             | 15,00    | 14,90     | 15,30    | 15,80  | 16,20                                                | 16,40  | 16,60  | 16,70  |  |  |
| 16,31  | 36,00         | 160,00 | 20,10             | 19,30    | 19,20     | 19,50    | 20,10  | 20,70                                                | 21,10  | 21,40  | 21,50  |  |  |
| 17,24  | 38,00         | 169,10 | 25,60             | 24,50    | 24,30     | 24,60    | 25,40  | 26,10                                                | 26,70  | 27,10  | 27,40  |  |  |
| 18,14  | 40,00         | 178,00 | 32,20             | 30,80    | 30,40     | 30,70    | 31,60  | 32,60                                                | 33,40  | 34,00  | 34,40  |  |  |
| 19,05  | 42,00         | 186,90 | 40,10             | 38,40    | 37,70     | 38,00    | 38,90  | 40,10                                                | 41,30  | 42,10  | 42,70  |  |  |
| 19,96  | 44,00         | 195,80 | 49,40             | 47,30    | 46,40     | 46,60    | 47,60  | 49,00                                                | 50,40  | 51,60  | 52,40  |  |  |
| 20,87  | 46,00         | 204,70 | 60,40             | 57,70    | 56,60     | 56,70    | 57,70  | 59,30                                                | 61,10  | 62,60  | 63,70  |  |  |
| 21,77  | 48,00         | 213,60 | 73,20             | 69,90    | 68,40     | 68,40    | 69,40  | 71,20                                                | 73,30  | 75,30  | 76,80  |  |  |
| 22,68  | 50,00         | 222,50 | 88,00             | 84,10    | 82,20     | 82,00    | 83,00  | 84,90                                                | 87,40  | 89,80  | 91,70  |  |  |

**Factores equivalentes de carga para pavimentos rígidos de eje simple, Pf = 2,0**

Fuente: Guide for Design of Pavement Structures (AASHTO 1993)

| Carga por eje |        |         | D<br>pulg<br>(mm) |          |                      |        |        |                                           |        |        |            |  |
|---------------|--------|---------|-------------------|----------|----------------------|--------|--------|-------------------------------------------|--------|--------|------------|--|
| tn            | kips   | KN      | 6(152,4)          | 7(177,8) | $8(203,2)$ 9 (228,6) |        |        | 10 (254) 11 (279,4) 12 (304,8) 13 (330,2) |        |        | 14 (355,6) |  |
| 0,9072        | 2,0000 | 8,9000  | 0,0001            | 0,0001   | 0,0001               | 0,0001 | 0,0001 | 0,0001                                    | 0,0001 | 0,0001 | 0,0001     |  |
| 1,8145        | 4,0000 | 17,8000 | 0,0006            | 0,0005   | 0,0005               | 0,0005 | 0,0005 | 0,0005                                    | 0,0005 | 0,0005 | 0,0005     |  |
| 2,722         | 6,000  | 26,700  | 0,002             | 0,002    | 0,002                | 0,002  | 0,002  | 0,002                                     | 0,002  | 0,002  | 0,002      |  |
| 3,629         | 8,000  | 35,600  | 0,006             | 0,006    | 0,005                | 0,005  | 0,005  | 0,005                                     | 0,005  | 0,005  | 0,005      |  |
| 4,536         | 10,000 | 44,500  | 0,014             | 0,013    | 0,013                | 0,012  | 0,012  | 0,012                                     | 0,012  | 0,012  | 0,012      |  |
| 5,443         | 12,000 | 53,400  | 0,028             | 0,026    | 0,026                | 0,025  | 0,025  | 0,025                                     | 0,025  | 0,025  | 0,025      |  |
| 6,351         | 14,000 | 62,300  | 0,051             | 0,049    | 0,048                | 0,047  | 0,047  | 0,047                                     | 0,047  | 0,047  | 0,047      |  |
| 7,258         | 16,000 | 71,200  | 0,087             | 0,084    | 0,082                | 0,081  | 0,081  | 0,080                                     | 0,080  | 0,080  | 0,080      |  |
| 8,155         | 18,000 | 80,000  | 0,141             | 0,136    | 0,133                | 0,132  | 0,131  | 0,131                                     | 0,131  | 0,131  | 0,131      |  |
| 9,072         | 20,000 | 89,000  | 0,216             | 0,210    | 0,206                | 0,204  | 0,203  | 0,203                                     | 0,203  | 0,203  | 0,203      |  |
| 9,980         | 22,000 | 97,900  | 0,319             | 0,313    | 0,307                | 0,305  | 0,304  | 0,303                                     | 0,303  | 0,303  | 0,303      |  |
| 10,887        | 24,000 | 106,800 | 0,454             | 0,449    | 0,444                | 0,441  | 0,440  | 0,439                                     | 0,439  | 0,439  | 0,439      |  |
| 11,794        | 21,000 | 115,700 | 0,629             | 0,626    | 0,622                | 0,620  | 0,618  | 0,618                                     | 0,618  | 0,618  | 0,618      |  |
| 12,701        | 28,000 | 124,600 | 0,852             | 0,851    | 0,850                | 0,850  | 0,850  | 0,849                                     | 0,849  | 0,849  | 0,849      |  |
| 13,61         | 30,00  | 133,50  | 1,13              | 1,13     | 1,14                 | 1,14   | 1,14   | 1,14                                      | 1,14   | 1,14   | 1,14       |  |
| 14,52         | 32,00  | 142,40  | 1,48              | 1,48     | 1,49                 | 1,50   | 1,51   | 1,51                                      | 1,51   | 1,51   | 1,51       |  |
| 15,42         | 34,00  | 151,30  | 1,90              | 1,90     | 1,93                 | 1,95   | 1,96   | 1,97                                      | 1,97   | 1,97   | 1,97       |  |
| 16,31         | 36,00  | 160,00  | 2,42              | 2,41     | 2,45                 | 2,49   | 2,51   | 2,52                                      | 2,53   | 2,53   | 2,53       |  |
| 17,24         | 38,00  | 169,10  | 3,04              | 3,02     | 3,07                 | 3,13   | 3,17   | 3,19                                      | 3,20   | 3,20   | 3,21       |  |
| 18,14         | 40,00  | 178,00  | 3,79              | 3,74     | 3,80                 | 3,89   | 3,95   | 3,98                                      | 4,00   | 4,01   | 4,01       |  |
| 19,05         | 42,00  | 186,90  | 4,67              | 4,59     | 4,66                 | 4,78   | 4,87   | 4,93                                      | 4,95   | 4,97   | 4,97       |  |
| 19,96         | 44,00  | 195,80  | 5,72              | 5,59     | 5,67                 | 5,82   | 5,95   | 6,03                                      | 6,07   | 6,09   | 6,10       |  |
| 20,87         | 46,00  | 204,70  | 6,94              | 6,76     | 6,83                 | 7,02   | 7,20   | 7,31                                      | 7,37   | 7,41   | 7,43       |  |
| 21,77         | 48,00  | 213,60  | 8,36              | 8,12     | 8,17                 | 8,40   | 8,63   | 8,79                                      | 8,88   | 8,93   | 8,96       |  |
| 22,68         | 50,00  | 222,50  | 10,00             | 9,69     | 9,72                 | 9,98   | 10,27  | 10,49                                     | 10,62  | 10,69  | 10,73      |  |
| 23,59         | 52,00  | 231,40  | 11,90             | 11,50    | 11,50                | 11,80  | 12,10  | 12,40                                     | 12,60  | 12,70  | 12,80      |  |
| 24,50         | 54,00  | 240,30  | 14,00             | 13,50    | 13,50                | 13,80  | 14,20  | 14,60                                     | 14,90  | 15,00  | 15,10      |  |
| 25,40         | 56,00  | 249,20  | 16,50             | 15,90    | 15,80                | 16,10  | 16,60  | 17,10                                     | 17,40  | 17,60  | 17,70      |  |
| 26,31         | 58,00  | 258,10  | 19,30             | 18,50    | 18,40                | 18,70  | 19,30  | 19,80                                     | 20,30  | 20,50  | 20,70      |  |
| 27,22         | 60,00  | 267,00  | 22,40             | 21,50    | 21,30                | 21,60  | 22,30  | 22,90                                     | 23,50  | 23,80  | 24,00      |  |
| 28,12         | 62,00  | 275,90  | 25,90             | 24,90    | 24,60                | 24,90  | 25,60  | 26,40                                     | 27,00  | 27,50  | 27,70      |  |
| 29,02         | 64,00  | 284,70  | 29,90             | 28,60    | 28,20                | 28,50  | 29,30  | 30,20                                     | 31,00  | 31,60  | 31,90      |  |
| 29,93         | 66,00  | 293,60  | 34,30             | 32,80    | 32,30                | 32,60  | 33,40  | 34,40                                     | 35,40  | 36,10  | 36,50      |  |
| 30,84         | 68,00  | 302,50  | 39,20             | 37,50    | 36,80                | 37,10  | 37,90  | 39,10                                     | 40,20  | 41,10  | 41,60      |  |
| 31,74         | 70,00  | 311,40  | 44,60             | 42,70    | 41,90                | 42,10  | 42,90  | 44,20                                     | 45,50  | 46,60  | 47,30      |  |
| 32,65         | 72,00  | 320,30  | 50,60             | 48,40    | 47,50                | 47,60  | 48,50  | 49,90                                     | 51,40  | 52,60  | 53,50      |  |
| 33,56         | 74,00  | 329,20  | 57,30             | 54,70    | 53,60                | 53,60  | 54,60  | 56,10                                     | 57,70  | 59,20  | 60,30      |  |
| 34,46         | 76,00  | 338,10  | 64,60             | 61,70    | 60,40                | 60,30  | 61,20  | 62,80                                     | 64,70  | 66,40  | 67,70      |  |
| 35,37         | 78,00  | 347,00  | 72,50             | 69,30    | 67,80                | 67,70  | 68,60  | 70,20                                     | 72,30  | 74,30  | 75,80      |  |
| 36,28         | 80,00  | 355,90  | 81,30             | 77,60    | 75,90                | 75,70  | 76,60  | 78,30                                     | 80,60  | 82,80  | 84,70      |  |
| 37,19         | 82,00  | 364,80  | 90,90             | 86,70    | 84,70                | 84,40  | 85,30  | 87,10                                     | 89,60  | 92,10  | 94,20      |  |
| 38,09         | 84,00  | 373,70  | 101,00            | 97,00    | 94,00                | 94,00  | 95,00  | 97,00                                     | 99,00  | 102,00 | 105,00     |  |
| 39,00         | 86,00  | 382,60  | 113,00            | 107,00   | 105,00               | 104,00 | 105,00 | 107,00                                    | 110,00 | 113,00 | 116,00     |  |
| 39,91         | 88,00  | 391,50  | 125,00            | 119,00   | 116,00               | 116,00 | 116,00 | 118,00                                    | 121,00 | 125,00 | 128,00     |  |
| 40,82         | 90,00  | 400,40  | 138,00            | 132,00   | 129,00               | 128,00 | 129,00 | 131,00                                    | 134,00 | 137,00 | 141,00     |  |

**Factores equivalentes de carga para pavimentos rígidos de eje Tándem, Pf = 2,0**

Fuente: Guide for Design of Pavement Structures (AASHTO 1993)

|                 |                  |                   | Factores equivalentes de carga para pavimentos rígidos de eje Trídem, $Pf = 2,0$<br>(mm) |                |               |              |              |              |                                                      |               |                |  |  |
|-----------------|------------------|-------------------|------------------------------------------------------------------------------------------|----------------|---------------|--------------|--------------|--------------|------------------------------------------------------|---------------|----------------|--|--|
|                 | Carga por eje    |                   |                                                                                          |                |               | D            | pulg         |              |                                                      |               |                |  |  |
| tn              | kips             | KN                | 6(152,4)                                                                                 | 7(177,8)       | 8(203,2)      | 9(228,6)     |              |              | 10 (254) 11 (279,4) 12 (304,8) 13 (330,2) 14 (355,6) |               |                |  |  |
| 0,9072          | 2,0000           | 8,9000            | 0,0001                                                                                   | 0,0001         | 0,0001        | 0,0001       | 0,0001       | 0,0001       | 0,0001                                               | 0,0001        | 0,0001         |  |  |
| 1,8145          | 4,0000           | 17,8000           | 0,0003                                                                                   | 0,0003         | 0,0003        | 0,0003       | 0,0003       | 0,0003       | 0,0003                                               | 0,0003        | 0,0003         |  |  |
| 2,7217          | 6,0000           | 26,7000           | 0,0010                                                                                   | 0,0009         | 0,0009        | 0,0009       | 0,0009       | 0,0009       | 0,0009                                               | 0,0009        | 0,0009         |  |  |
| 3,629           | 8,000            | 35,600            | 0,002                                                                                    | 0,002          | 0,002         | 0,002        | 0,002        | 0,002        | 0,002                                                | 0,002         | 0,002          |  |  |
| 4,536           | 10,000           | 44,500            | 0,005                                                                                    | 0,005          | 0,005         | 0,005        | 0,005        | 0,005        | 0,005                                                | 0,005         | 0,005          |  |  |
| 5,443           | 12,000           | 53,400            | 0,010                                                                                    | 0,010          | 0,009         | 0,009        | 0,009        | 0,009        | 0,009                                                | 0,009         | 0,009          |  |  |
| 6,351           | 14,000           | 62,300            | 0,018                                                                                    | 0,017          | 0,017         | 0,016        | 0,016        | 0,016        | 0,016                                                | 0,016         | 0,016          |  |  |
| 7,258           | 16,000           | 71,200            | 0,030                                                                                    | 0,029          | 0,028         | 0,027        | 0,027        | 0,027        | 0,027                                                | 0,027         | 0,027          |  |  |
| 8,155           | 18,000           | 80,000            | 0,047                                                                                    | 0,045          | 0,044         | 0,044        | 0,043        | 0,043        | 0,043                                                | 0,043         | 0,043          |  |  |
| 9,072           | 20,000           | 89,000            | 0,072                                                                                    | 0,069          | 0,067         | 0,066        | 0,066        | 0,066        | 0,066                                                | 0,066         | 0,066          |  |  |
| 9,980           | 22,000           | 97,900            | 0,105                                                                                    | 0,101          | 0,099         | 0,098        | 0,097        | 0,097        | 0,097                                                | 0,097         | 0,097          |  |  |
| 10,887          | 24,000           | 106,800           | 0,149                                                                                    | 0,144          | 0,141         | 0,139        | 0,139        | 0,138        | 0,138                                                | 0,138         | 0,138          |  |  |
| 11,794          | 26,000           | 115,700           | 0,205                                                                                    | 0,199          | 0,195         | 0,194        | 0,193        | 0,192        | 0,192                                                | 0,192         | 0,192          |  |  |
| 12,701          | 28,000           | 124,600           | 0,276                                                                                    | 0,270          | 0,265         | 0,263        | 0,262        | 0,262        | 0,262                                                | 0,262         | 0,261          |  |  |
| 13,609          | 30,000           | 133,500           | 0,364                                                                                    | 0,359          | 0,354         | 0,351        | 0,350        | 0,349        | 0,349                                                | 0,349         | 0,349          |  |  |
| 14,516          | 32,000<br>34,000 | 142,400           | 0,472                                                                                    | 0,468<br>0,600 | 0,463         | 0,460        | 0,459        | 0,458        | 0,458                                                | 0,458         | 0,458<br>0,592 |  |  |
| 15,423          |                  | 151,300           | 0,603                                                                                    | 0,758          | 0,596         | 0,594        | 0,593        | 0,592        | 0,592                                                | 0,592         |                |  |  |
| 16,310          | 36,000           | 160,000           | 0,759                                                                                    | 0,947          | 0,757         | 0,756        | 0,755        | 0,755        | 0,755                                                | 0,755         | 0,755          |  |  |
| 17,238<br>18,14 | 38,000<br>40,00  | 169,100<br>178,00 | 0,946<br>1,17                                                                            |                | 0,949<br>1,18 | 0,950        | 0,951        | 0,951        | 0,951                                                | 0,951<br>1,18 | 0,951<br>1,19  |  |  |
| 19,05           | 42,00            | 186,90            | 1,42                                                                                     | 1,17<br>1,43   | 1,44          | 1,18<br>1,45 | 1,18<br>1,46 | 1,18<br>1,46 | 1,18<br>1,46                                         | 1,46          | 1,46           |  |  |
| 19,96           | 44,00            | 195,80            | 1,73                                                                                     | 1,73           | 1,75          | 1,77         | 1,78         | 1,78         | 1,78                                                 | 1,79          | 1,79           |  |  |
| 20,87           | 46,00            | 204,70            | 2,08                                                                                     | 2,07           | 2,10          | 2,13         | 2,15         | 2,16         | 2,16                                                 | 2,16          | 2,17           |  |  |
| 21,77           | 48,00            | 213,60            | 2,48                                                                                     | 2,47           | 2,51          | 2,55         | 2,58         | 2,59         | 2,60                                                 | 2,60          | 2,61           |  |  |
| 22,68           | 50,00            | 222,50            | 2,95                                                                                     | 2,92           | 2,97          | 3,03         | 3,07         | 3,09         | 3,10                                                 | 3,11          | 3,11           |  |  |
| 23,59           | 52,00            | 231,40            | 3,48                                                                                     | 3,44           | 3,50          | 3,58         | 3,63         | 3,66         | 3,68                                                 | 3,69          | 3,69           |  |  |
| 24,50           | 54,00            | 240,30            | 4,09                                                                                     | 4,03           | 4,09          | 4,20         | 4,27         | 4,31         | 4,33                                                 | 4,35          | 4,35           |  |  |
| 25,40           | 56,00            | 249,20            | 4,78                                                                                     | 4,69           | 4,76          | 4,89         | 4,99         | 5,05         | 5,08                                                 | 5,09          | 5,10           |  |  |
| 26,31           | 58,00            | 258,10            | 5,57                                                                                     | 5,44           | 5,51          | 5,66         | 5,79         | 5,87         | 5,91                                                 | 5,94          | 5,95           |  |  |
| 27,22           | 60,00            | 267,00            | 6,45                                                                                     | 6,29           | 6,35          | 6,53         | 6,69         | 6,79         | 6,85                                                 | 6,88          | 6,90           |  |  |
| 28,12           | 62,00            | 275,90            | 7,43                                                                                     | 7,23           | 7,28          | 7,49         | 7,69         | 7,82         | 7,90                                                 | 7,94          | 7,97           |  |  |
| 29,02           | 64,00            | 284,70            | 8,54                                                                                     | 8,28           | 8,32          | 8,55         | 8,80         | 8,97         | 9,07                                                 | 9,13          | 9,16           |  |  |
| 29,93           | 66,00            | 293,60            | 9,76                                                                                     | 9,46           | 9,48          | 9,73         | 10,02        | 10,24        | 10,37                                                | 10,44         | 10,48          |  |  |
| 30,84           | 68,00            | 302,50            | 11,10                                                                                    | 10,80          | 10,80         | 11,00        | 11,40        | 11,60        | 11,80                                                | 11,90         | 12,00          |  |  |
| 31,74           | 70,00            | 311,40            | 12,60                                                                                    | 12,20          | 12,20         | 12,50        | 12,80        | 13,20        | 13,40                                                | 13,50         | 13,60          |  |  |
| 32,65           | 72,00            | 320,30            | 14,30                                                                                    | 13,80          | 13,70         | 14,00        | 14,50        | 14,90        | 15,10                                                | 15,30         | 15,50          |  |  |
| 33,56           | 74,00            | 329,20            | 16,10                                                                                    | 15,50          | 15,40         | 15,70        | 16,20        | 16,70        | 17,00                                                | 17,20         | 17,30          |  |  |
| 34,46           | 76,00            | 338,10            | 18,20                                                                                    | 17,50          | 17,30         | 17,60        | 18,20        | 18,70        | 19,10                                                | 19,30         | 19,50          |  |  |
| 35,37           | 78,00            | 347,00            | 20,40                                                                                    | 19,60          | 19,40         | 19,70        | 20,30        | 20,90        | 21,40                                                | 21,70         | 21,80          |  |  |
| 36,28           | 80,00            | 355,90            | 22,80                                                                                    | 21,90          | 21,60         | 21,90        | 22,60        | 23,30        | 23,80                                                | 24,20         | 24,40          |  |  |
| 37,19           | 82,00            | 364,80            | 25,40                                                                                    | 24,40          | 24,10         | 24,40        | 25,00        | 25,80        | 26,50                                                | 26,90         | 27,20          |  |  |
| 38,09           | 84,00            | 373,70            | 28,30                                                                                    | 27,10          | 26,70         | 27,00        | 27,70        | 28,60        | 29,40                                                | 29,90         | 30,20          |  |  |
| 39,00           | 86,00            | 382,60            | 31,40                                                                                    | 30,10          | 29,60         | 29,90        | 30,70        | 31,60        | 32,50                                                | 33,10         | 33,50          |  |  |
| 39,91           | 88,00            | 391,50            | 34,80                                                                                    | 33,30          | 32,80         | 33,00        | 33,80        | 34,80        | 35,80                                                | 36,60         | 37,10          |  |  |
| 40,82           | 90,00            | 400,40            | 38,50                                                                                    | 36,80          | 36,20         | 36,40        | 37,20        | 38,30        | 39,40                                                | 40,30         | 40,90          |  |  |

**Factores equivalentes de carga para pavimentos rígidos de eje Trídem, Pf = 2,0**

Fuente: Guide for Design of Pavement Structures (AASHTO 1993)

| Carga por eje |        |           | D<br>pulg<br>(mm) |          |          |          |         |                                                |        |        |        |  |  |
|---------------|--------|-----------|-------------------|----------|----------|----------|---------|------------------------------------------------|--------|--------|--------|--|--|
| tn            | kips   | <b>KN</b> | 6(152,4)          | 7(177,8) | 8(203,2) | 9(228,6) | 10(254) | $(11 (279,4) 12 (304,8) 13 (330,2) 14 (355,6)$ |        |        |        |  |  |
| 0,9072        | 2.0000 | 8,9000    | 0,0002            | 0,0002   | 0,0002   | 0,0002   | 0,0002  | 0,0002                                         | 0,0002 | 0,0002 | 0,0002 |  |  |
| 1,814         | 4,000  | 17,800    | 0,003             | 0,002    | 0,002    | 0,002    | 0,002   | 0,002                                          | 0,002  | 0,002  | 0,002  |  |  |
| 2,722         | 6.000  | 26,700    | 0,012             | 0.011    | 0,010    | 0,010    | 0.010   | 0.010                                          | 0,010  | 0,010  | 0,010  |  |  |
| 3,629         | 8,000  | 35,600    | 0,039             | 0,035    | 0,033    | 0,032    | 0,032   | 0,032                                          | 0,032  | 0,032  | 0,032  |  |  |
| 4,536         | 10,000 | 44,500    | 0,097             | 0,089    | 0,084    | 0,082    | 0,081   | 0,080                                          | 0,080  | 0,080  | 0,080  |  |  |
| 5,443         | 12,000 | 53,400    | 0,203             | 0.189    | 0,181    | 0,176    | 0,175   | 0,174                                          | 0,174  | 0,173  | 0,173  |  |  |
| 6,351         | 14,000 | 62,300    | 0,376             | 0,360    | 0,347    | 0,341    | 0,338   | 0,337                                          | 0,336  | 0,336  | 0,336  |  |  |
| 7,258         | 16,000 | 71,200    | 0,634             | 0,623    | 0,610    | 0,604    | 0,601   | 0,599                                          | 0,599  | 0,599  | 0,598  |  |  |
| 8,15          | 18,00  | 80,00     | 1,00              | 1,00     | 1,00     | 1,00     | 1,00    | 1,00                                           | 1,00   | 1,00   | 1,00   |  |  |
| 9,07          | 20,00  | 89,00     | 1,51              | 1,52     | 1,55     | 1,57     | 1,58    | 1,58                                           | 1,59   | 1,59   | 1,59   |  |  |
| 9,98          | 22,00  | 97,90     | 2,21              | 2,20     | 2,28     | 2,34     | 2,38    | 2,40                                           | 2,41   | 2,41   | 2,41   |  |  |
| 10,89         | 24,00  | 106,80    | 3,16              | 3,10     | 3,22     | 3,36     | 3,45    | 3,50                                           | 3,53   | 3,54   | 3,55   |  |  |
| 11,79         | 26,00  | 115,70    | 4,41              | 4,26     | 4,42     | 4,67     | 4,85    | 4,95                                           | 5,01   | 5,04   | 5,05   |  |  |
| 12,70         | 28,00  | 124,60    | 6,05              | 5,76     | 5,92     | 6,29     | 6,61    | 6,81                                           | 6,92   | 6,98   | 7,01   |  |  |
| 13,61         | 30,00  | 133,50    | 8,16              | 7,67     | 7,79     | 8,28     | 8,79    | 9,14                                           | 9,35   | 9,46   | 9,52   |  |  |
| 14,52         | 32,00  | 142,40    | 10,80             | 10,10    | 10,10    | 10,70    | 11,40   | 12,00                                          | 12,30  | 12,60  | 12,70  |  |  |
| 15,42         | 34,00  | 151,30    | 14,10             | 13,00    | 12,90    | 13,60    | 14,60   | 15,40                                          | 16,00  | 16,40  | 16,50  |  |  |
| 16,31         | 36,00  | 160,00    | 18,20             | 16,70    | 16,40    | 17,10    | 18,30   | 19,50                                          | 20,40  | 21,00  | 21,30  |  |  |
| 17,24         | 38,00  | 169,10    | 23,10             | 21,10    | 20,60    | 21,30    | 22,70   | 24,30                                          | 25,60  | 26,40  | 27,00  |  |  |
| 18,14         | 40,00  | 178,00    | 29,10             | 26,50    | 25,70    | 26,30    | 27,90   | 29,90                                          | 31,60  | 32,90  | 33,70  |  |  |
| 19,05         | 42,00  | 186,90    | 36,20             | 32,90    | 31,70    | 32,20    | 34,00   | 36,30                                          | 38,70  | 40,40  | 41,60  |  |  |
| 19,96         | 44,00  | 195,80    | 44,60             | 40,40    | 38,80    | 39,20    | 41,00   | 43,80                                          | 46,70  | 49,10  | 50,80  |  |  |
| 20,87         | 46,00  | 204,70    | 54,50             | 49,30    | 47,10    | 47,30    | 49,20   | 52,30                                          | 55,90  | 59,00  | 61,40  |  |  |
| 21,77         | 48,00  | 213,60    | 66,10             | 59,70    | 56,90    | 56,80    | 58,70   | 62,10                                          | 66,30  | 70,30  | 73,40  |  |  |
| 22,68         | 50,00  | 222,50    | 79,40             | 71,70    | 68,20    | 67,80    | 69,60   | 73,30                                          | 78,10  | 83,00  | 87,10  |  |  |

**Factores equivalentes de carga para pavimentos rígidos de eje simple, Pf = 2,5**

|                        | Carga por eje |         |          |          |          | D        | pulg   | (mm)   |        |        |                                                      |
|------------------------|---------------|---------|----------|----------|----------|----------|--------|--------|--------|--------|------------------------------------------------------|
| $\mathop{\mathrm{tn}}$ | kips          | KN      | 6(152,4) | 7(177,8) | 8(203,2) | 9(228,6) |        |        |        |        | 10 (254) 11 (279,4) 12 (304,8) 13 (330,2) 14 (355,6) |
| 0,9072                 | 2,0000        | 8,9000  | 0,0001   | 0,0001   | 0,0001   | 0,0001   | 0,0001 | 0,0001 | 0,0001 | 0.0001 | 0,0001                                               |
| 1,8145                 | 4,0000        | 17,8000 | 0,0006   | 0,0006   | 0,0005   | 0,0005   | 0,0005 | 0,0005 | 0,0005 | 0,0005 | 0,0005                                               |
| 2,722                  | 6,000         | 26,700  | 0,002    | 0,002    | 0,002    | 0,002    | 0,002  | 0,002  | 0,002  | 0,002  | 0,002                                                |
| 3,629                  | 8,000         | 35,600  | 0,007    | 0,006    | 0,006    | 0,005    | 0,005  | 0,005  | 0,005  | 0,005  | 0,005                                                |
| 4,536                  | 10,000        | 44,500  | 0,015    | 0,014    | 0,013    | 0,013    | 0,012  | 0,012  | 0,012  | 0,012  | 0,012                                                |
| 5,443                  | 12,000        | 53,400  | 0,031    | 0,028    | 0,026    | 0,026    | 0,025  | 0,025  | 0,025  | 0,025  | 0,025                                                |
| 6,351                  | 14,000        | 62,300  | 0,057    | 0,052    | 0,049    | 0,048    | 0,047  | 0,047  | 0,047  | 0,047  | 0,047                                                |
| 7,258                  | 16,000        | 71,200  | 0,097    | 0,089    | 0,084    | 0,082    | 0,081  | 0,081  | 0,080  | 0,080  | 0,080                                                |
| 8,155                  | 18,000        | 80,000  | 0,155    | 0,143    | 0,136    | 0,133    | 0,132  | 0,131  | 0,131  | 0,131  | 0,131                                                |
| 9,072                  | 20,000        | 89,000  | 0,234    | 0,220    | 0,211    | 0,206    | 0,204  | 0,203  | 0,203  | 0,203  | 0,203                                                |
| 9,980                  | 22,000        | 97,900  | 0,340    | 0,325    | 0,313    | 0,308    | 0,305  | 0,304  | 0,303  | 0,303  | 0,303                                                |
| 10,887                 | 24,000        | 106,800 | 0,475    | 0,462    | 0,450    | 0,444    | 0,441  | 0,440  | 0,439  | 0,439  | 0,439                                                |
| 11,794                 | 26,000        | 115,700 | 0,644    | 0,637    | 0,627    | 0,622    | 0,620  | 0,619  | 0,618  | 0,618  | 0,618                                                |
| 12,701                 | 28,000        | 124,600 | 0,855    | 0,854    | 0,852    | 0,850    | 0,850  | 0,850  | 0,849  | 0,849  | 0,849                                                |
| 13,61                  | 30,00         | 133,50  | 1,11     | 1,12     | 1,13     | 1,14     | 1,14   | 1,14   | 1,14   | 1,14   | 1,14                                                 |
| 14,52                  | 32,00         | 142,40  | 1,43     | 1,44     | 1,47     | 1,49     | 1,50   | 1,51   | 1,51   | 1,51   | 1,51                                                 |
| 15,42                  | 34,00         | 151,30  | 1,82     | 1,82     | 1,87     | 1,92     | 1,95   | 1,96   | 1,97   | 1,97   | 1,97                                                 |
| 16,31                  | 36,00         | 160,00  | 2,29     | 2,27     | 2,35     | 2,43     | 2,48   | 2,51   | 2,52   | 2,52   | 2,53                                                 |
| 17,24                  | 38,00         | 169,10  | 2,85     | 2,80     | 2,91     | 3,03     | 3,12   | 3,16   | 3,18   | 3,20   | 3,20                                                 |
| 18,14                  | 40,00         | 178,00  | 3,52     | 3,42     | 3,55     | 3,74     | 3,87   | 3,94   | 3,98   | 4,00   | 4,01                                                 |
| 19,05                  | 42,00         | 186,90  | 4,32     | 4,16     | 4,30     | 4,55     | 4,74   | 4,86   | 4,91   | 4,95   | 4,96                                                 |
| 19,96                  | 44,00         | 195,80  | 5,26     | 5,01     | 5,16     | 5,48     | 5,75   | 5,92   | 6,01   | 6,06   | 6,09                                                 |
| 20,87                  | 46,00         | 204,70  | 6,36     | 6,01     | 6,14     | 6,53     | 6,90   | 7,14   | 7,28   | 7,36   | 7,40                                                 |
| 21,77                  | 48,00         | 213,60  | 7,64     | 7,16     | 7,27     | 7,73     | 8,21   | 8,55   | 8,75   | 8,86   | 8,92                                                 |
| 22,68                  | 50,00         | 222,50  | 9,11     | 8,50     | 8,55     | 9,07     | 9,68   | 10,14  | 10,42  | 10,58  | 10,66                                                |
| 23,59                  | 52,00         | 231,40  | 10,80    | 10,00    | 10,00    | 10,60    | 11,30  | 11,90  | 12,30  | 12,50  | 12,70                                                |
| 24,50                  | 54,00         | 240,30  | 12,80    | 11,80    | 11,70    | 12,30    | 13,20  | 13,90  | 14,50  | 14,80  | 14,90                                                |
| 25,40                  | 56,00         | 249,20  | 15,00    | 13,80    | 13,60    | 14,20    | 15,20  | 16,20  | 16,80  | 17,30  | 17,50                                                |
| 26,31                  | 58,00         | 258,10  | 17,50    | 16,00    | 15,70    | 16,30    | 17,50  | 18,60  | 19,50  | 20,10  | 20,40                                                |
| 27,22                  | 60,00         | 267,00  | 20,30    | 18,50    | 18,10    | 18,70    | 20,00  | 21,40  | 22,50  | 23,20  | 23,60                                                |
| 28,12                  | 62,00         | 275,90  | 23,50    | 21,40    | 20,80    | 21,40    | 22,80  | 24,40  | 25,70  | 26,70  | 27,30                                                |
| 29,02                  | 64,00         | 284,70  | 27,00    | 24,60    | 23,80    | 24,40    | 25,80  | 27,70  | 29,30  | 30,50  | 31,30                                                |
| 29,93                  | 66,00         | 293,60  | 31,00    | 28,10    | 27,10    | 27,60    | 29,20  | 31,30  | 33,20  | 34,70  | 35,70                                                |
| 30,84                  | 68,00         | 302,50  | 35,40    | 32,10    | 30,90    | 31,30    | 32,90  | 35,20  | 37,50  | 39,30  | 40,50                                                |
| 31,74                  | 70,00         | 311,40  | 40,30    | 36,50    | 35,00    | 35,30    | 37,00  | 39,50  | 42,10  | 44,30  | 45,90                                                |
| 32,65                  | 72,00         | 320,30  | 45,70    | 41,40    | 39,60    | 39,80    | 41,50  | 44,20  | 47,20  | 49,80  | 51,70                                                |
| 33,56                  | 74,00         | 329,20  | 51,70    | 46,70    | 44,60    | 44,70    | 46,40  | 49,30  | 52,70  | 55,70  | 58,00                                                |
| 34,46                  | 76,00         | 338,10  | 58,30    | 52,60    | 50,20    | 50,10    | 51,80  | 54,90  | 58,60  | 62,10  | 64,80                                                |
| 35,37                  | 78,00         | 347,00  | 65,50    | 59,10    | 56,30    | 56,10    | 57,70  | 60,90  | 65,00  | 69,00  | 72,30                                                |
| 36,28                  | 80,00         | 355,90  | 73,40    | 66,20    | 62,90    | 62,50    | 64,20  | 67,50  | 71,90  | 76,40  | 80,20                                                |
| 37,19                  | 82,00         | 364,80  | 82,00    | 73,90    | 70,20    | 69,60    | 71,20  | 74,70  | 79,40  | 84,40  | 88,80                                                |
| 38,09                  | 84,00         | 373,70  | 91,40    | 82,40    | 78,10    | 77,30    | 78,90  | 82,40  | 87,40  | 93,00  | 98,10                                                |
| 39,00                  | 86,00         | 382,60  | 102,00   | 92,00    | 87,00    | 86,00    | 87,00  | 91,00  | 96,00  | 102,00 | 108,00                                               |
| 39,91                  | 88,00         | 391,50  | 113,00   | 102,00   | 96,00    | 95,00    | 96,00  | 100,00 | 105,00 | 112,00 | 119,00                                               |
| 40,82                  | 90,00         | 400,40  | 125,00   | 112,00   | 106,00   | 105,00   | 106,00 | 110,00 | 115,00 | 123,00 | 130,00                                               |

**Factores equivalentes de carga para pavimentos rígidos de eje Tándem, Pf = 2,5**

|                | Carga por eje  |                  |                |                |          | D              | pulg           | (mm)           |        |                |                                             |
|----------------|----------------|------------------|----------------|----------------|----------|----------------|----------------|----------------|--------|----------------|---------------------------------------------|
| tn             | kips           | KN               | 6(152,4)       | 7(177,8)       | 8(203,2) | 9(228,6)       | 10(254)        |                |        |                | 11 (279,4) 12 (304,8) 13 (330,2) 14 (355,6) |
| 0,9072         | 2,0000         | 8,9000           | 0,0001         | 0,0001         | 0,0001   | 0,0001         | 0,0001         | 0,0001         | 0,0001 | 0,0001         | 0,0001                                      |
| 1,8145         | 4,0000         | 17,8000          | 0,0003         | 0,0003         | 0,0003   | 0,0003         | 0,0003         | 0,0003         | 0,0003 | 0,0003         | 0,0003                                      |
| 2,722          | 6,000          | 26,700           | 0,001          | 0,001          | 0,001    | 0,001          | 0,001          | 0,001          | 0,001  | 0,001          | 0,001                                       |
| 3,629          | 8,000          | 35,600           | 0,003          | 0,002          | 0,002    | 0,002          | 0,002          | 0,002          | 0,002  | 0,002          | 0,002                                       |
| 4,536          | 10,000         | 44,500           | 0,006          | 0,005          | 0,005    | 0,005          | 0,005          | 0,005          | 0,005  | 0,005          | 0,005                                       |
| 5,443          | 12,000         | 53,400           | 0,011          | 0,010          | 0,010    | 0,009          | 0,009          | 0,009          | 0,009  | 0,009          | 0,009                                       |
| 6,351          | 14,000         | 62,300           | 0,020          | 0,018          | 0,017    | 0,017          | 0,016          | 0,016          | 0,016  | 0,016          | 0,016                                       |
| 7,258          | 16,000         | 71,200           | 0,033          | 0,030          | 0,029    | 0,028          | 0,027          | 0,027          | 0,027  | 0,027          | 0,027                                       |
| 8,155          | 18,000         | 80,000           | 0,053          | 0,048          | 0,045    | 0,044          | 0,044          | 0,043          | 0,043  | 0,043          | 0,043                                       |
| 9,072          | 20,000         | 89,000           | 0,080          | 0,073          | 0,069    | 0,067          | 0,066          | 0,066          | 0,066  | 0,066          | 0,066                                       |
| 9,980          | 22,000         | 97,900           | 0,116          | 0,107          | 0,101    | 0,099          | 0,098          | 0,097          | 0,097  | 0,097          | 0,097                                       |
| 10,887         | 24,000         | 106,800          | 0,163          | 0,151          | 0,144    | 0,141          | 0,139          | 0,139          | 0,138  | 0,138          | 0,138                                       |
| 11,794         | 26,000         | 115,700          | 0,222          | 0,209          | 0,200    | 0,195          | 0,194          | 0,193          | 0,192  | 0,192          | 0,192                                       |
| 12,701         | 28,000         | 124,600          | 0,295          | 0,281          | 0,271    | 0,265          | 0,263          | 0,262          | 0,262  | 0,262          | 0,262                                       |
| 13,609         | 30,000         | 133,500          | 0,384          | 0,371          | 0,359    | 0,354          | 0,351          | 0,350          | 0,349  | 0,349          | 0,349                                       |
|                | 14,516 32,000  | 142,400          | 0,490          | 0,480          | 0,468    | 0,463          | 0,460          | 0,459          | 0,458  | 0,458          | 0,458                                       |
| 15,423         | 34,000         | 151,300          | 0,616          | 0,609          | 0,601    | 0,596          | 0,594          | 0,593          | 0,592  | 0,592          | 0,592                                       |
| 16,310         | 36,000         | 160,000          | 0,765          | 0,762          | 0,759    | 0,757          | 0,756          | 0,755          | 0,755  | 0,755          | 0,755                                       |
| 17,238         | 38,000         | 169,100          | 0,939          | 0,941          | 0,946    | 0,948          | 0,950          | 0,951          | 0,951  | 0,951          | 0,951                                       |
| 18,14          | 40,00          | 178,00           | 1,14           | 1,15           | 1,16     | 1,17           | 1,18           | 1,18           | 1,18   | 1,18           | 1,18                                        |
| 19,05          | 42,00          | 186,90           | 1,38           | 1,38           | 1,41     | 1,44           | 1,45           | 1,46           | 1,46   | 1,46           | 1,46                                        |
| 19,96          | 44,00          | 195,80           | 1,65           | 1,65           | 1,70     | 1,74           | 1,77           | 1,78           | 1,78   | 1,78           | 1,79                                        |
| 20,87          | 46,00          | 204,70           | 1,97           | 1,96           | 2,03     | 2,09           | 2,13           | 2,15           | 2,16   | 2,16           | 2,16                                        |
| 21,77          | 48,00          | 213,60           | 2,34           | 2,31           | 2,40     | 2,49           | 2,55           | 2,58           | 2,59   | 2,60           | 2,60                                        |
| 22,68          | 50,00          | 222,50           | 2,76           | 2,71           | 2,81     | 2,94           | 3,02           | 3,07           | 3,09   | 3,10           | 3,11                                        |
| 23,59          | 52,00          | 231,40           | 3,24           | 3,15           | 3,27     | 3,44           | 3,56           | 3,62           | 3,66   | 3,68           | 3,68                                        |
| 24,50          | 54,00          | 240,30           | 3,79           | 3,66           | 3,79     | 4,00           | 4,16           | 4,26           | 4,30   | 4,33           | 4,34                                        |
| 25,40          | 56,00          | 249,20           | 4,41           | 4,23           | 4,37     | 4,63           | 4,84           | 4,97           | 5,03   | 5,07           | 5,09                                        |
| 26,31          | 58,00          | 258,10           | 5,12           | 4,87           | 5,00     | 5,32           | 5,59           | 5,76           | 5,85   | 5,90           | 5,93                                        |
| 27,22          | 60,00          | 267,00           | 5,91           | 5,59           | 5,71     | 6,08           | 6,42           | 6,64           | 6,77   | 6,84           | 6,87                                        |
| 28,12          | 62,00          | 275,90           | 6,80           | 6,39           | 6,50     | 6,91           | 7,33           | 7,62           | 7,79   | 7,88           | 7,93                                        |
| 29,02          | 64,00          | 284,70           | 7,79           | 7,29           | 7,37     | 7,82           | 8,33           | 8,70           | 8,92   | 9,04           | 9,11                                        |
| 29,93          | 66,00          | 293,60           | 8,90           | 8,28           | 8,33     | 8,83           | 9,42           | 9,88           | 10,17  | 10,33          | 10,42                                       |
| 30,84          | 68,00          | 302,50<br>311,40 | 10,10          | 9,40           | 9,40     | 9,90           | 10,60          | 11,20          | 11,50  | 11,70          | 11,90                                       |
| 31,74<br>32,65 | 70,00<br>72,00 | 320,30           | 11,50          | 10,60          | 10,60    | 11,10          | 11,90<br>13,30 | 12,60<br>14,10 | 13,00  | 13,30<br>15,00 | 13,50                                       |
| 33,56          | 74,00          | 329,20           | 13,00          | 12,00          | 11,80    | 12,40<br>13,80 | 14,80          | 15,80          | 14,70  |                | 15,20                                       |
|                |                |                  | 14,60          | 13,50          | 13,20    |                |                |                | 16,50  | 16,90<br>18,90 | 17,10                                       |
| 34,46          | 76,00          | 338,10           | 16,50<br>18,50 | 15,10<br>16,90 | 14,80    | 15,40          | 16,50          | 17,60<br>19,50 | 18,40  |                | 19,20                                       |
| 35,37          | 78,00          | 347,00           |                |                | 16,50    | 17,10          | 18,20          |                | 20,50  | 21,10          | 21,50                                       |
| 36,28          | 80,00<br>82,00 | 355,90           | 20,60          | 18,80<br>21,00 | 18,30    | 18,90          | 20,20          | 21,60          | 22,70  | 23,50<br>26,10 | 24,00                                       |
| 37,19          |                | 364,80<br>373,70 | 23,00          |                | 20,30    | 20,90          | 22,20          | 23,80          | 25,20  |                | 26,70                                       |
| 38,09          | 84,00          |                  | 25,60          | 23,30          | 22,50    | 23,10          | 24,50          | 26,20          | 27,80  | 28,90          | 29,60                                       |
| 39,00          | 86,00<br>88,00 | 382,60           | 28,40          | 25,80<br>28,60 | 24,90    | 25,40          | 26,90<br>29,40 | 28,80          | 30,50  | 31,90          | 32,80                                       |
| 39,91          |                | 391,50           | 31,50          |                | 27,50    | 27,90          |                | 31,50          | 33,50  | 35,10          | 36,10                                       |
| 40,82          | 90,00          | 400,40           | 34,80          | 31,50          | 30,30    | 30,70          | 32,20          | 34,40          | 36,70  | 38,50          | 39,80                                       |

**Factores equivalentes de carga para pavimentos rígidos s de eje Trídem, Pf = 2,5**

Fuente: Guide for Design of Pavement Structures (AASHTO 1993)

|        | Carga por eje |           | D<br>pulg<br>(mm) |          |          |          |        |        |        |        |                                                      |  |  |
|--------|---------------|-----------|-------------------|----------|----------|----------|--------|--------|--------|--------|------------------------------------------------------|--|--|
| tn     | kips          | <b>KN</b> | 6(152,4)          | 7(177,8) | 8(203,2) | 9(228,6) |        |        |        |        | 10 (254) 11 (279,4) 12 (304,8) 13 (330,2) 14 (355,6) |  |  |
| 0,9072 | 2.0000        | 8,9000    | 0,0003            | 0,0002   | 0,0002   | 0,0002   | 0,0002 | 0,0002 | 0,0002 | 0,0002 | 0,0002                                               |  |  |
| 1,814  | 4,000         | 17,800    | 0,003             | 0,003    | 0,002    | 0,002    | 0,002  | 0,002  | 0,002  | 0,002  | 0,002                                                |  |  |
| 2,722  | 6,000         | 26,700    | 0,014             | 0,012    | 0,011    | 0,010    | 0,010  | 0,010  | 0,010  | 0,010  | 0,010                                                |  |  |
| 3,629  | 8,000         | 35,600    | 0,045             | 0,038    | 0,034    | 0,033    | 0,032  | 0,032  | 0,032  | 0,032  | 0,032                                                |  |  |
| 4,536  | 10,000        | 44,500    | 0,111             | 0,095    | 0,087    | 0,083    | 0,081  | 0,081  | 0,080  | 0,080  | 0,080                                                |  |  |
| 5,443  | 12,000        | 53,400    | 0,228             | 0,202    | 0,186    | 0,179    | 0,176  | 0,174  | 0,174  | 0,174  | 0,173                                                |  |  |
| 6,351  | 14,000        | 62,300    | 0,408             | 0,378    | 0,355    | 0,344    | 0,340  | 0,337  | 0,337  | 0,336  | 0,336                                                |  |  |
| 7,258  | 16,000        | 71,200    | 0,660             | 0,640    | 0,619    | 0,608    | 0,603  | 0,600  | 0,599  | 0,599  | 0,599                                                |  |  |
| 8,15   | 18,00         | 80,00     | 1,00              | 1,00     | 1,00     | 1,00     | 1,00   | 1,00   | 1,00   | 1,00   | 1,00                                                 |  |  |
| 9,07   | 20,00         | 89,00     | 1,46              | 1,47     | 1,52     | 1,55     | 1,57   | 1,58   | 1,58   | 1,59   | 1,59                                                 |  |  |
| 9,98   | 22,00         | 97,90     | 2,07              | 2,06     | 2,18     | 2,29     | 2,35   | 2,38   | 2,40   | 2,41   | 2,41                                                 |  |  |
| 10,89  | 24,00         | 106,80    | 2,90              | 2,81     | 3,00     | 3,23     | 3,38   | 3,47   | 3,51   | 3,53   | 3,54                                                 |  |  |
| 11,79  | 26,00         | 115,70    | 4,00              | 3,77     | 4,01     | 4,40     | 4,70   | 4,87   | 4,96   | 5,01   | 5,04                                                 |  |  |
| 12,70  | 28,00         | 124,60    | 5,43              | 4,99     | 5,23     | 5,80     | 6,31   | 6,65   | 6,83   | 6,93   | 6,98                                                 |  |  |
| 13,61  | 30,00         | 133,50    | 7,27              | 6,53     | 6,72     | 7,46     | 8,25   | 8,83   | 9,17   | 9,36   | 9,46                                                 |  |  |
| 14,52  | 32,00         | 142,40    | 9,59              | 8,47     | 8,53     | 9,42     | 10,54  | 11,44  | 12,03  | 12,37  | 12,56                                                |  |  |
| 15,42  | 34,00         | 151,30    | 12,50             | 10,90    | 10,70    | 11,70    | 13,20  | 14,50  | 15,50  | 16,00  | 16,40                                                |  |  |
| 16,31  | 36,00         | 160,00    | 16,00             | 13,80    | 13,40    | 14,40    | 16,20  | 18,10  | 19,50  | 20,40  | 21,00                                                |  |  |
| 17,24  | 38,00         | 169,10    | 20,40             | 17,40    | 16,70    | 17,70    | 19,80  | 22,20  | 24,20  | 25,60  | 26,40                                                |  |  |
| 18,14  | 40,00         | 178,00    | 25,60             | 21,80    | 20,60    | 21,50    | 23,80  | 26,80  | 29,50  | 31,50  | 32,90                                                |  |  |
| 19,05  | 42,00         | 186,90    | 31,80             | 26,90    | 25,30    | 26,00    | 28,50  | 32,00  | 35,50  | 38,40  | 40,30                                                |  |  |
| 19,96  | 44,00         | 195,80    | 39,20             | 33,10    | 30,80    | 31,30    | 33,90  | 37,90  | 42,30  | 46,10  | 48,80                                                |  |  |
| 20,87  | 46,00         | 204,70    | 47,80             | 40,30    | 37,20    | 37,50    | 40,10  | 44,50  | 49,80  | 54,70  | 58,50                                                |  |  |
| 21,77  | 48,00         | 213,60    | 57,90             | 48,60    | 44,80    | 44,70    | 47,30  | 52,10  | 58,20  | 64,30  | 69,40                                                |  |  |
| 22,68  | 50,00         | 222,50    | 69,60             | 58,40    | 53,60    | 53,10    | 55,60  | 60,60  | 67,60  | 75,00  | 81,40                                                |  |  |

**Factores equivalentes de carga para pavimentos rígidos de eje simple, Pf = 3,0**

| Carga por eje |        |         |          |          |                      | D      | pulg    | (mm)   |        |        |                                                |
|---------------|--------|---------|----------|----------|----------------------|--------|---------|--------|--------|--------|------------------------------------------------|
| tn            | kips   | KN      | 6(152,4) | 7(177,8) | $8(203,2)$ 9 (228,6) |        | 10(254) |        |        |        | $(11 (279,4) 12 (304,8) 13 (330,2) 14 (355,6)$ |
| 0,9072        | 2,0000 | 8,9000  | 0,0001   | 0.0001   | 0,0001               | 0,0001 | 0,0001  | 0,0001 | 0,0001 | 0,0001 | 0.0001                                         |
| 1,8145        | 4,0000 | 17,8000 | 0,0007   | 0,0006   | 0,0005               | 0,0005 | 0,0005  | 0,0005 | 0,0005 | 0,0005 | 0,0005                                         |
| 2,722         | 6,000  | 26,700  | 0,003    | 0,002    | 0,002                | 0,002  | 0,002   | 0,002  | 0,002  | 0,002  | 0,002                                          |
| 3,629         | 8,000  | 35,600  | 0,008    | 0,006    | 0,006                | 0,005  | 0,005   | 0.005  | 0,005  | 0,005  | 0,005                                          |
| 4,536         | 10,000 | 44,500  | 0,018    | 0,015    | 0,013                | 0,013  | 0,013   | 0,012  | 0,012  | 0,012  | 0,012                                          |
| 5,443         | 12,000 | 53,400  | 0,036    | 0,030    | 0,027                | 0,026  | 0,026   | 0,025  | 0,025  | 0,025  | 0,025                                          |
| 6,351         | 14,000 | 62,300  | 0,066    | 0,056    | 0,050                | 0,048  | 0,047   | 0,047  | 0,047  | 0,047  | 0,047                                          |
| 7,258         | 16,000 | 71,200  | 0,111    | 0,095    | 0,087                | 0,083  | 0,081   | 0,081  | 0,081  | 0,080  | 0,080                                          |
| 8,155         | 18,000 | 80,000  | 0,174    | 0,153    | 0,140                | 0,135  | 0,132   | 0,131  | 0,131  | 0,131  | 0,131                                          |
| 9,072         | 20,000 | 89,000  | 0,260    | 0,234    | 0,217                | 0,209  | 0,205   | 0,204  | 0,203  | 0,203  | 0,203                                          |
| 9,980         | 22,000 | 97,900  | 0,368    | 0,341    | 0,321                | 0,311  | 0,307   | 0,305  | 0,304  | 0,303  | 0,303                                          |
| 10,887        | 24,000 | 106,800 | 0,502    | 0,479    | 0,458                | 0,447  | 0,443   | 0,440  | 0,440  | 0,439  | 0,439                                          |
| 11,794        | 26,000 | 115,700 | 0,664    | 0,651    | 0,634                | 0,625  | 0,621   | 0,619  | 0,618  | 0,618  | 0,618                                          |
| 12,701        | 28,000 | 124,600 | 0,859    | 0,857    | 0,853                | 0,851  | 0,850   | 0,850  | 0,850  | 0,849  | 0,849                                          |
| 13,61         | 30,00  | 133,50  | 1,09     | 1,10     | 1,12                 | 1,13   | 1,14    | 1,14   | 1,14   | 1,14   | 1,14                                           |
| 14,52         | 32,00  | 142,40  | 1,38     | 1,38     | 1,44                 | 1,47   | 1,49    | 1,50   | 1,51   | 1,51   | 1,51                                           |
| 15,42         | 34,00  | 151,30  | 1,72     | 1,71     | 1,80                 | 1,88   | 1,93    | 1,95   | 1,96   | 1,97   | 1,97                                           |
| 16,31         | 36,00  | 160,00  | 2,13     | 2,10     | 2,23                 | 2,36   | 2,45    | 2,49   | 2,51   | 2,52   | 2,52                                           |
| 17,24         | 38,00  | 169,10  | 2,62     | 2,54     | 2,71                 | 2,92   | 3,06    | 3,13   | 3,17   | 3,19   | 3,20                                           |
| 18,14         | 40,00  | 178,00  | 3,21     | 3,05     | 3,26                 | 3,55   | 3,76    | 3,89   | 3,95   | 3,98   | 4,00                                           |
| 19,05         | 42,00  | 186,90  | 3,90     | 3,65     | 3,87                 | 4,26   | 4,58    | 4,77   | 4,87   | 4,92   | 4,95                                           |
| 19,96         | 44,00  | 195,80  | 4,72     | 4,35     | 4,57                 | 5,06   | 5,50    | 5,78   | 5,94   | 6,02   | 6,06                                           |
| 20,87         | 46,00  | 204,70  | 5,68     | 5,16     | 5,36                 | 5,95   | 6,54    | 6,94   | 7,17   | 7,29   | 7,36                                           |
| 21,77         | 48,00  | 213,60  | 6,80     | 6,10     | 6,25                 | 6,93   | 7,69    | 8,24   | 8,57   | 8,76   | 8,86                                           |
| 22,68         | 50,00  | 222,50  | 8,09     | 7,17     | 7,26                 | 8,03   | 8,96    | 9,70   | 10,17  | 10,43  | 10,58                                          |
| 23,59         | 52,00  | 231,40  | 9,57     | 8,41     | 8,40                 | 9,24   | 10,36   | 11,32  | 11,96  | 12,33  | 12,54                                          |
| 24,50         | 54,00  | 240,30  | 11,30    | 9,80     | 9,70                 | 10,60  | 11,90   | 13,10  | 14,00  | 14,50  | 14,80                                          |
| 25,40         | 56,00  | 249,20  | 13,20    | 11,40    | 11,20                | 12,10  | 13,60   | 15,10  | 16,20  | 16,90  | 17,30                                          |
| 26,31         | 58,00  | 258,10  | 15,40    | 13,20    | 12,80                | 13,70  | 15,40   | 17,20  | 18,60  | 19,50  | 20,10                                          |
| 27,22         | 60,00  | 267,00  | 17,90    | 15,30    | 14,70                | 15,60  | 17,40   | 19,50  | 21,30  | 22,50  | 23,20                                          |
| 28,12         | 62,00  | 275,90  | 20,60    | 17,60    | 16,80                | 17,60  | 19,60   | 22,00  | 24,10  | 25,70  | 26,60                                          |
| 29,02         | 64,00  | 284,70  | 23,70    | 20,20    | 19,10                | 19,90  | 22,00   | 24,70  | 27,30  | 29,20  | 30,40                                          |
| 29,93         | 66,00  | 293,60  | 27,20    | 23,10    | 21,70                | 22,40  | 24,60   | 27,60  | 30,60  | 33,00  | 34,60                                          |
| 30,84         | 68,00  | 302,50  | 31,10    | 26,30    | 24,60                | 25,20  | 27,40   | 30,80  | 34,30  | 37,10  | 39,20                                          |
| 31,74         | 70,00  | 311,40  | 35,40    | 29,80    | 27,80                | 28,20  | 30,60   | 34,20  | 38,20  | 41,60  | 44,10                                          |
| 32,65         | 72,00  | 320,30  | 40,10    | 33,80    | 31,30                | 31,60  | 34,00   | 37,90  | 42,30  | 46,40  | 49,40                                          |
| 33,56         | 74,00  | 329,20  | 45,30    | 38,10    | 35,20                | 35,40  | 37,70   | 41,80  | 46,80  | 51,50  | 55,20                                          |
| 34,46         | 76,00  | 338,10  | 51,10    | 42,90    | 39,50                | 39,50  | 41,80   | 46,10  | 51,50  | 56,90  | 61,30                                          |
| 35,37         | 78,00  | 347,00  | 57,40    | 48,20    | 44,30                | 44,00  | 46,30   | 50,70  | 56,60  | 62,70  | 67,90                                          |
| 36,28         | 80,00  | 355,90  | 64,30    | 53,90    | 49,40                | 48,90  | 51,10   | 55,80  | 62,10  | 68,90  | 74,90                                          |
| 37,19         | 82,00  | 364,80  | 71,80    | 60,20    | 55,10                | 54,30  | 56,50   | 61,20  | 67,90  | 75,50  | 82,40                                          |
| 38,09         | 84,00  | 373,70  | 80,00    | 67,00    | 61,20                | 60,20  | 62,20   | 67,00  | 74,20  | 82,40  | 90,30                                          |
| 39,00         | 86,00  | 382,60  | 89,00    | 74,50    | 67,90                | 66,50  | 68,50   | 73,40  | 80,80  | 89,80  | 98,70                                          |
| 39,91         | 88,00  | 391,50  | 98,70    | 82,50    | 75,20                | 73,50  | 75,30   | 80,20  | 88,00  | 97,70  | 107,50                                         |
| 40,82         | 90,00  | 400,40  | 109,00   | 91,00    | 83,00                | 81,00  | 83,00   | 88,00  | 96,00  | 106,00 | 117,00                                         |

**Factores equivalentes de carga para pavimentos rígidos de eje Tándem, Pf = 3,0**

| Carga por eje |        |                |          |          |                      | D      | pulg   | (mm)                                                 |        |        |        |
|---------------|--------|----------------|----------|----------|----------------------|--------|--------|------------------------------------------------------|--------|--------|--------|
| tn            | kips   | KN             | 6(152,4) | 7(177,8) | $8(203,2)$ 9 (228,6) |        |        | 10 (254) 11 (279,4) 12 (304,8) 13 (330,2) 14 (355,6) |        |        |        |
| 0,9072        | 2,0000 | 8,9000         | 0,0001   | 0,0001   | 0,0001               | 0,0001 | 0,0001 | 0,0001                                               | 0,0001 | 0,0001 | 0,0001 |
| 1,8145        | 4,0000 | 17,8000        | 0,0004   | 0,0003   | 0,0003               | 0,0003 | 0,0003 | 0,0003                                               | 0,0003 | 0,0003 | 0,0003 |
| 2,722         | 6,000  | 26,700         | 0,001    | 0,001    | 0,001                | 0,001  | 0,001  | 0,001                                                | 0,001  | 0,001  | 0,001  |
| 3,629         | 8,000  | 35,600         | 0,003    | 0,003    | 0,002                | 0,002  | 0,002  | 0,002                                                | 0,002  | 0,002  | 0,002  |
| 4,536         | 10,000 | 44,500         | 0,007    | 0,006    | 0,005                | 0,005  | 0,005  | 0,005                                                | 0,005  | 0,005  | 0,005  |
| 5,443         | 12,000 | 53,400         | 0,013    | 0,011    | 0,010                | 0,009  | 0,009  | 0,009                                                | 0,009  | 0,009  | 0,009  |
| 6,351         | 14,000 | 62,300         | 0,023    | 0,020    | 0,018                | 0,017  | 0,017  | 0,016                                                | 0,016  | 0,016  | 0,016  |
| 7,258         | 16,000 | 71,200         | 0,039    | 0,033    | 0,030                | 0,028  | 0,028  | 0,027                                                | 0,027  | 0,027  | 0,027  |
| 8,155         | 18,000 | 80,000         | 0,061    | 0,052    | 0,047                | 0,045  | 0,044  | 0,044                                                | 0,043  | 0,043  | 0,043  |
| 9,072         | 20,000 | 89,000         | 0,091    | 0,078    | 0,071                | 0,068  | 0,067  | 0,066                                                | 0,066  | 0,066  | 0,066  |
| 9,980         | 22,000 | 97,900         | 0,132    | 0,114    | 0,104                | 0,100  | 0,098  | 0,097                                                | 0,097  | 0,097  | 0,097  |
| 10,887        | 24,000 | 106,800        | 0,183    | 0,161    | 0,148                | 0,143  | 0,140  | 0,139                                                | 0,139  | 0,138  | 0,138  |
| 11,794        | 26,000 | 115,700        | 0,246    | 0,221    | 0,205                | 0,198  | 0,195  | 0,193                                                | 0,193  | 0,192  | 0,192  |
| 12,701        | 28,000 | 124,600        | 0,322    | 0,296    | 0,277                | 0,268  | 0,265  | 0,263                                                | 0,262  | 0,262  | 0,262  |
| 13,609        |        | 30,000 133,500 | 0,411    | 0,387    | 0,367                | 0,357  | 0,353  | 0,351                                                | 0,350  | 0,349  | 0,349  |
| 14,516        | 32,000 | 142,400        | 0,515    | 0,495    | 0,476                | 0,466  | 0,462  | 0,460                                                | 0,459  | 0,458  | 0,458  |
| 15,423        | 34,000 | 151,300        | 0,634    | 0,622    | 0,607                | 0,599  | 0,595  | 0,594                                                | 0,593  | 0,592  | 0,592  |
| 16,310        | 36,000 | 160,000        | 0,772    | 0,768    | 0,762                | 0,758  | 0,756  | 0,756                                                | 0,755  | 0,755  | 0,755  |
| 17,238        | 38,000 | 169,100        | 0,930    | 0,934    | 0,942                | 0,947  | 0,949  | 0,950                                                | 0,951  | 0,951  | 0,951  |
| 18,14         | 40,00  | 178,00         | 1,11     | 1,12     | 1,15                 | 1,17   | 1,18   | 1,18                                                 | 1,18   | 1,18   | 1,18   |
| 19,05         | 42,00  | 186,90         | 1,30     | 1,33     | 1,38                 | 1,42   | 1,44   | 1,45                                                 | 1,46   | 1,46   | 1,46   |
| 19,96         | 44,00  | 195,80         | 1,56     | 1,56     | 1,64                 | 1,71   | 1,75   | 1,77                                                 | 1,78   | 1,78   | 1,78   |
| 20,87         | 46,00  | 204,70         | 1,84     | 1,83     | 1,94                 | 2,04   | 2,10   | 2,14                                                 | 2,15   | 2,16   | 2,16   |
| 21,77         | 48,00  | 213,60         | 2,16     | 2,12     | 2,26                 | 2,41   | 2,51   | 2,56                                                 | 2,58   | 2,59   | 2,60   |
| 22,68         | 50,00  | 222,50         | 2,53     | 2,45     | 2,61                 | 2,82   | 2,96   | 3,03                                                 | 3,07   | 3,09   | 3,10   |
| 23,59         | 52,00  | 231,40         | 2,95     | 2,82     | 3,01                 | 3,27   | 3,47   | 3,58                                                 | 3,63   | 3,66   | 3,68   |
| 24,50         | 54,00  | 240,30         | 3,43     | 3,23     | 3,43                 | 3,77   | 4,03   | 4,18                                                 | 4,27   | 4,31   | 4,33   |
| 25,40         | 56,00  | 249,20         | 3,98     | 3,70     | 3,90                 | 4,31   | 4,65   | 4,86                                                 | 4,98   | 5,04   | 5,07   |
| 26,31         | 58,00  | 258,10         | 4,59     | 4,22     | 4,42                 | 4,90   | 5,34   | 5,62                                                 | 5,78   | 5,86   | 5,90   |
| 27,22         | 60,00  | 267,00         | 5,28     | 4,80     | 4,99                 | 5,54   | 6,08   | 6,45                                                 | 6,66   | 6,78   | 6,84   |
| 28,12         | 62,00  | 275,90         | 6,06     | 5,45     | 5,61                 | 6,23   | 6,89   | 7,36                                                 | 7,64   | 7,80   | 7,88   |
| 29,02         | 64,00  | 284,70         | 6,92     | 6,18     | 6,29                 | 6,98   | 7,76   | 8,36                                                 | 8,72   | 8,93   | 9,04   |
| 29,93         | 66,00  | 293,60         | 7,89     | 6,98     | 7,05                 | 7,78   | 8,70   | 9,44                                                 | 9,91   | 10,18  | 10,33  |
| 30,84         | 68,00  | 302,50         | 8,96     | 7,88     | 7,87                 | 8,66   | 9,71   | 10,61                                                | 11,20  | 11,55  | 11,75  |
| 31.74         | 70.00  | 311,40         | 10.20    | 8,90     | 8.80                 | 9.60   | 10.80  | 11.90                                                | 12,60  | 13,10  | 13,30  |
| 32,65         | 72,00  | 320,30         | 11,50    | 10,00    | 9,80                 | 10,60  | 12,00  | 13,20                                                | 14,10  | 14,70  | 15,00  |
| 33,56         | 74,00  | 329,20         | 12,90    | 11,20    | 10,90                | 11,70  | 13,20  | 14,70                                                | 15,80  | 16,50  | 16,90  |
| 34,46         | 76,00  | 338,10         | 14,50    | 12,50    | 12,10                | 12,90  | 14,50  | 16,20                                                | 17,50  | 18,40  | 18,90  |
| 35,37         | 78,00  | 347,00         | 16,20    | 13,90    | 13,40                | 14,20  | 15,90  | 17,80                                                | 19,40  | 20,50  | 21,10  |
| 36,28         | 80,00  | 355,90         | 18,20    | 15,50    | 14,80                | 15,60  | 17,40  | 19,60                                                | 21,40  | 22,70  | 23,50  |
| 37,19         | 82,00  | 364,80         | 20,20    | 17,20    | 16,40                | 17,20  | 19,10  | 21,40                                                | 23,50  | 25,10  | 26,10  |
| 38,09         | 84,00  | 373,70         | 22,50    | 19,10    | 18,10                | 18,80  | 20,80  | 23,40                                                | 25,80  | 27,60  | 28,80  |
| 39,00         | 86,00  | 382,60         | 25,00    | 21,20    | 19,90                | 20,60  | 22,60  | 25,50                                                | 28,20  | 30,40  | 31,80  |
| 39,91         | 88,00  | 391,50         | 27,60    | 23,40    | 21,90                | 22,50  | 24,60  | 27,70                                                | 30,70  | 33,20  | 35,00  |
| 40,82         | 90,00  | 400,40         | 30,50    | 25,80    | 24,10                | 24,60  | 26,80  | 30,00                                                | 33,40  | 36,30  | 38,30  |

**Factores equivalentes de carga para pavimentos rígidos s de eje Trídem, Pf = 3,0**

# ANEXO 4

# TIPOS DE SUELO Y SUS CARACTERÍSTICAS

| <b>TIPO DE SUELO</b> | <b>PREFIJO</b> | <b>SUBGRUPO</b>             | <b>SUFIJO</b> |  |  |  |  |  |  |  |  |  |
|----------------------|----------------|-----------------------------|---------------|--|--|--|--|--|--|--|--|--|
| Grava                |                | Bien graduado               |               |  |  |  |  |  |  |  |  |  |
| Arena                |                | Pobremente graduado         |               |  |  |  |  |  |  |  |  |  |
| Limo                 | M              | Limoso                      |               |  |  |  |  |  |  |  |  |  |
| Arcilla              |                | <b>Arcilloso</b>            |               |  |  |  |  |  |  |  |  |  |
| Orgánico             |                | Límite liquido alto $(>50)$ |               |  |  |  |  |  |  |  |  |  |
| Turba                | Pt             | Límite líquido bajo $(50)$  |               |  |  |  |  |  |  |  |  |  |

**Simbología del grupo SUCS.**

Fuente: BAÑÓN BLÁZQUEZ LUIS y BEVIÁ GARCÍA JOSÉ F.

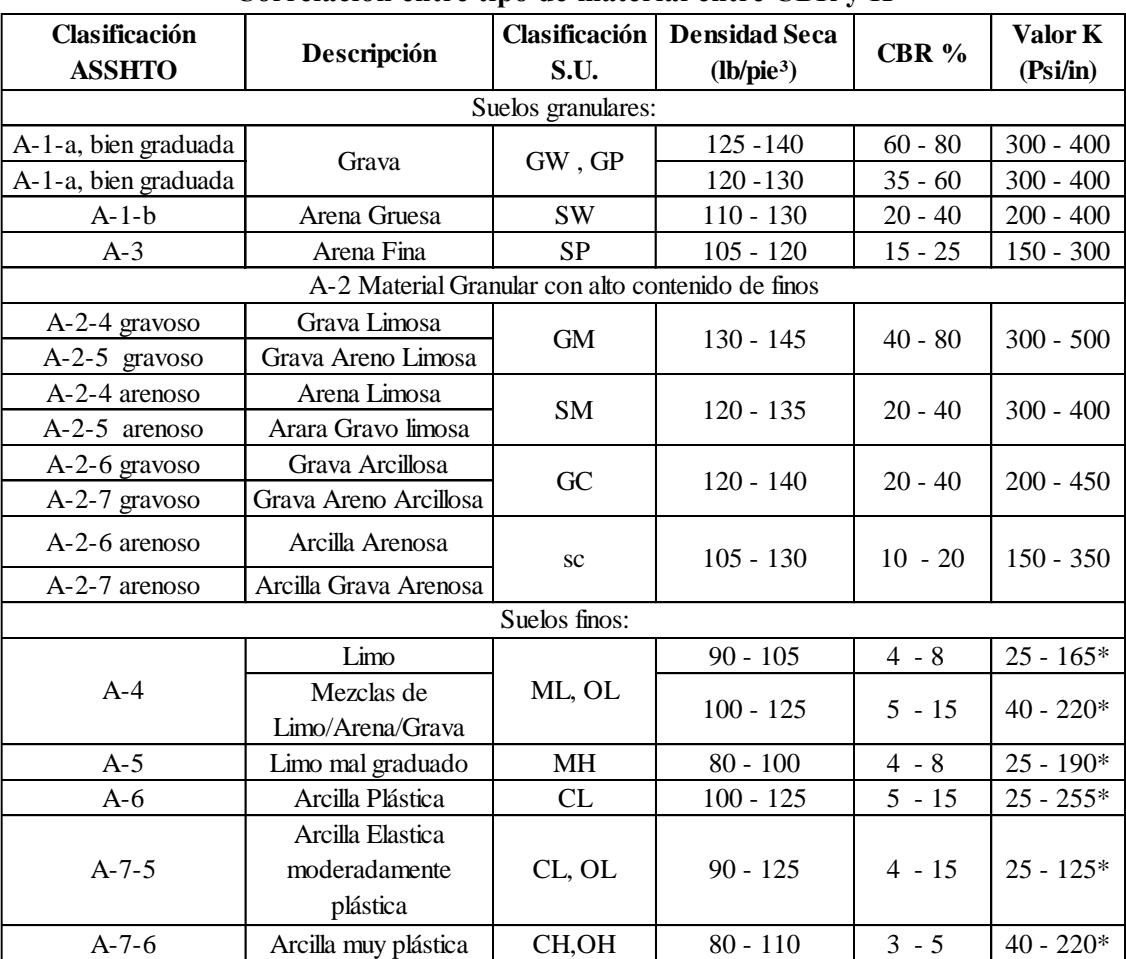

**Correlación entre tipo de material entre CBR y K**

(\*) El valor de suelos finos depende altamente de su grado de saturación

Fuente: Guía de versión 1997 manual de AASHTO.
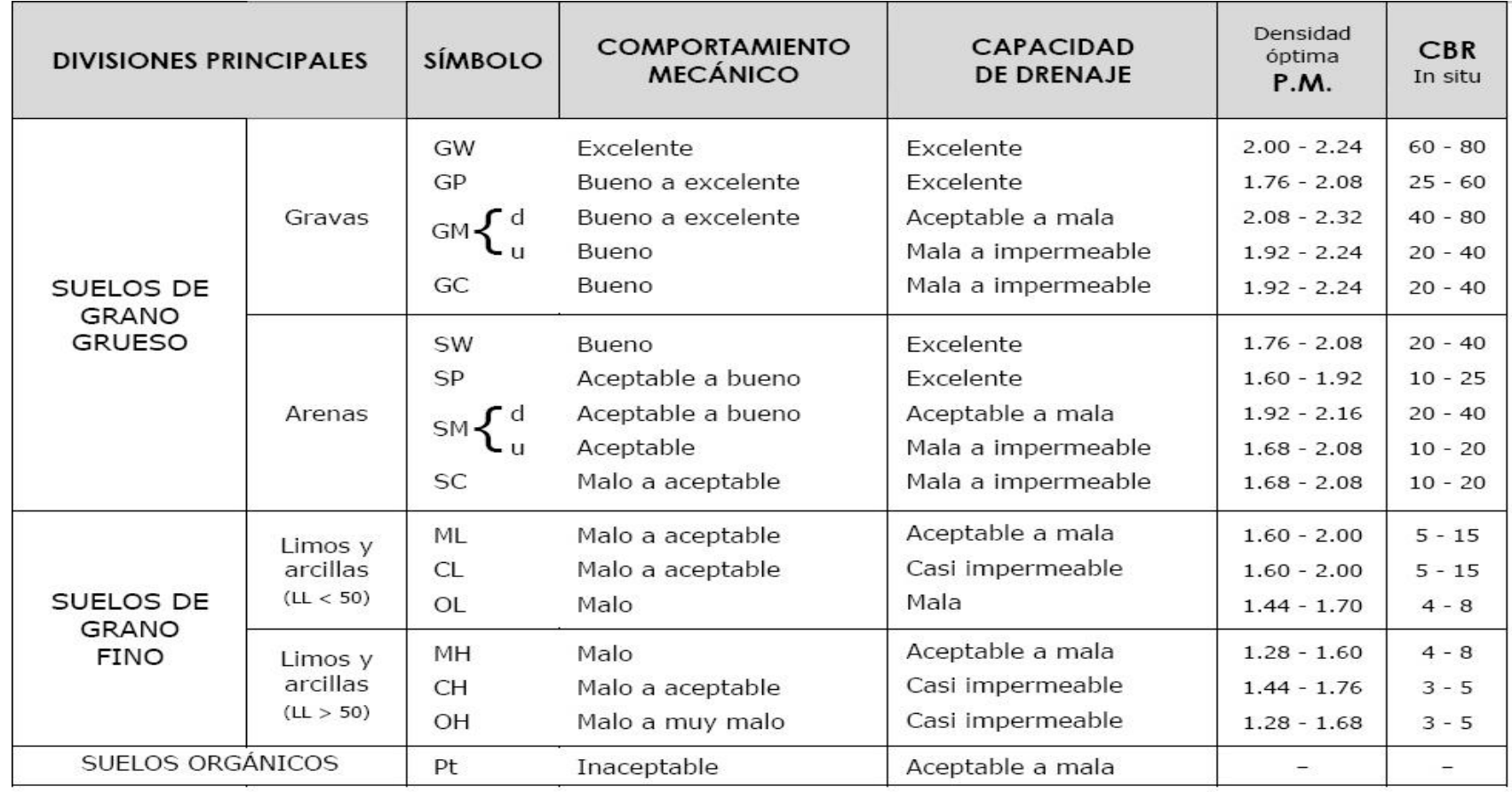

# **Características de los suelos según SUCS**

Fuente: BAÑÓN BLÁZQUEZ LUIS y BEVIÁ GARCÍA JOSÉ F.

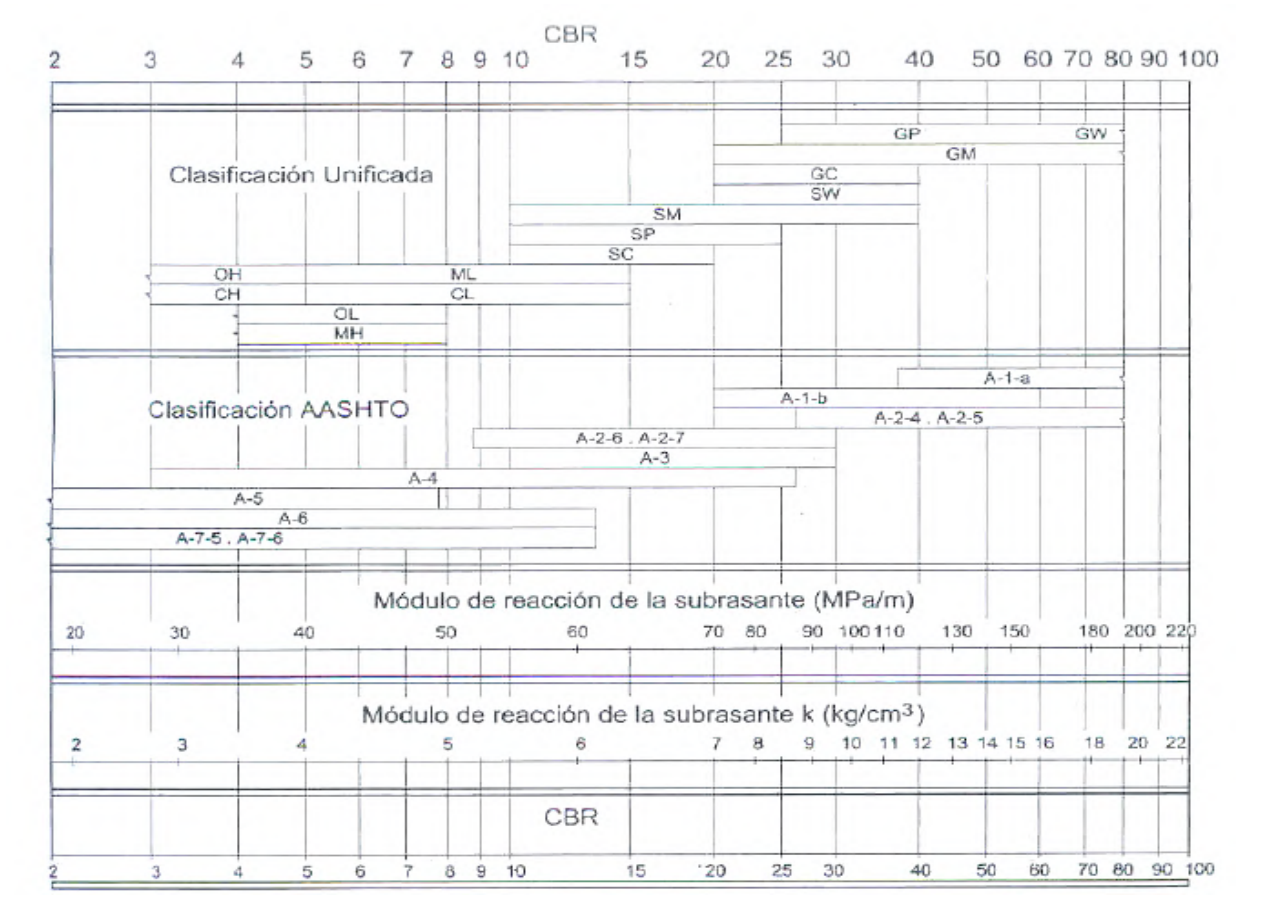

# **Correlación CBR y módulo de reacción de la subrasante.**

Fuente: Manual Portland Cement Association: Subgrades and subbases for concrete pavements-Skokie. PCA 1971

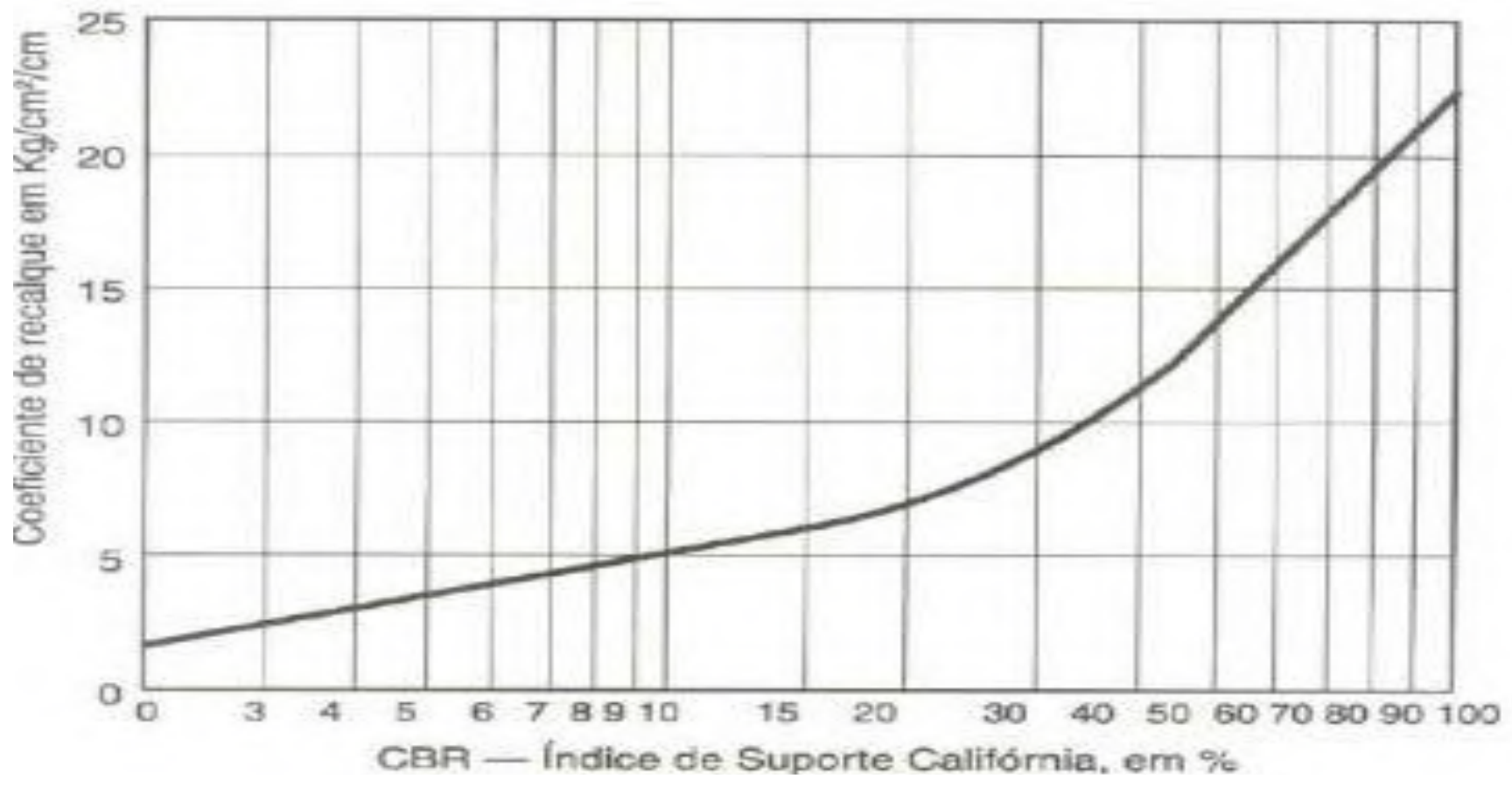

**Correlación CBR y módulo de reacción de la subrasante K.**

Fuente: SENÇO, 1997

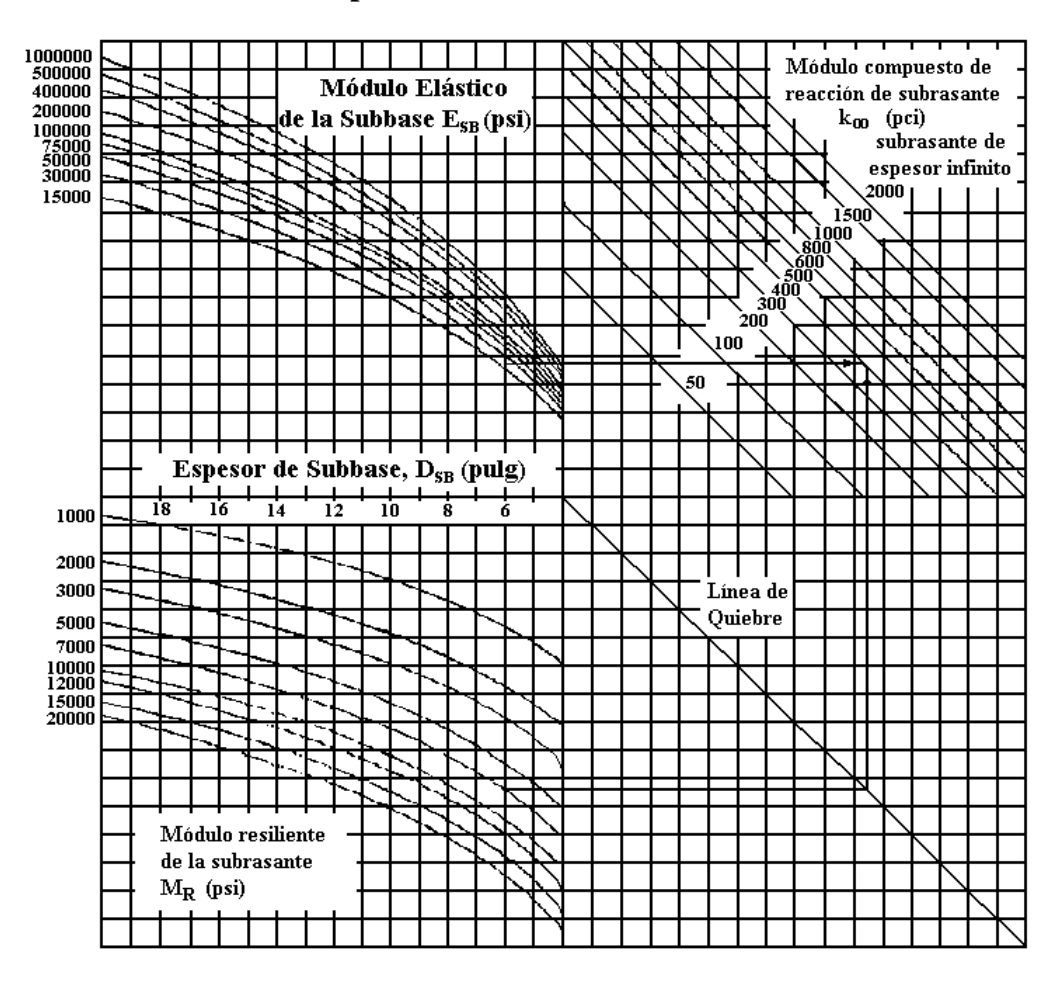

#### **Módulo compuesto de reacción de la subrasante.**

Fuente: Guide for Design of Pavement Structures (AASHTO 1993)

**Valores especificados para materiales de base y sub-base** 

| <b>Prueba</b>                                 | Para<br>subbase | Para base   |
|-----------------------------------------------|-----------------|-------------|
| CBR, mínimo                                   | 20              | 80          |
| Limite Liquido, máximo                        | 25              | 25          |
| Indice Plástico, máximo                       | 6               | No Plástico |
| Equivalente de Arena,<br>mínimo               | 25              | 35          |
| Material que pasa el tamiz<br>No. 200, máximo | 10              |             |

Fuente: The Asphalt Institute's, Manual del Asfalto.

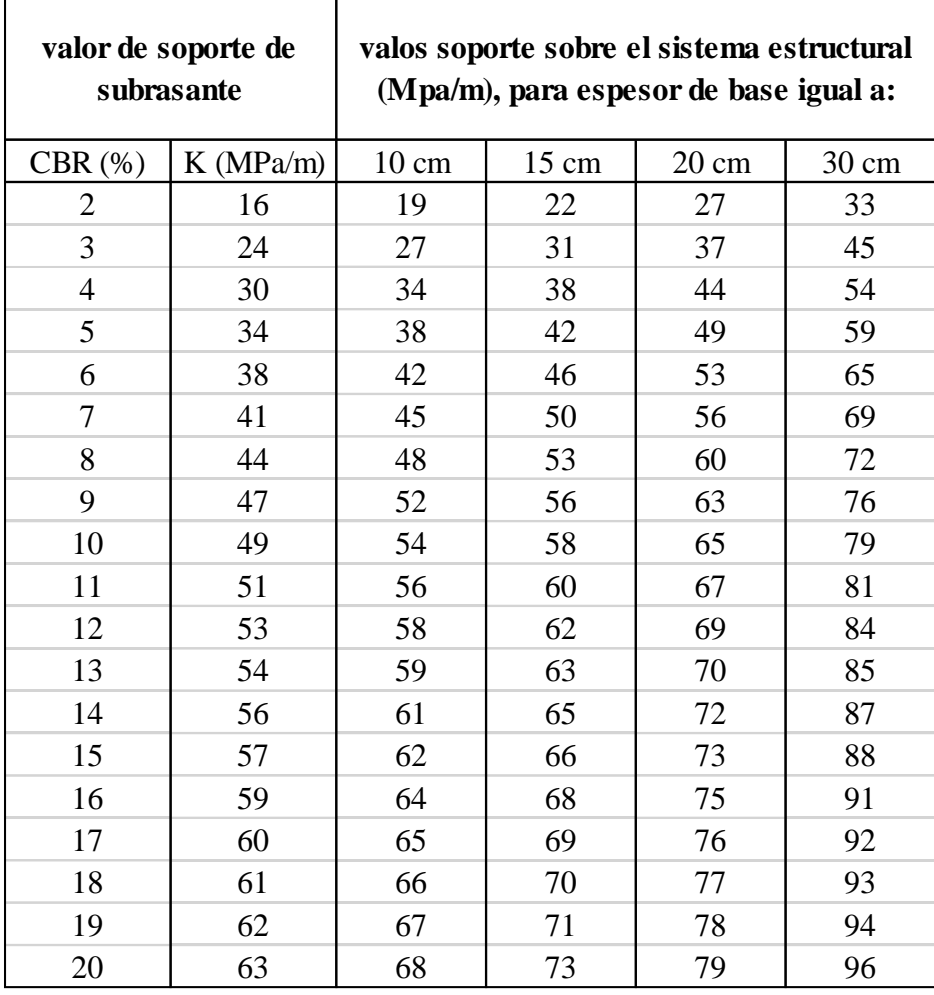

# **Aumento de k debido a presencia de subbase granular**

| valor de soporte de<br>subrasante |           | valos soporte sobre el sistema<br>estructural (Mpa/m), para<br>espesor de base igual a: |                 |                 |
|-----------------------------------|-----------|-----------------------------------------------------------------------------------------|-----------------|-----------------|
| $CBR(\%)$                         | K (MPa/m) | $10 \text{ cm}$                                                                         | $15 \text{ cm}$ | $20 \text{ cm}$ |
| 2                                 | 16        | 50                                                                                      | 66              | 89              |
| 3                                 | 24        | 69                                                                                      | 91              | 122             |
| 4                                 | 30        | 81                                                                                      | 108             | 145             |
| 5                                 | 34        | 90                                                                                      | 119             | 160             |
| $6\phantom{1}6$                   | 38        | 98                                                                                      | 130             | 174             |
| $\overline{7}$                    | 41        | 103                                                                                     | 138             | 185             |
| 8                                 | 44        | 109                                                                                     | 146             | 195             |
| 9                                 | 47        | 115                                                                                     | 153             | 205             |
| 10                                | 49        | 119                                                                                     | 158             | 212             |
| 11                                | 51        | 122                                                                                     | 163             | 218             |
| 12                                | 53        | 126                                                                                     | 168             | 225             |
| 13                                | 54        | 128                                                                                     | 171             | 229             |
| 14                                | 56        | 131                                                                                     | 176             | 235             |
| 15                                | 57        | 133                                                                                     | 178             | 239             |
| 16                                | 59        | 137                                                                                     | 183             | 245             |
| 17                                | 60        | 139                                                                                     | 185             | 248             |
| 18                                | 61        | 140                                                                                     | 188             | 251             |
| 19                                | 62        | 142                                                                                     | 190             | 255             |
| 20                                | 63        | 144                                                                                     | 192             | 258             |

**Aumento de k debido a la presencia de subbase de suelo cemento**

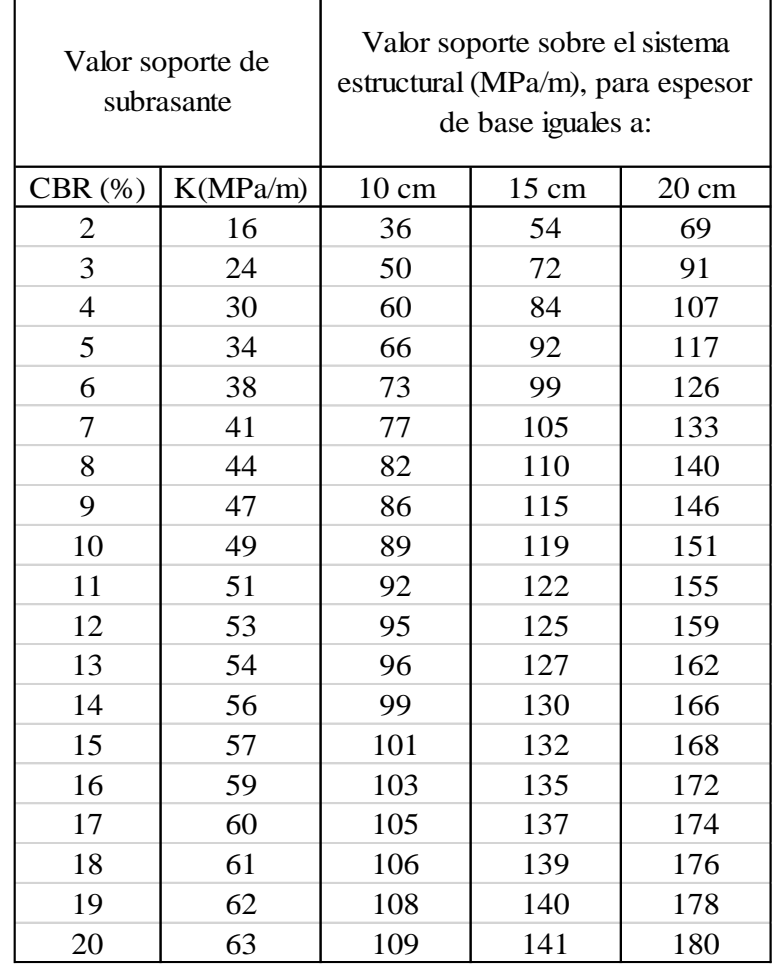

# **Aumento de Kdebido a la presente de subbase de suelo mejorado con cemento**

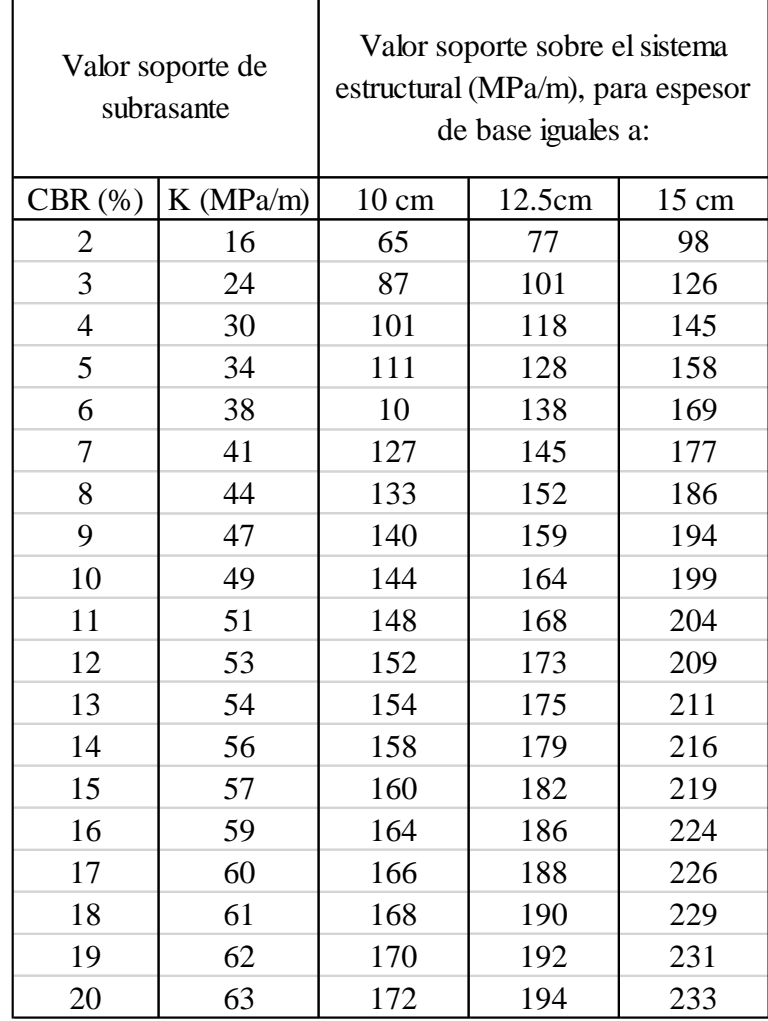

# **Aumento de K debido a la presencia de base de hormigón compactado con rodillo**

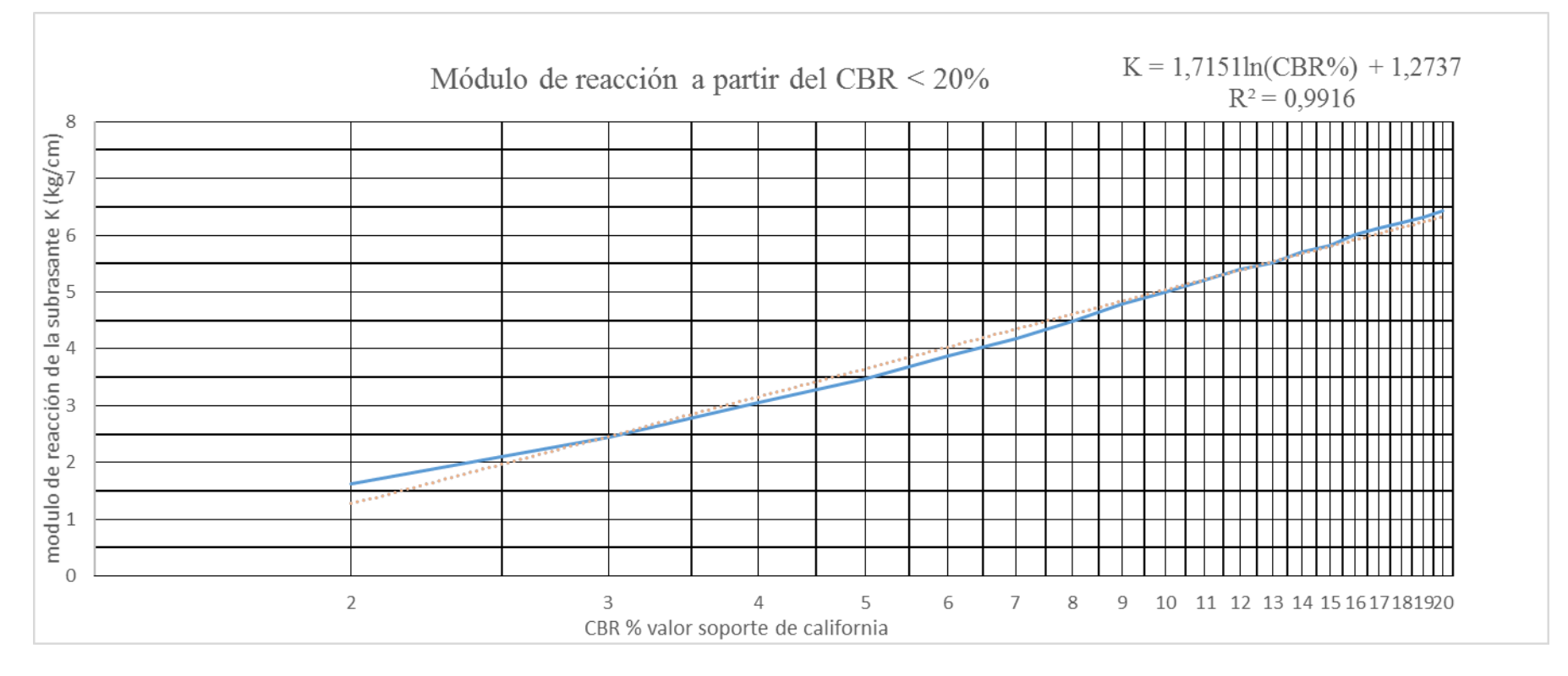

# **Correlación de CBR menor a 20% y módulo de reacción de la subrasante K**

Fuente: Elaboración propia basado en curva y puntos de AASHTO – 1993

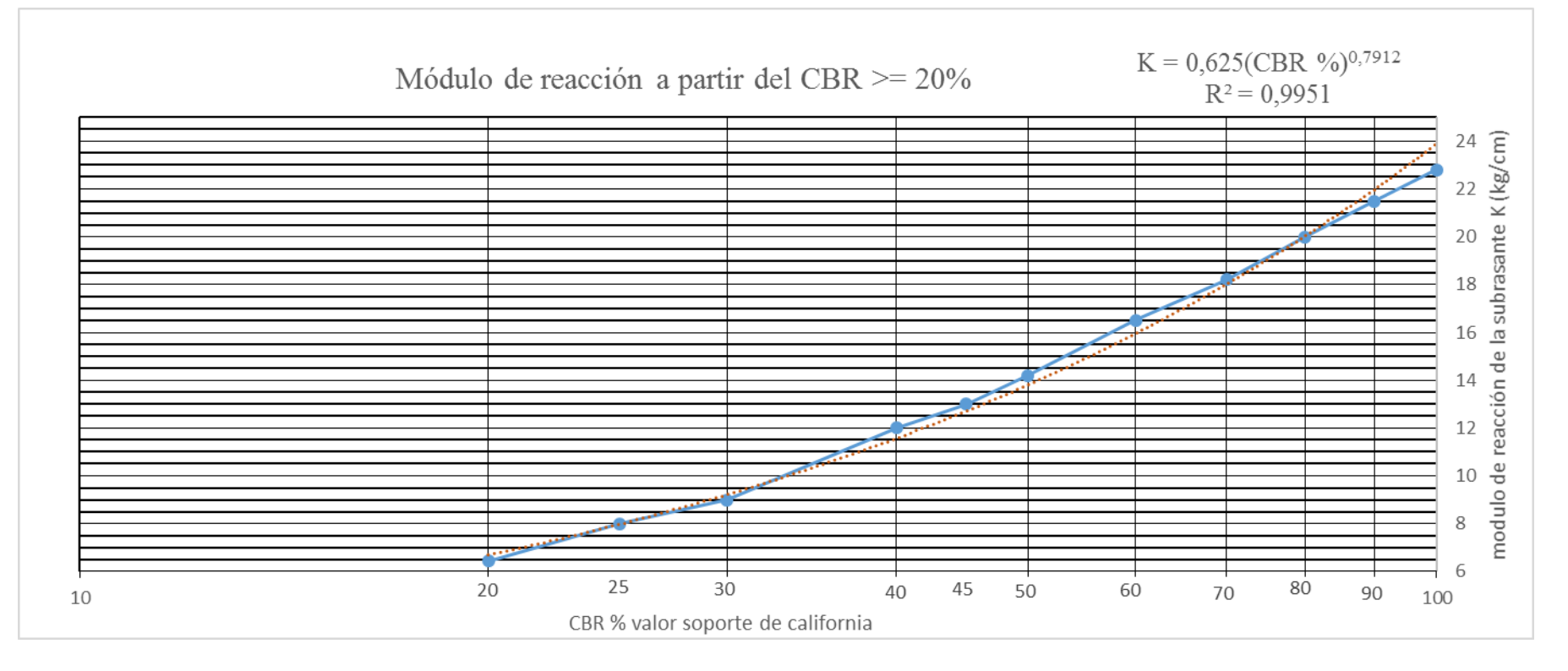

# **Correlación CBR > 20 % y módulo de reacción de la subrasante K.**

Fuente: Elaboración propia basado en curva y puntos de AASHTO – 1993

|                         | CBR $(\%)$ K(Kg/cm2/cm) K (MPa/m) |          | k(psi/pulg) | k(Kpa/mm) |
|-------------------------|-----------------------------------|----------|-------------|-----------|
| $\overline{\mathbf{c}}$ | 1,6315                            | 16       | 58,9424     | 16        |
| 3                       | 2,4473                            | 24       | 88,4136     | 24        |
| 4                       | 3,0592                            | 30       | 110,5171    | 30        |
| 5                       | 3,4670                            | 34       | 125,2527    | 34        |
| 6                       | 3,8749                            | 38       | 139,9883    | 38        |
| 7                       | 4,1808                            | 41       | 151,0400    | 41        |
| 8                       | 4,4868                            | 44       | 162,0917    | 44        |
| 9                       | 4,7927                            | 47       | 173,1434    | 47        |
| 10                      | 4,9966                            | 49       | 180,5112    | 49        |
| 11                      | 5,2006                            | 51       | 187,8790    | 51        |
| 12                      | 5,4045                            | 53       | 195,2468    | 53        |
| 13                      | 5,5065                            | 54       | 198,9307    | 54        |
| 14                      | 5,7104                            | 56       | 206,2985    | 56        |
| 15                      | 5,8124                            | 57       | 209,9824    | 57        |
| 16                      | 6,0163                            | 59       | 217,3502    | 59        |
| 17                      | 6,1183                            | 60       | 221,0341    | 60        |
| 18                      | 6,2203                            | 61       | 224,7180    | 61        |
| 19                      | 6,3222                            | 62       | 228,4019    | 62        |
| 20                      | 6,4242                            | 63       | 232,0858    | 63        |
| 25                      | 8,000                             | 78,4800  | 289,1126    | 78,480    |
| 30                      | 9,000                             | 88,2900  | 325,2517    | 88,290    |
| 40                      | 12,000                            | 117,7200 | 433,6689    | 117,720   |
| 45                      | 13,000                            | 127,5300 | 469,8080    | 127,530   |
| 50                      | 14,200                            | 139,3020 | 513,1749    | 139,302   |
| 60                      | 16,500                            | 161,8650 | 596,2948    | 161,865   |
| 70                      | 18,200                            | 178,5420 | 657,7312    | 178,542   |
| 80                      | 20,000                            | 196,2000 | 722,7816    | 196,200   |
| 90                      | 21,500                            | 210,9150 | 776,9902    | 210,915   |
| 100                     | 22,800                            | 223,6680 | 823,9710    | 223,668   |

**Valores de K a partir del CBR en diferentes unidades**

Fuente: Elaboración propia basado en curva y puntos de AASHTO – 1993

# ANEXO 5

# PARÁMETROS DE DISEÑO DE PAVIMENTOS

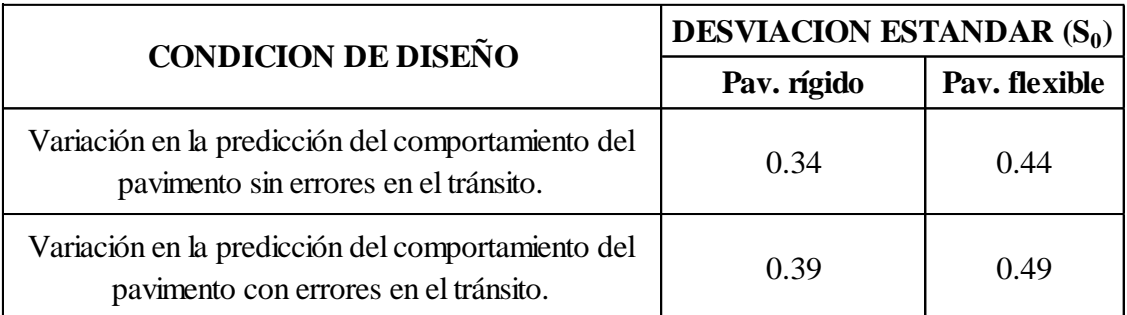

#### **Desvió estándar bajo condiciones de diseño**

Fuente: Guide for Design of Pavement Structures (AASHTO 1993)

#### **Índice de serviciabilidad**

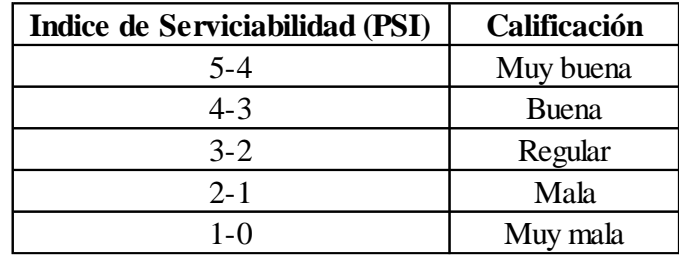

Fuente: Guide for Design of Pavement Structures (AASHTO 1993)

$$
\Delta PSI = Po - P_f
$$

Serviciabilidad inicial:

Po = 4.5 para pavimentos rígidos

Po = 4.2 para pavimentos flexibles

Serviciabilidad final:

 $P_f = 2.5$  o más para caminos muy importantes

P<sup>f</sup> = 2.0 para caminos de menor tránsito.

# **Nivel de confiabilidad aconsejado**

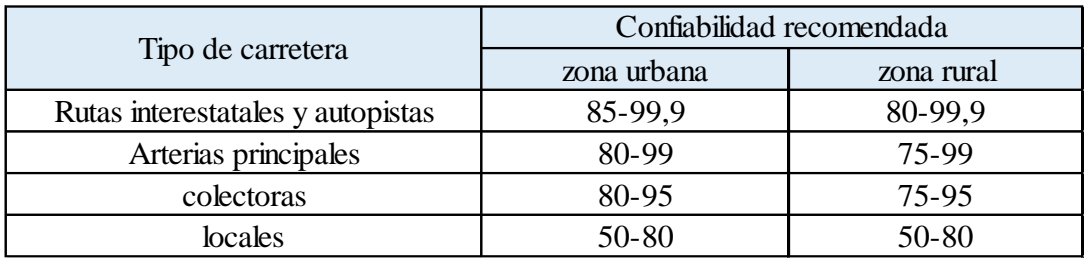

Fuente: Guide for Design of Pavement Structures (AASHTO 1993)

| Confiabilidad R(%) | Desviación normal<br>estándar $Z_R$ |  |
|--------------------|-------------------------------------|--|
| 50                 | 0                                   |  |
| 60                 | 0,253                               |  |
| 70                 | 0,524                               |  |
| 75                 | 0,674                               |  |
| 80                 | 0,841                               |  |
| 85                 | 1,037                               |  |
| 90                 | 1,282                               |  |
| 91                 | 1,34                                |  |
| 92                 | 1,405                               |  |
| 93                 | 1,476                               |  |
| 94                 | 1,555                               |  |
| 95                 | 1,645                               |  |
| 96                 | 1,751                               |  |
| 97                 | 1,881                               |  |
| 98                 | 2,054                               |  |
| 99                 | 2,327                               |  |
| 99,9               | 3,09                                |  |
| 99,99              | 3,75                                |  |

**Relación de confiabilidad y el valor de Z<sup>R</sup>**

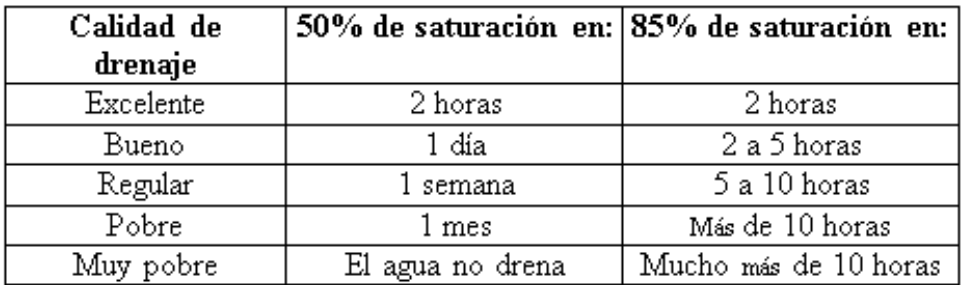

#### **Capacidad de drenaje.**

Fuente: Guide for Design of Pavement Structures (AASHTO 1993)

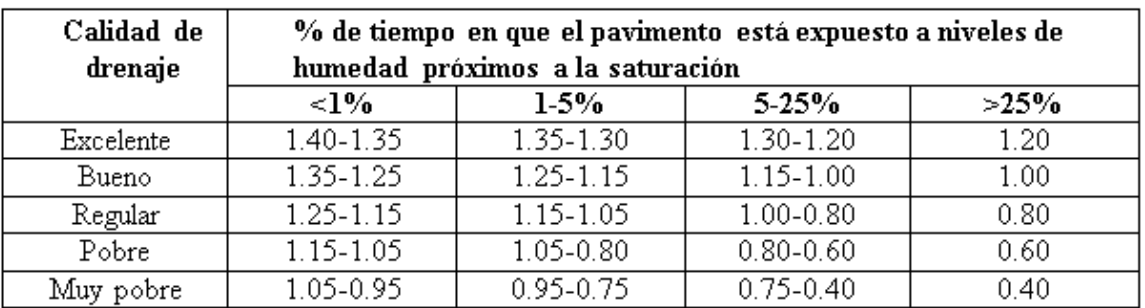

#### **Coeficientes de drenaje para pavimentos flexibles**

Fuente: Guide for Design of Pavement Structures (AASHTO 1993)

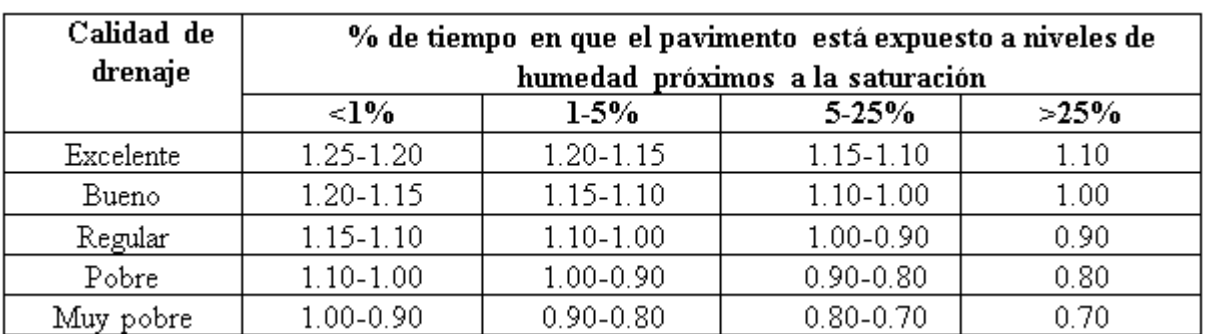

# **Coeficientes de drenaje para pavimentos rígidos.**

# **Coeficiente estructural de capa asfáltica**

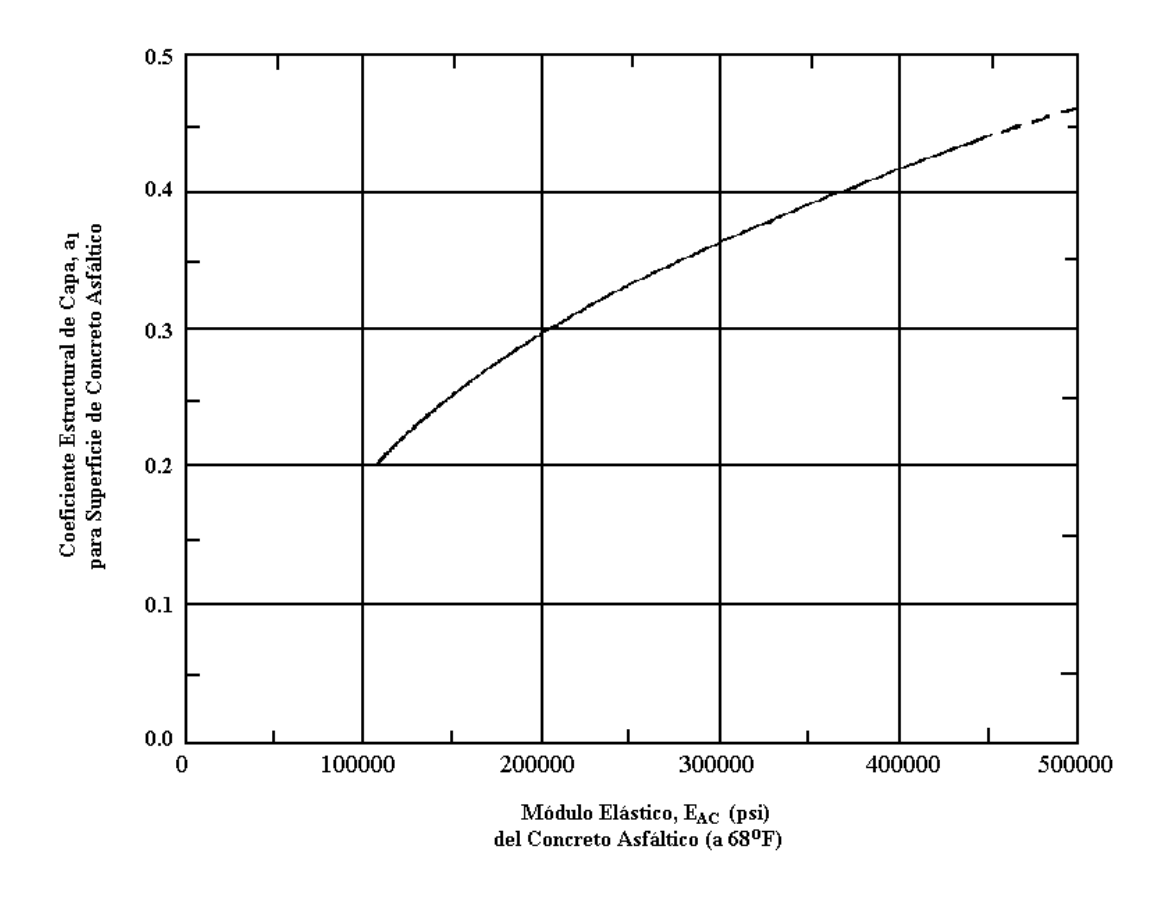

Fuente: Guide for Design of Pavement Structures (AASHTO 1993)

#### **Coeficiente estructural para base granular**

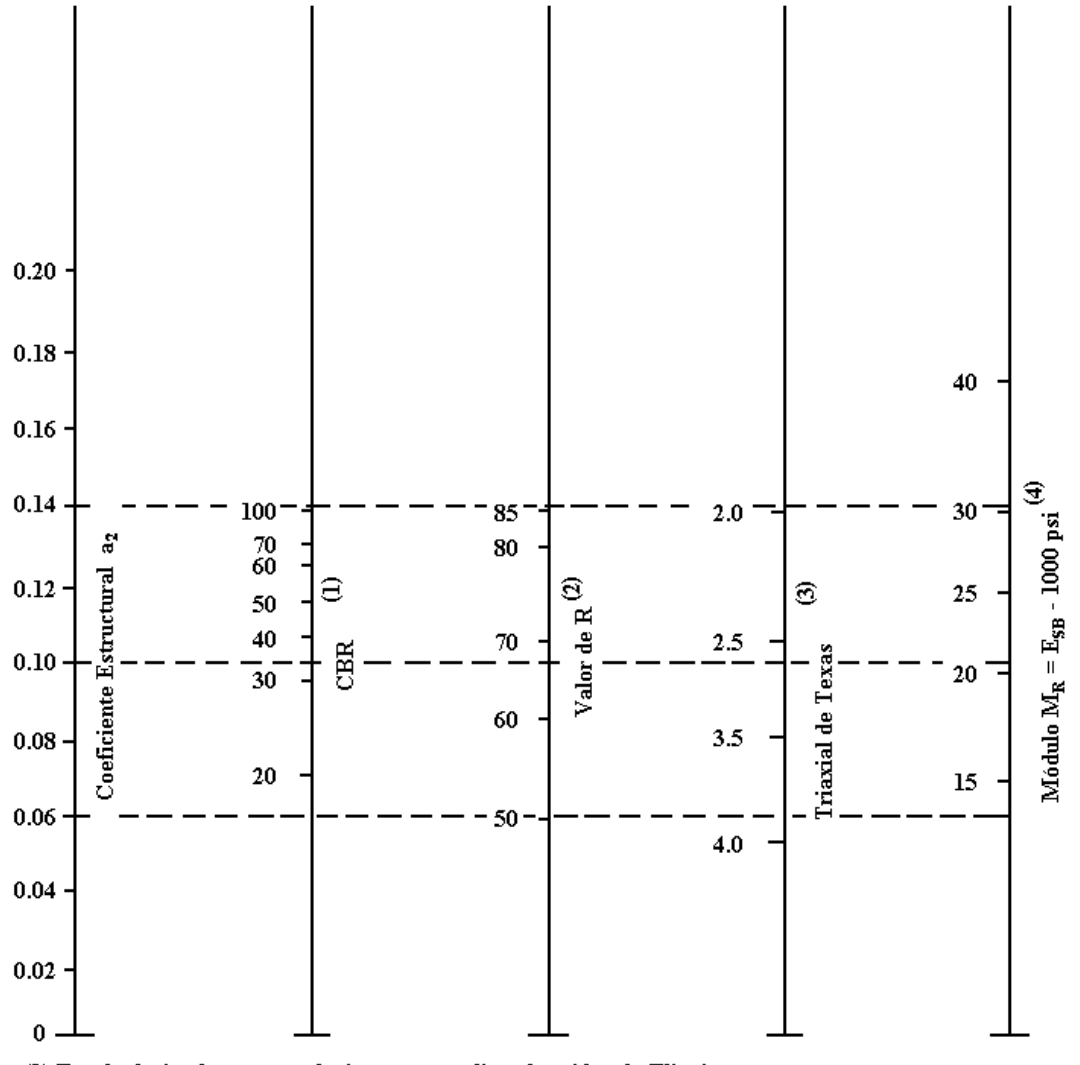

(1) Escala derivada por correlaciones promedios obtenidas de Illinois.

(2) Escala derivada por correlaciones promedios obtenidas de California, Nuevo Mexivo y Wyoming.

(3) Escala derivada por correlaciones promedios obtenidas de Texas.

(4) Escala derivada del proyecto NCHRP (3)

#### **Coeficiente estructural para subbase granular**

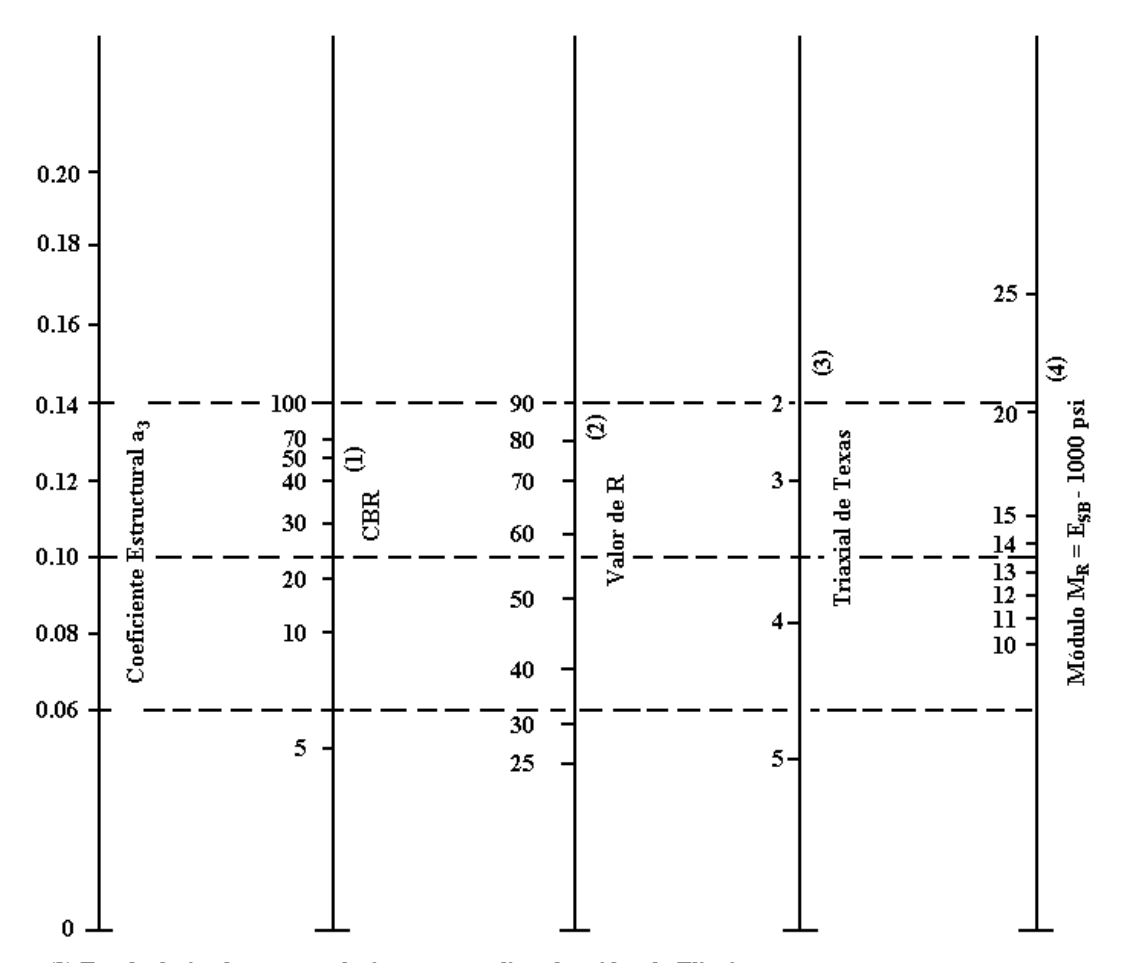

(1) Escala derivada por correlaciones promedios obtenidas de Illinois.

(2) Escala derivada por correlaciones promedios obtenidas de California, Nuevo Mexivo y Wyoming.

(3) Escala derivada por correlaciones promedios obtenidas de Texas.

(4) Escala derivada del proyecto NCHRP (3)

Fuente: Guide for Design of Pavement Structures (AASHTO 1993)

.

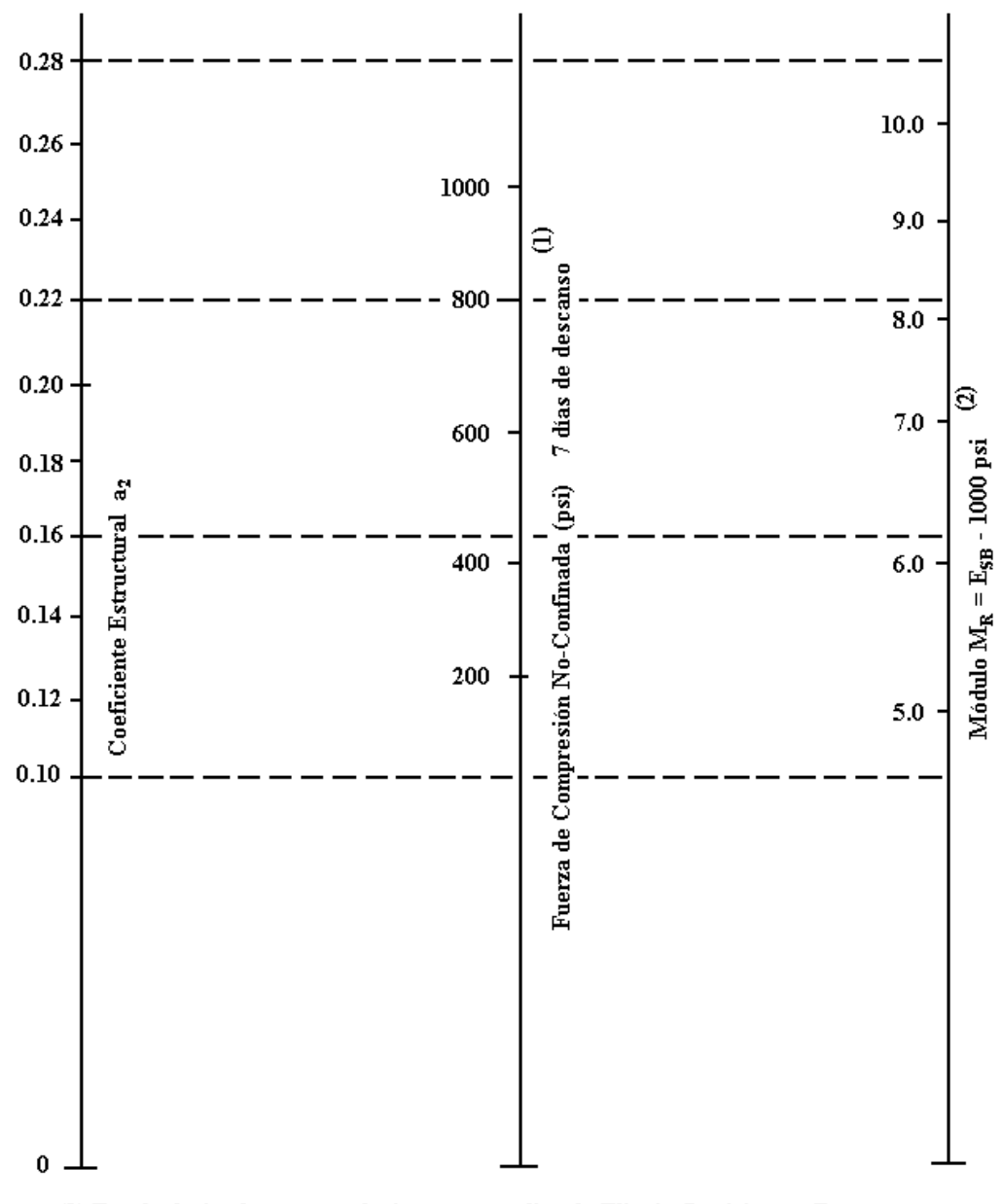

**Coeficiente estructural para base granular y tratada con cemento**

(1) Escala derivada por correlaciones promedios de Illinois, Louisiana y Texas. (2) Escala derivada en el proyecto NCHRP (3).

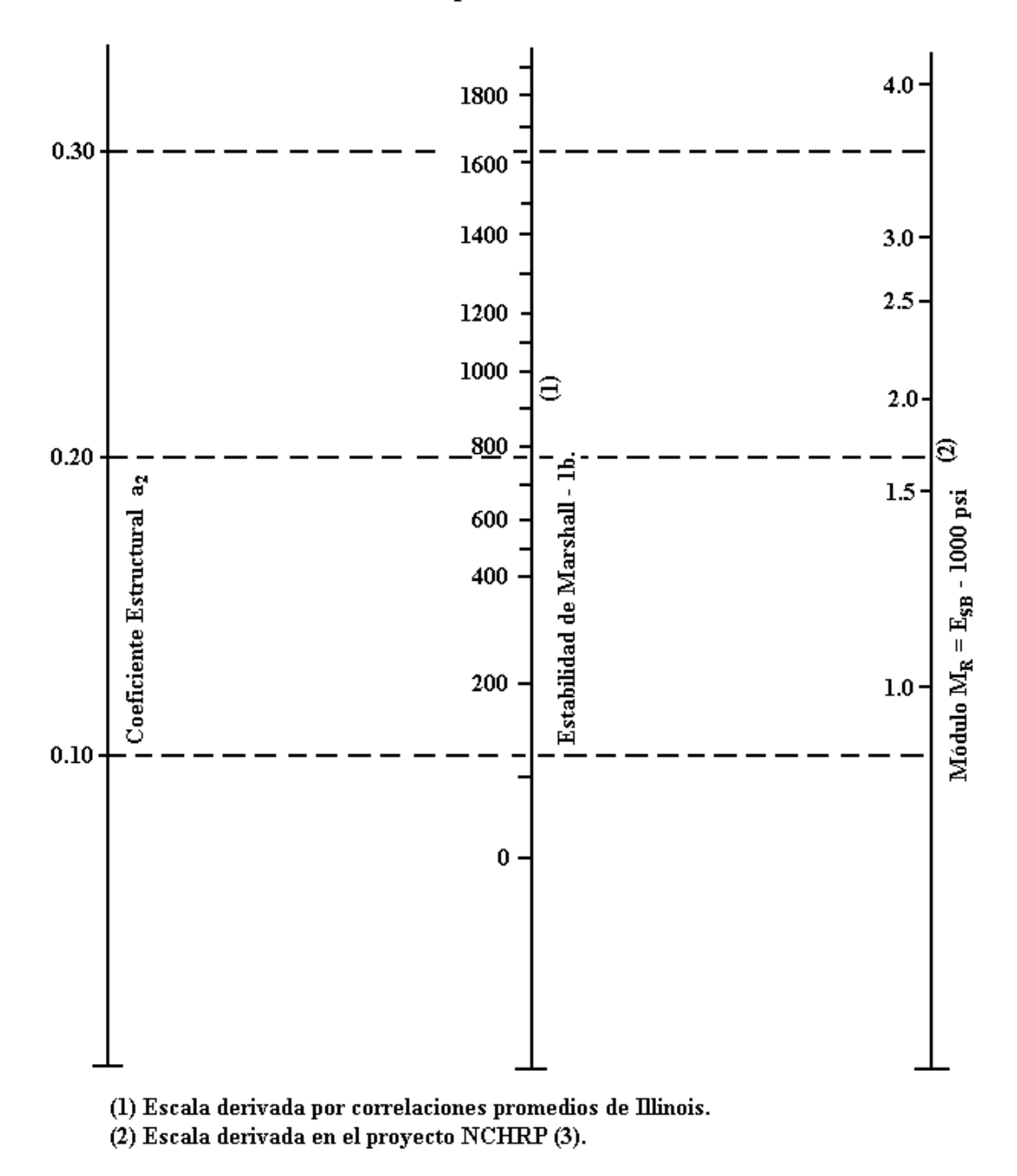

**Coeficiente estructural para base tratada con cemento.**

# **NOMOGRAMA DE DISEÑO PAVIMENTO FLEXIBLE (AASHTO 93)**

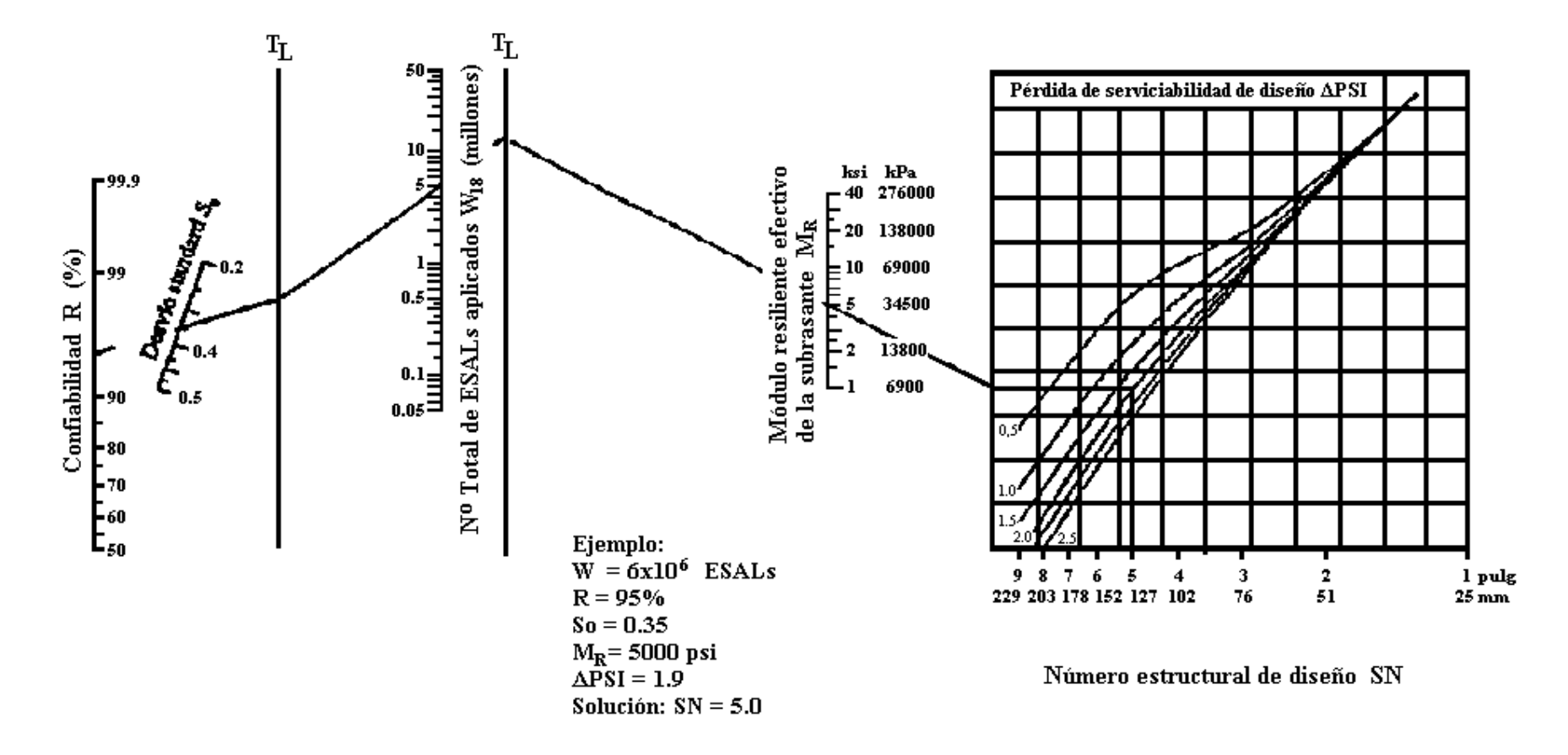

Fuente: Guide for Design of Pavement Structures (AASHTO 1993)

| Tránsito (ESAL's) En Ejes<br><b>Equivalentes</b> | <b>Carpetas De Concreto</b><br>Asfáltico pulgada - cm |     | <b>Bases Granulares</b> | pulgada - cm |
|--------------------------------------------------|-------------------------------------------------------|-----|-------------------------|--------------|
| Menos de 50000                                   | 1,0 ó T.S.                                            | 2,5 |                         | 10           |
| $50001 - 150000$                                 |                                                       |     |                         | 10           |
| $150001 - 500000$                                | 2,5                                                   | 6,5 |                         | 10           |
| $500001 - 2000000$                               | 3                                                     | 7,5 |                         | 15           |
| $2000001 - 7000000$                              | 3,5                                                   |     |                         | 15           |
| Mayor de 7000000                                 |                                                       |     |                         |              |

**Espesores mínimos de concreto asfáltico y base granular**

T.S. Tratamiento superficial.

Fuente: Guide for Design of Pavement Structures (AASHTO 1993)

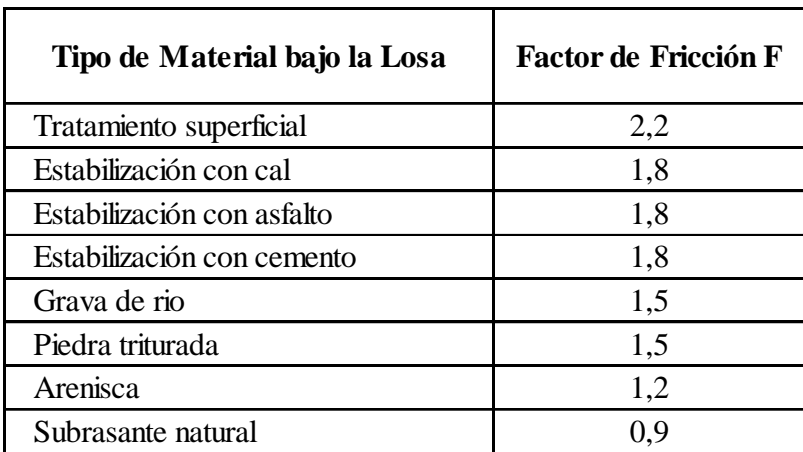

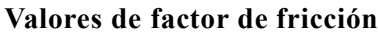

Fuente: Guide for Design of Pavement Structures (AASHTO 1993)

#### **Valores de Contracción del Hormigón**

| Resistencia a la<br>tracción indirecta<br>$f^i$ kPa (psi) | Contracción en<br>mm/mm (pulg/pulg) |
|-----------------------------------------------------------|-------------------------------------|
| 2070 (300)                                                | 0,0008                              |
| 2760 (400)                                                | 0,0006                              |
| 3450 (500)                                                | 0,00045                             |
| 4140 (600)                                                | 0,0003                              |
| 4830 (700)                                                | 0,0002                              |

Fuente: Guide for Design of Pavement Structures (AASHTO 1993)

#### **Coeficiente de Dilatación del Hormigón**

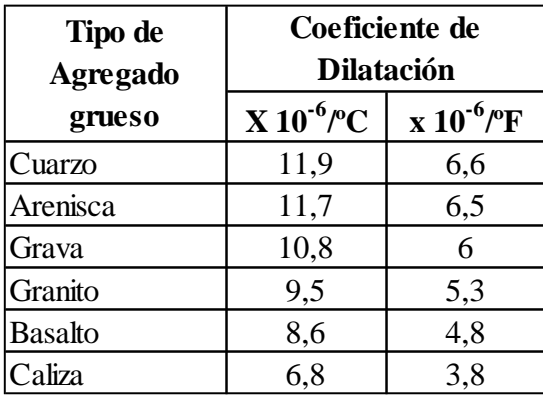

Fuente: Guide for Design of Pavement Structures (AASHTO 1993)

# **Tensiones de Trabajo del Acero en MPa (ksi)**

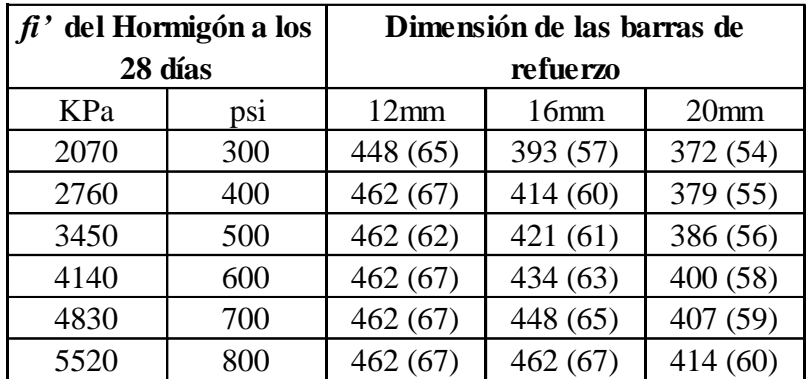

Fuente: Guide for Design of Pavement Structures (AASHTO 1993)

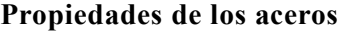

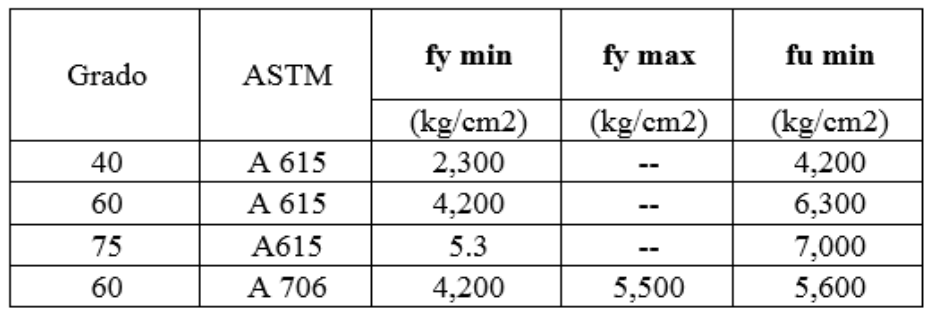

Fuente: [http://biblioteca.uns.edu.pe](http://biblioteca.uns.edu.pe/)

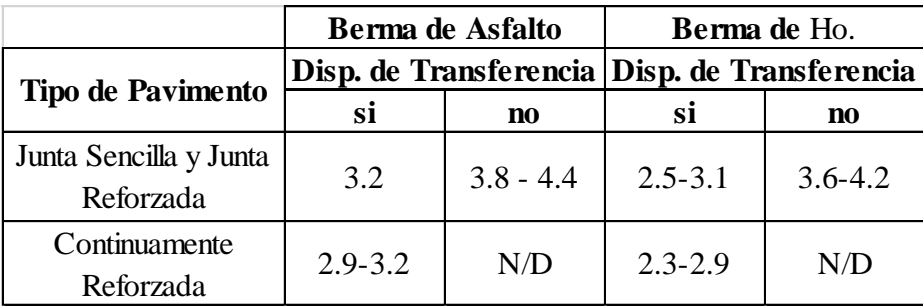

#### **Coeficientes de transferencia de cargas**

Fuente: Guide for Design of Pavement Structures (AASHTO 1993)

#### **Espaciamiento de juntas de acuerdo al tipo de agregados**

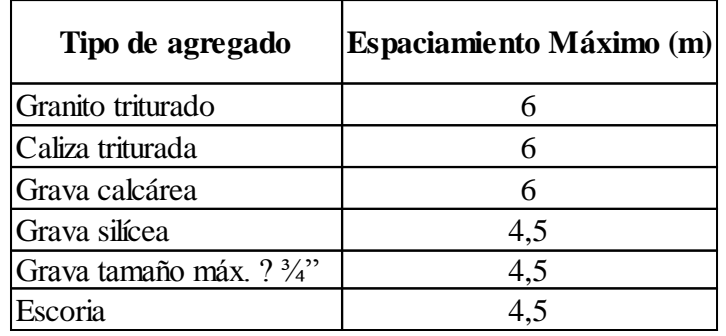

Fuente: Guide for Design of Pavement Structures (AASHTO 1993)

#### **Dimensiones en Pasajuntas en Pavimentos Urbanos**

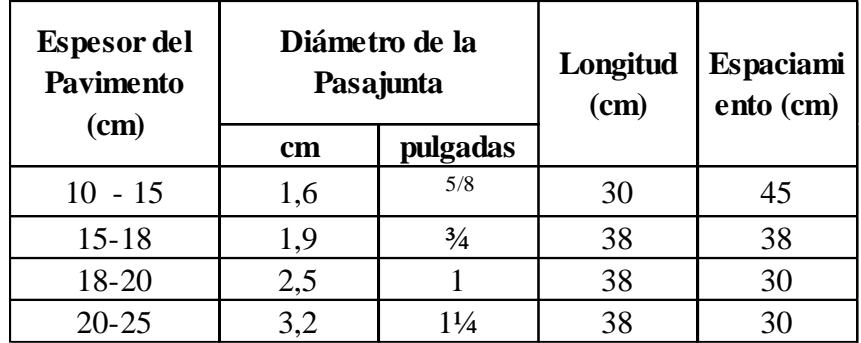

**Espaciamiento máximo recomendado para barras de unión de 13 mm en pavimentos de hormigón simple. Acero Grado 40.**

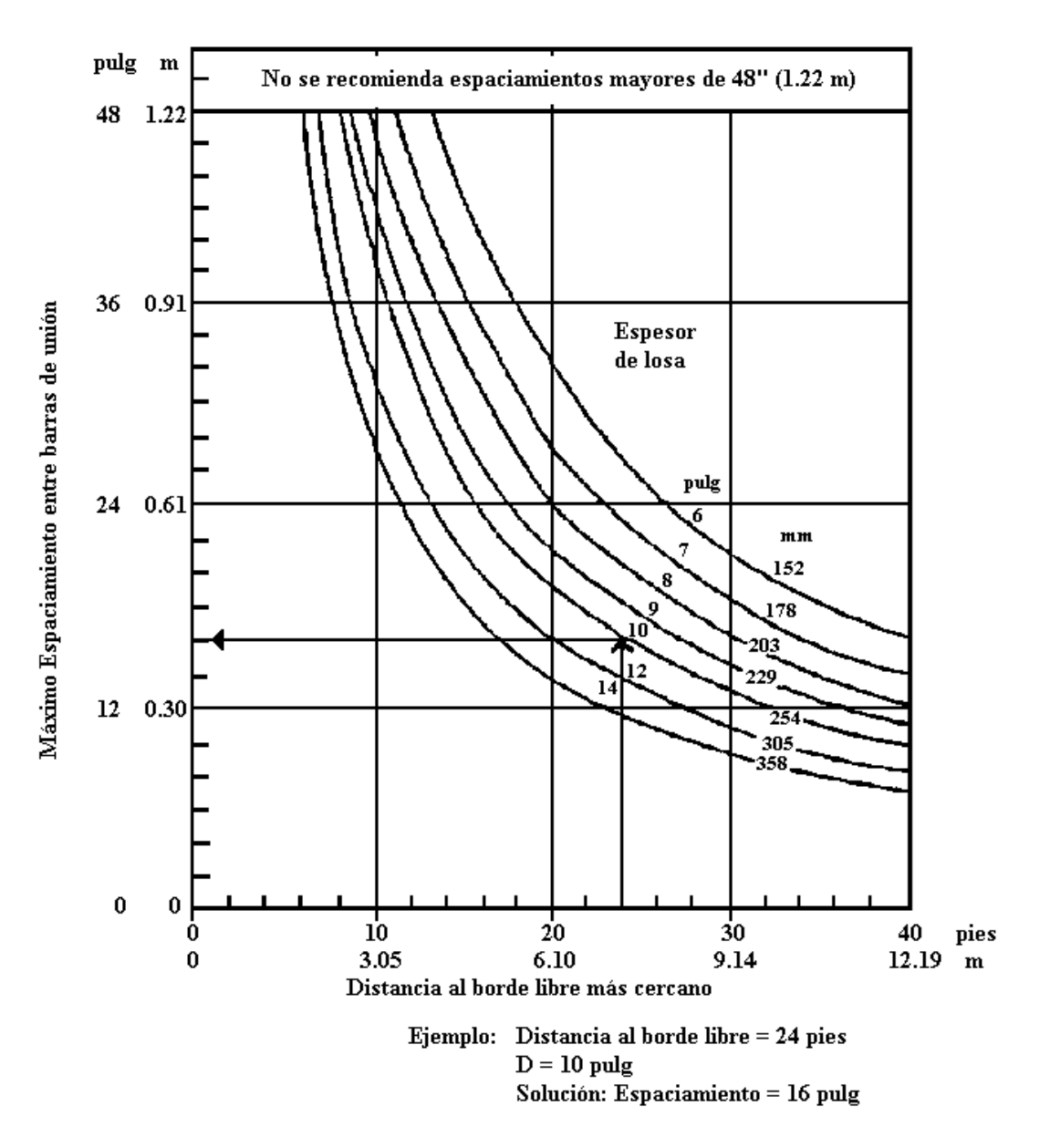

Fuente: Guide for Design of Pavement Structures (AASHTO 1993)

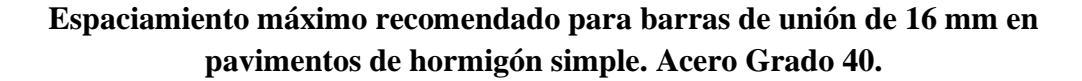

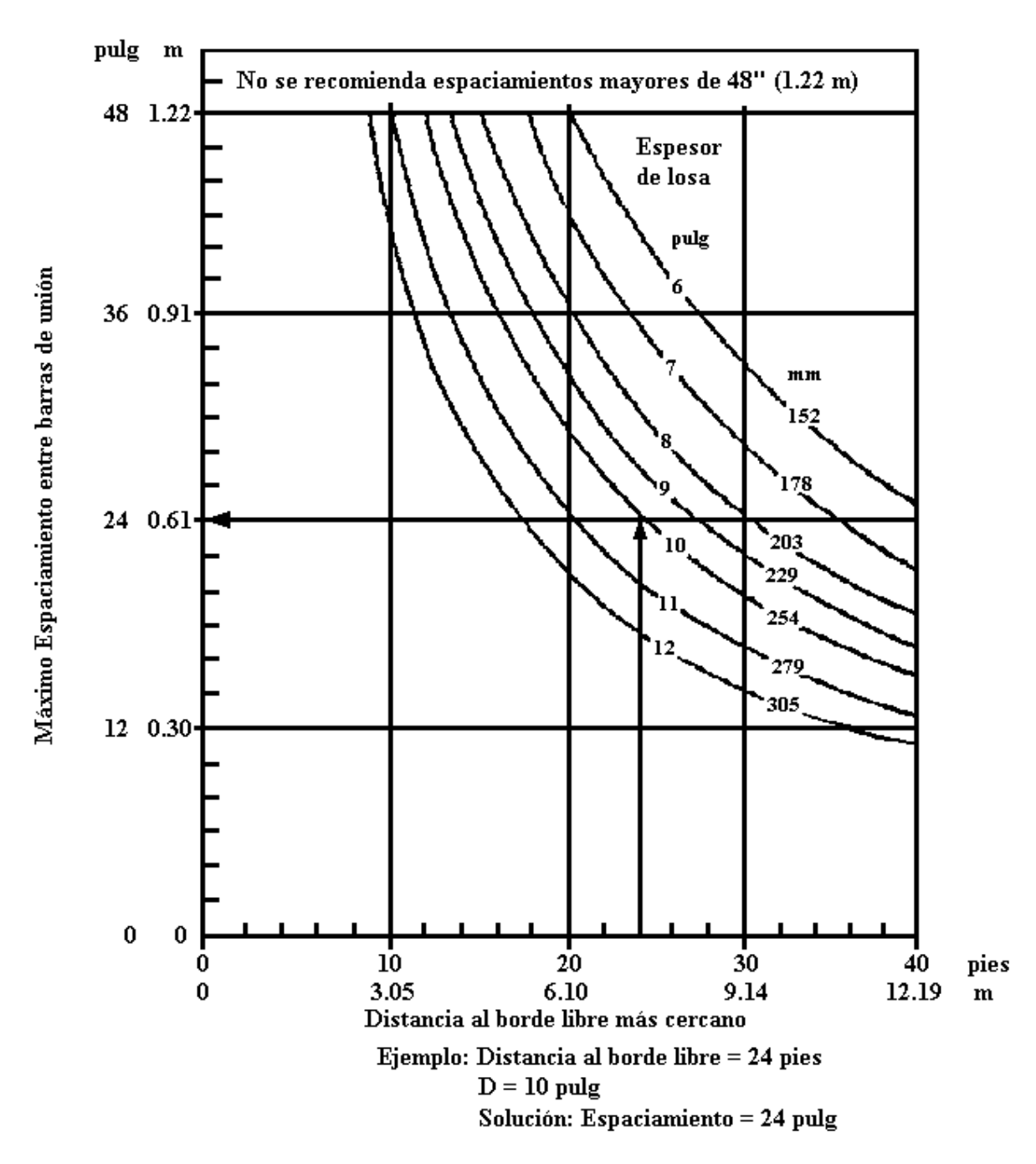

Fuente: Guide for Design of Pavement Structures (AASHTO 1993)

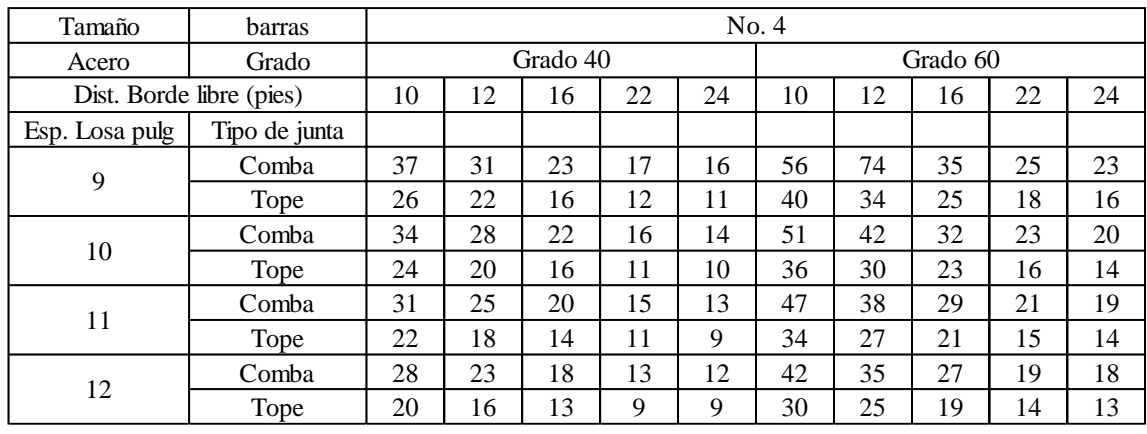

#### **Espaciamiento máximo recomendado para barras de unión**

Fuente: Guide for Design of Pavement Structures (AASHTO 1993)

# **Espaciamiento máximo recomendado para barras de unión**

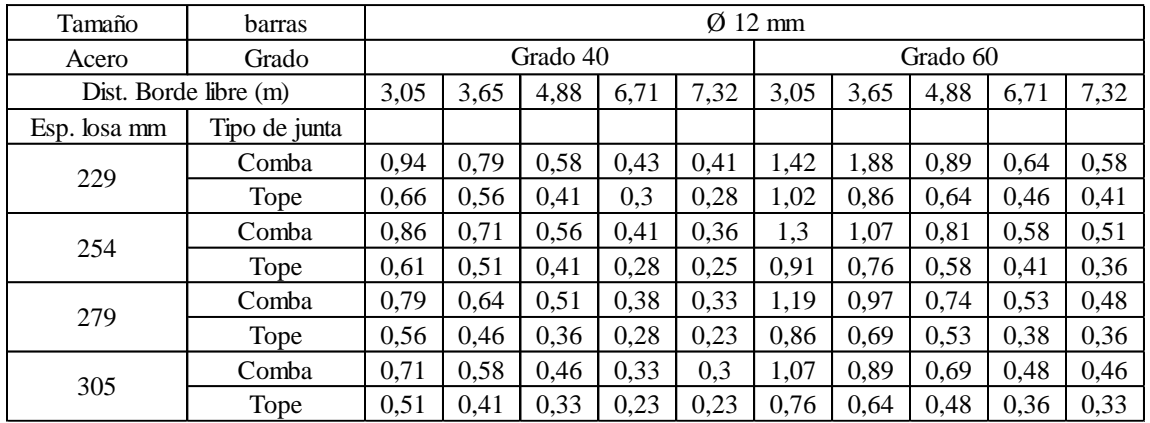

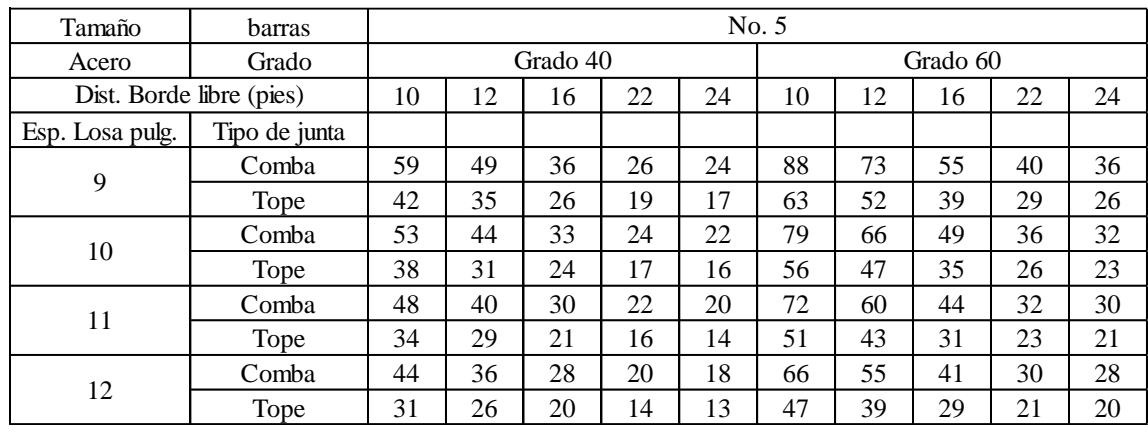

#### **Espaciamiento máximo recomendado para barras de unión**

Fuente: Guide for Design of Pavement Structures (AASHTO 1993)

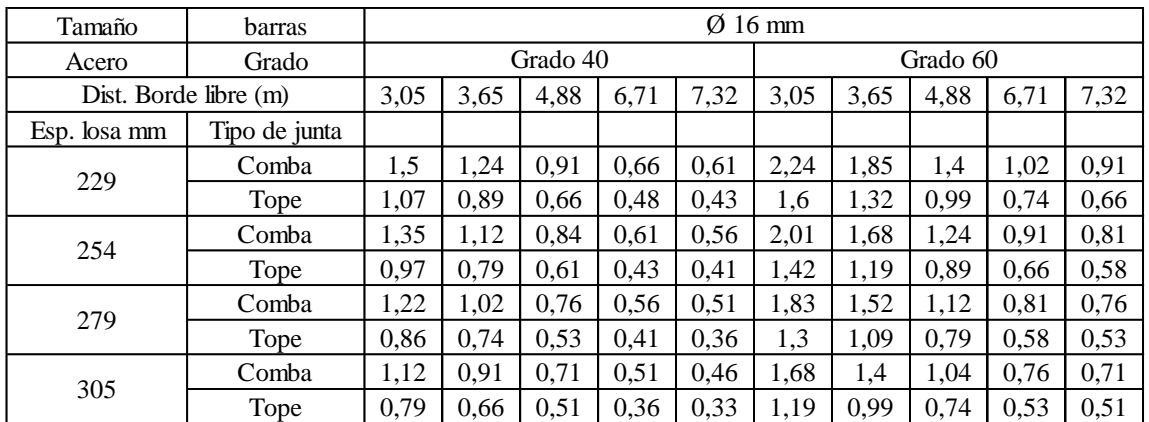

# **Espaciamiento máximo recomendado para barras de unión**

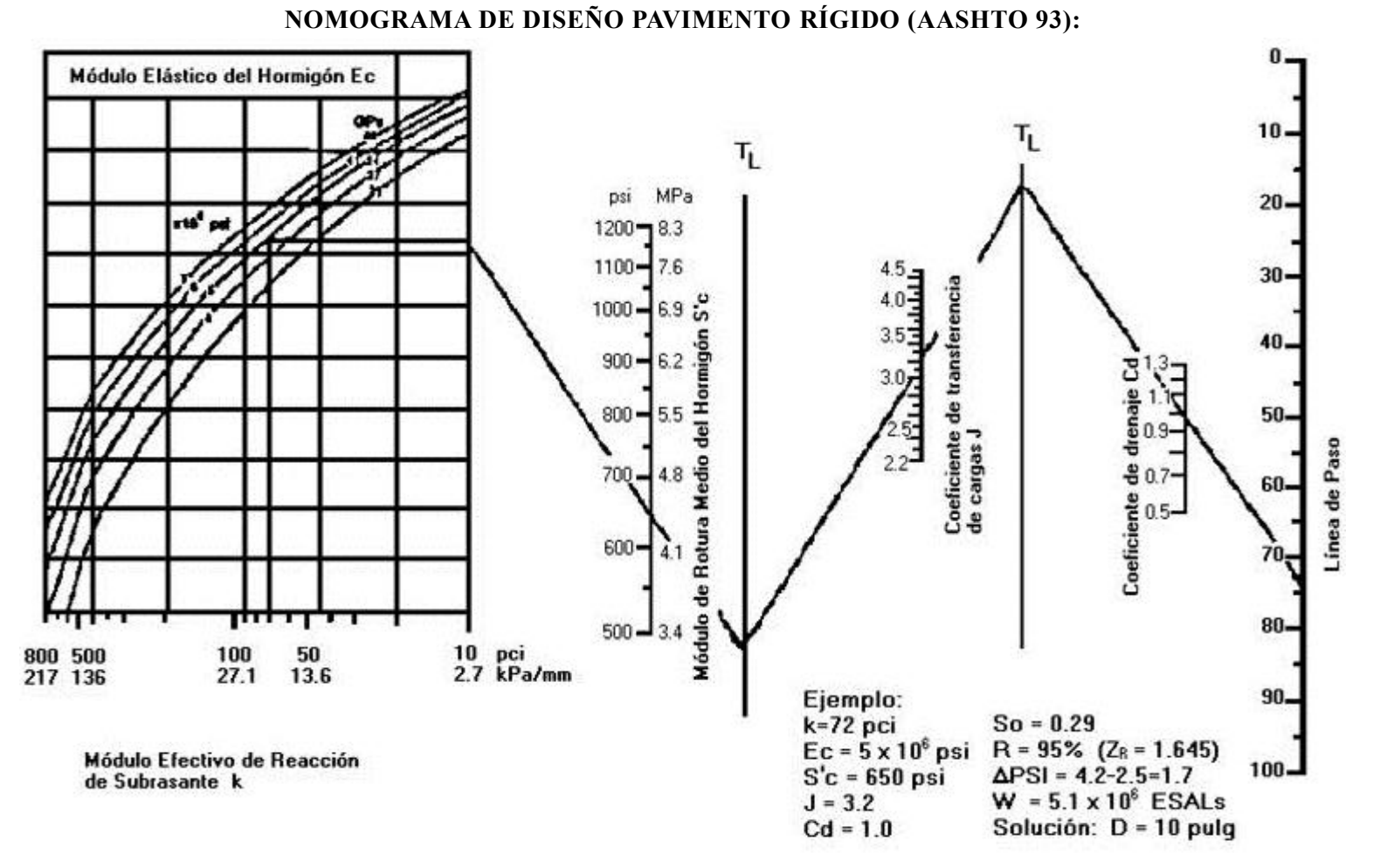

Fuente: Guide for Design of Pavement Structures (AASHTO 1993)

# **NOMOGRAMA DE DISEÑO PAVIMENTO RÍGIDO (AASHTO 93):**

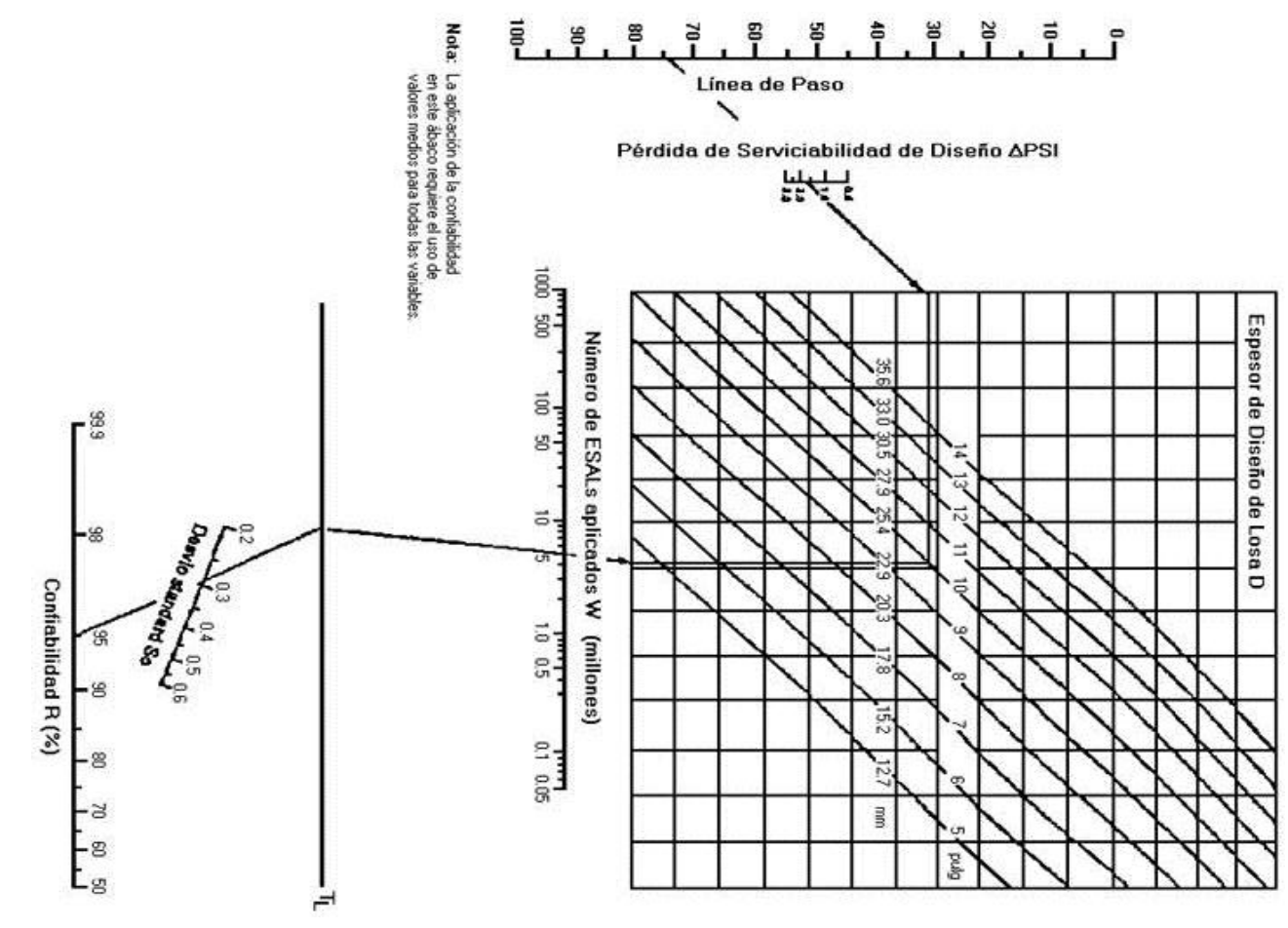

Fuente: Guide for Design of Pavement Structures (AASHTO 1993)

# ANEXO 6 DIAGRAMAS DE FLUJO Y MODELO CONCEPTUAL DE DISEÑO

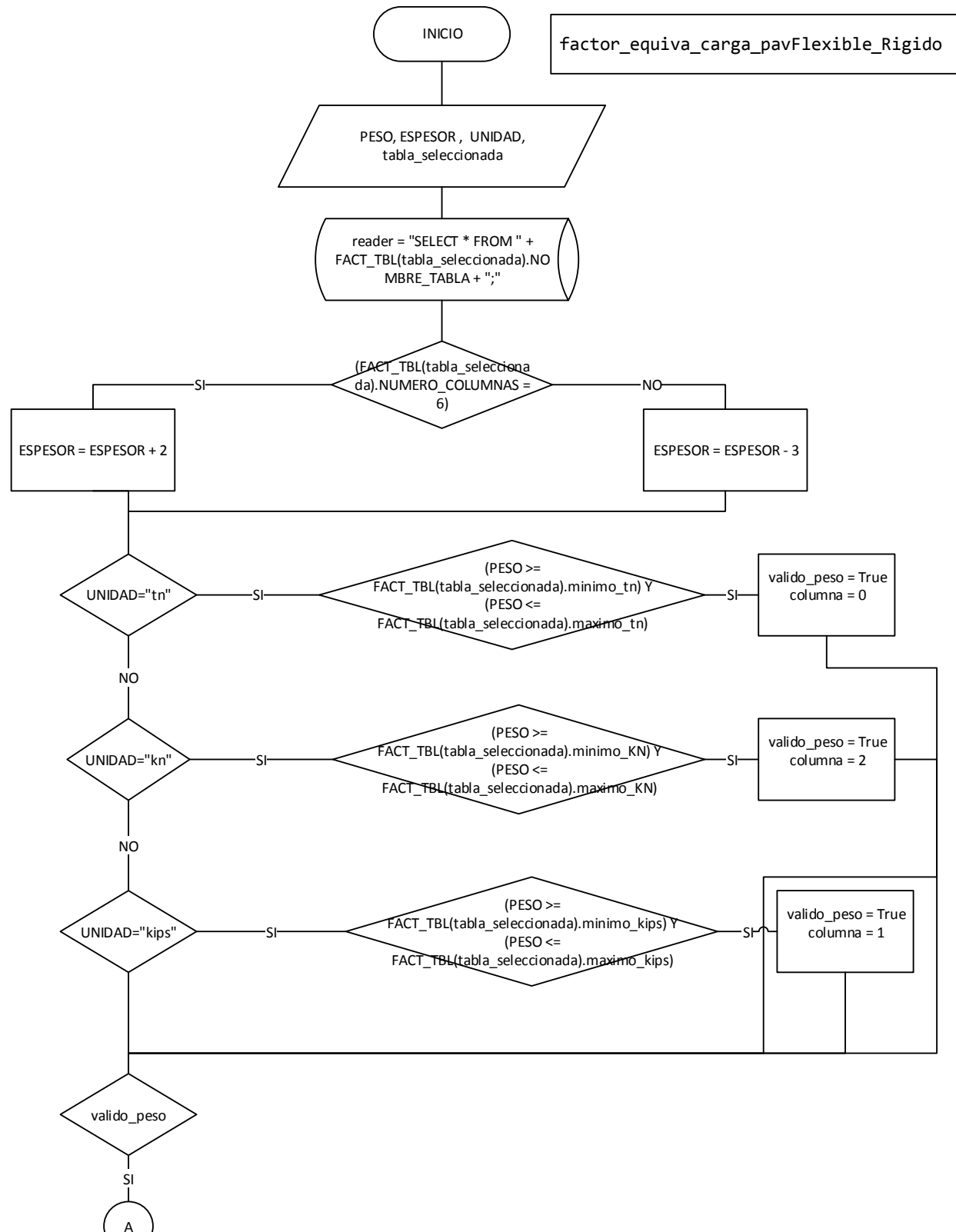

Factor de carga equivalente esquemático para el uso de todos los tipos de eje con su respectivo espesor asumido y serviciabilidad final dada

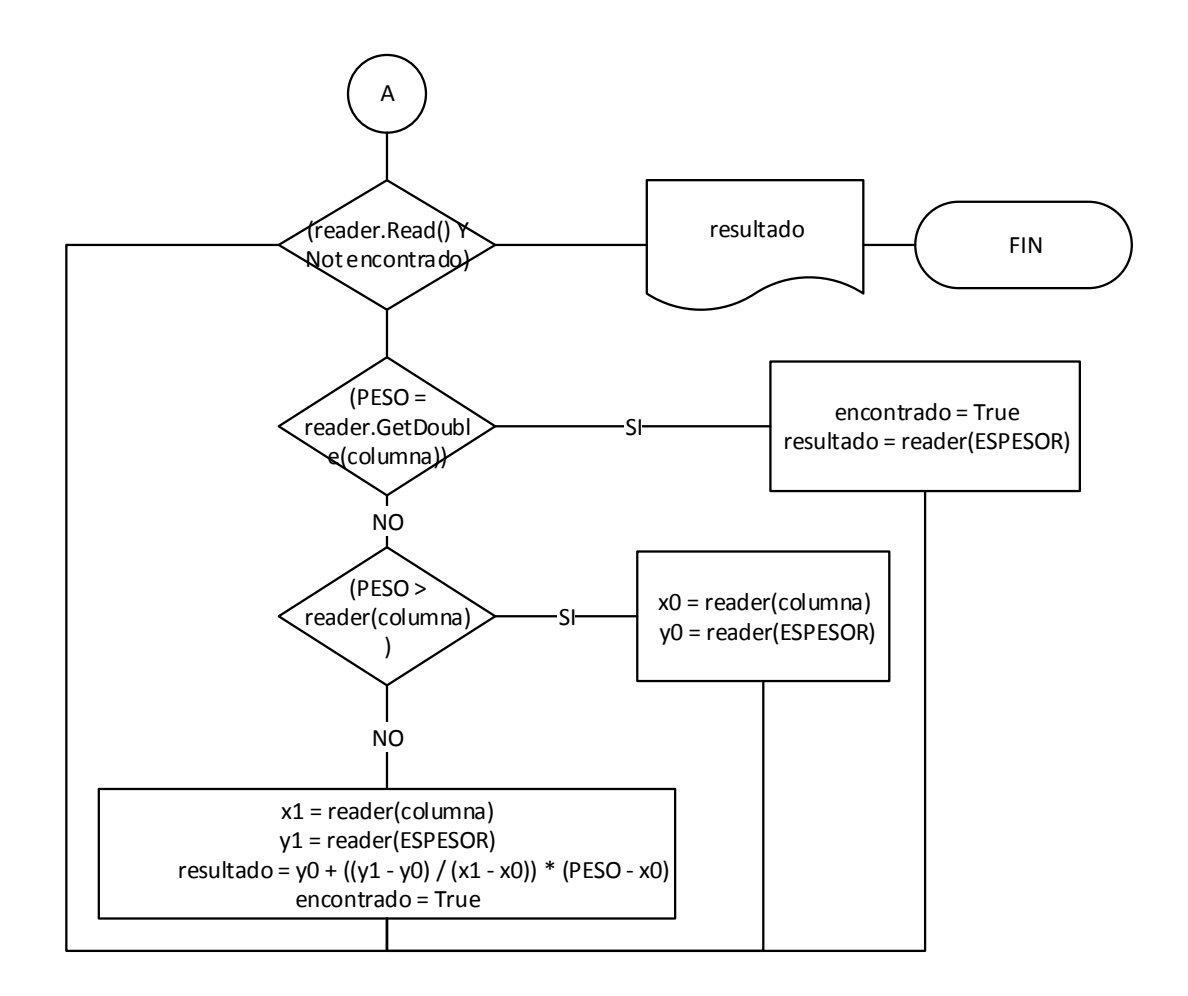

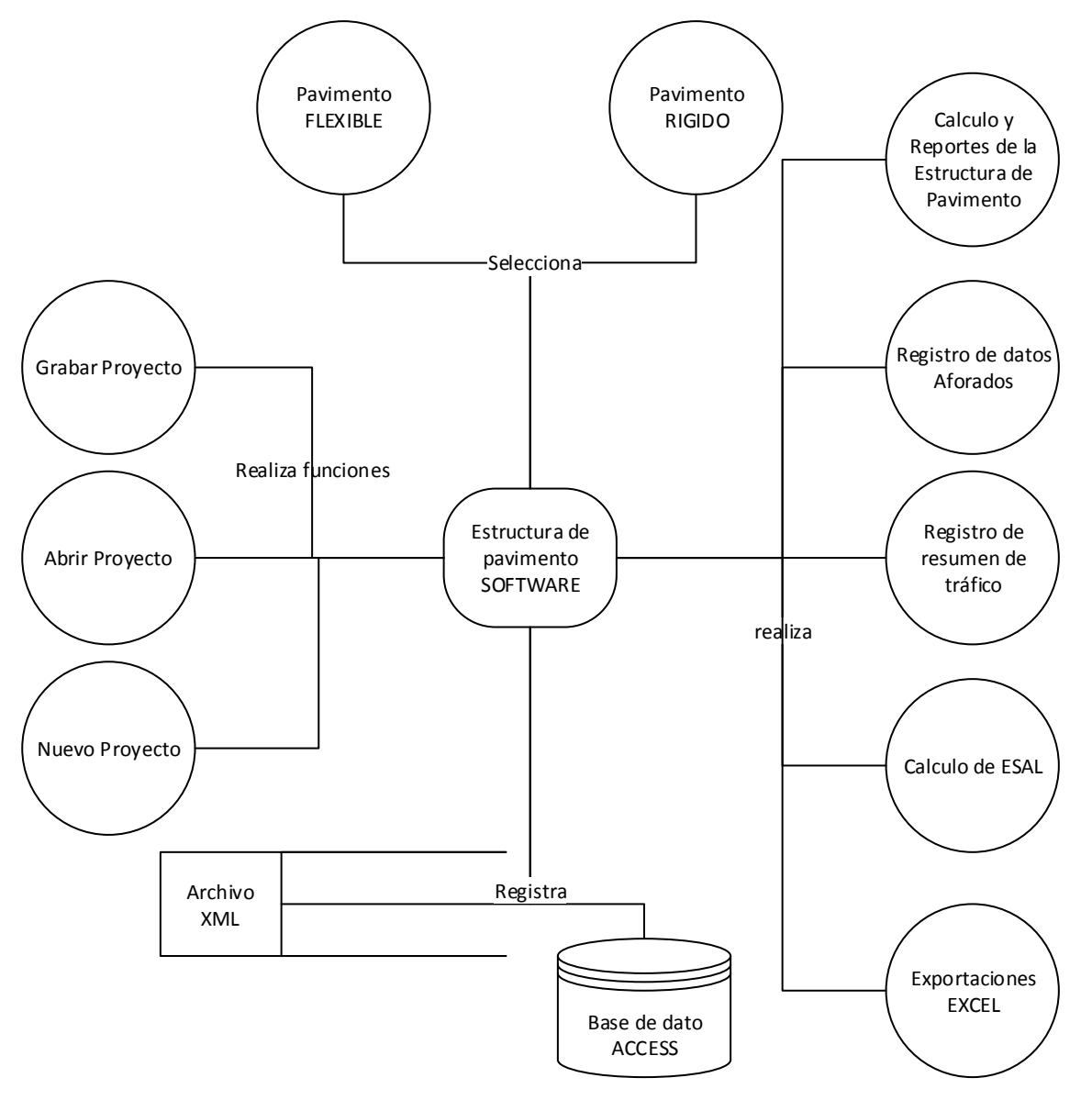

**Modelo conceptual de funcionamiento del programa de diseño de pavimentos**

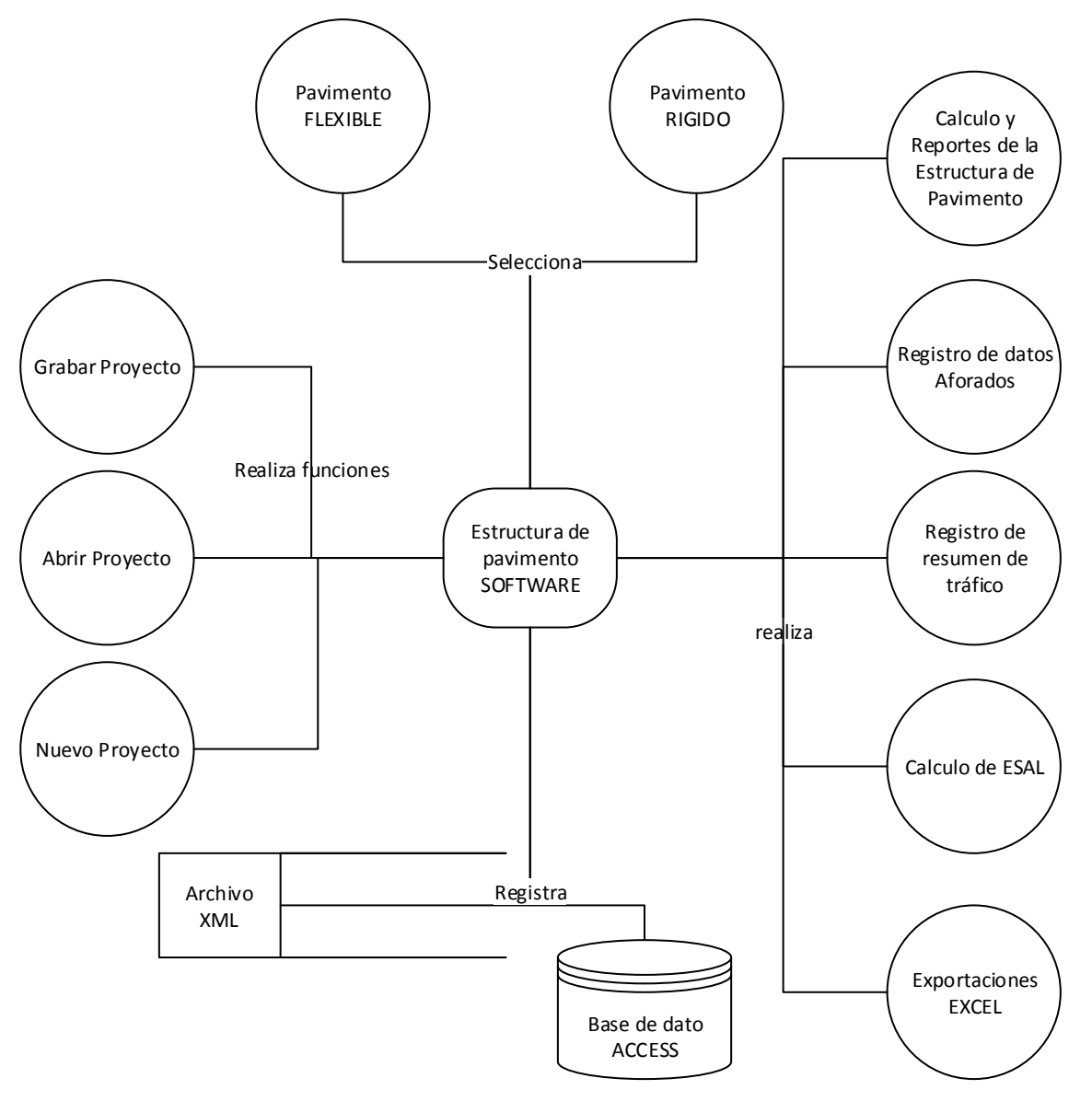

**Modelo conceptual de funcionamiento del programa de estructura de pavimento**

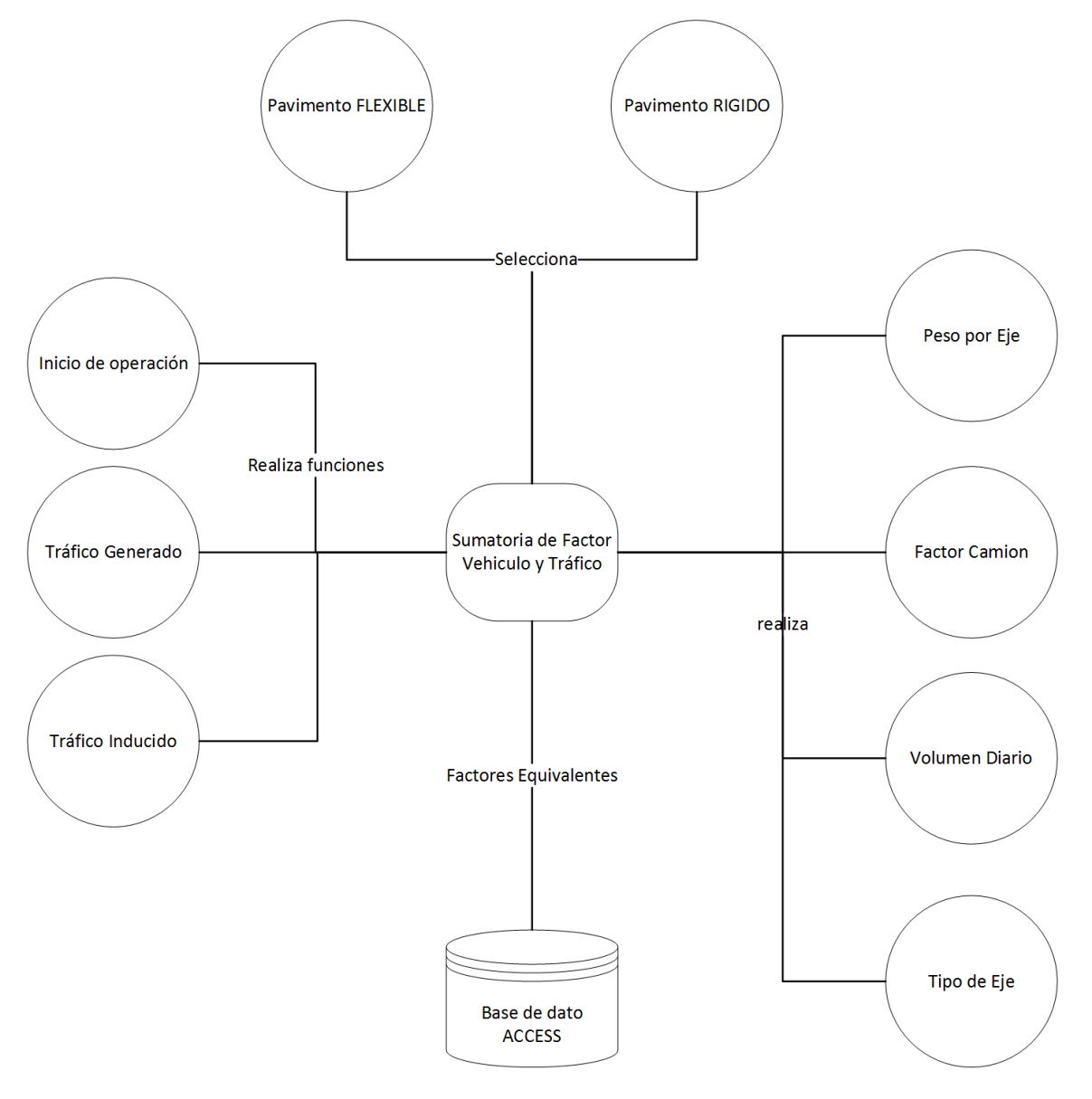

**Modelo conceptual de funcionamiento de cálculo de ejes equivalentes**
**Modelo conceptual de funcionamiento de número de ESAL'S**

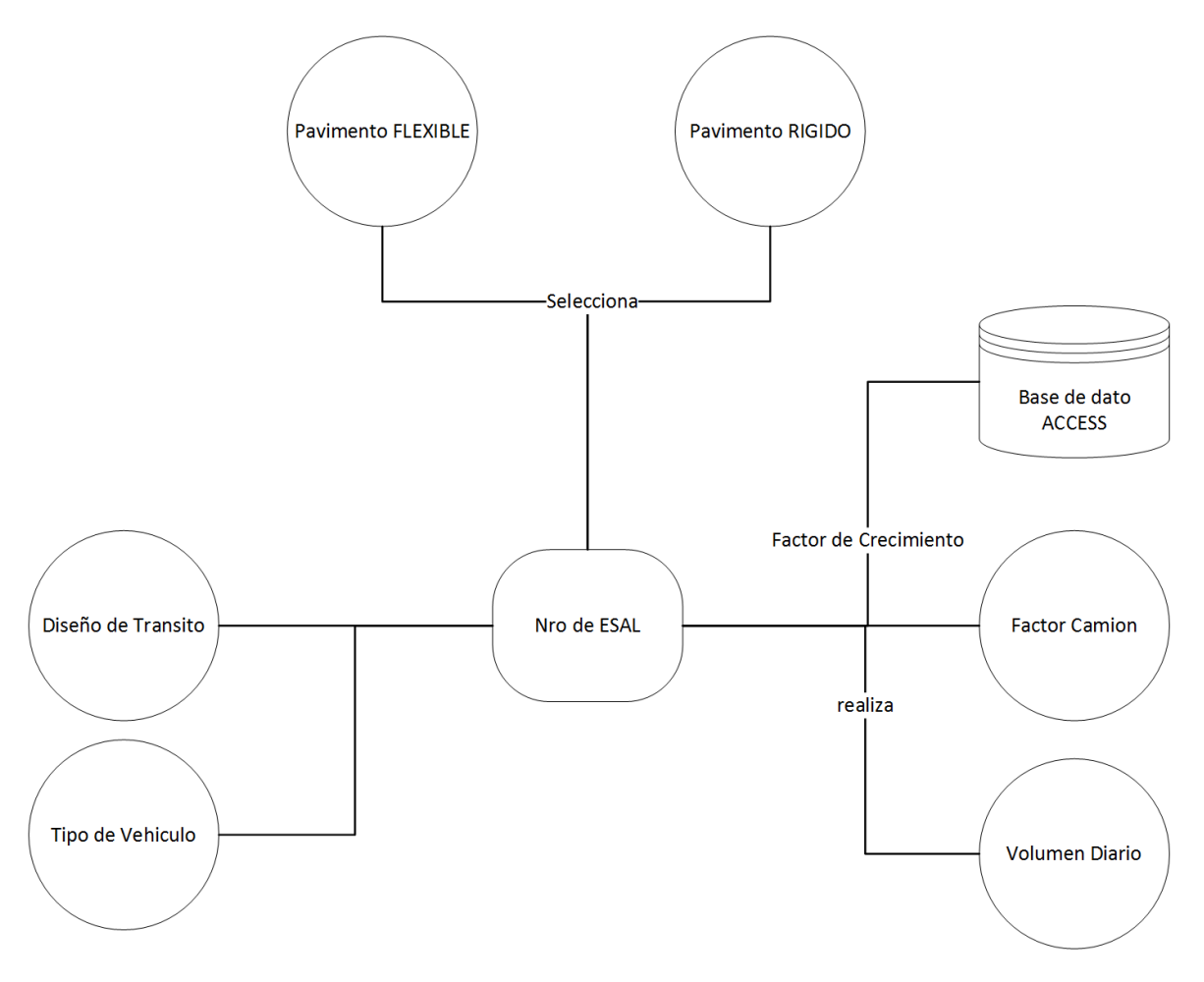

Fuente: elaboración propia

#### **Modelo conceptual de diseño de capas de pavimento flexible**

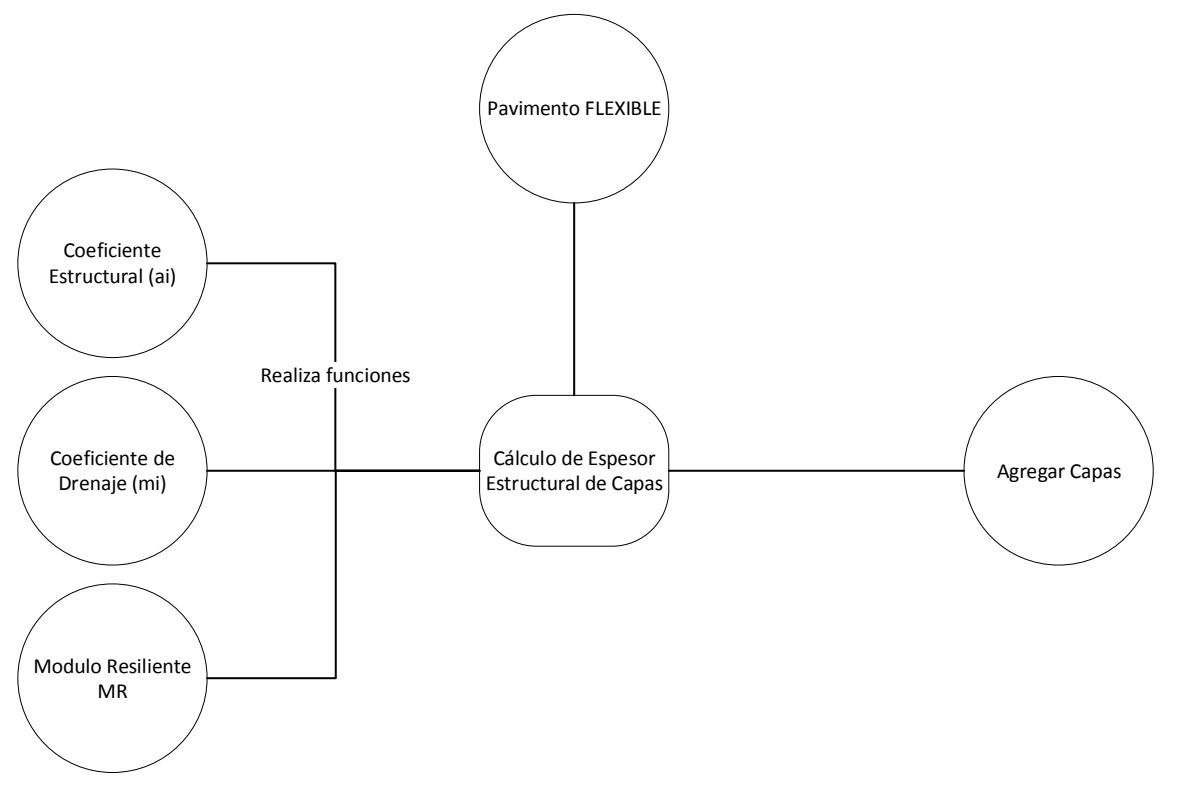

Fuente: elaboración propia

# **Modelo conceptual de diseño de pavimento rígido**

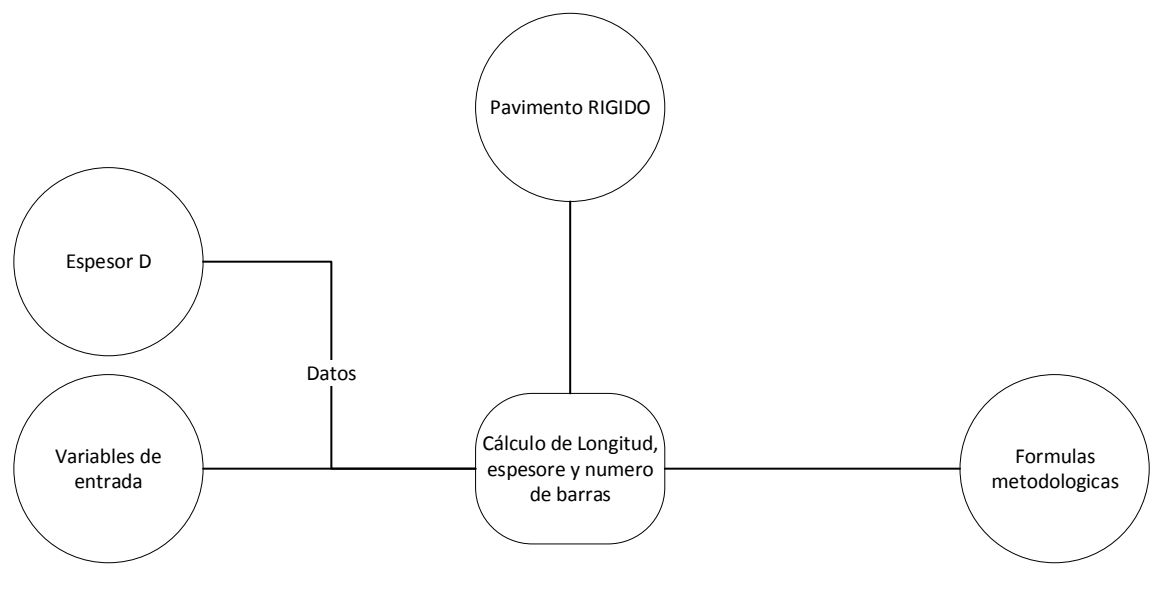

Fuente: elaboración propia

# ANEXO 7

# TRAMOS COMPARADOS

#### Tramo Puente Jarcas - Piedra Larga

#### Tasa de proyección de trafico

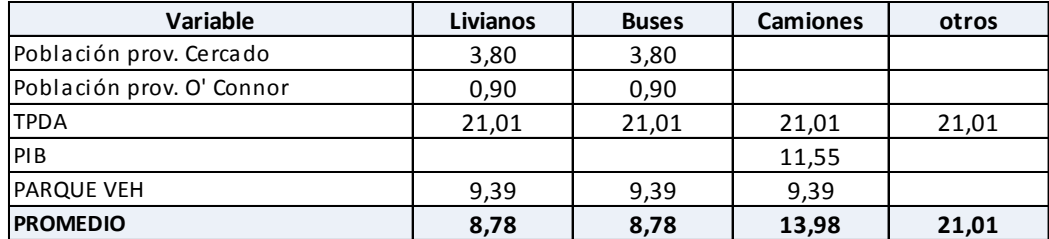

#### Trafico resumen considerado

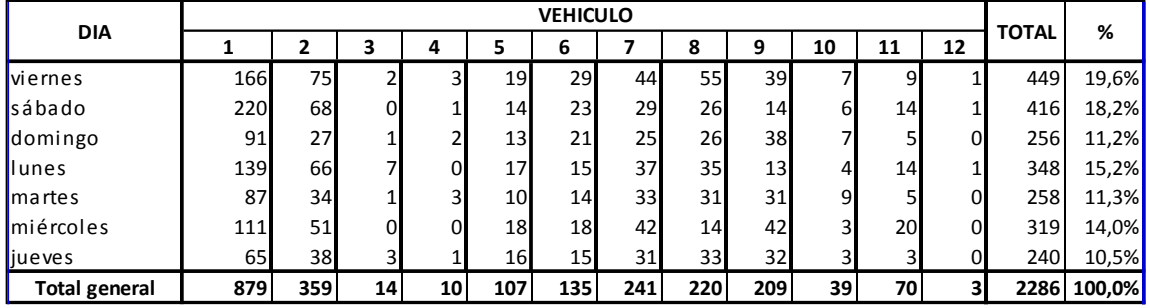

Resumen del tpda afectado con factor de estacionalidad

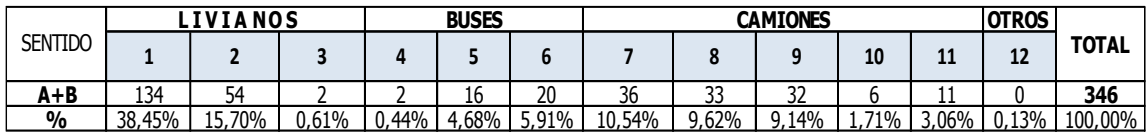

Con el porcentaje obtenido de tiempo en que el pavimento está expuesto a niveles de humedad cercanos a la saturación y con la calidad de drenaje regular determinada anteriormente, haciendo uso de las tablas dispuestas por la AASHTO y que es indicada a continuación, se obtiene los coeficientes de drenaje entre 1.0 a 0.8, asumiendo para el presente proyecto 1.0

#### **P= 14,247 %**

De la tabla anterior, podemos concluir que para un factor T=0.25 obtenido para el presente estudio, el tiempo de drenaje corresponde a 6.3 horas. Por tanto, haciendo uso de las tablas dispuestas por la AASHTO se obtiene una calidad de drenaje **regular.**

#### **CBR de Diseño de = 18 %. Subrasante mejorada**

Tramo Acheral – Choere

Ejes equivalentes 6144004 de un solo carril

Serviciabilidad inicial 4,20

Se adopta una serviciabilidad final de 2,50

La confianza global adoptada es 80%

se recomienda un valor de 0,43

Módulo resiliente  $MR = 45$  Mpa

Se adoptaron para subbase coeficiente de drenaje de 1,00 y para capa base un coeficiente de drenaje de 1,00

Coeficientes:

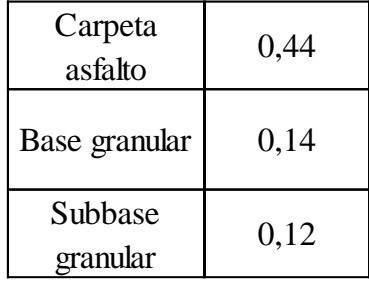

#### **Coeficientes estructurales**

#### **Tramo Aguas Blancas – Itau**

Servicio departamental de caminos diseño final asfaltado camino

Ejes equivalentes 721290 de un solo carril

Serviciabilidad inicial 4,20

Se adopta una serviciabilidad final de 2,50

La confianza global adoptada es 90%

se recomienda un valor de 0,49

Los módulos resilentes determinados para dos tipos de CBR de subrasante 3,3% y 6%.

MR I =  $1500 * 3.3 = 50$  Mpa

 $MRII = 1500 * 6.0 = 90$  Mpa

Se adoptaron para subbase coeficiente de drenaje de 1,00 y para capa base un coeficiente de drenaje de 1,00

Coeficientes:

#### **Coeficientes estructurales**

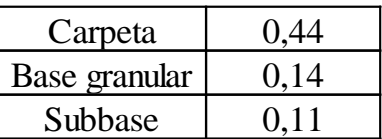

#### **Pavimento rígido.**

Prefectura del departamento de Tarija

Tramo vial: Campo Pajoso - Caraparí - Palos Blancos

Ejes equivalentes 3081145 de un solo carril

Serviciabilidad inicial 4,50

Se adopta una serviciabilidad final de 2,50

La confianza global adoptada es 80%

se recomienda un valor de 0,35

Módulo Promedio de Ruptura del Hormigón S´c = 4.50 MPa

Módulo de Elasticidad Ec = 26000 MPa

Módulo Efectivo de Reacción de la Sub rasante (K)

Para CBR = 4.5 % K = 38 KPa/mm; y

Para CBR =  $10.0\%$  K =  $62$  KPa/mm

Coeficiente de Transferencia de Carga J = 3,2.

Coeficiente Global de Drenaje Cd = 1,10.

Factor de Fricción  $F = 1.50$ 

Resistencia a la fluencia del acero para barras de amarre: fy = 400 Mpa y acero para barras pasajuntas de 2,400 MPa.

Gradiente térmico (anteriormente se explicó el criterio para su adopción):

 $\Delta t = 20^{\circ} C$ 

Coeficiente de dilatación del hormigón:  $\alpha = 1 \times 10 - 6 \text{ mm/mm}^{\circ}\text{C}$ 

Tensión de Trabajo del Acero 420 MPa de resistencia característica.

La tensión de adherencia admisible asumida en el hormigón 2413 kPa.

La distancia entre juntas transversales es de 4,50 m (losa de dimensiones 3,50 por 4,50 m).

En las juntas transversales deberá colocarse acero liso de 1" de 0.45 m de largo y espaciado a 0,30 m.

# ANEXO 8 CUADROS DE CÁLCULO DE VARIABLES EXTREMAS

# **Tramo Puente Jarcas – Piedra Larga**

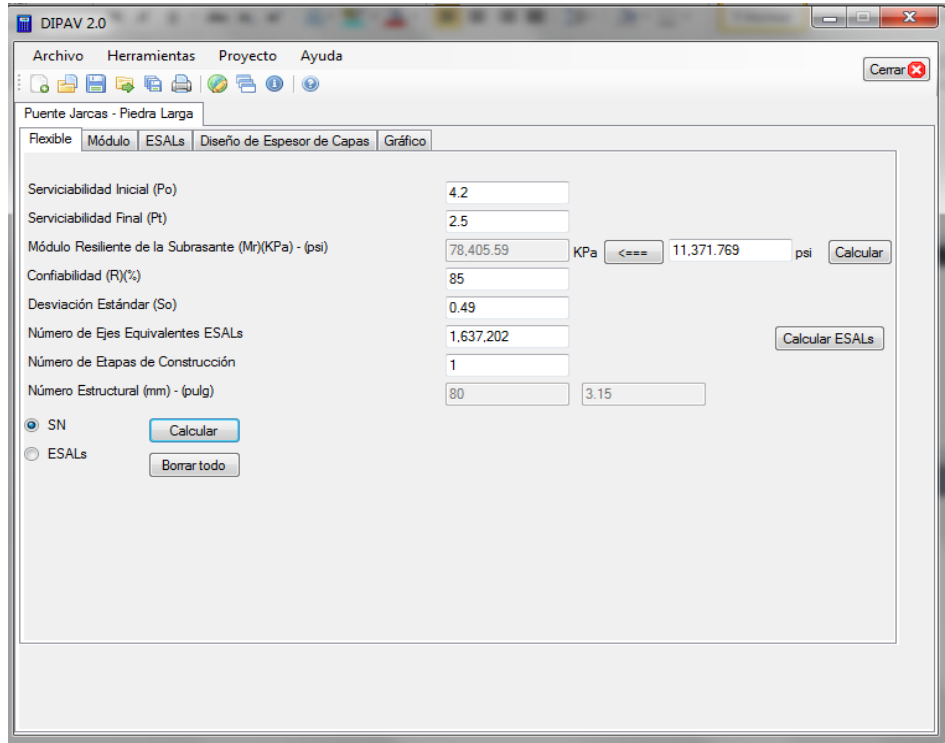

**Cálculo estructural usando CBR 10 %**

# **Cálculo estructural usando CBR 13 %**

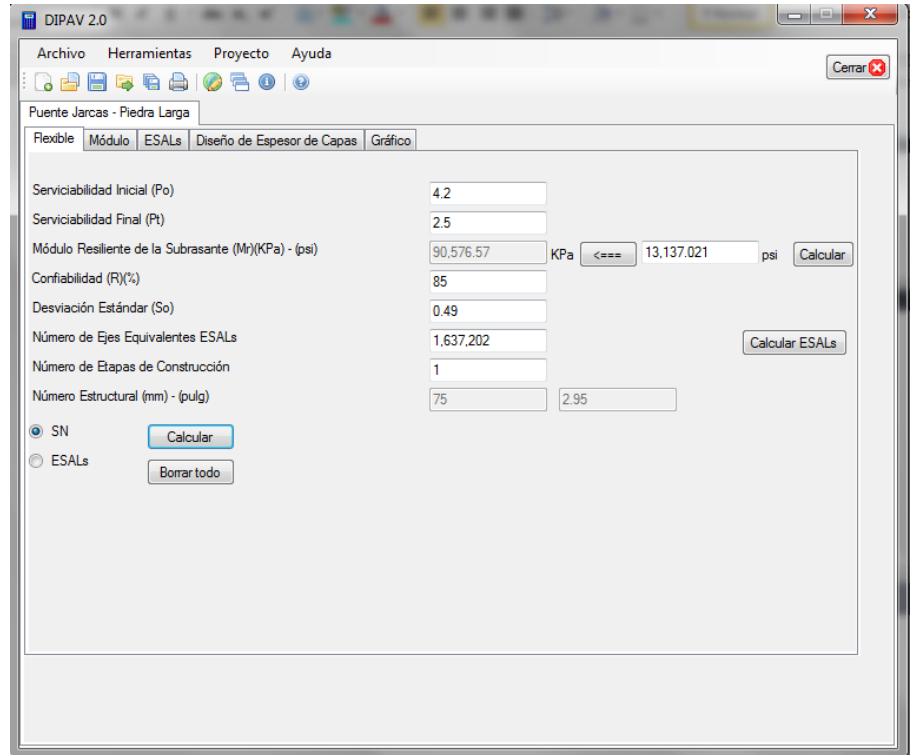

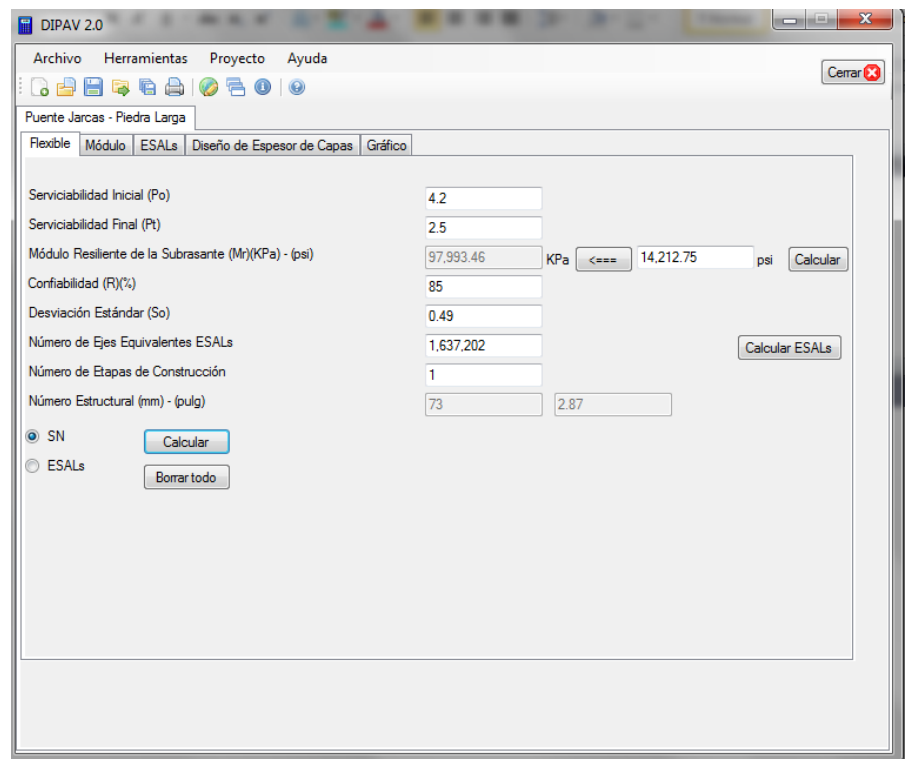

#### **Cálculo estructural usando CBR 15 %**

# **Cálculo estructural usando CBR 18 %**

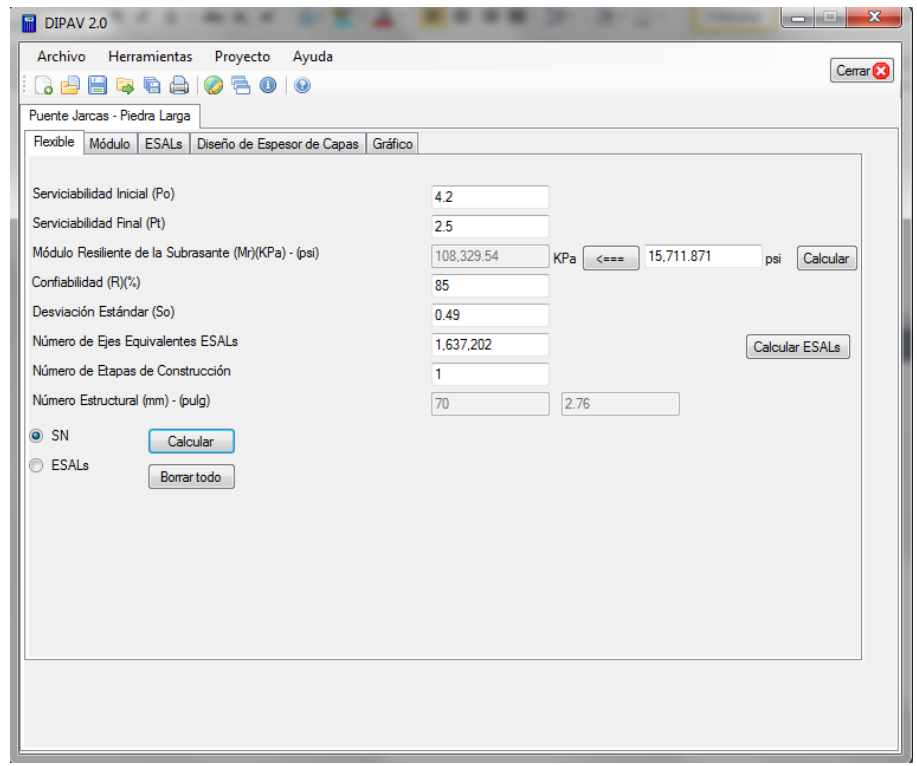

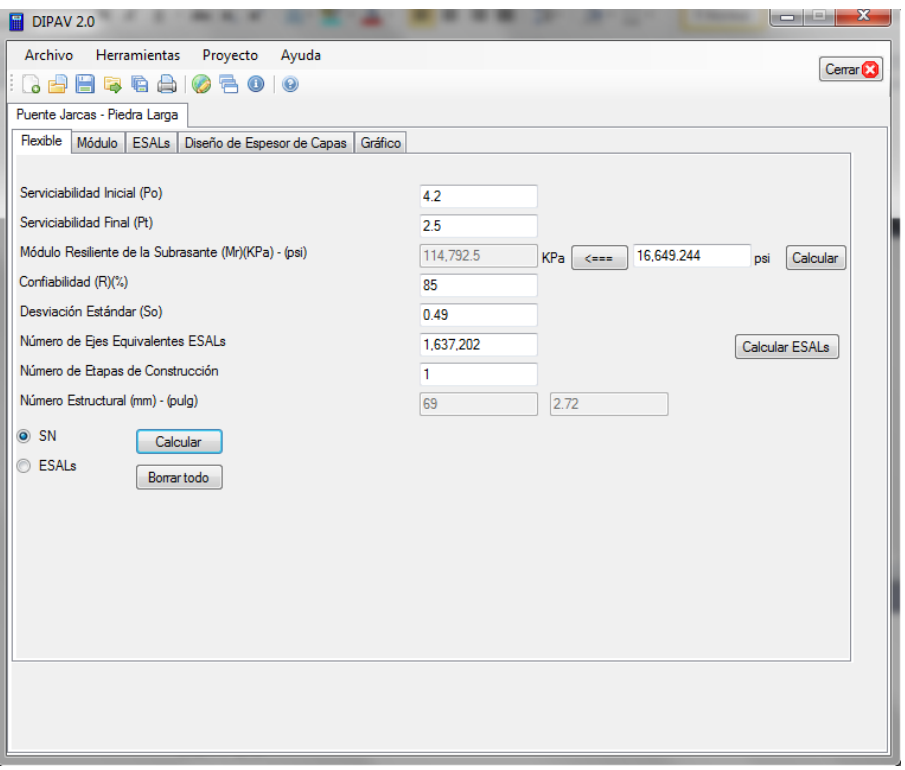

# **Cálculo estructural usando CBR 20 %**

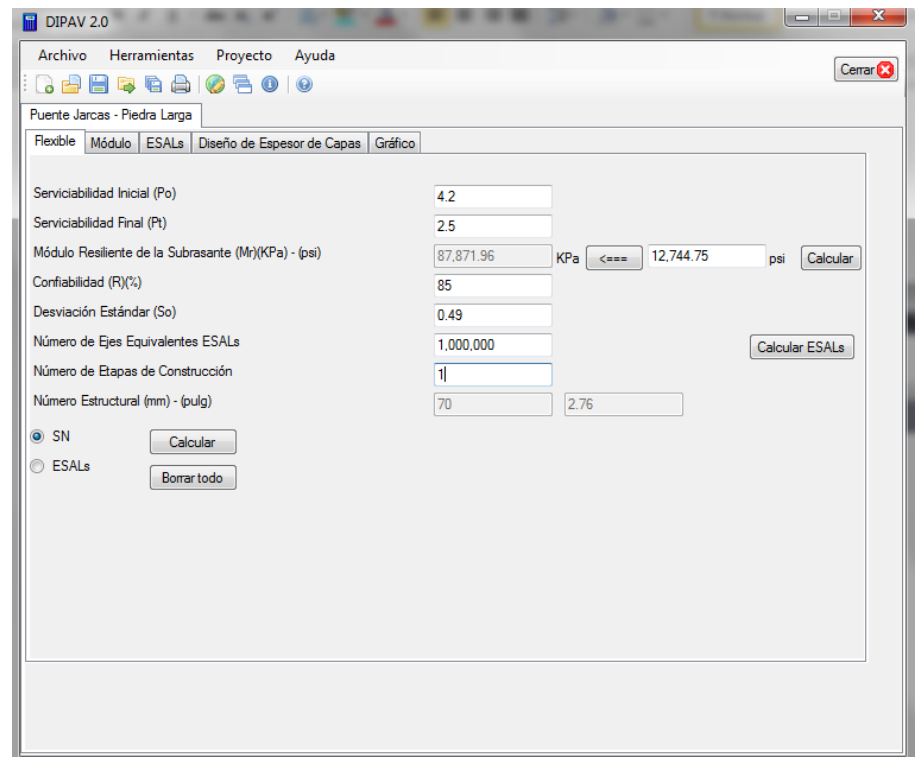

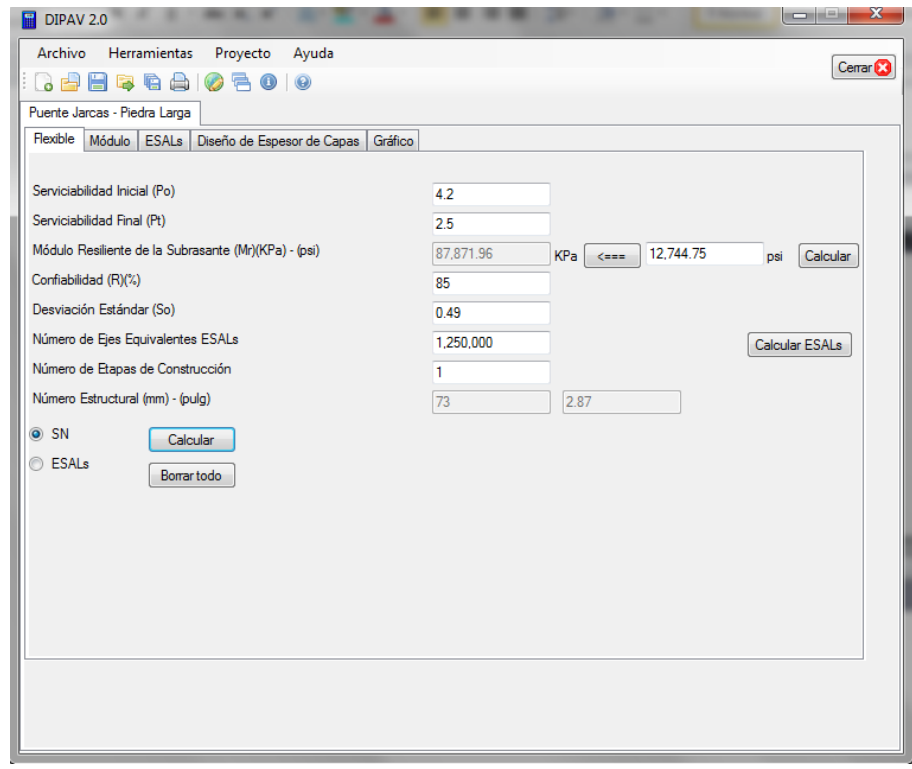

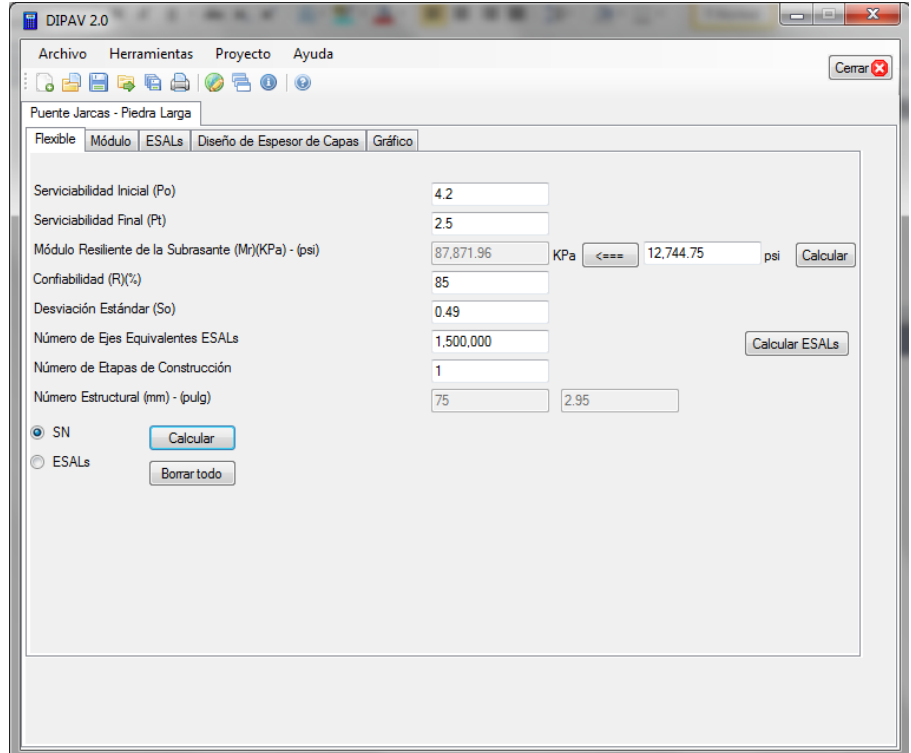

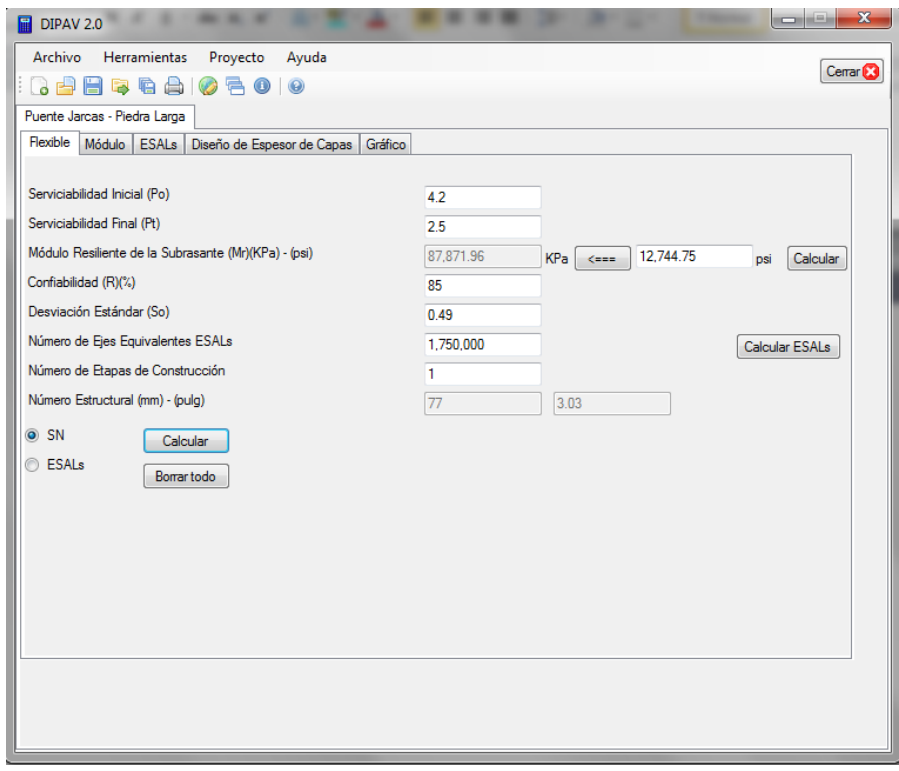

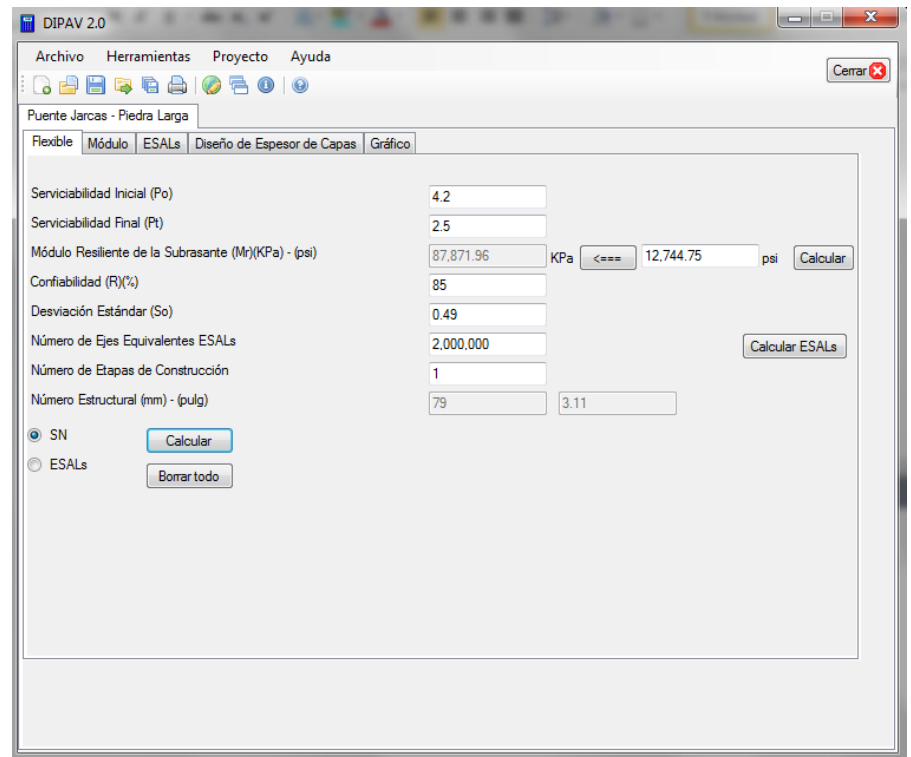

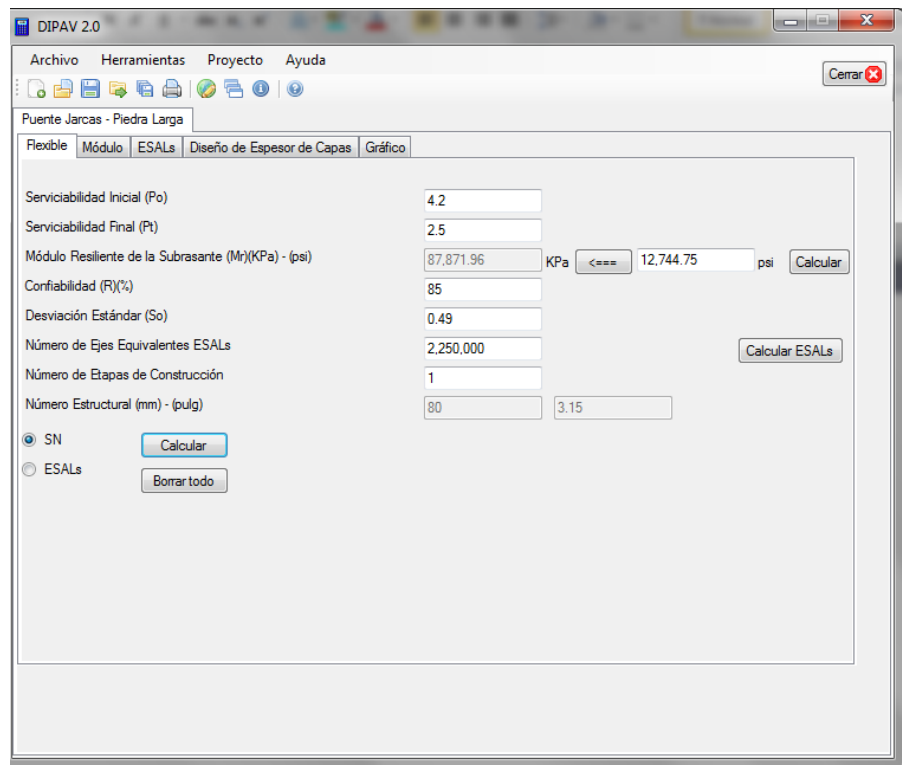

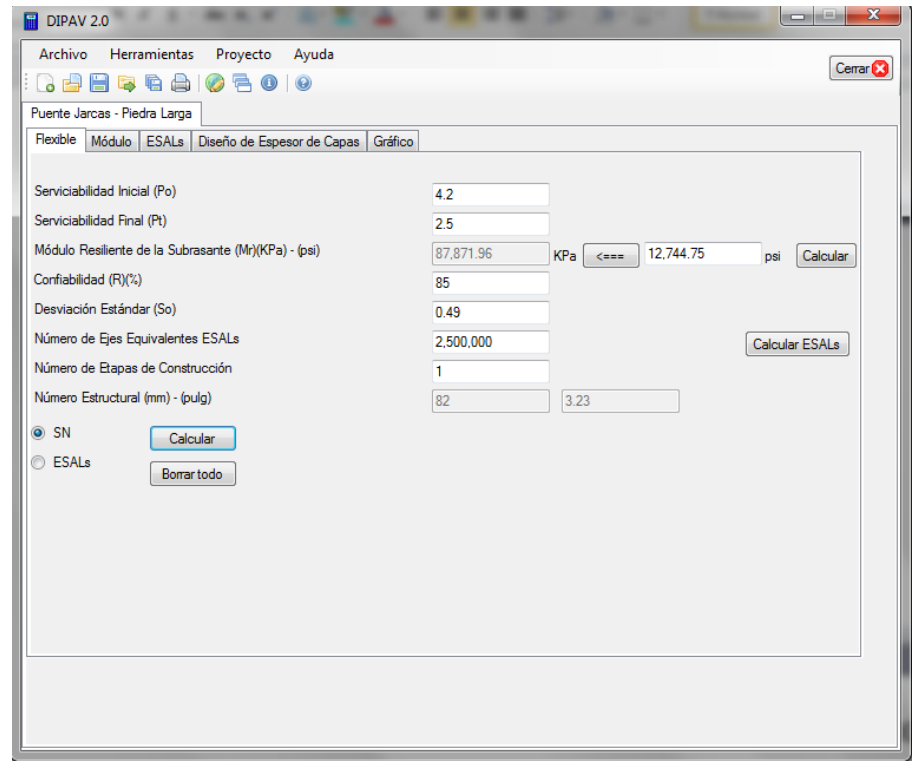

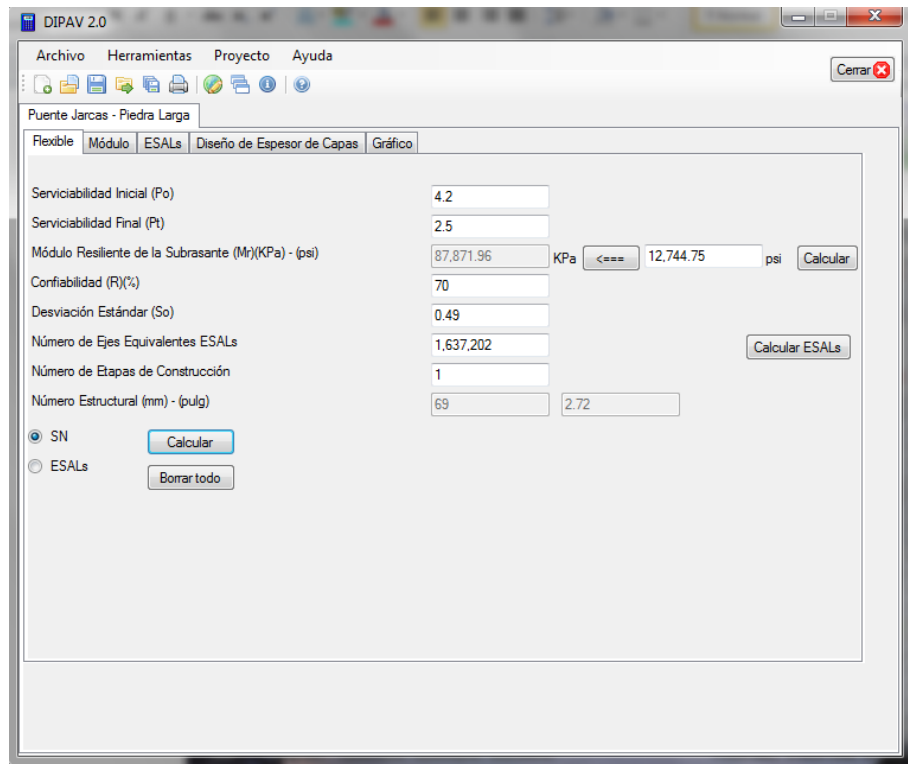

# **Cálculo estructural usando confiabilidad de 70 %**

# **Cálculo estructural usando confiabilidad de 75 %**

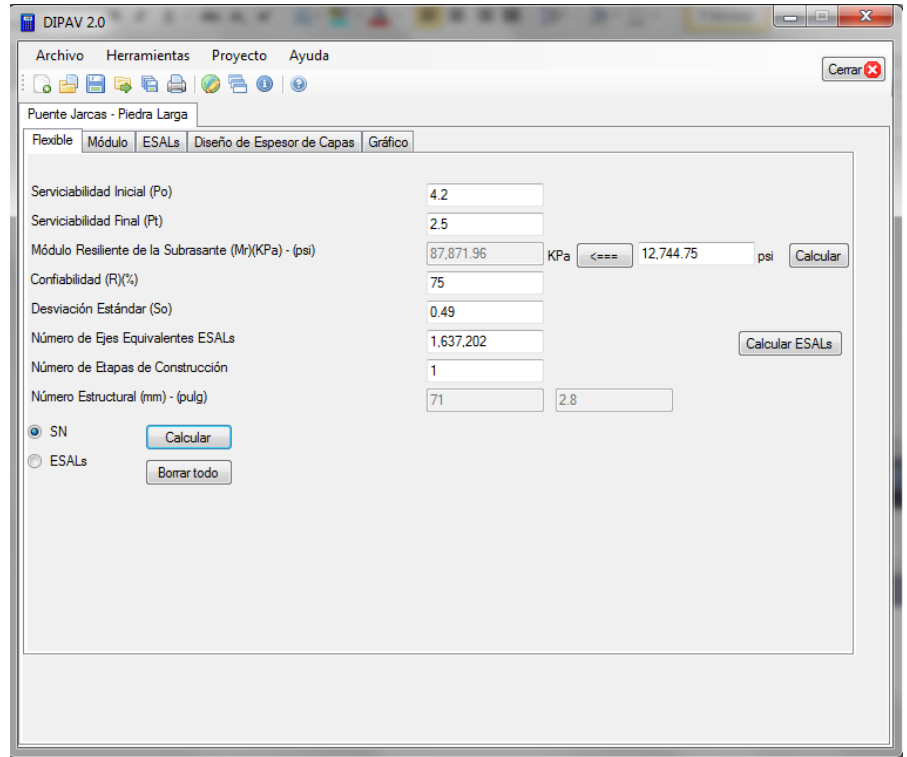

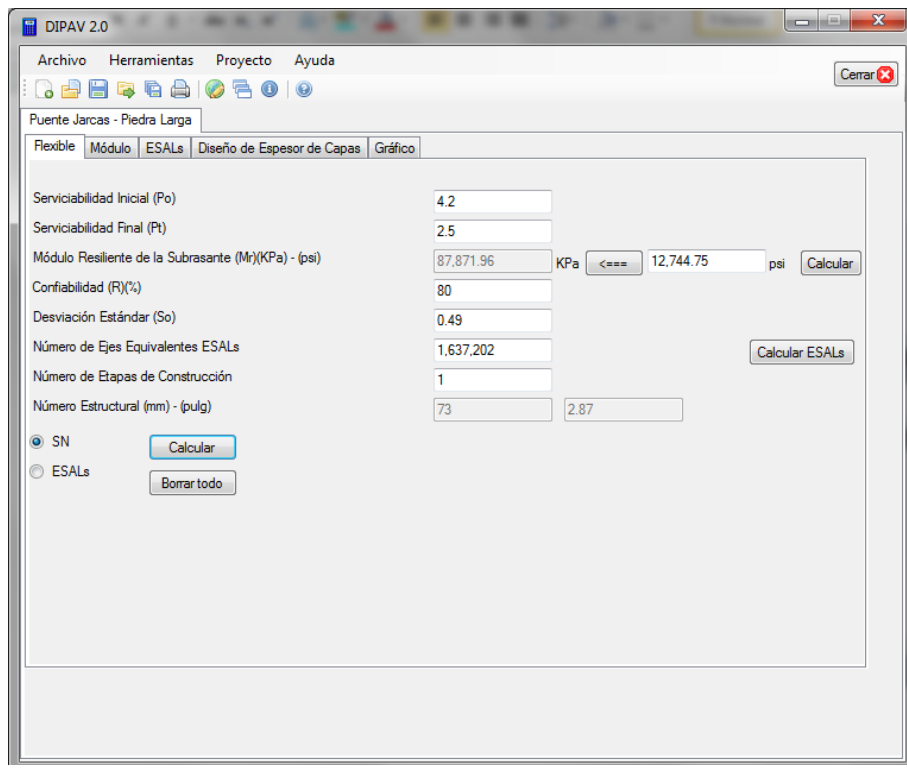

# **Cálculo estructural usando confiabilidad de 80 %**

# **Cálculo estructural usando confiabilidad de 85 %**

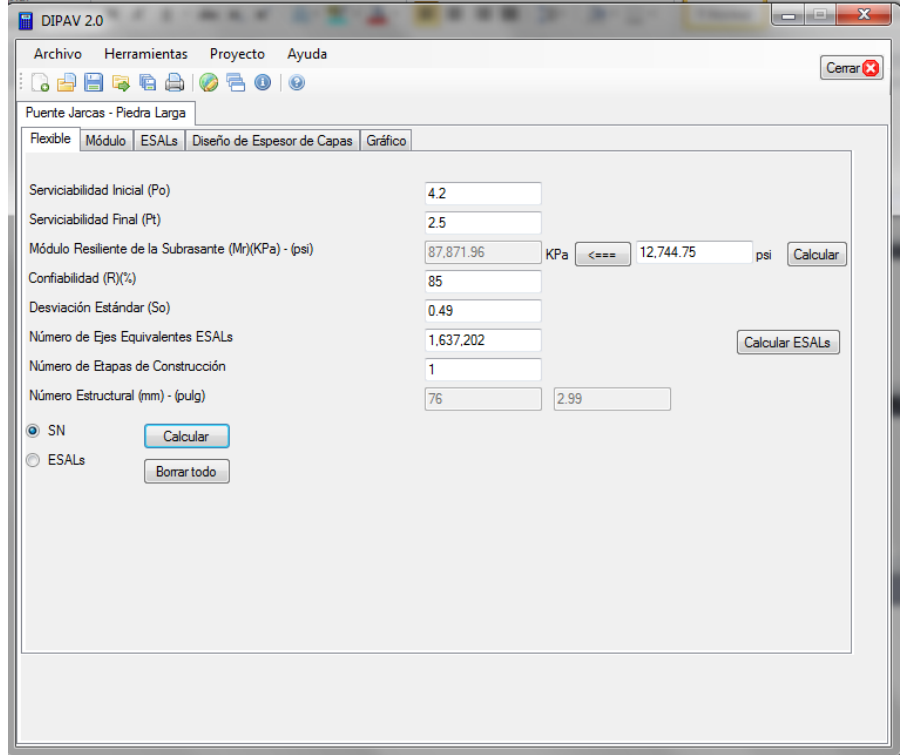

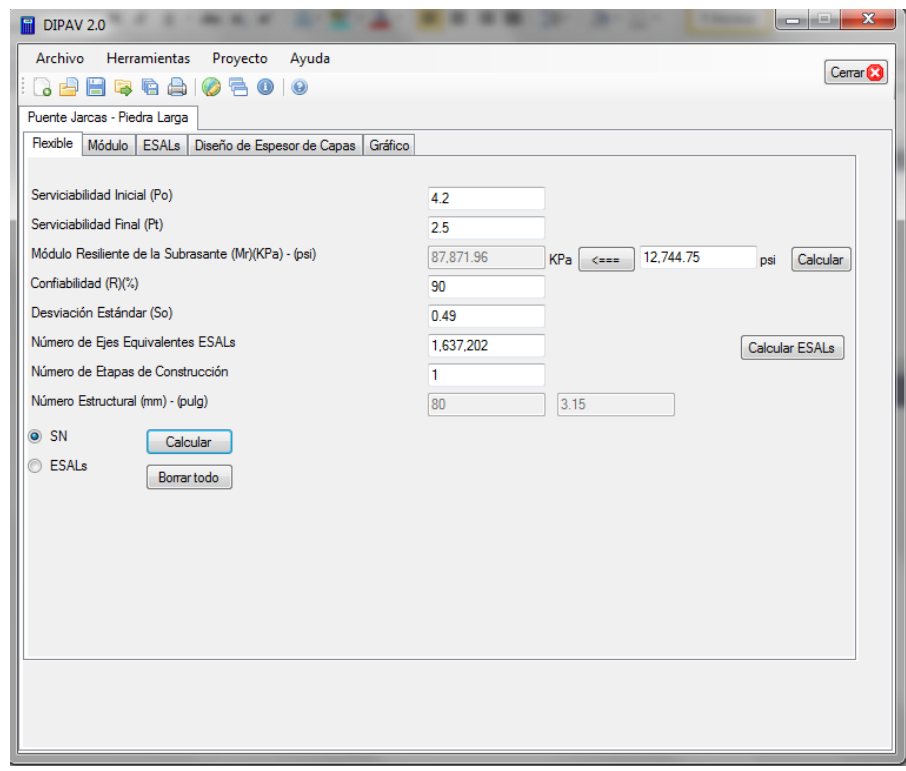

# **Cálculo estructural usando confiabilidad de 90 %**

# **Cálculo estructural usando confiabilidad de 95 %**

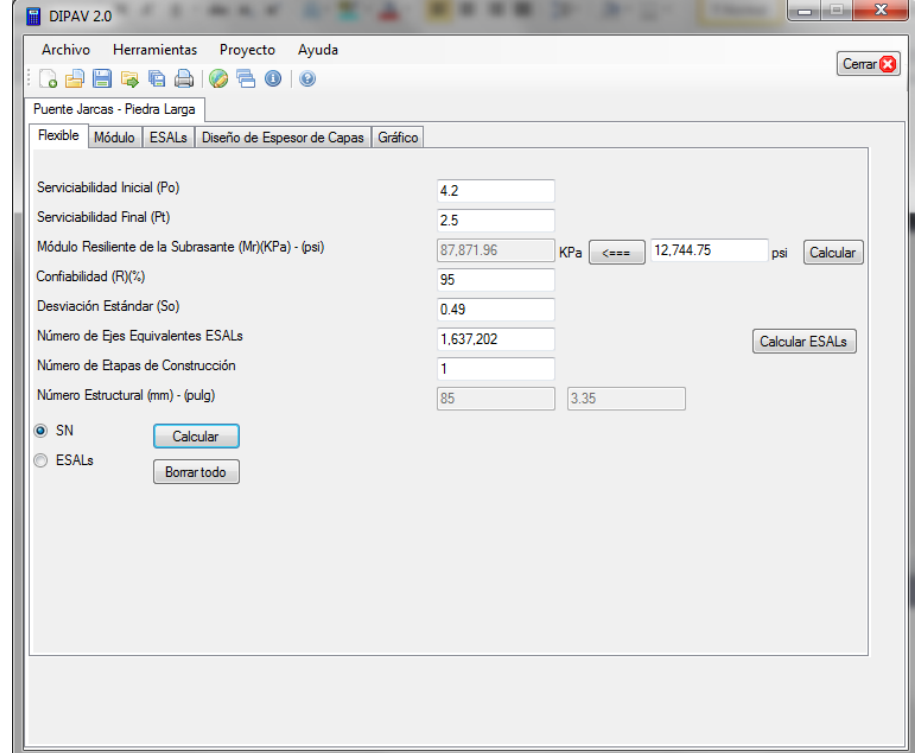

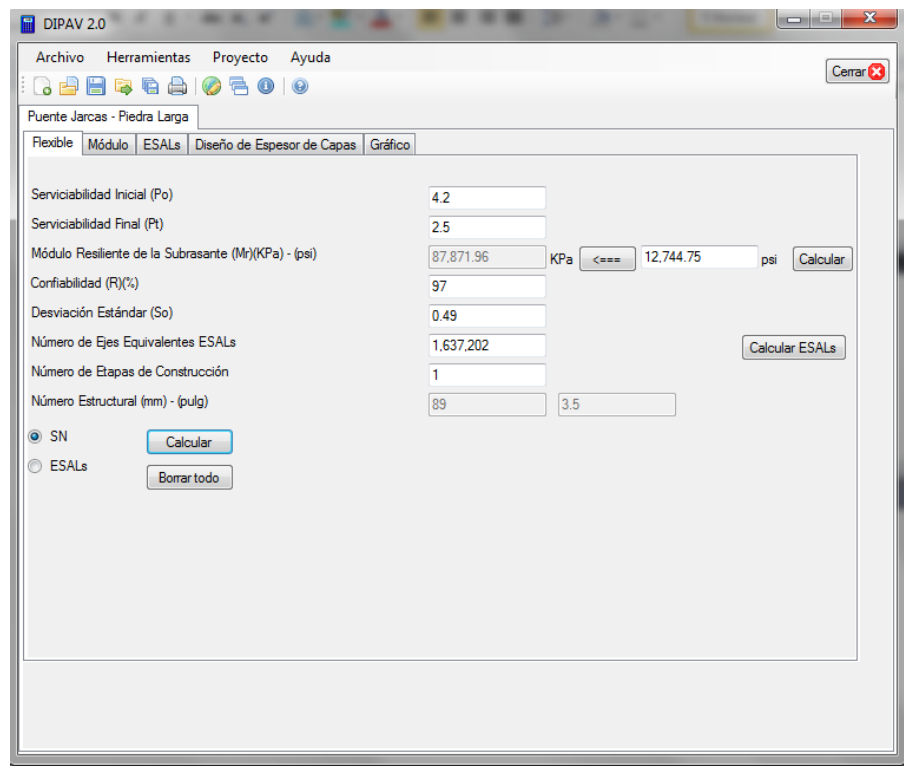

# **Cálculo estructural usando confiabilidad de 97 %**

# **Cálculo estructural usando confiabilidad de 99 %**

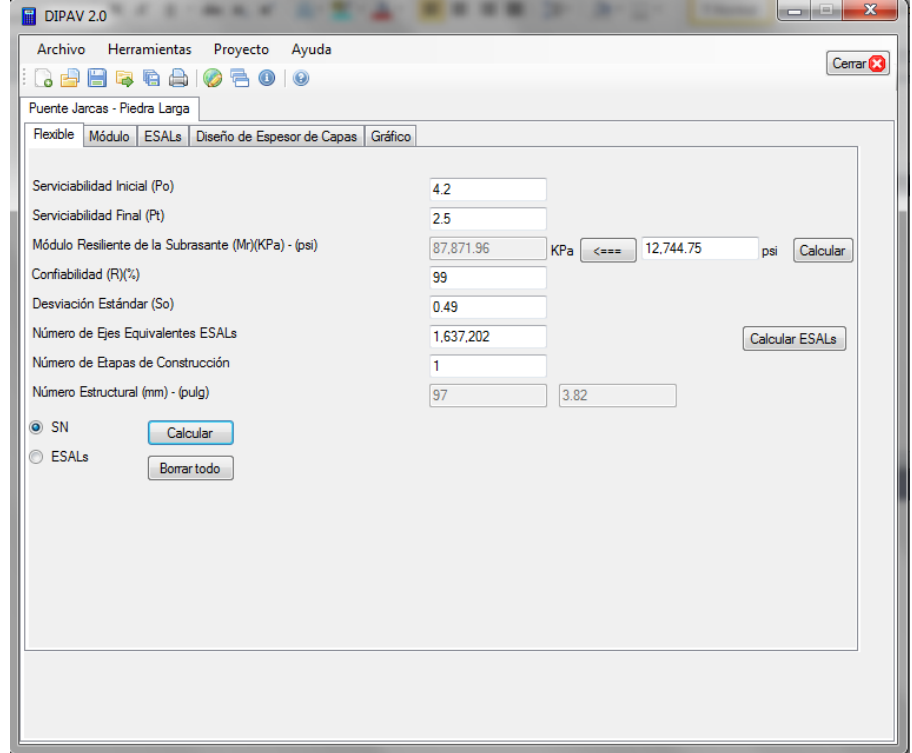

# **Tramo Aguas Blancas - Itau**

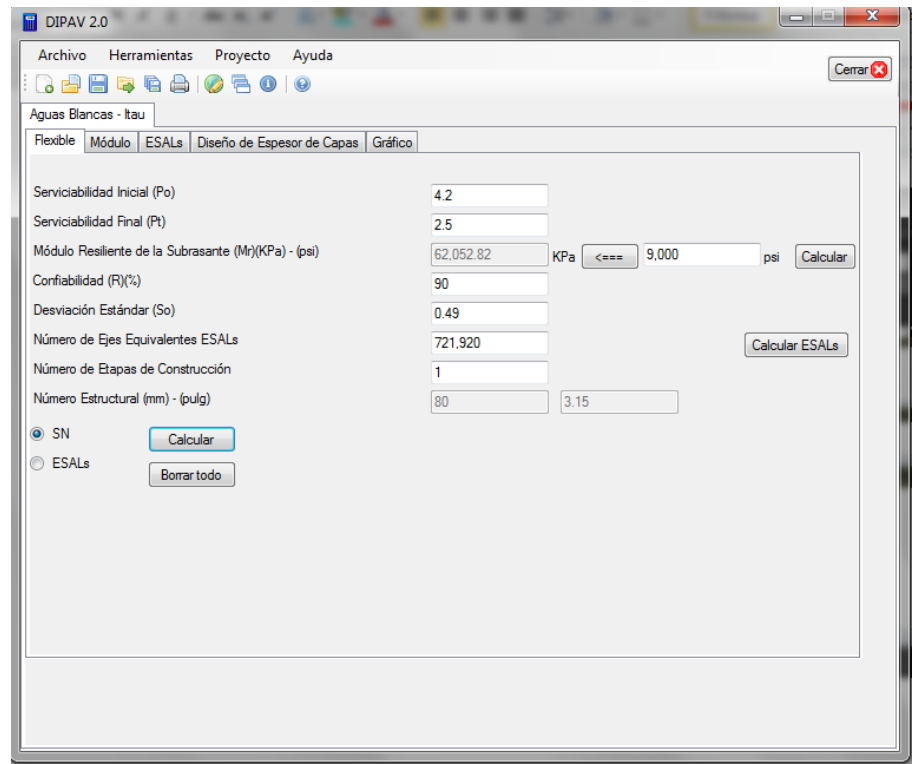

### **Cálculo estructural usando CBR 6 %**

### **Cálculo estructural usando CBR 10 %**

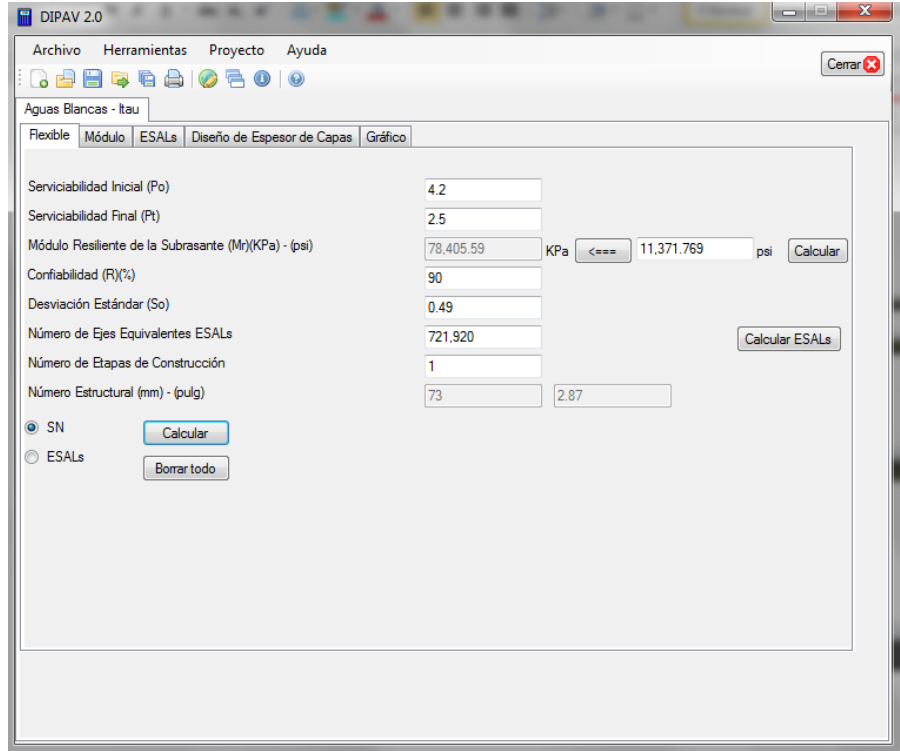

# **Cálculo estructural usando CBR 13 %**

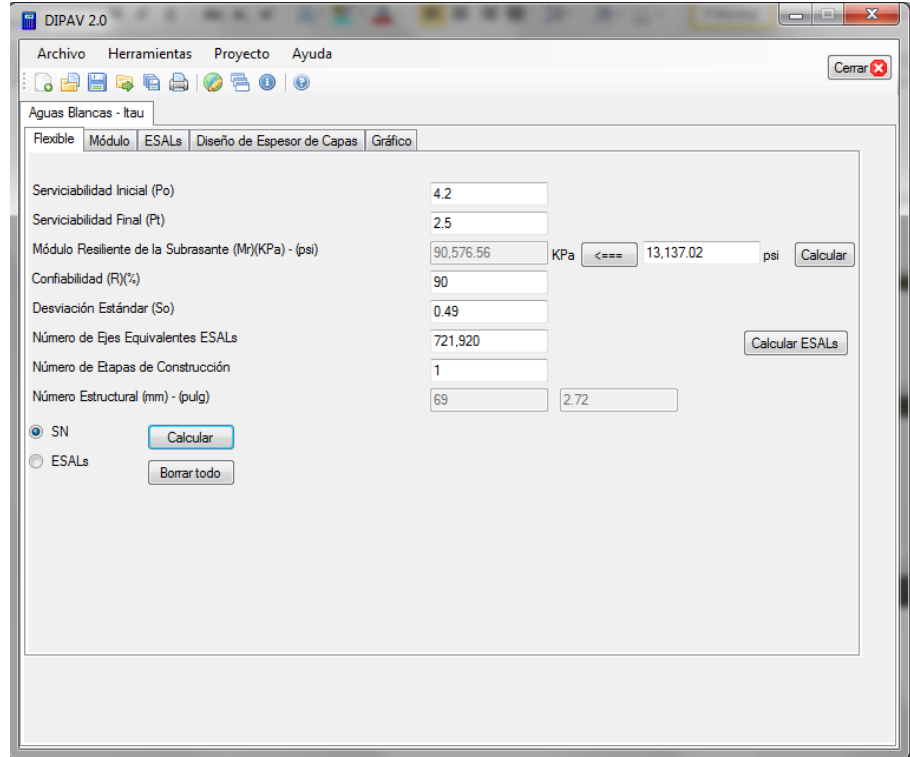

# **Cálculo estructural usando CBR 15 %**

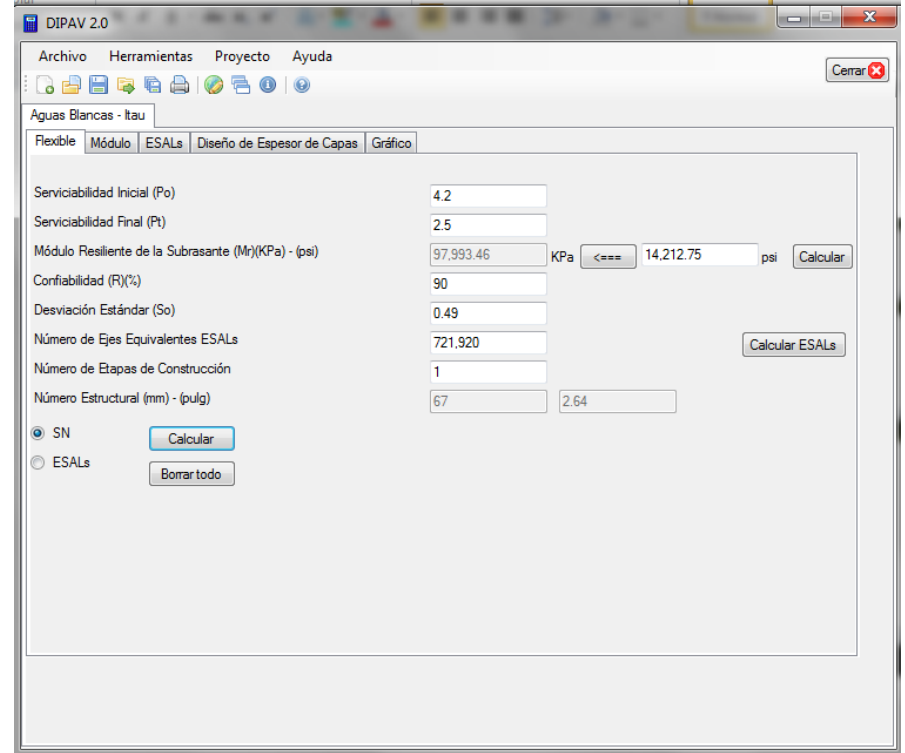

# **Cálculo estructural usando CBR 18 %**

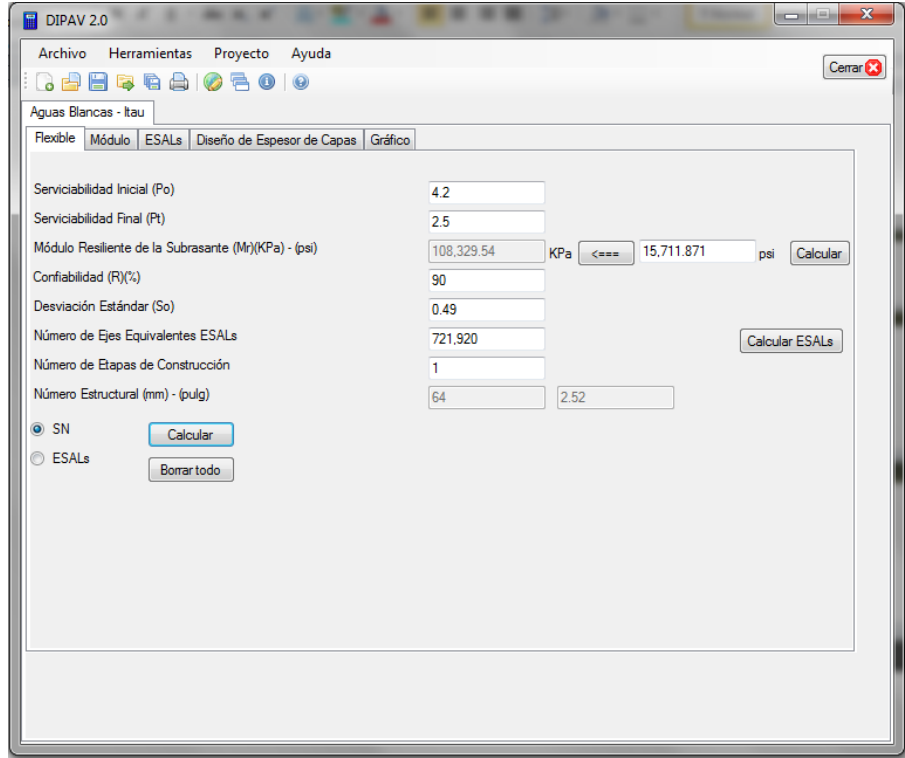

# **Cálculo estructural usando CBR 20 %**

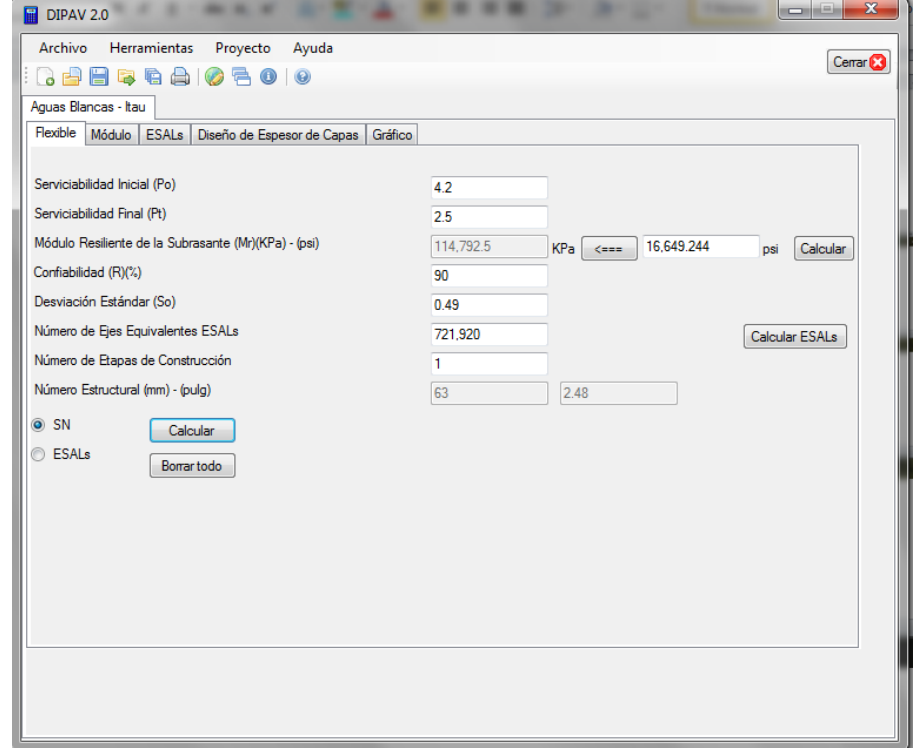

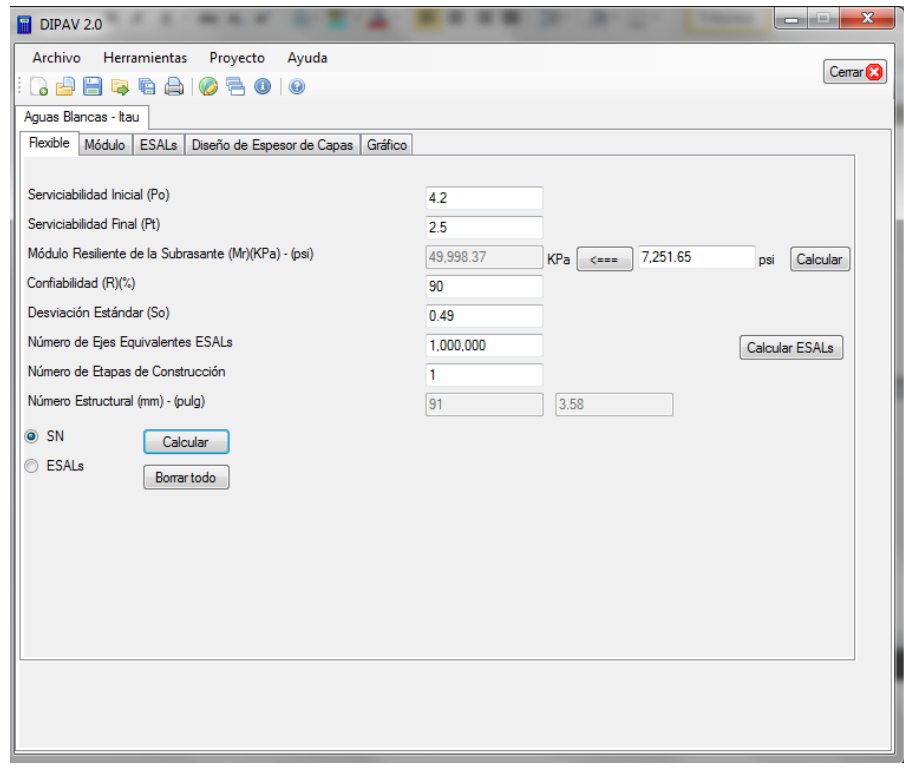

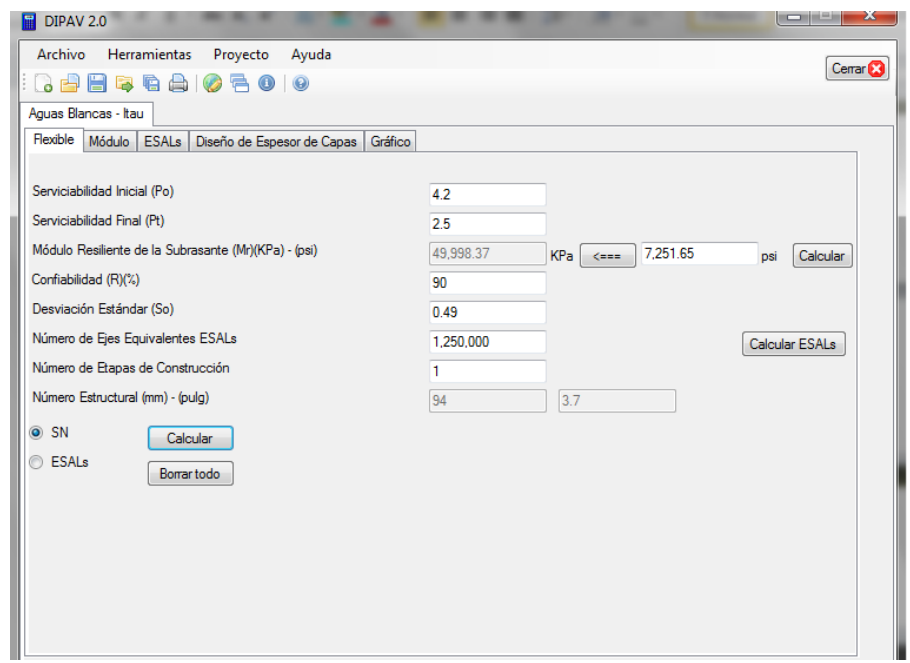

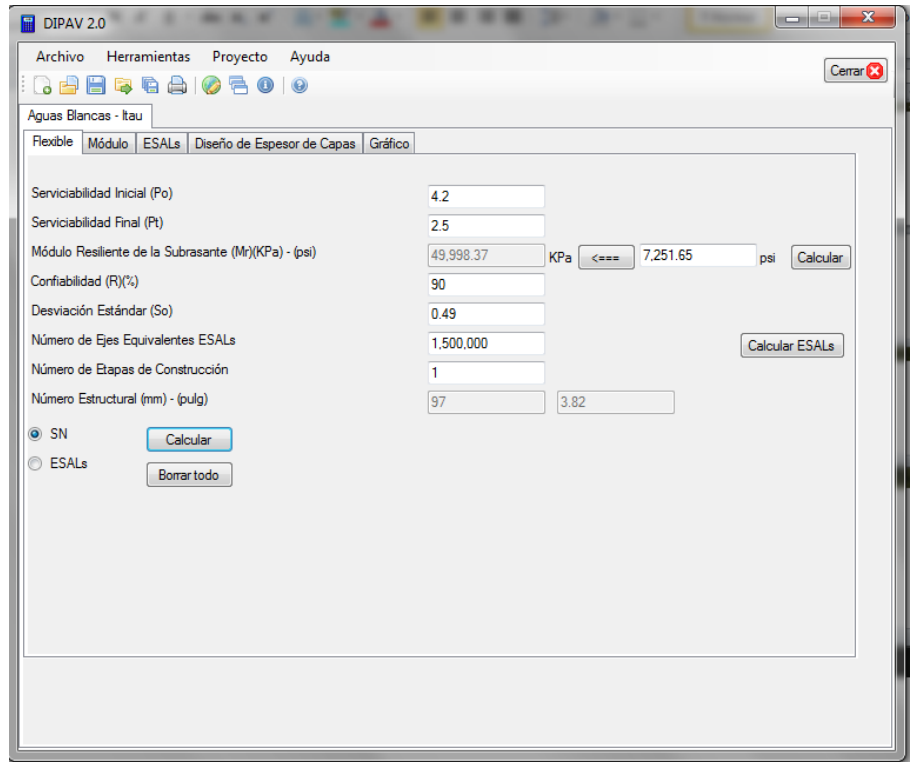

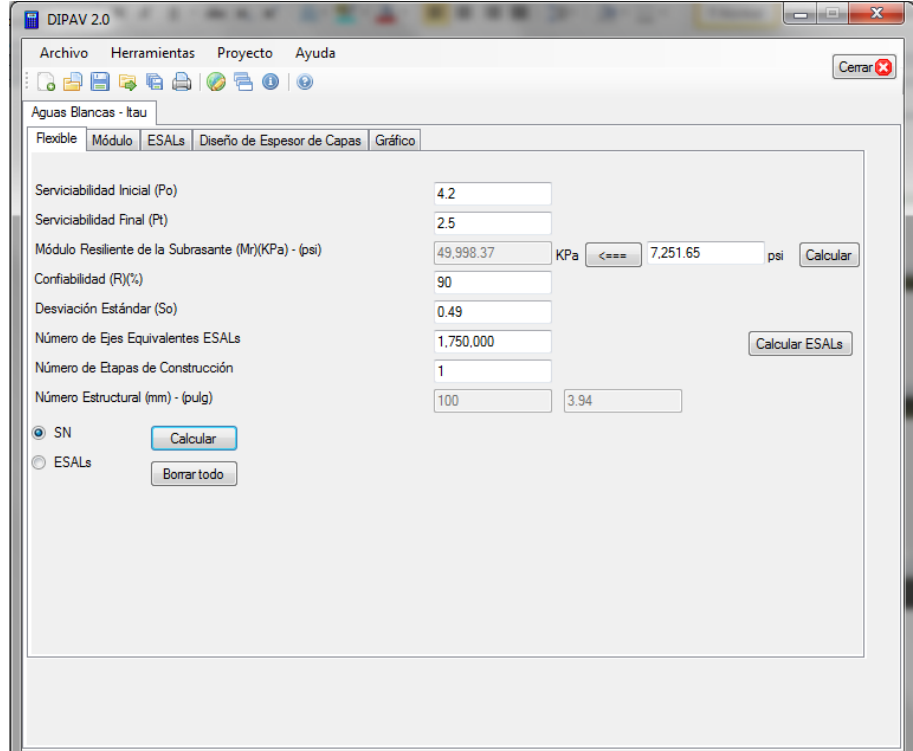

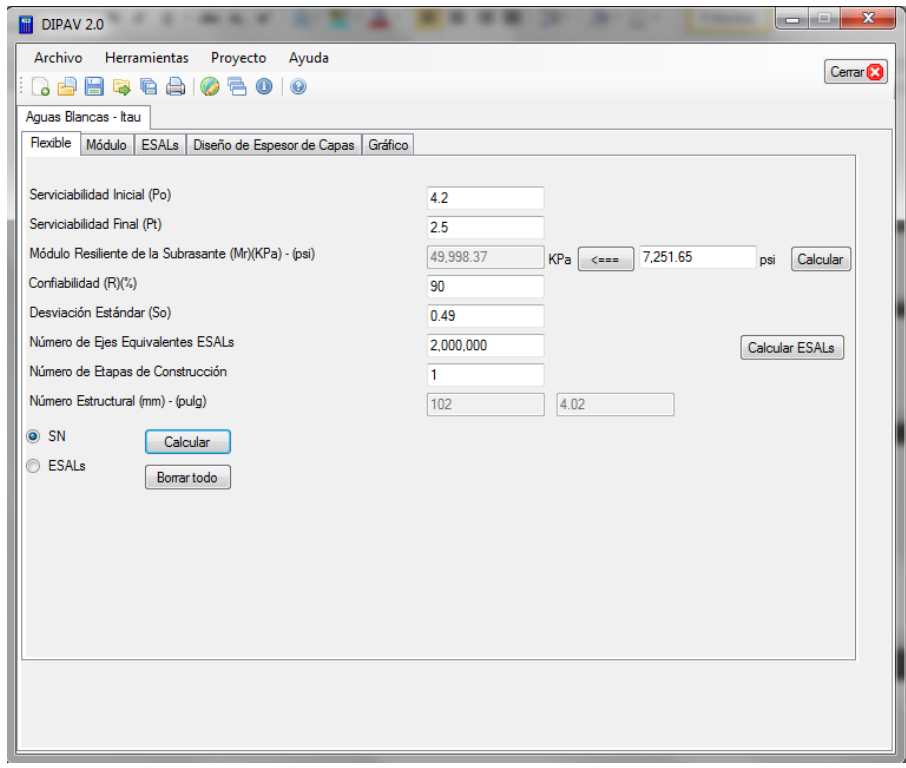

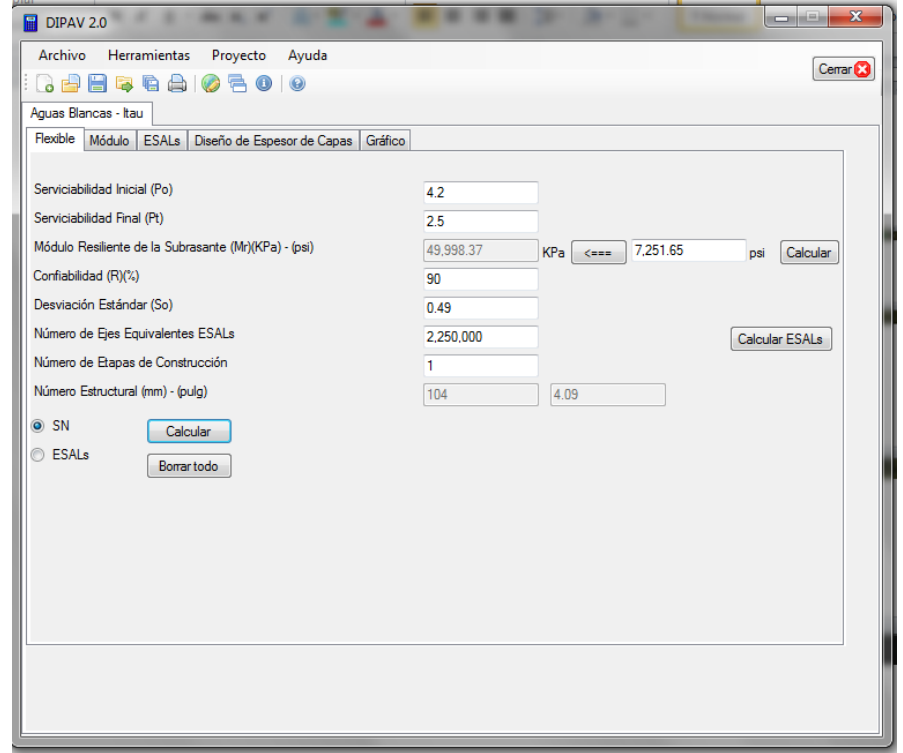

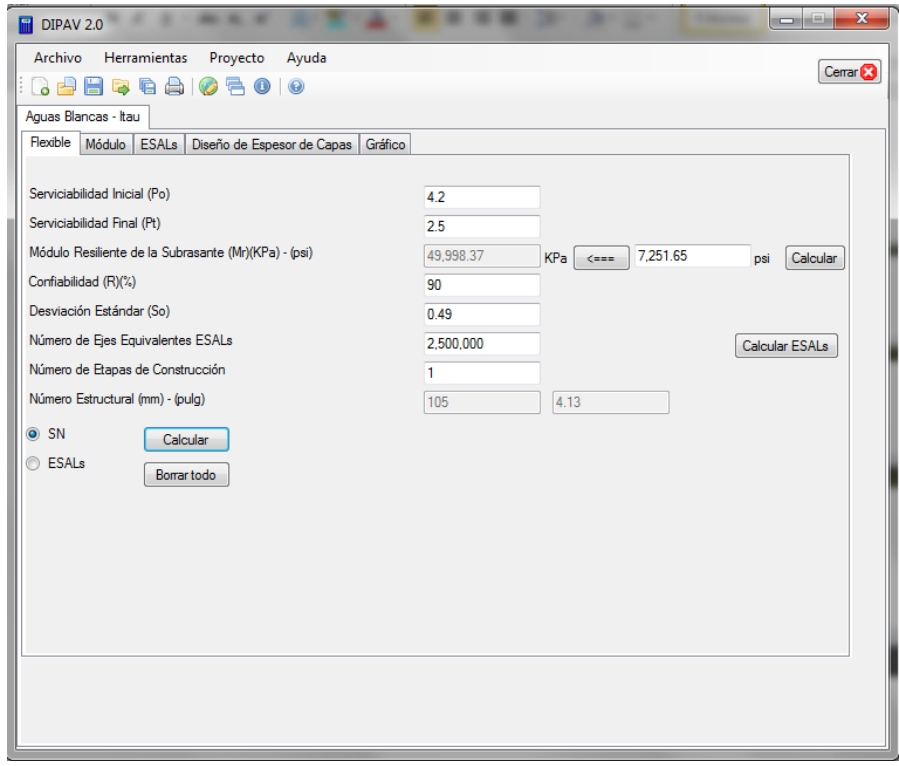

# **Cálculo estructural usando confiabilidad de 70 %**

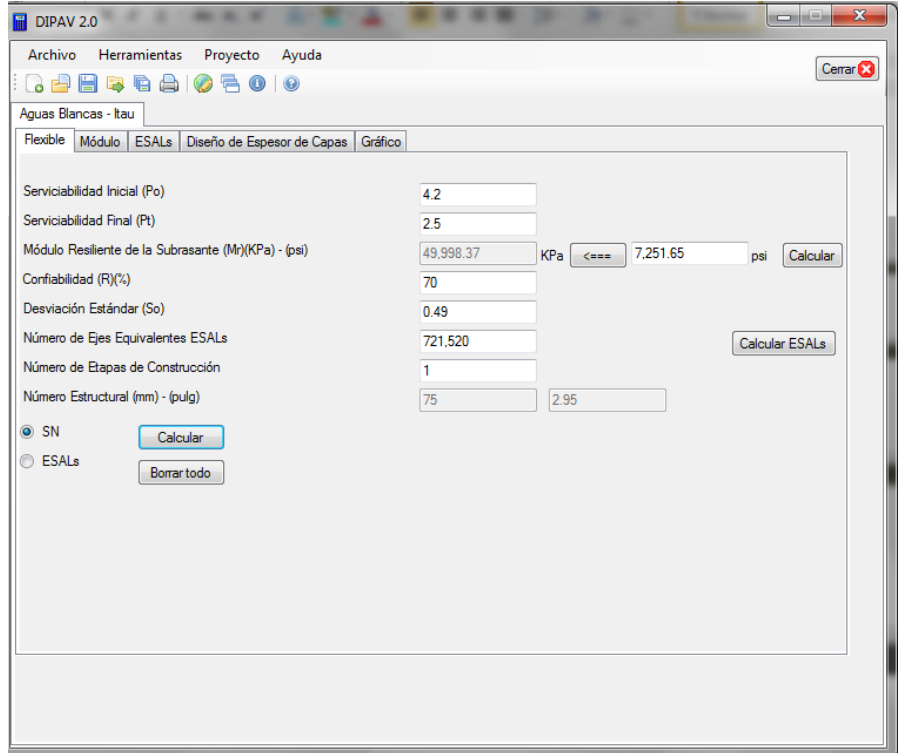

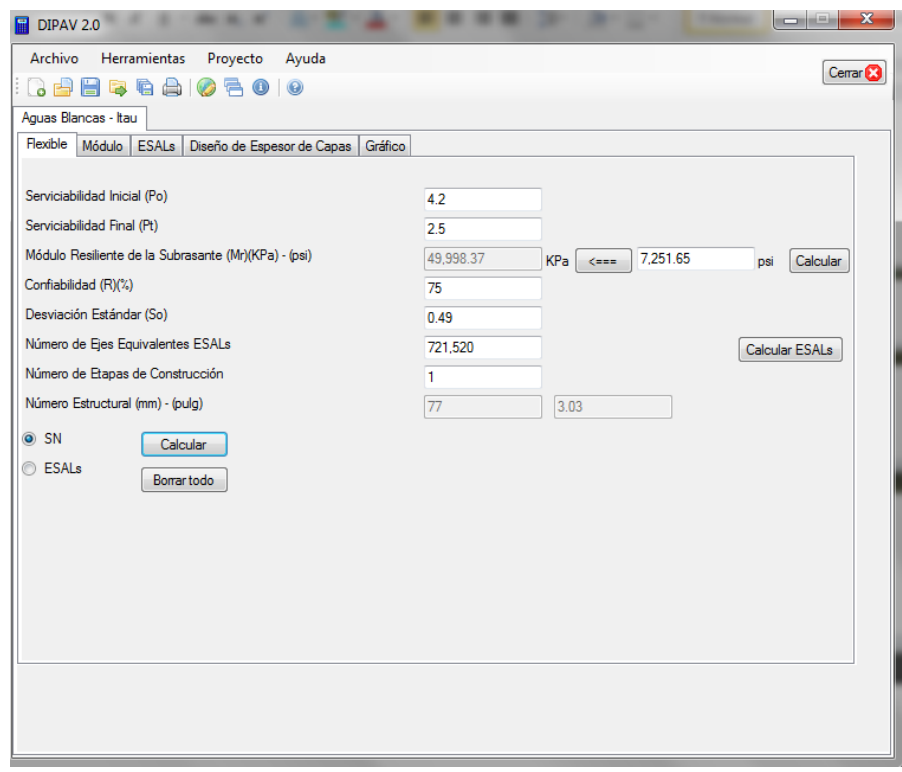

# **Cálculo estructural usando confiabilidad de 75 %**

# **Cálculo estructural usando confiabilidad de 80 %**

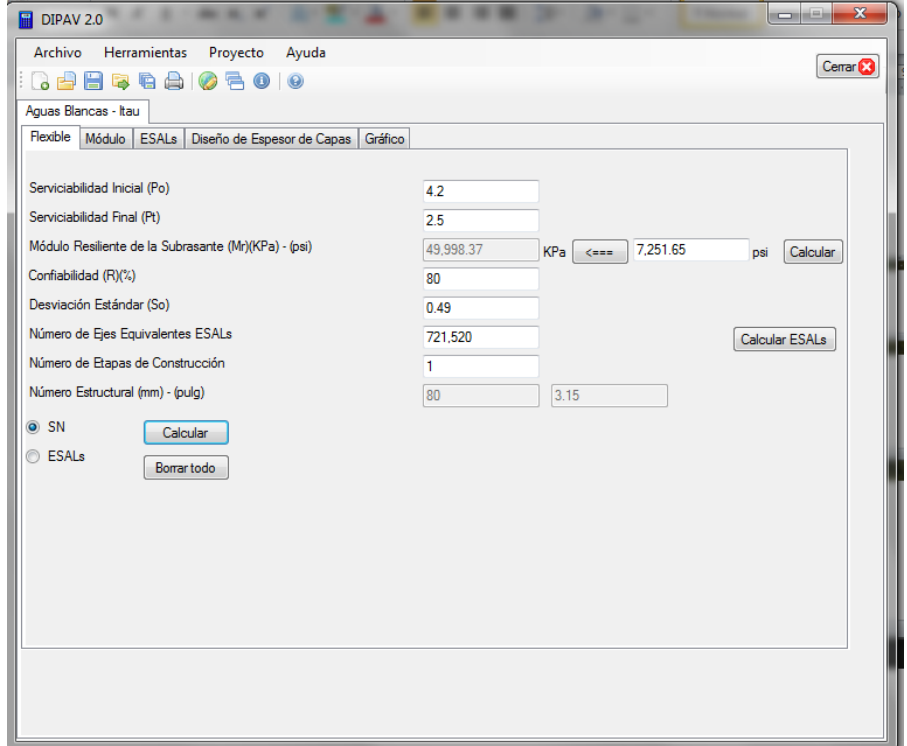

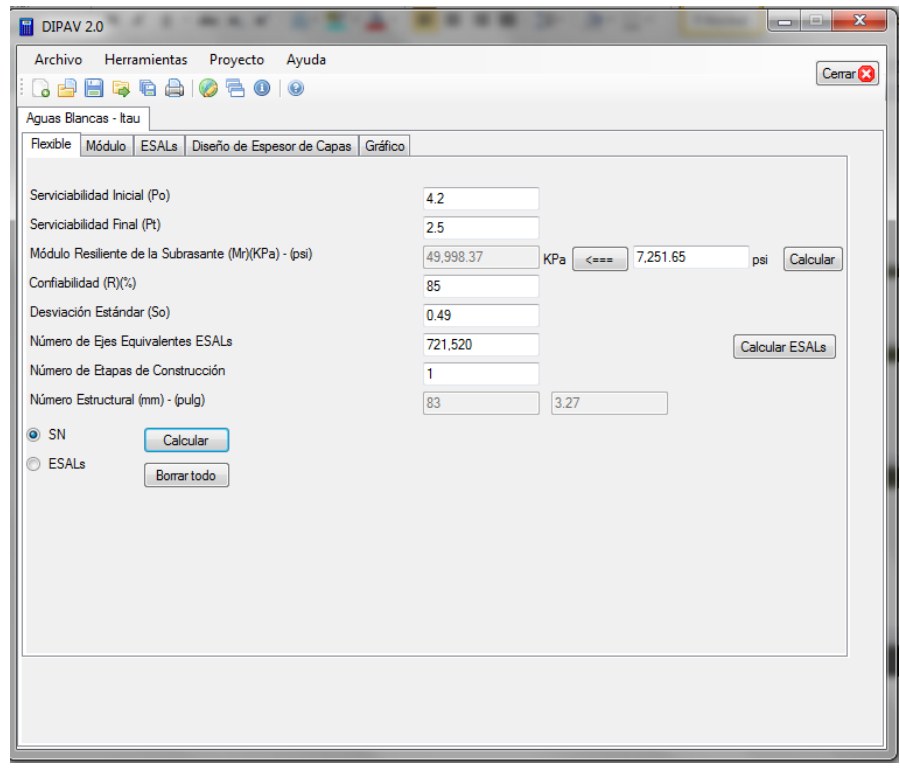

# **Cálculo estructural usando confiabilidad de 85 %**

# **Cálculo estructural usando confiabilidad de 90 %**

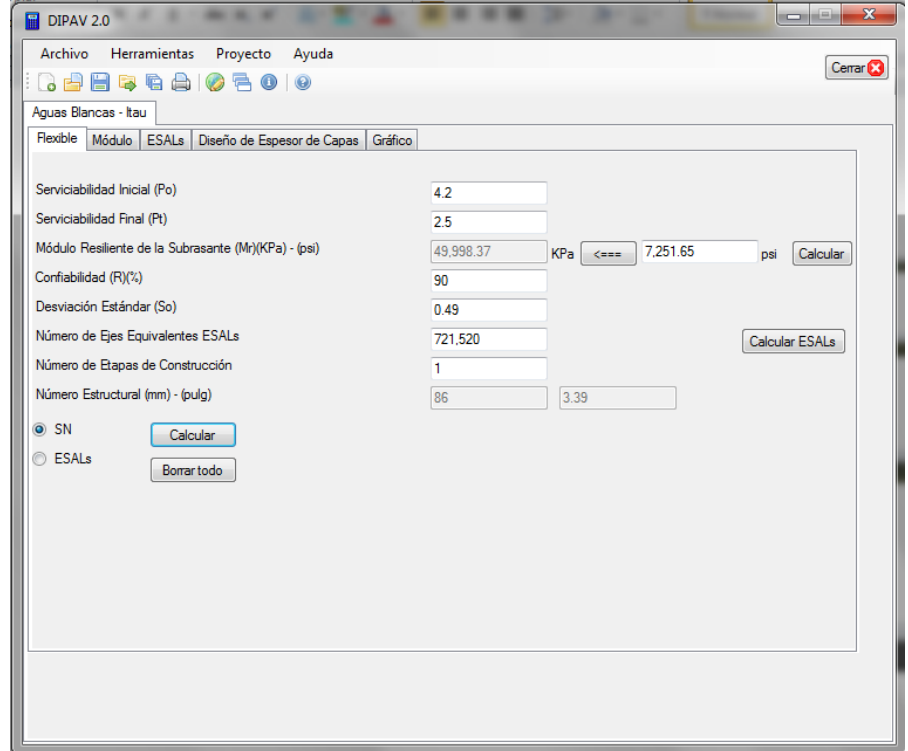

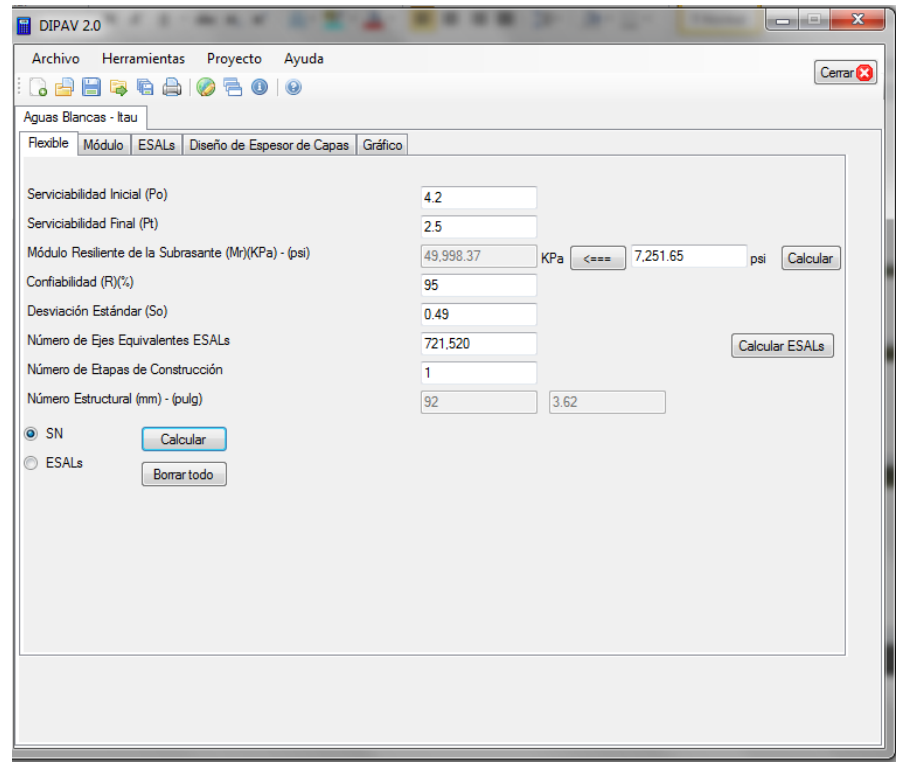

# **Cálculo estructural usando confiabilidad de 95 %**

# **Cálculo estructural usando confiabilidad de 97 %**

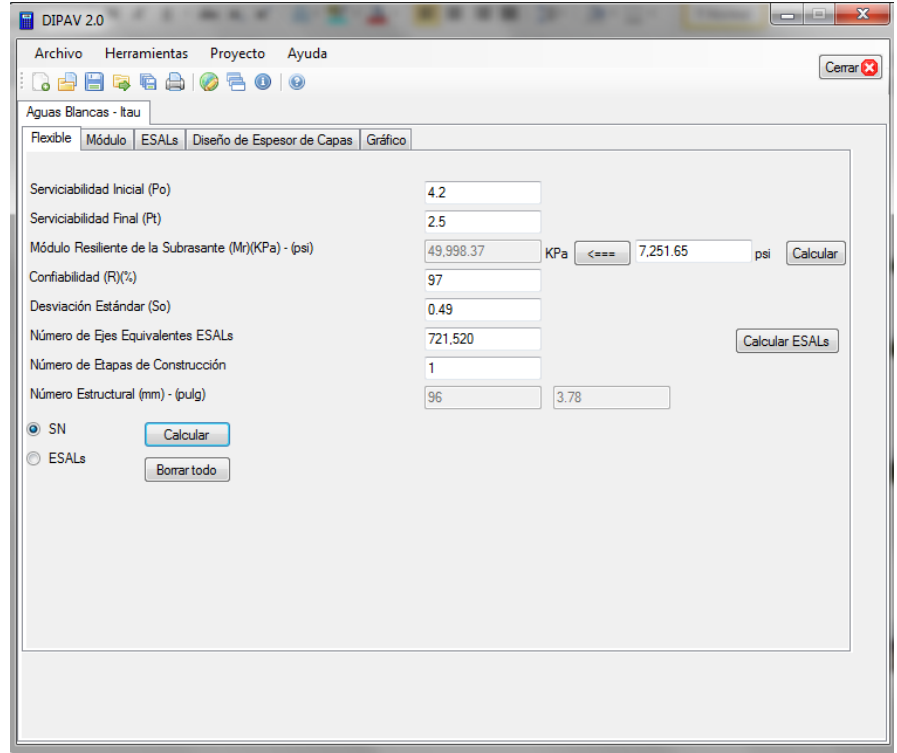

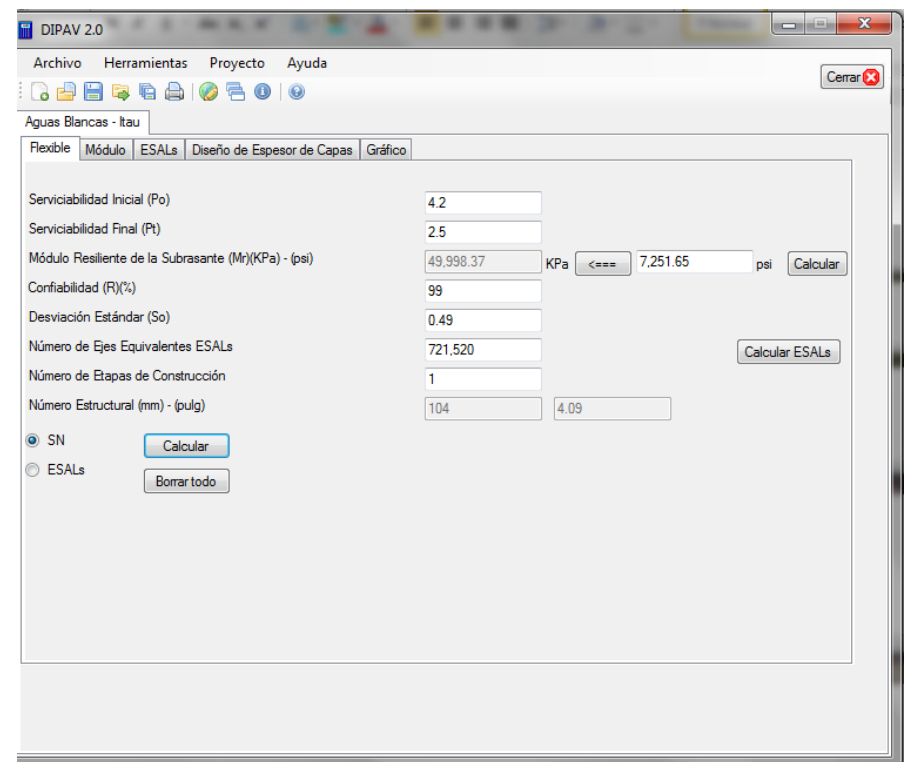

# **Cálculo estructural usando confiabilidad de 99 %**

**Tramo Campo Pajoso – Carapari**

# **Cálculo estructural usando CBR 6 %**

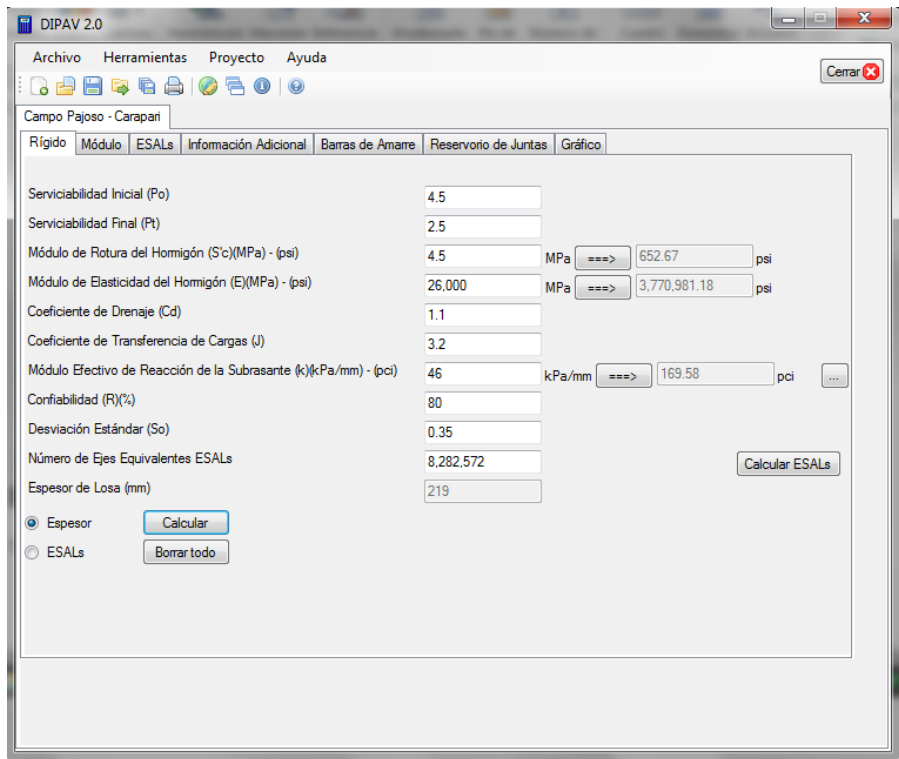

# **Cálculo estructural usando CBR 10 %**

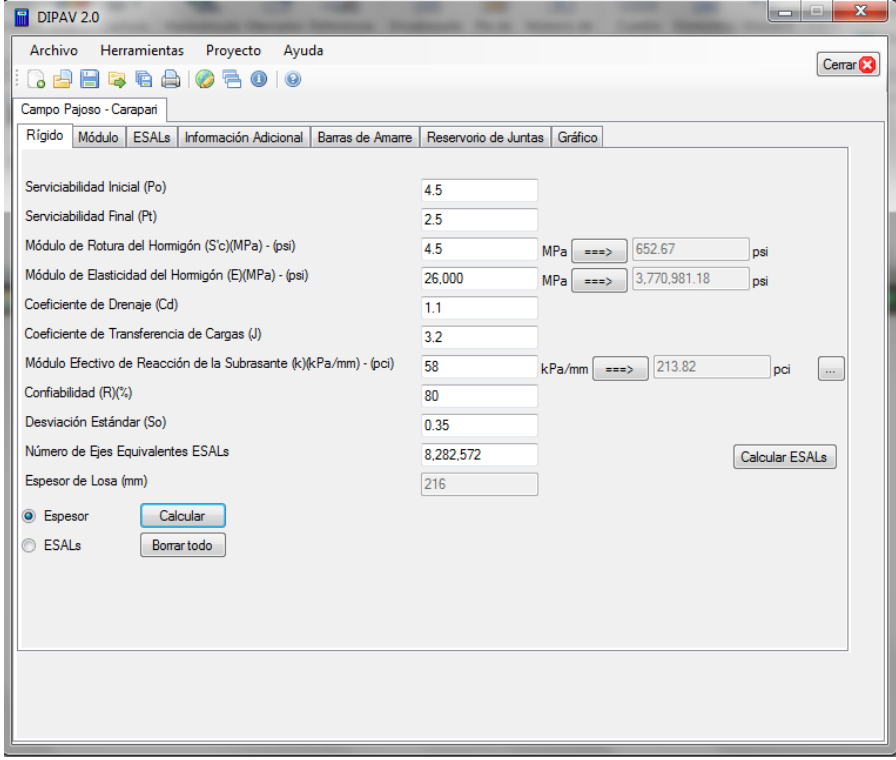

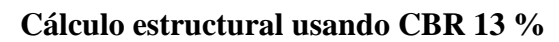

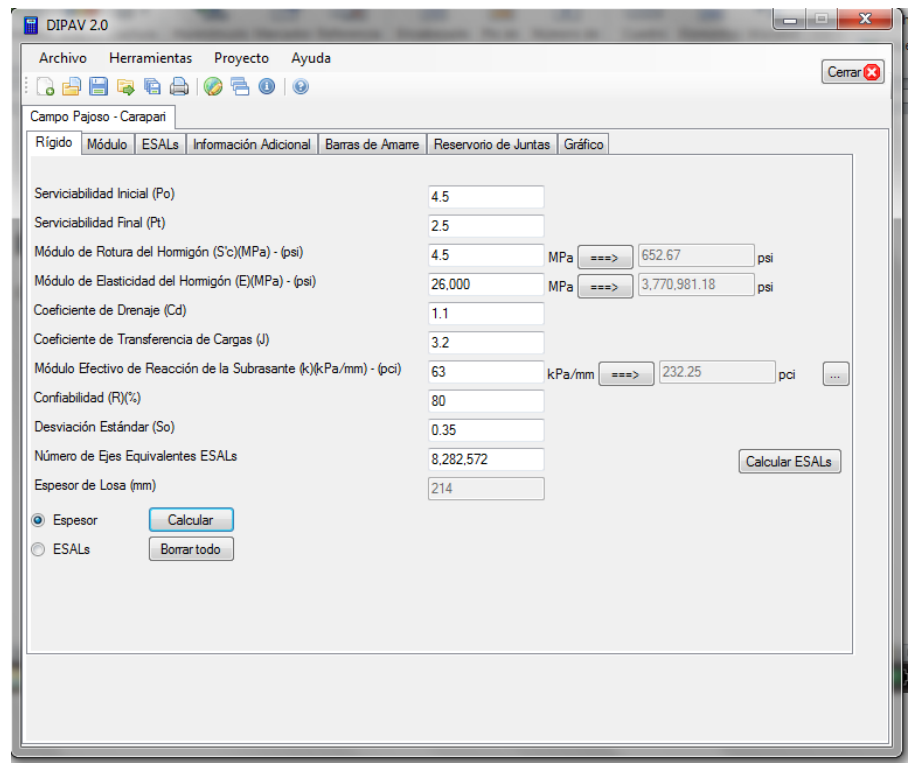

# **Cálculo estructural usando CBR 15 %**

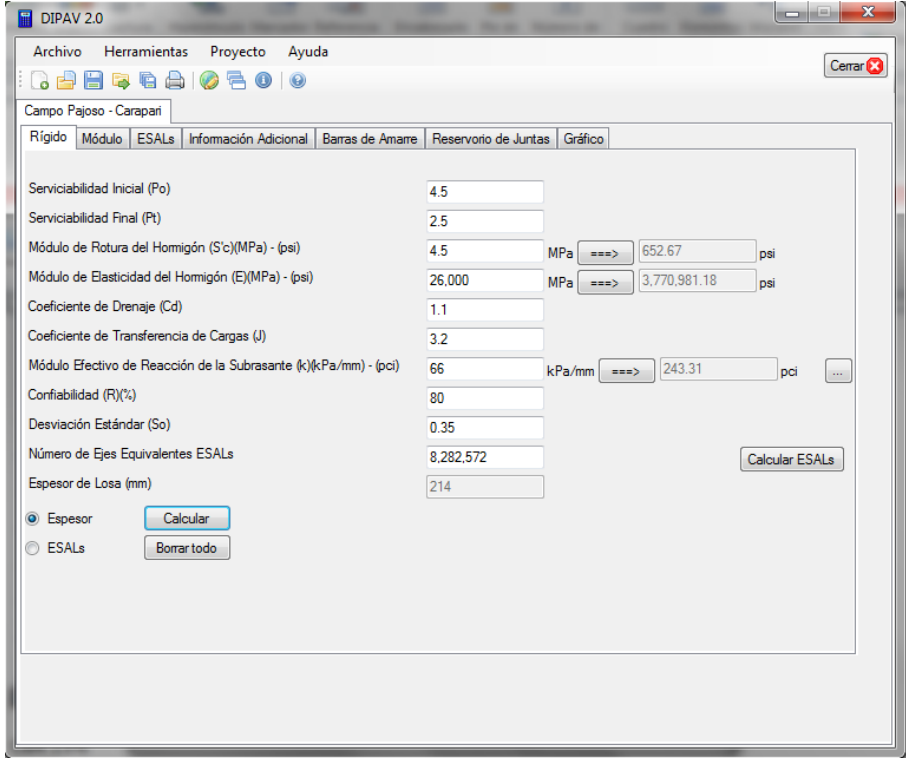

# **Cálculo estructural usando CBR 18 %**

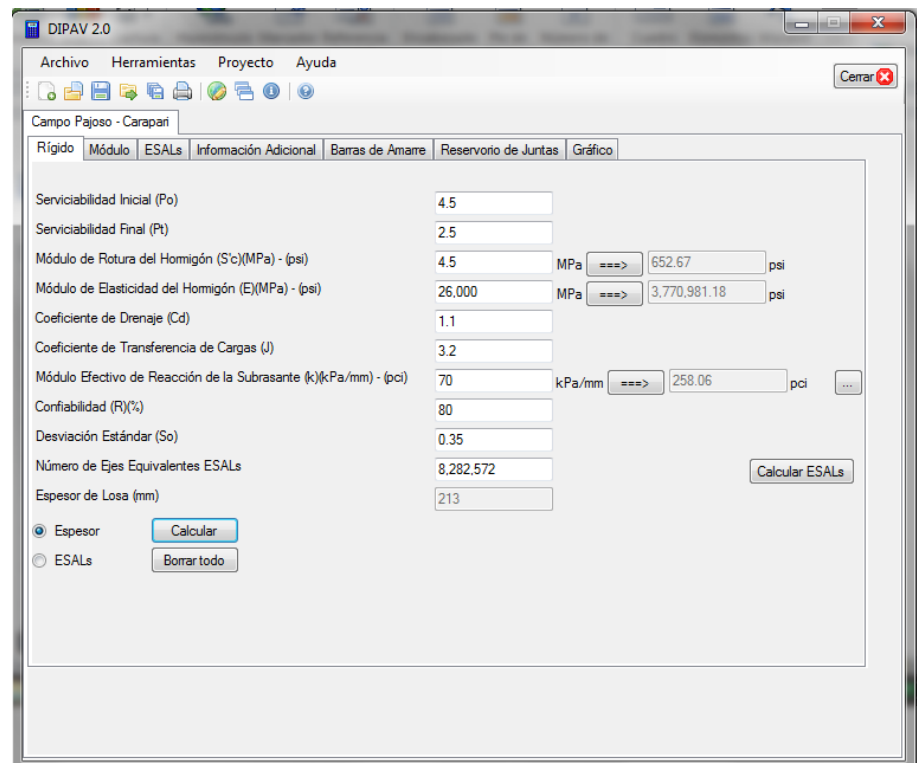

# **Cálculo estructural usando CBR 20 %**

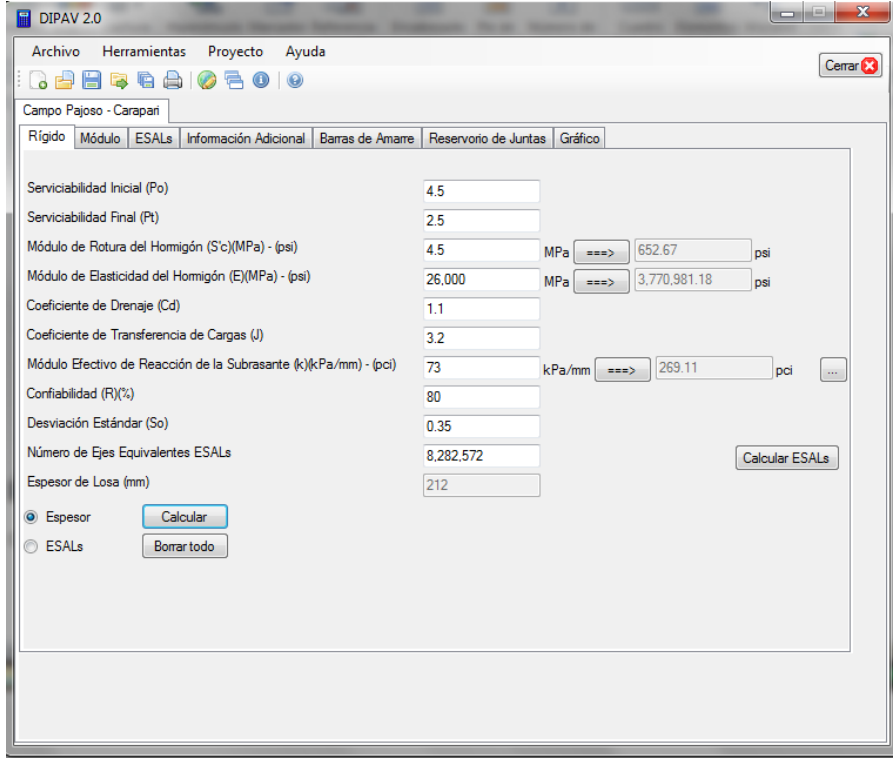

**Cálculo estructural usando W18 de 1500000**

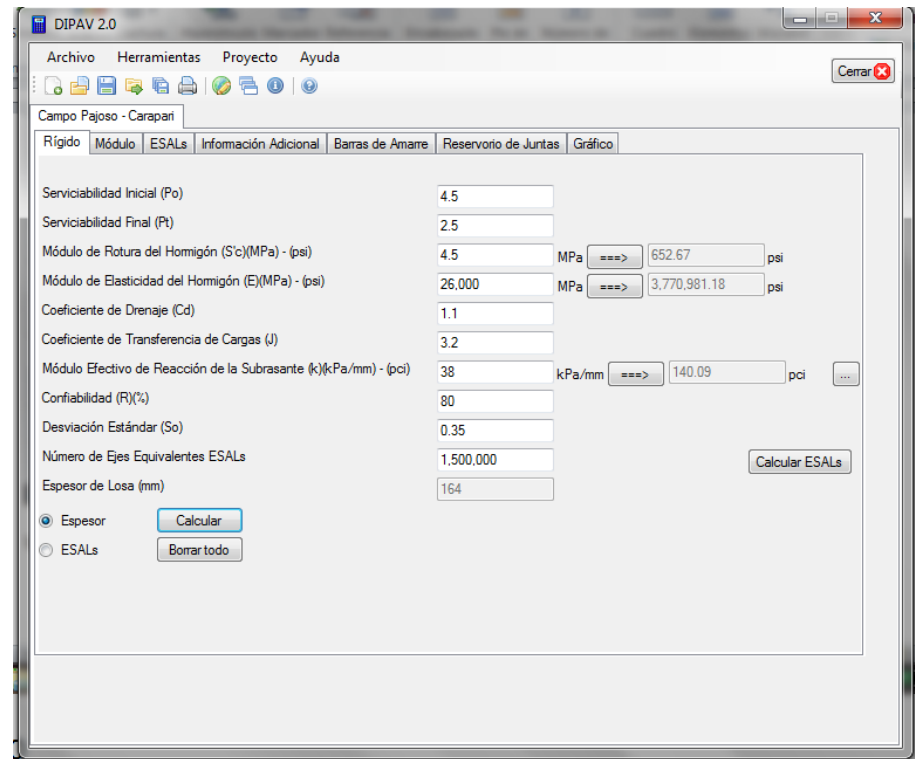

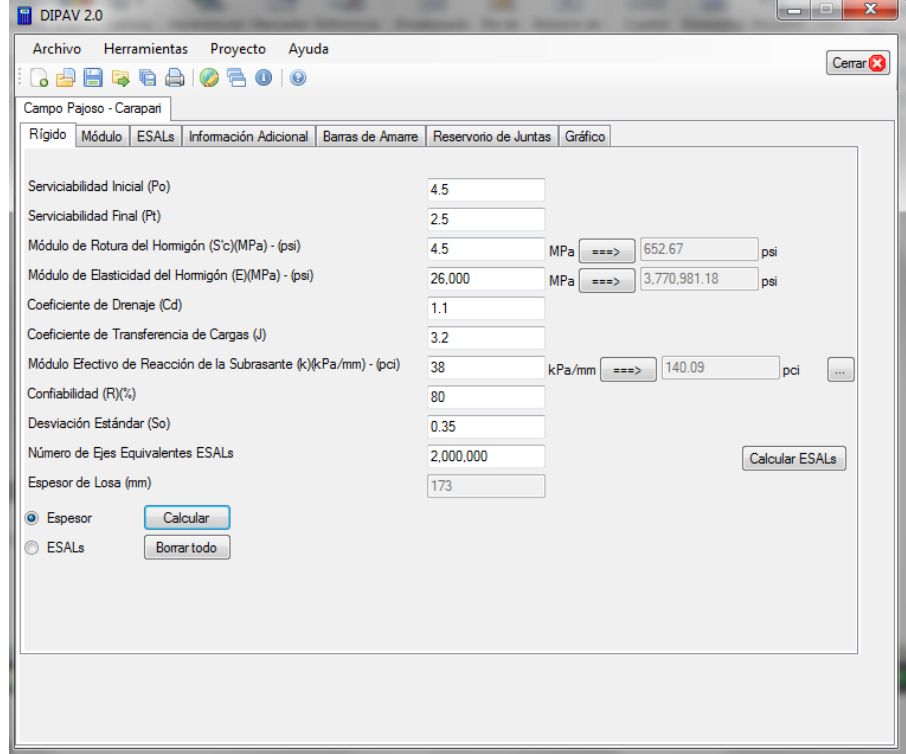

**Cálculo estructural usando W18 de 2500000**

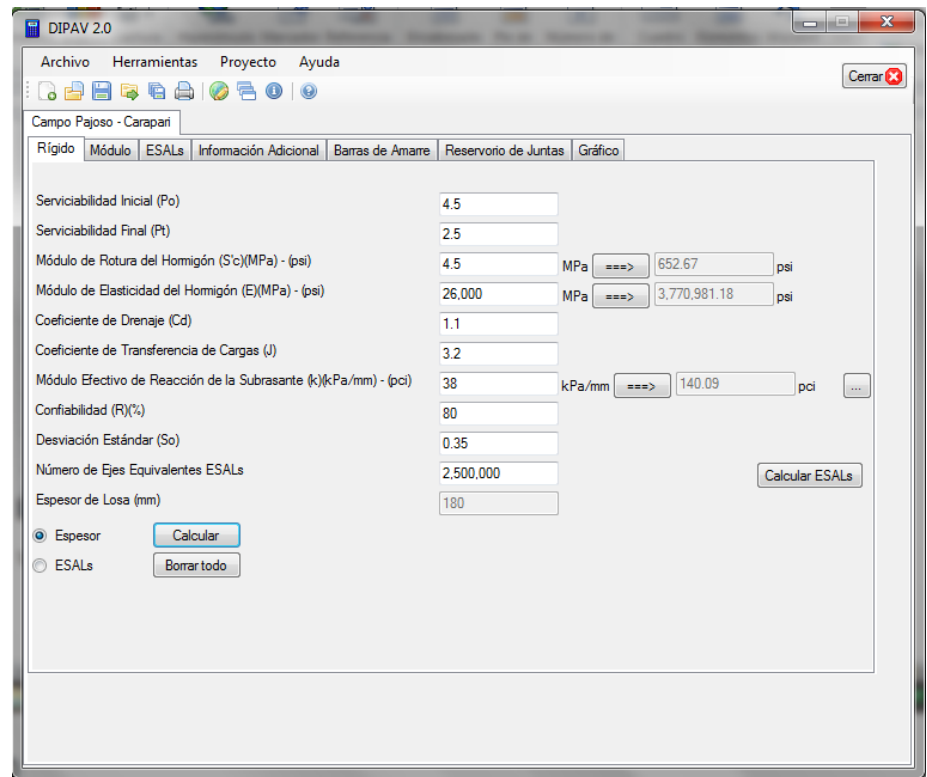

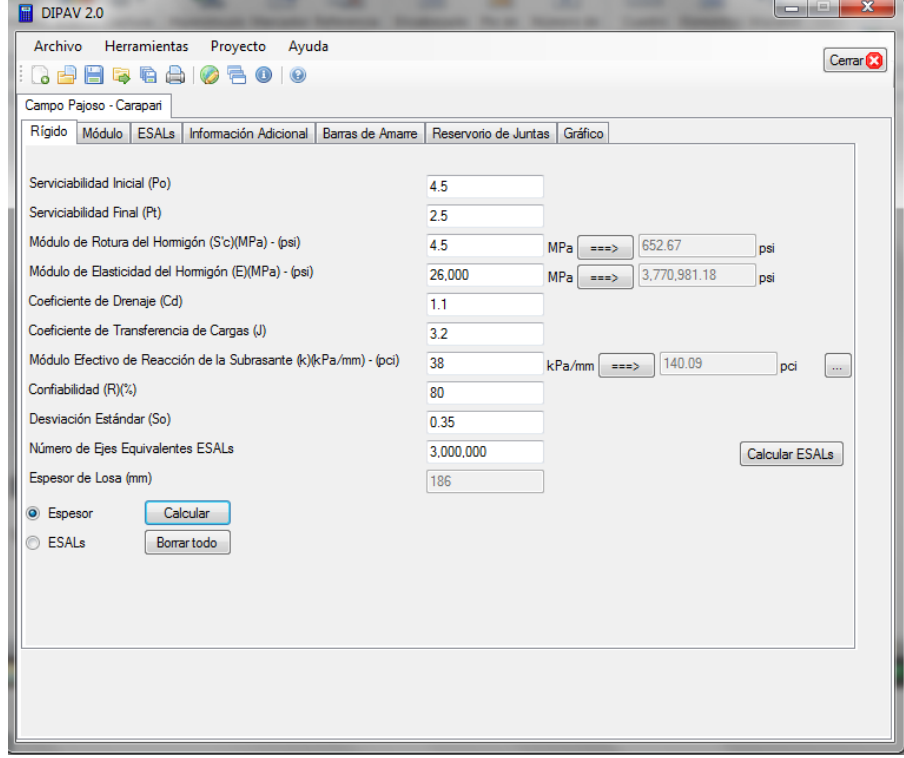

**Cálculo estructural usando W18 de 3500000**

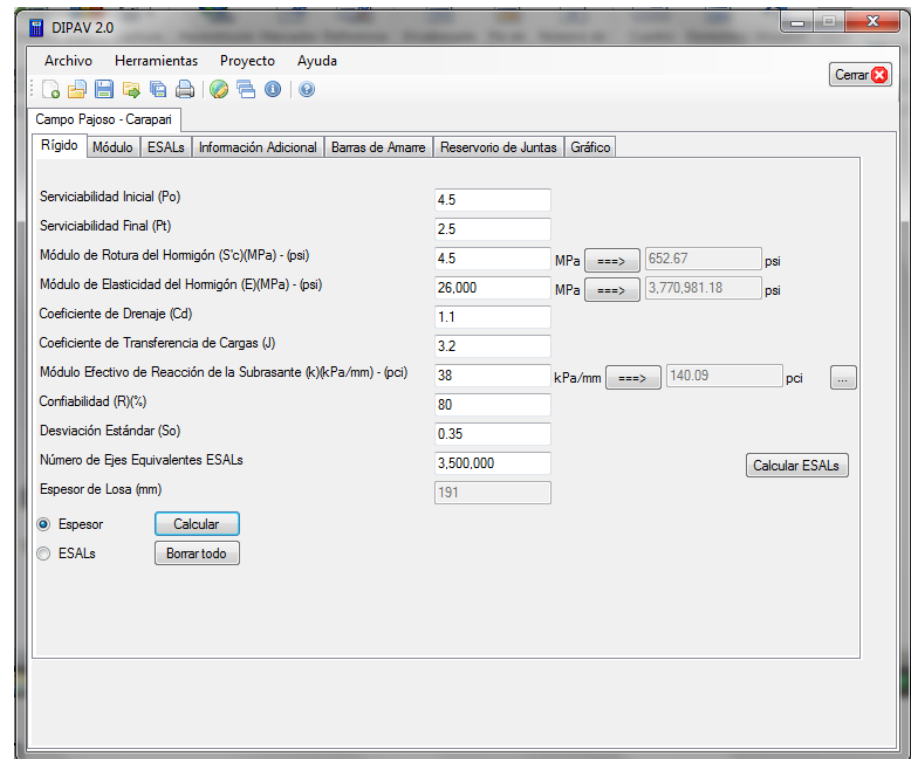

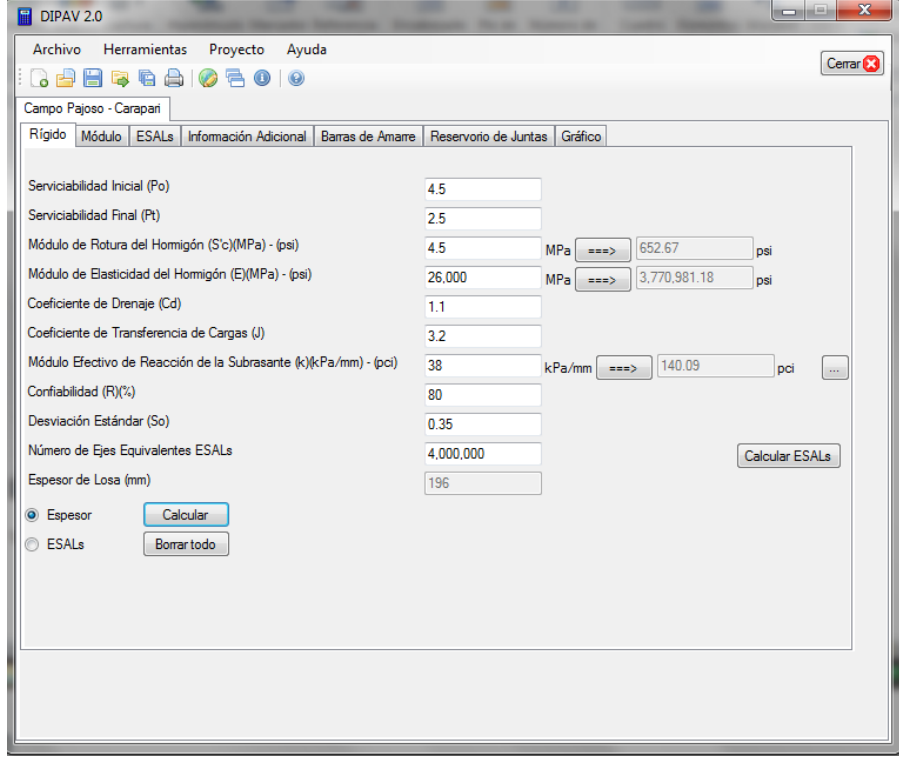

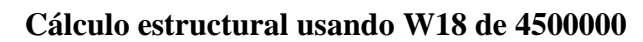

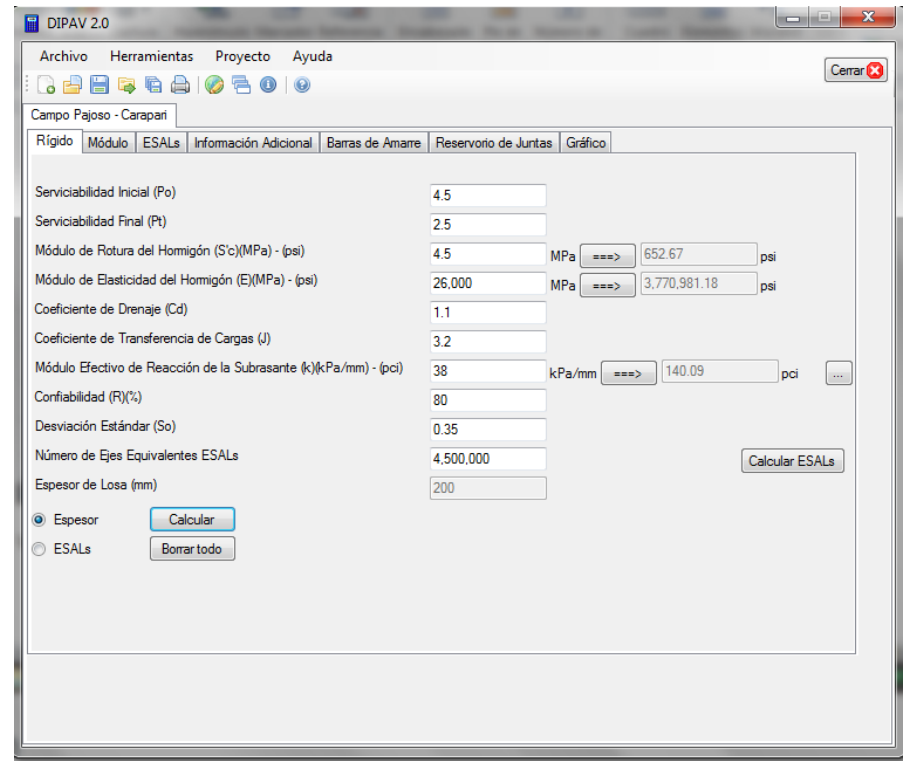

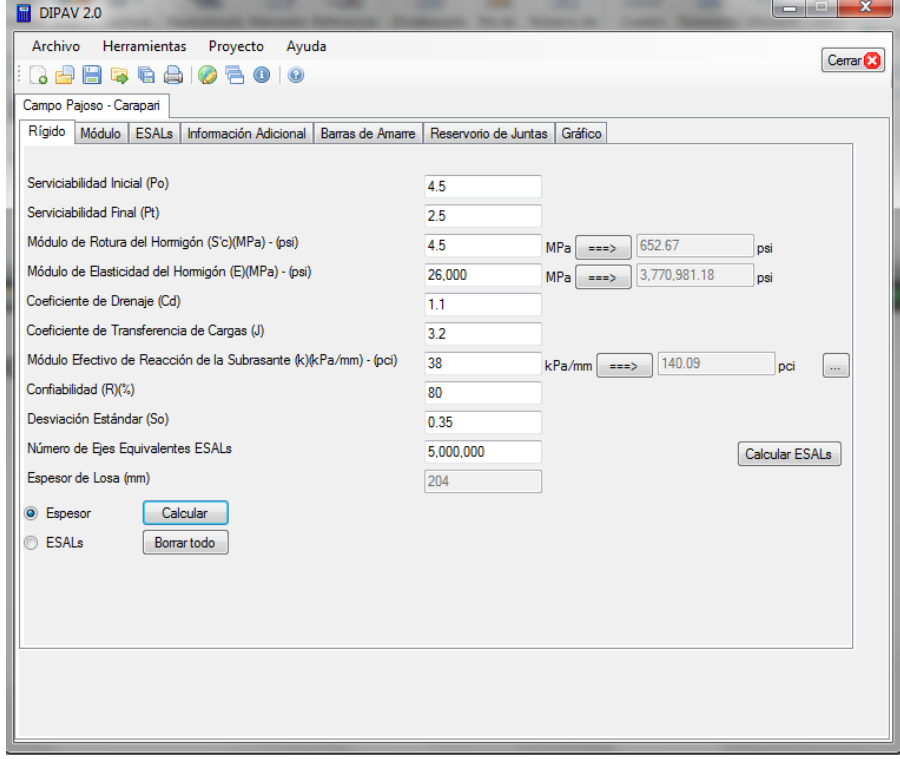

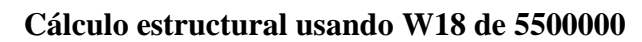

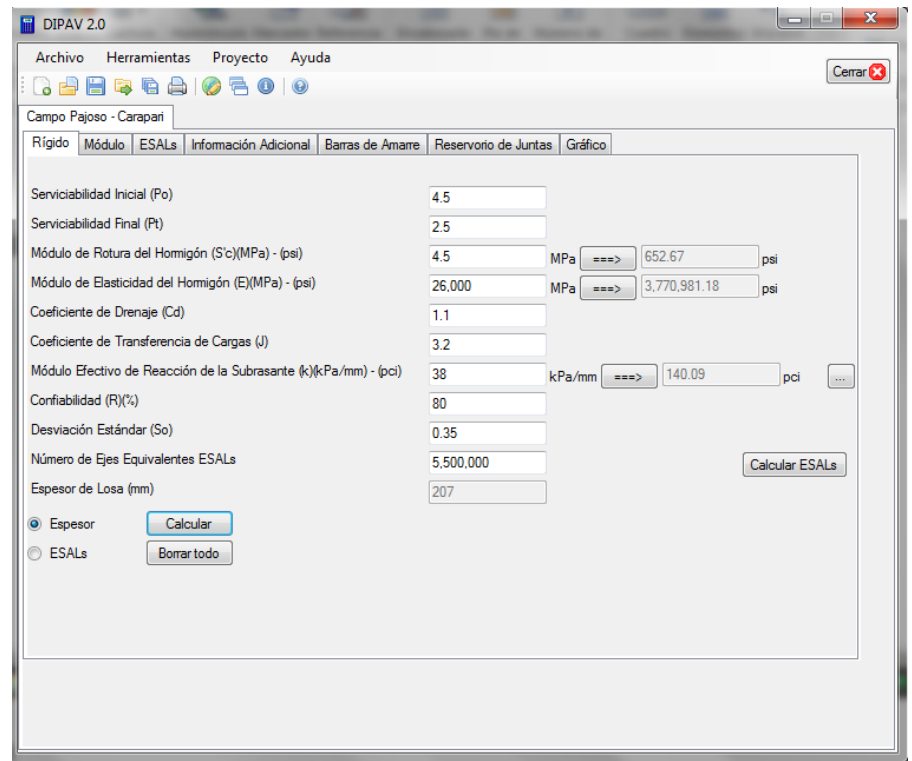
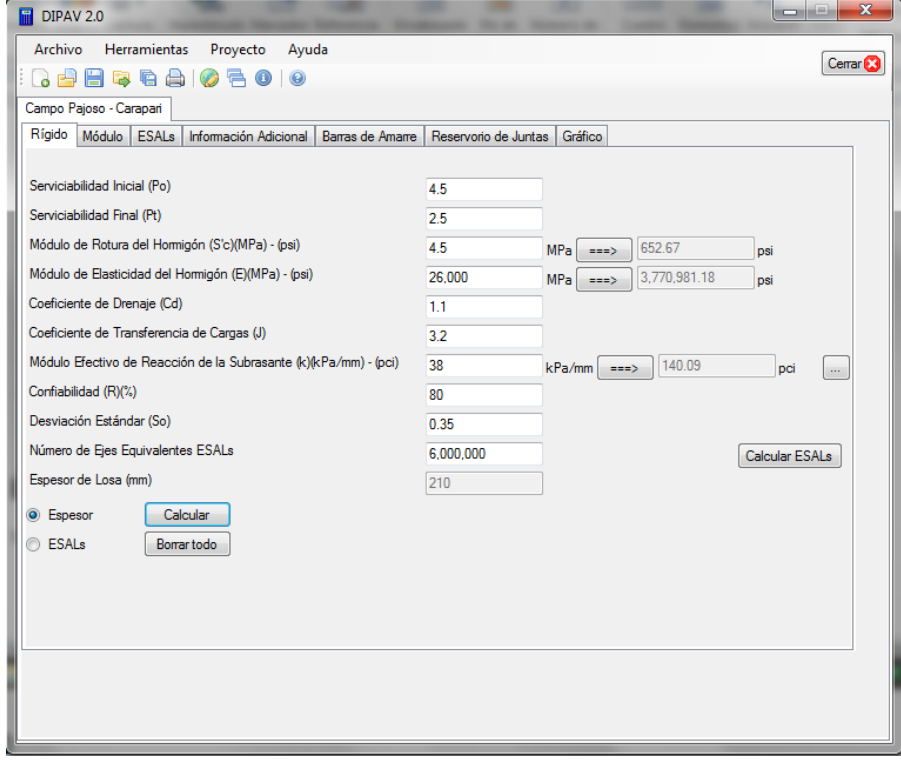

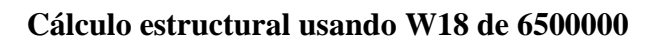

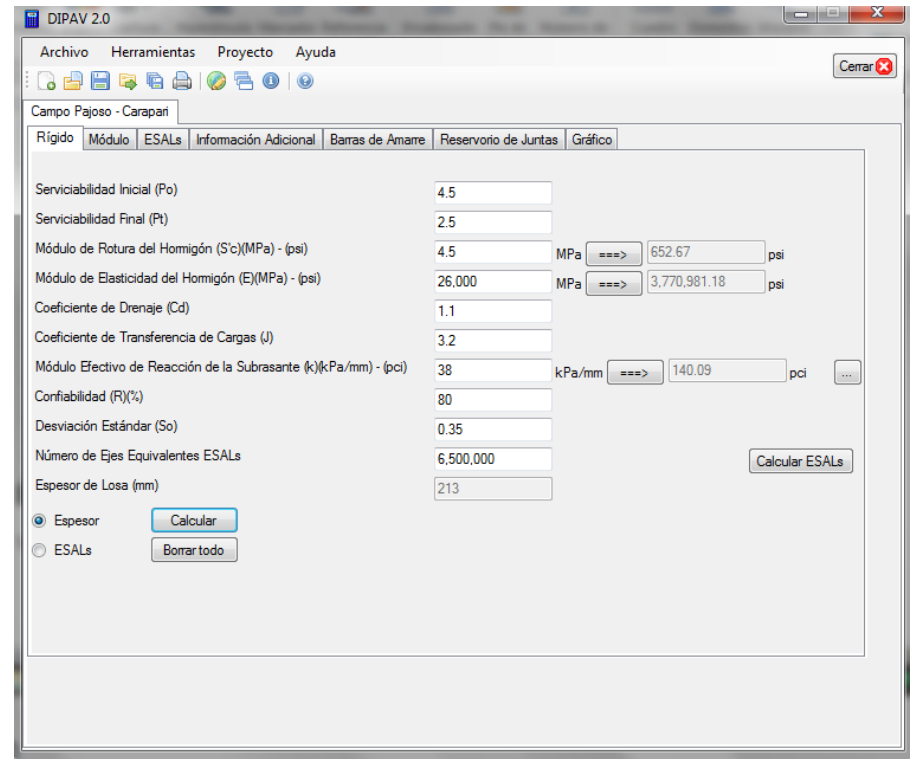

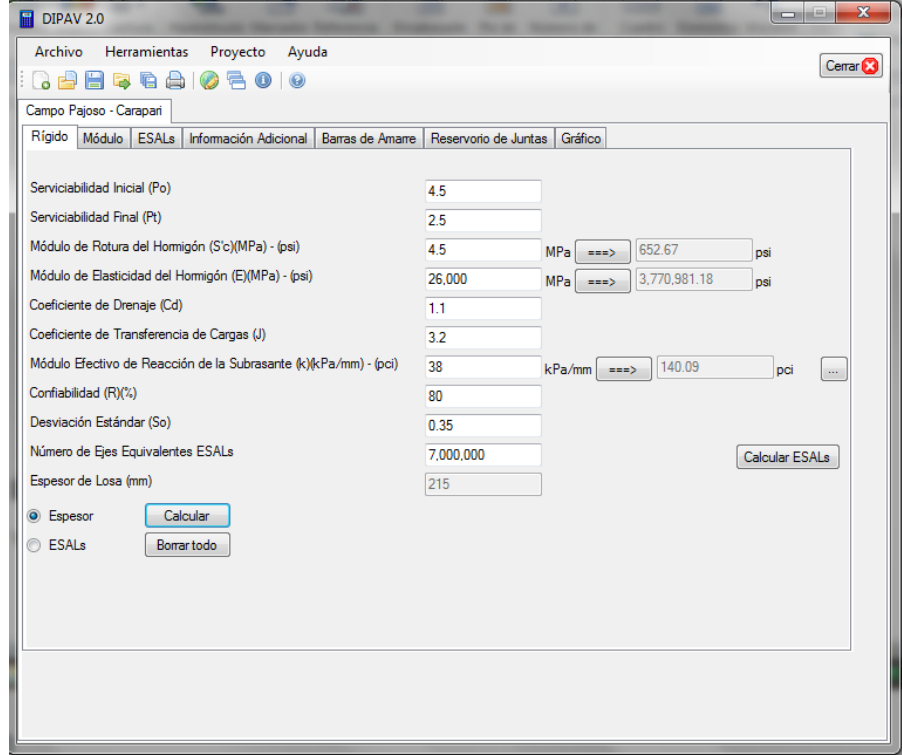

**Cálculo estructural usando W18 de 7500000**

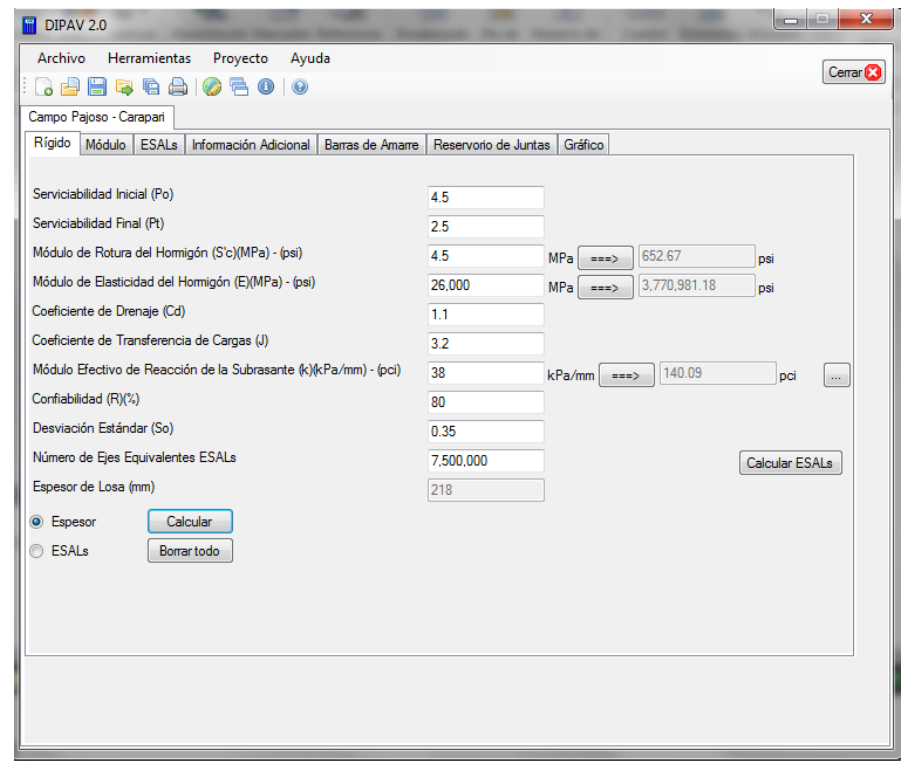

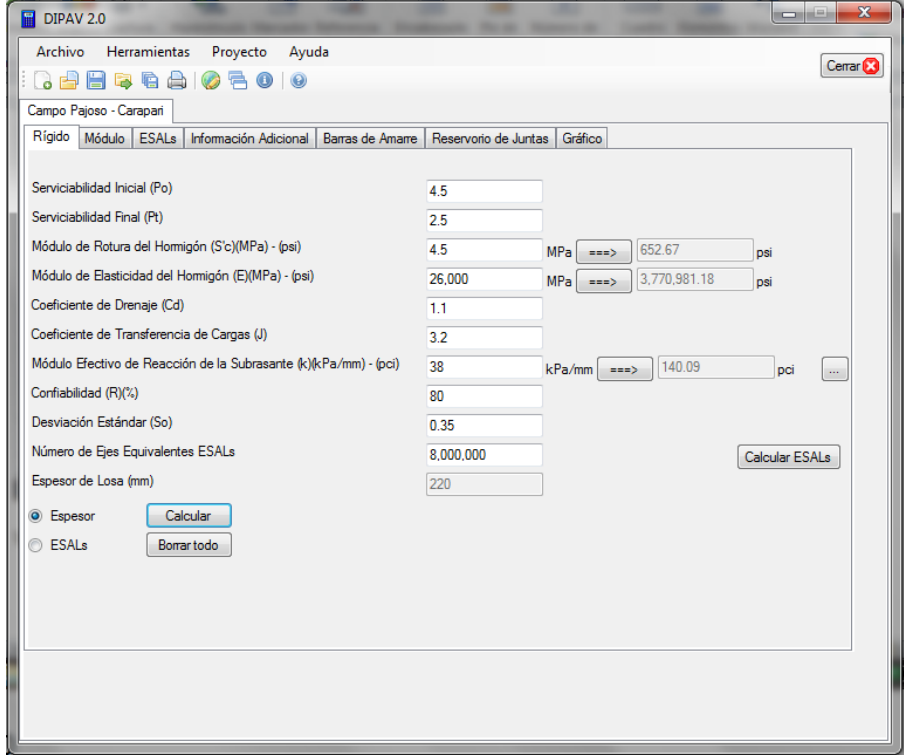

**Cálculo estructural usando W18 de 8500000**

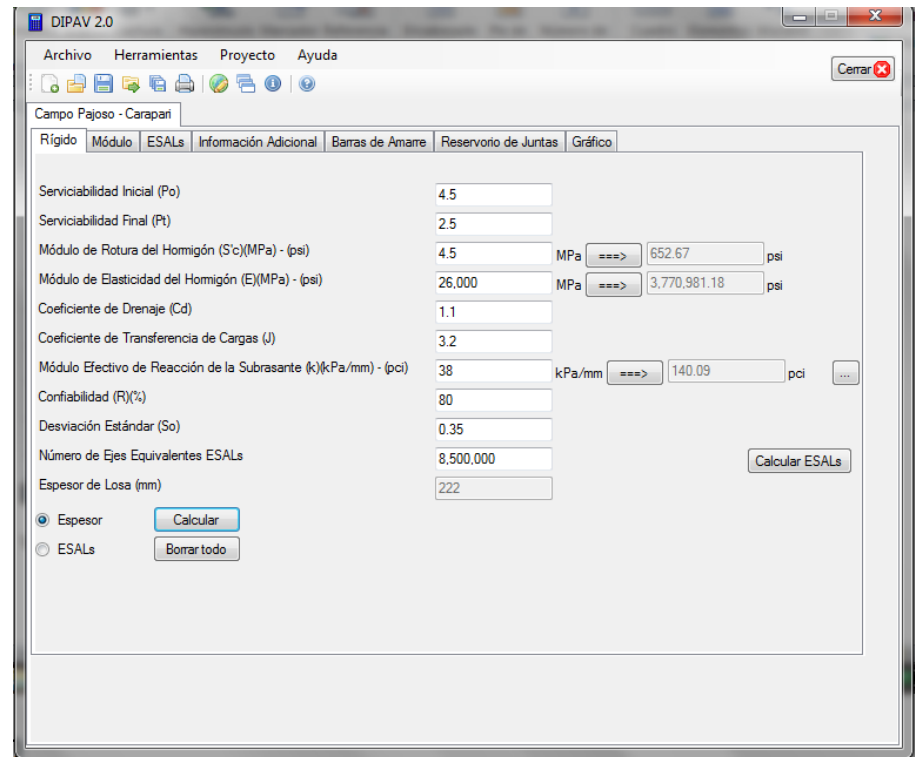

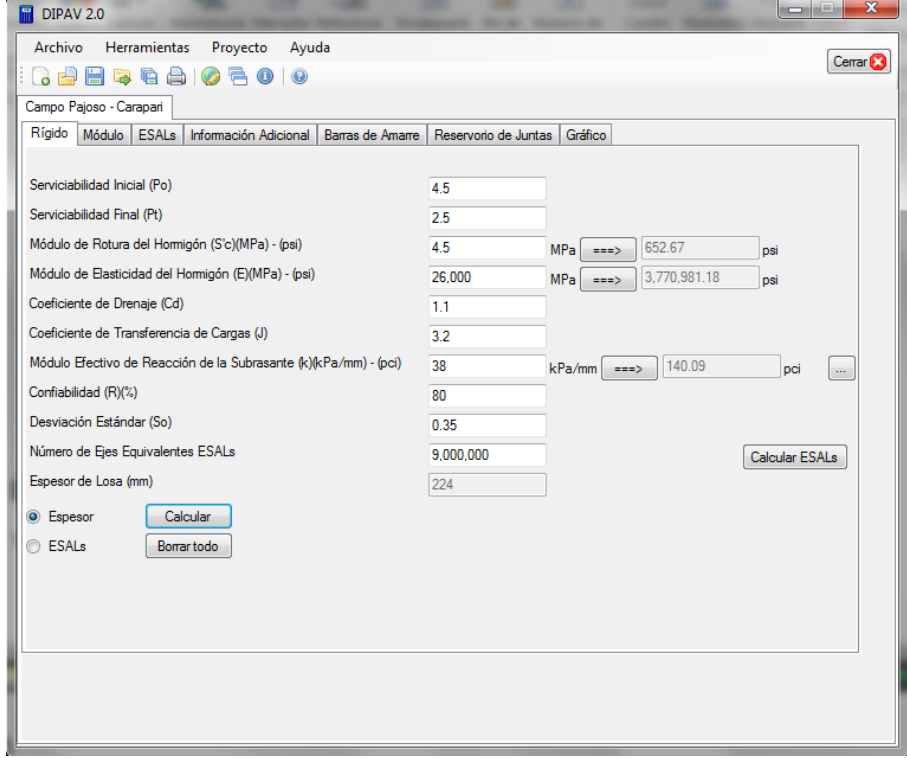

**Cálculo estructural usando W18 de 9500000**

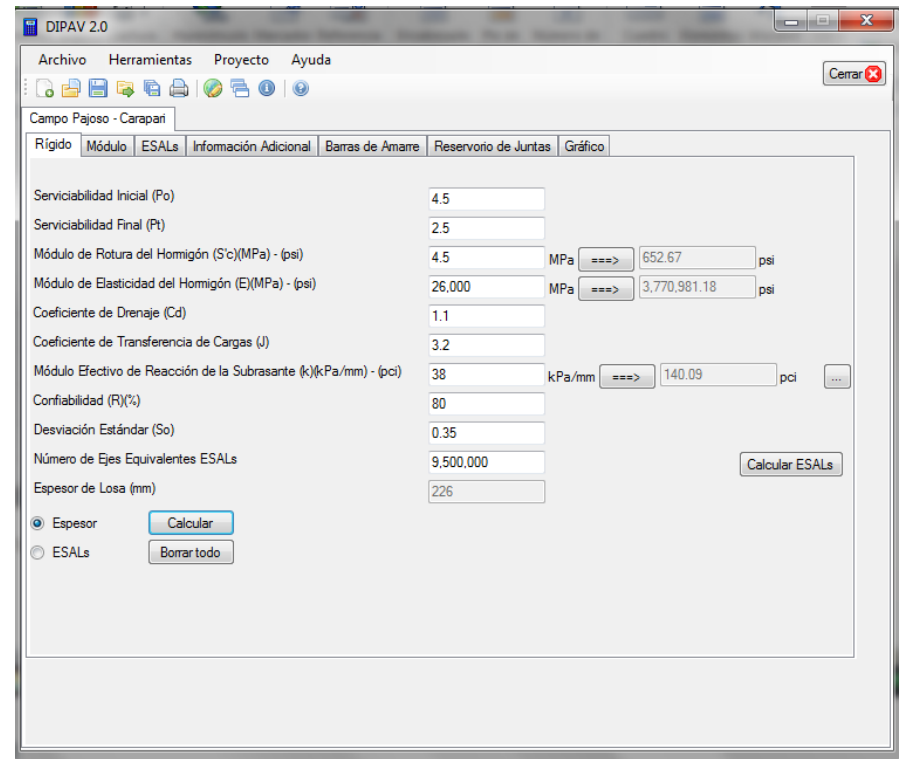

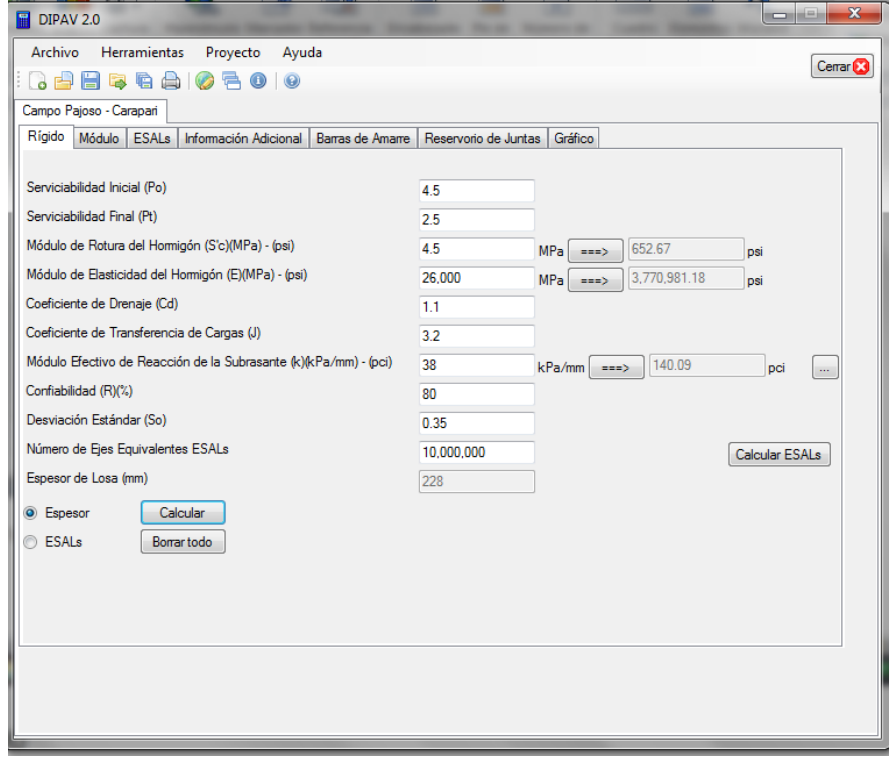

## **Cálculo estructural usando confiabilidad de 70 %**

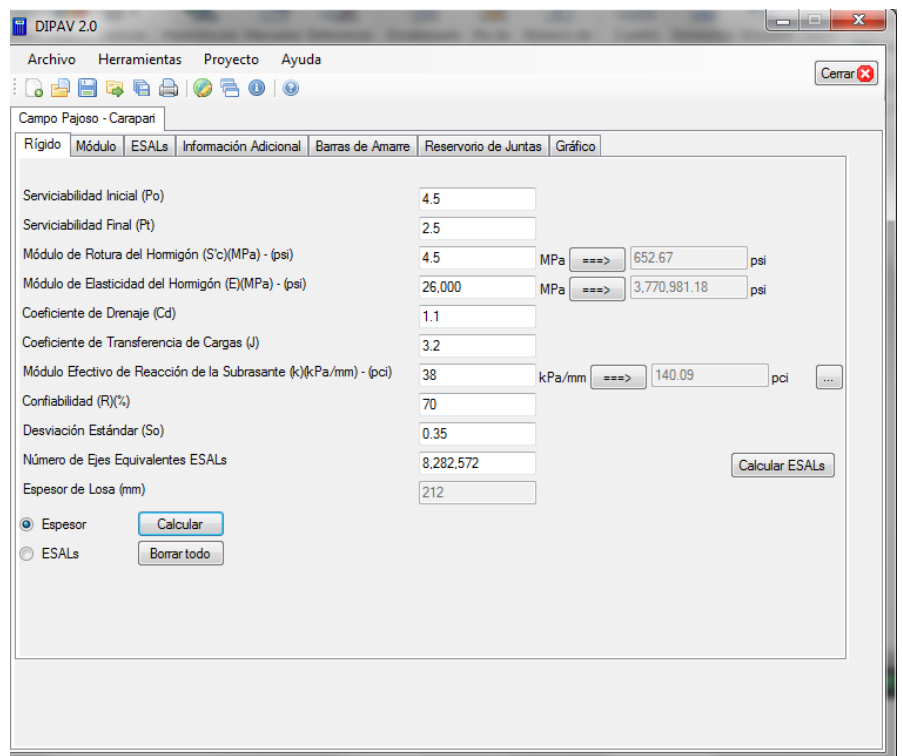

## **Cálculo estructural usando confiabilidad de 75 %**

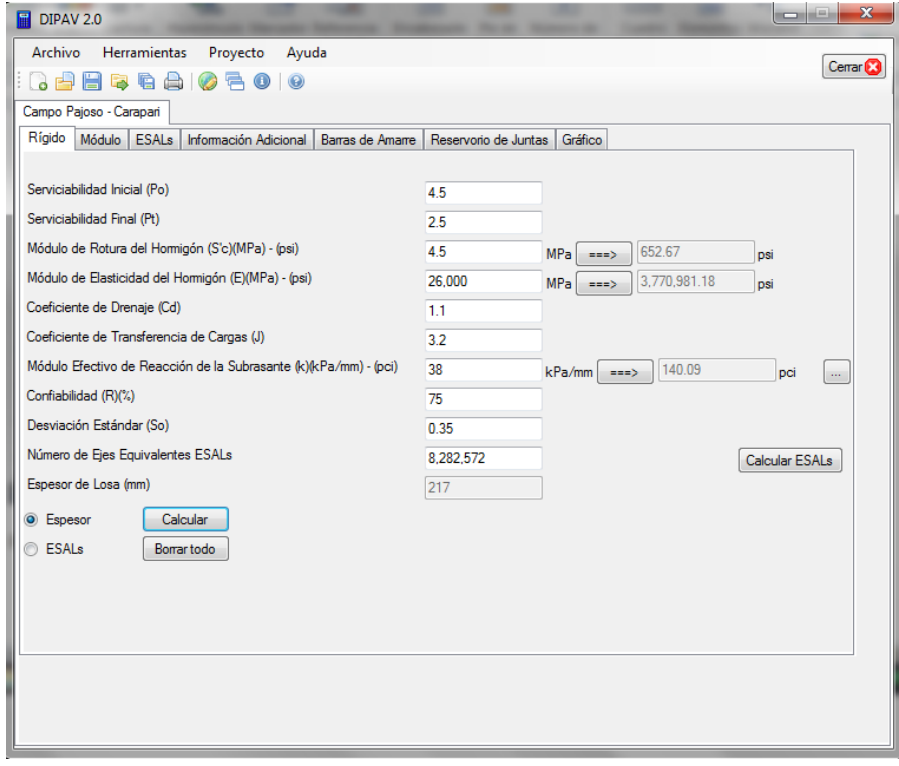

## **Cálculo estructural usando confiabilidad de 80 %**

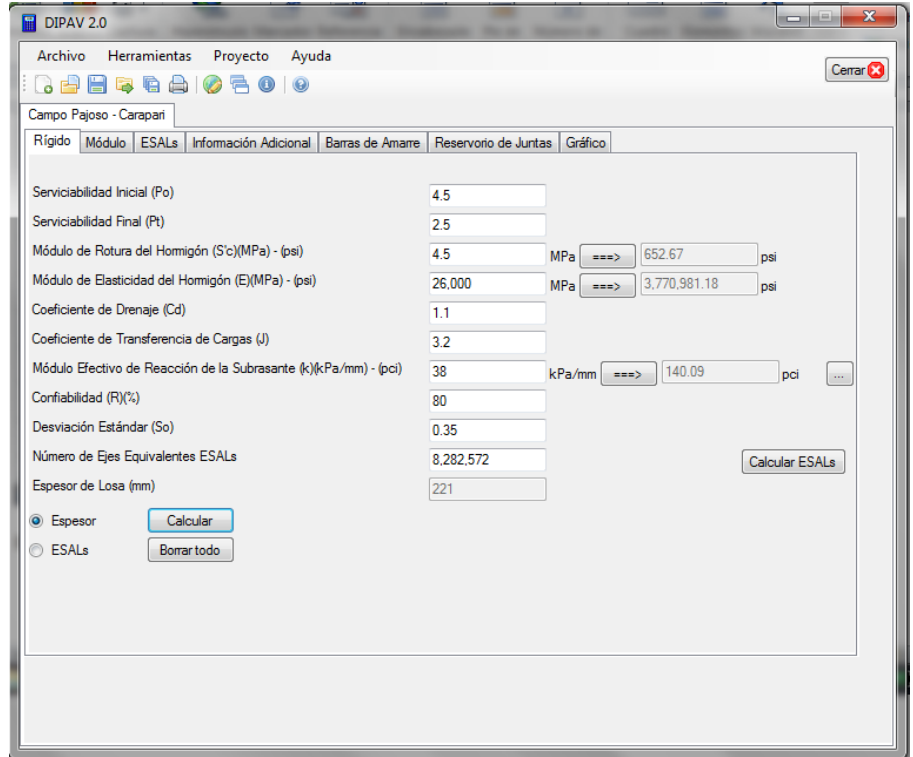

## **Cálculo estructural usando confiabilidad de 85 %**

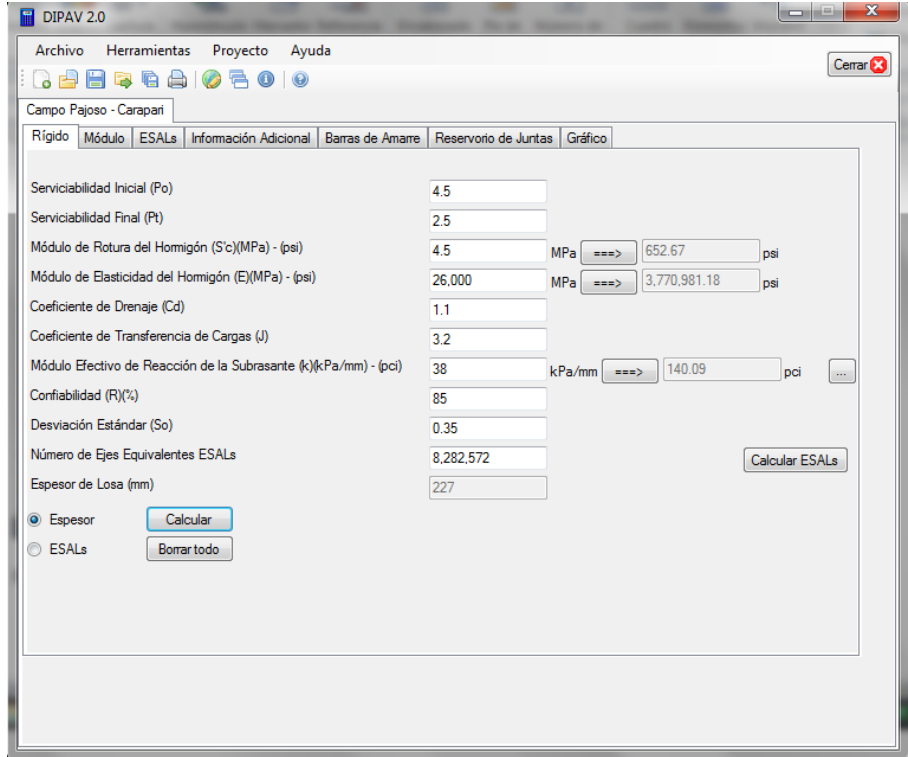

## **Cálculo estructural usando confiabilidad de 90 %**

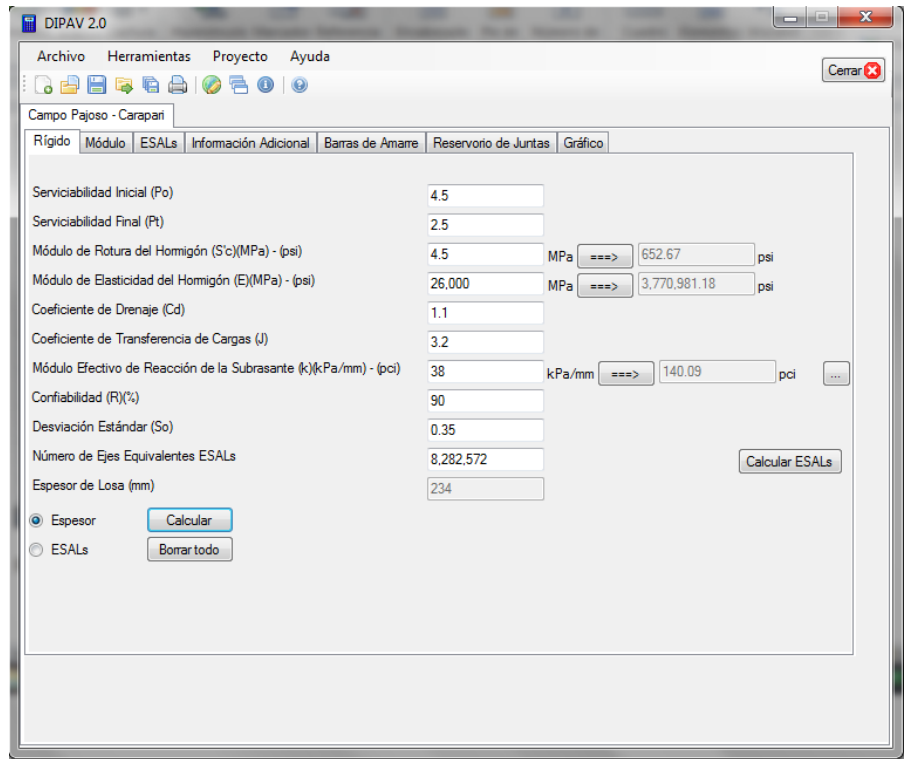

## **Cálculo estructural usando confiabilidad de 95 %**

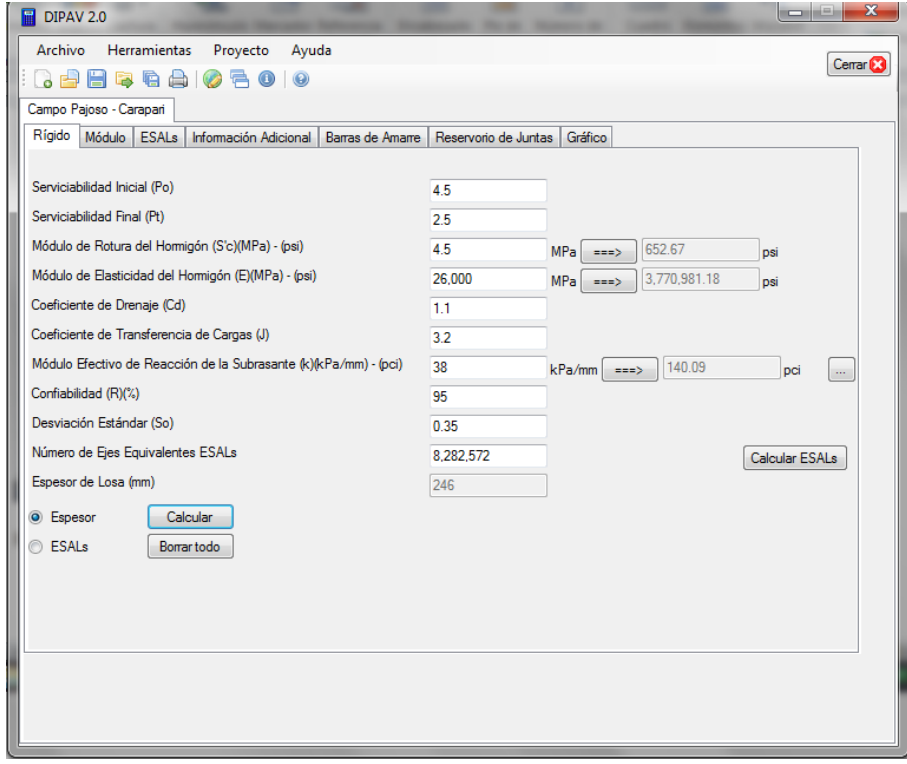

## **Cálculo estructural usando confiabilidad de 97 %**

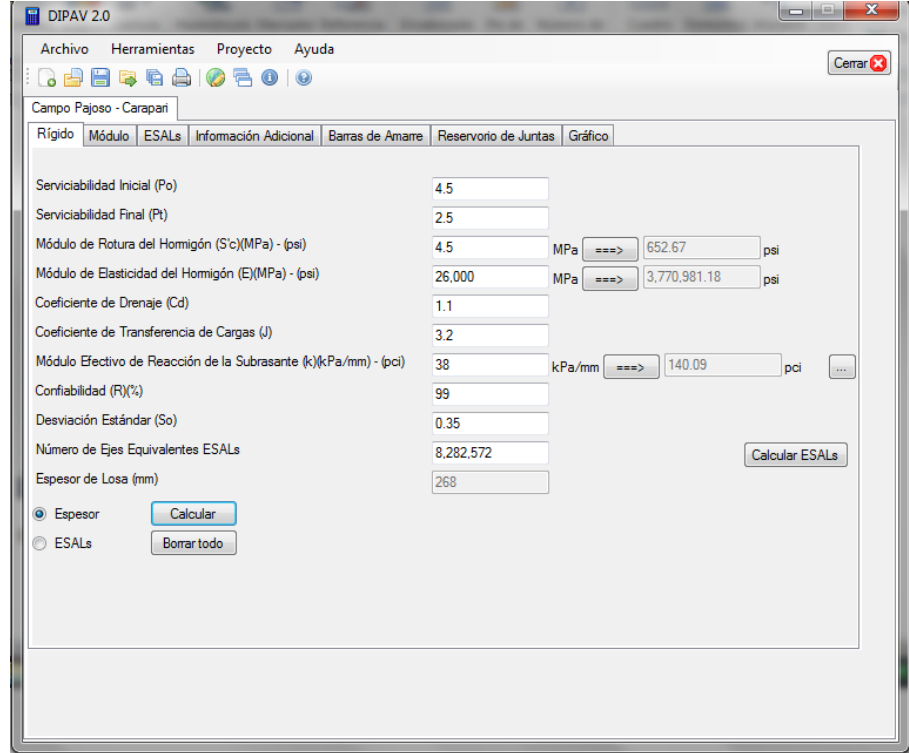

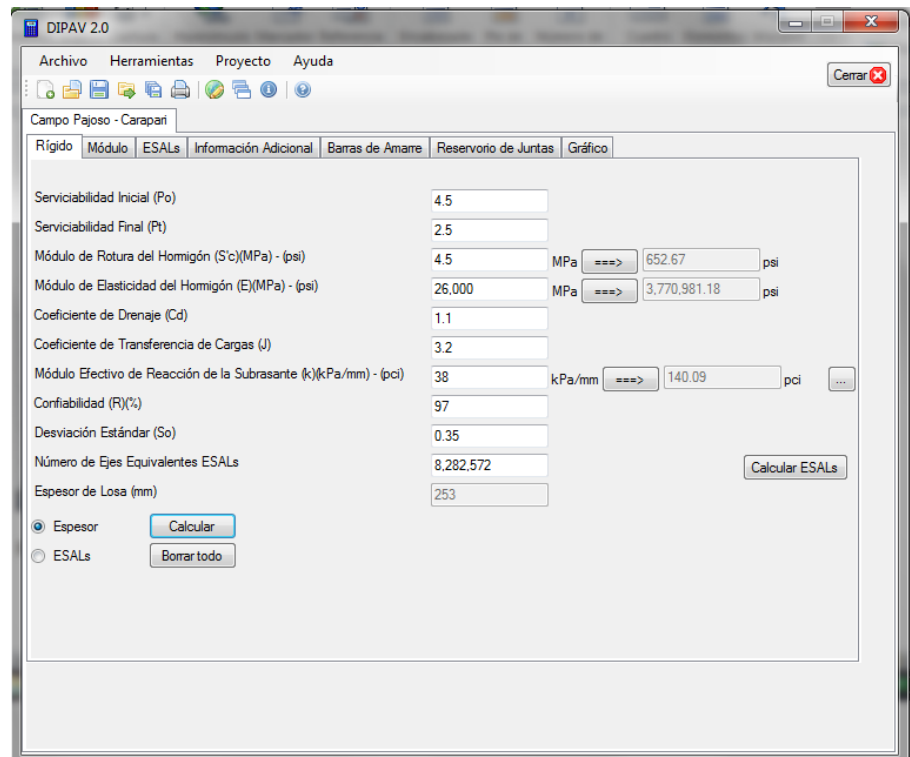

#### **Cálculo estructural usando confiabilidad de 99 %**

#### **Tramo Puente Jarcas – Piedra Larga**

Datos de cálculo con el programa Structpav

#### **Cálculo estructural usando CBR 6 %**

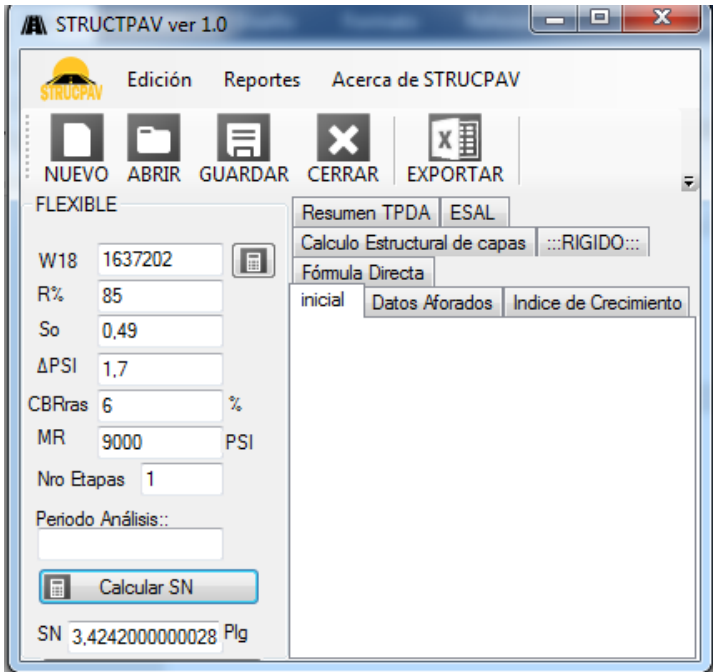

Fuente: Elaboración propia

## **Cálculo estructural usando CBR 10 %**

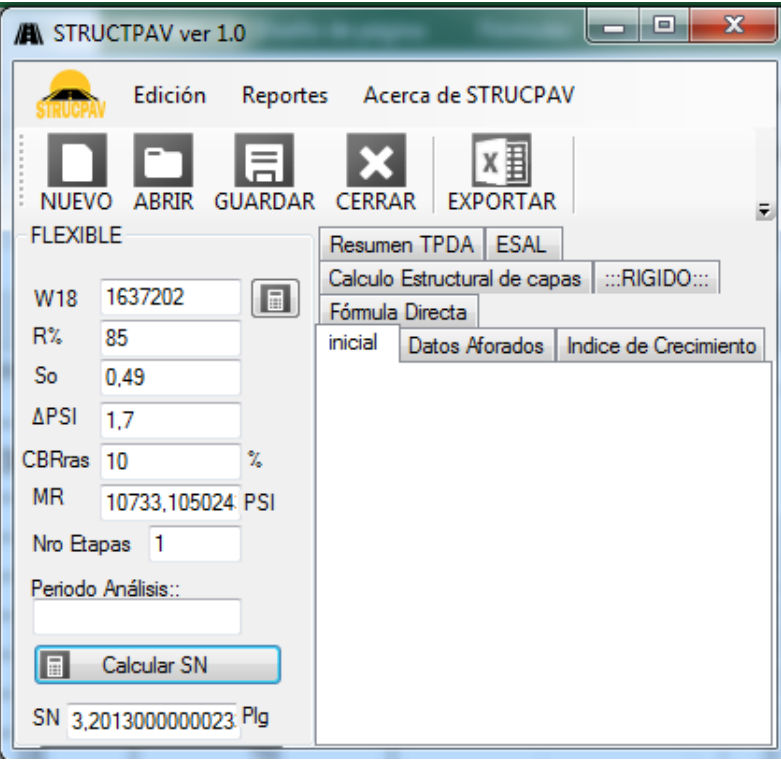

Fuente: Elaboración propia

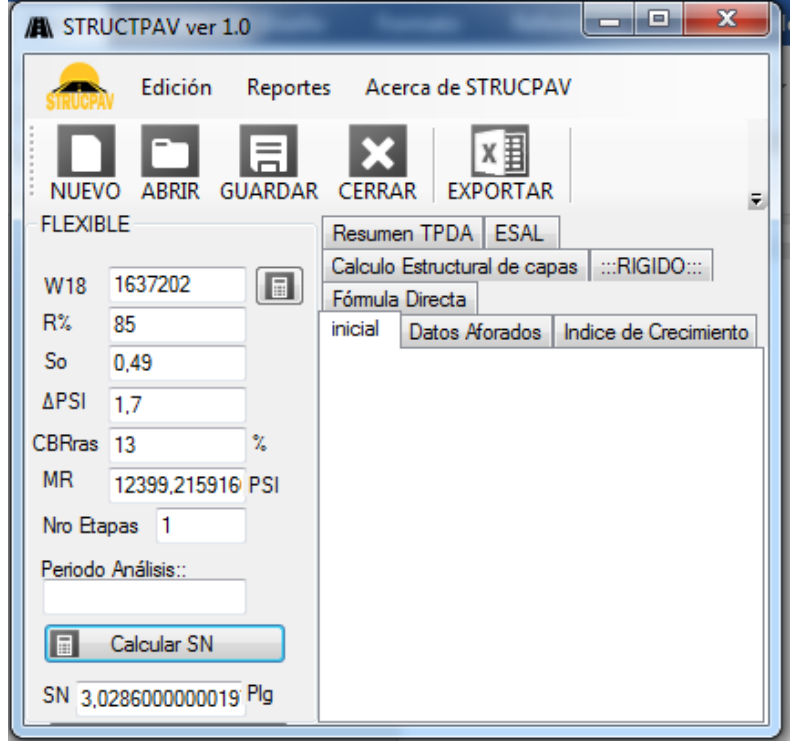

## **Cálculo estructural usando CBR 13 %**

Fuente: Elaboración propia

## **Cálculo estructural usando CBR 15 %**

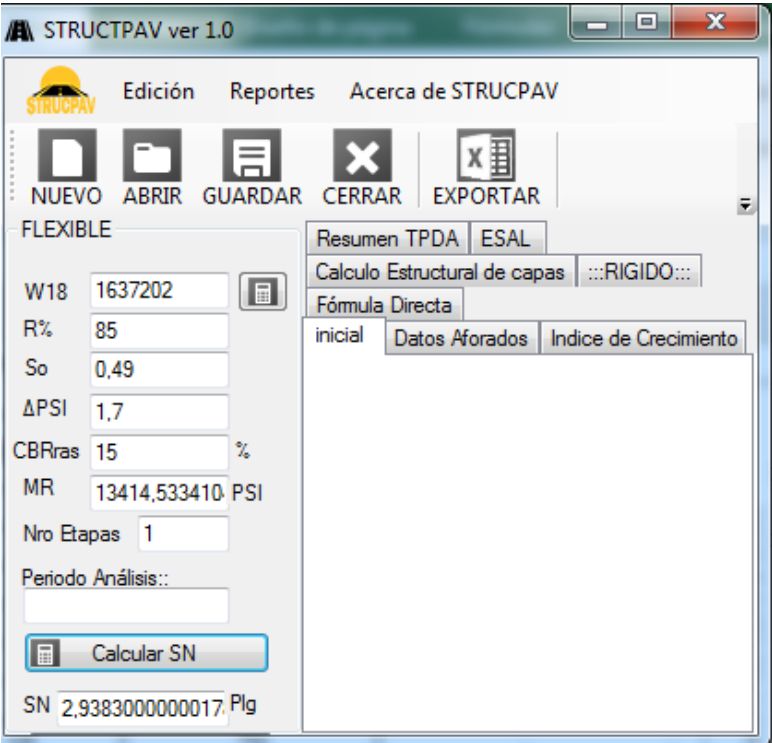

Fuente: Elaboración propia

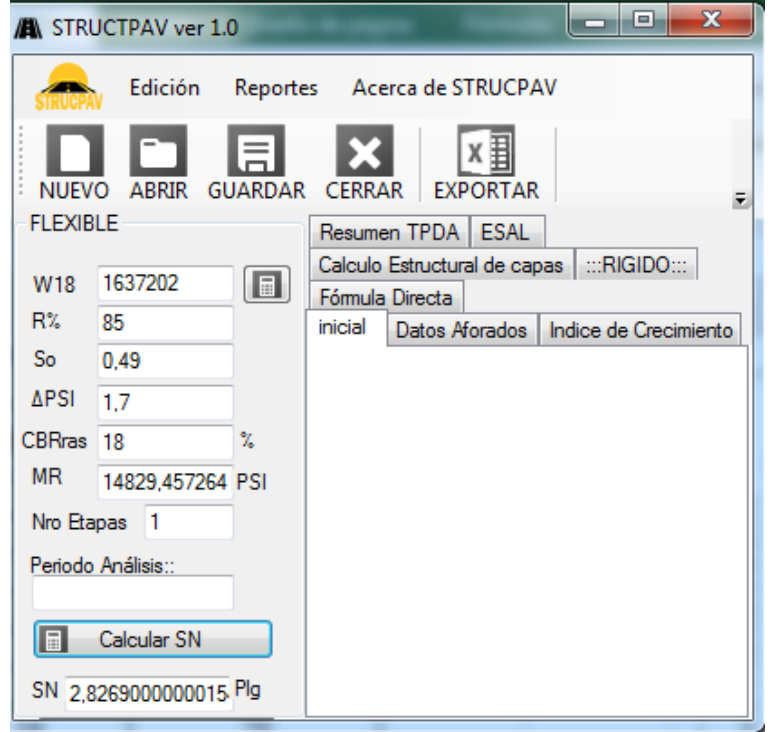

**Cálculo estructural usando CBR 18 %**

Fuente: Elaboración propia

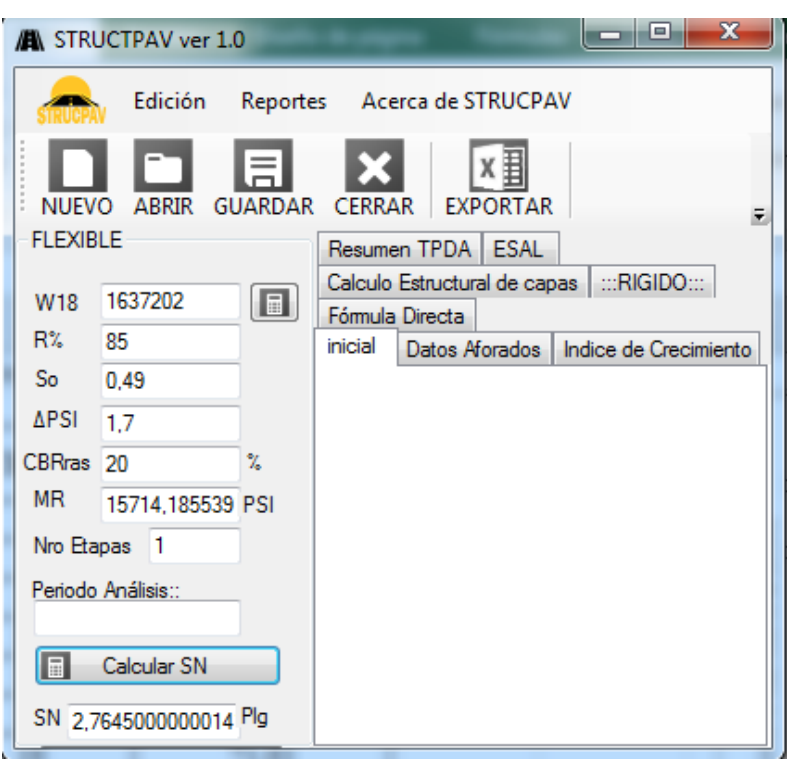

#### **Cálculo estructural usando CBR 20 %**

Fuente: Elaboración propia

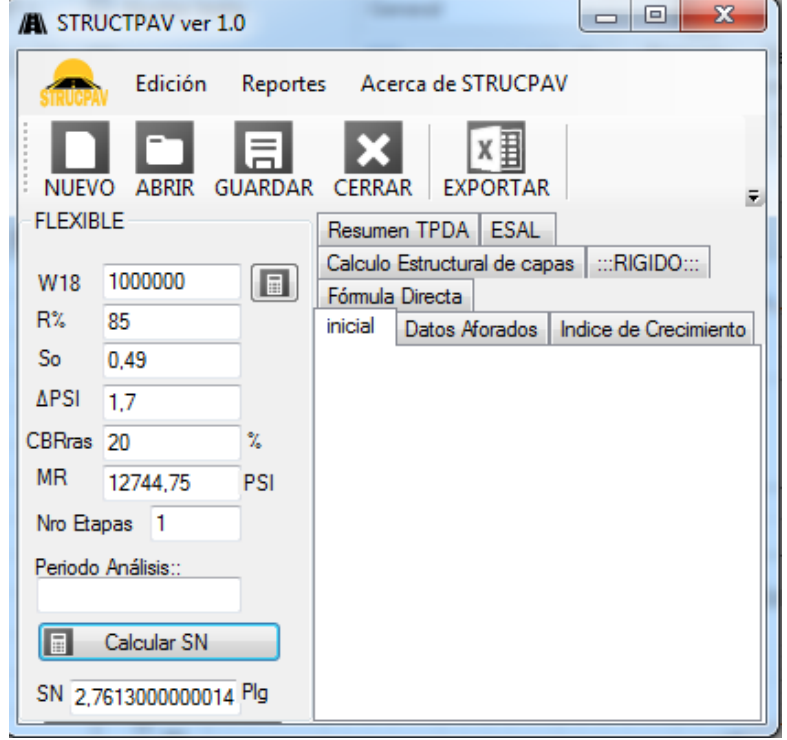

Fuente: Elaboración propia

#### $\Box$ e  $\mathbf{x}$ A STRUCTPAV ver 1.0 Edición Reportes Acerca de STRUCPAV Ex 目 × ABRIR GUARDAR CERRAR EXPORTAR **NUEVO**  $\overline{\mathbf{v}}$ **FLEXIBLE** Resumen TPDA | ESAL Calculo Estructural de capas | :::RIGIDO:::  $\boxed{\blacksquare}$ 1250000 W18 Fómula Directa  $R\%$ 85 inicial Datos Aforados | Indice de Crecimiento  $So$  $0,49$  $\triangle$ PSI 1,7 CBRras<sup>20</sup>  $\frac{1}{\sqrt{2}}$  $MR$ 12744,75 PSI Nro Etapas 1 Periodo Análisis: 同 Calcular SN SN 2.8655000000016. Plg

#### **Cálculo estructural usando W18 de 1250000**

Fuente: Elaboración propia

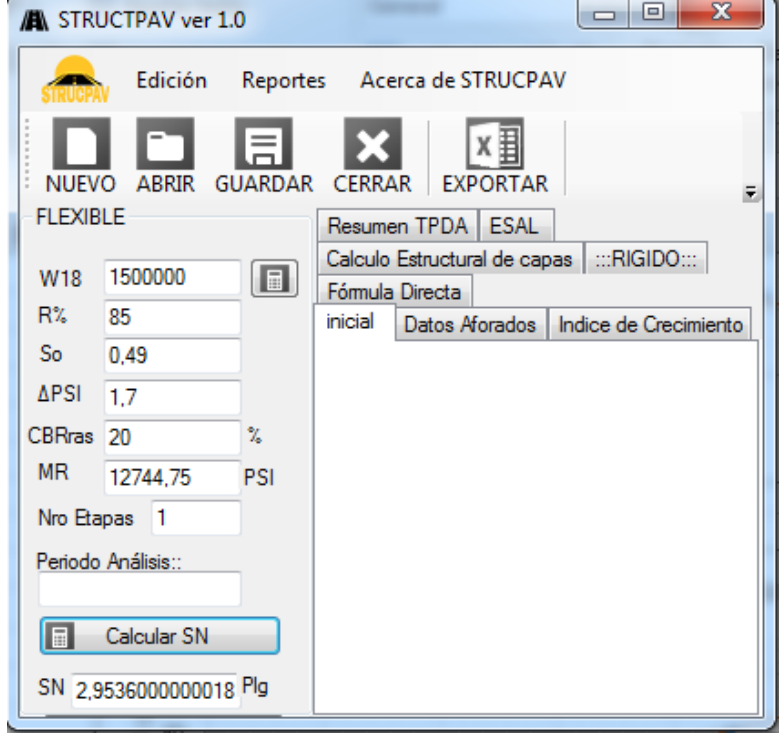

Fuente: Elaboración propia

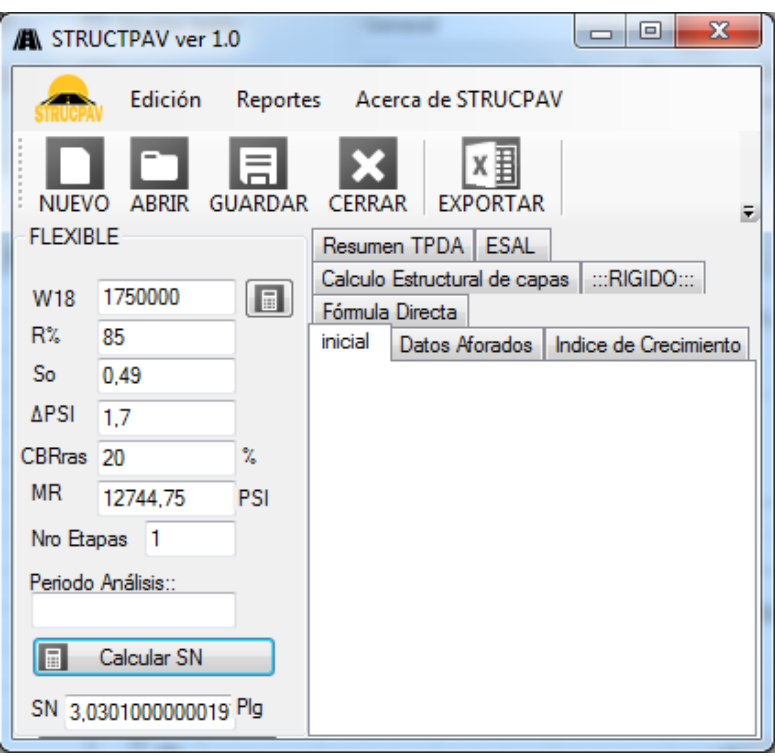

Fuente: Elaboración propia

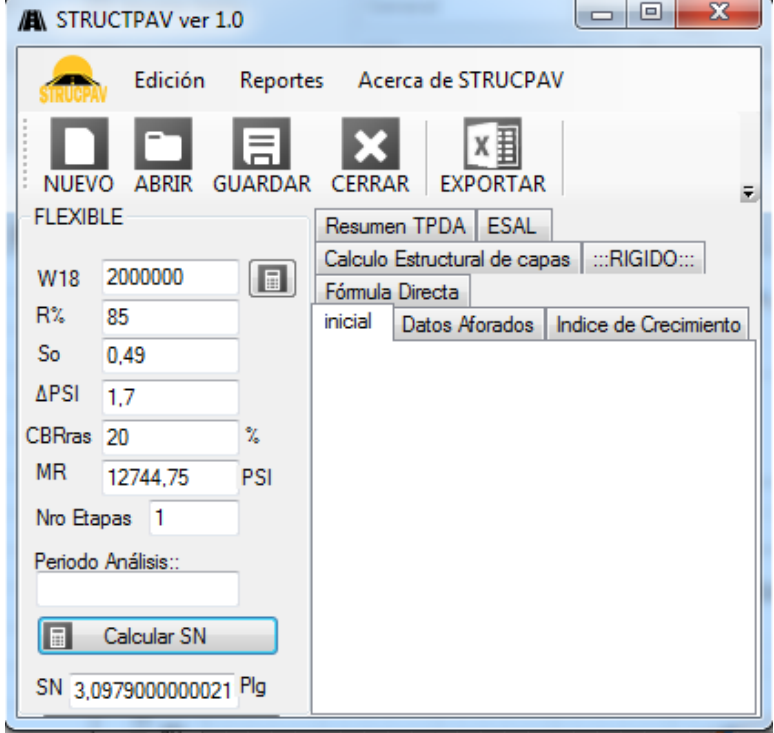

Fuente: Elaboración propia

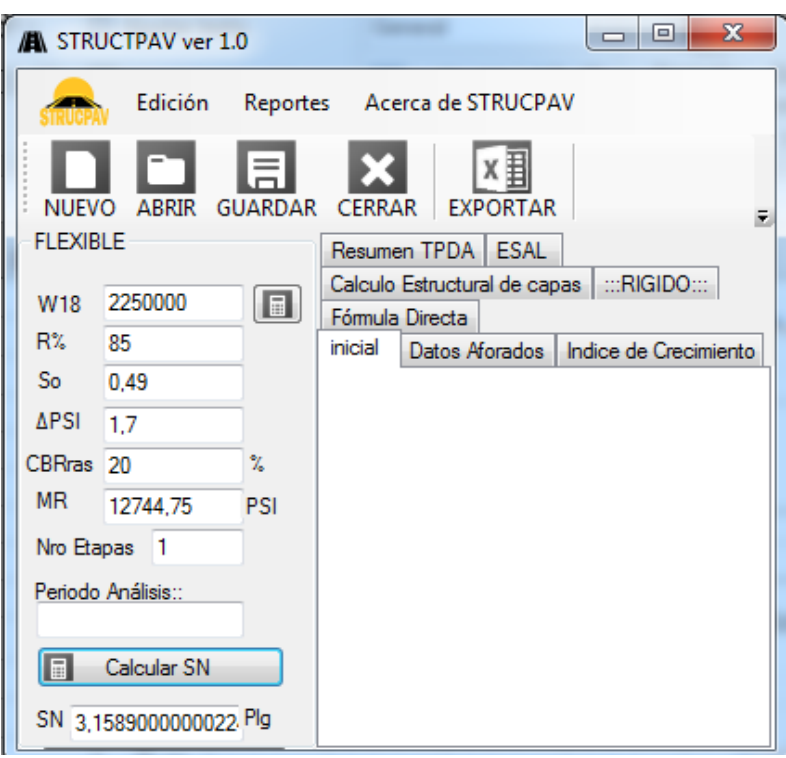

Fuente: Elaboración propia

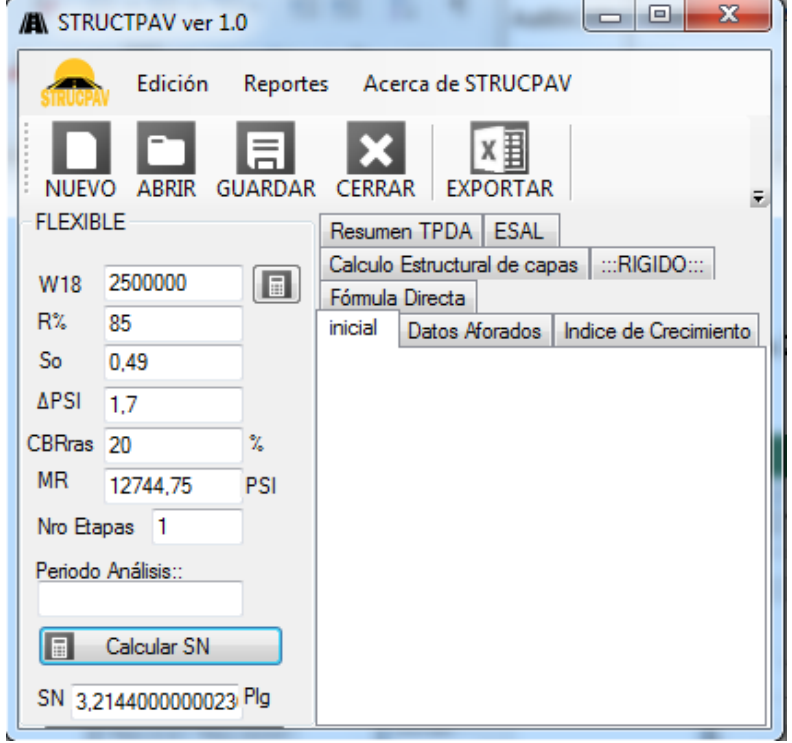

Fuente: Elaboración propia

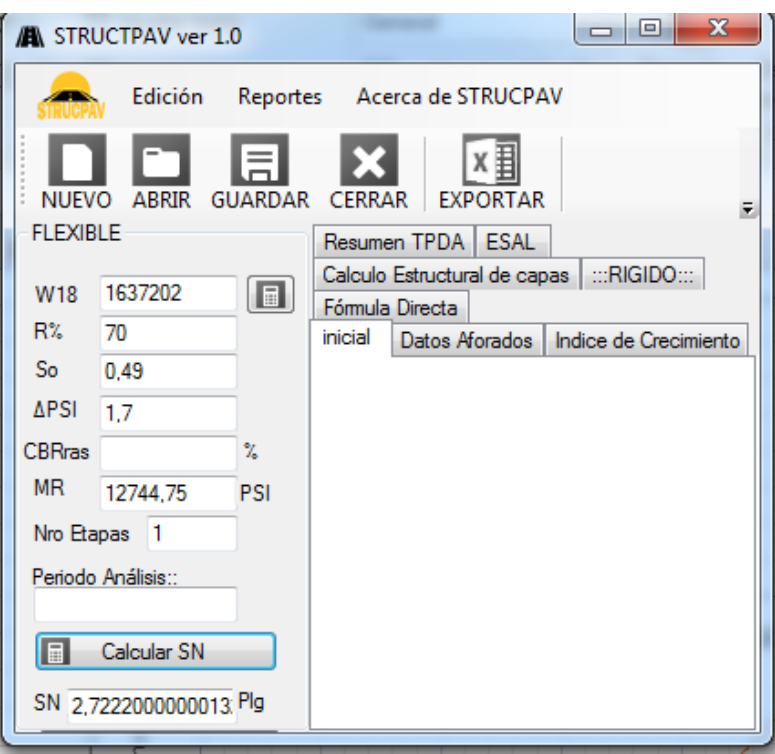

**Cálculo estructural usando confiabilidad de 70 %**

Fuente: Elaboración propia

**Cálculo estructural usando confiabilidad de 75 %**

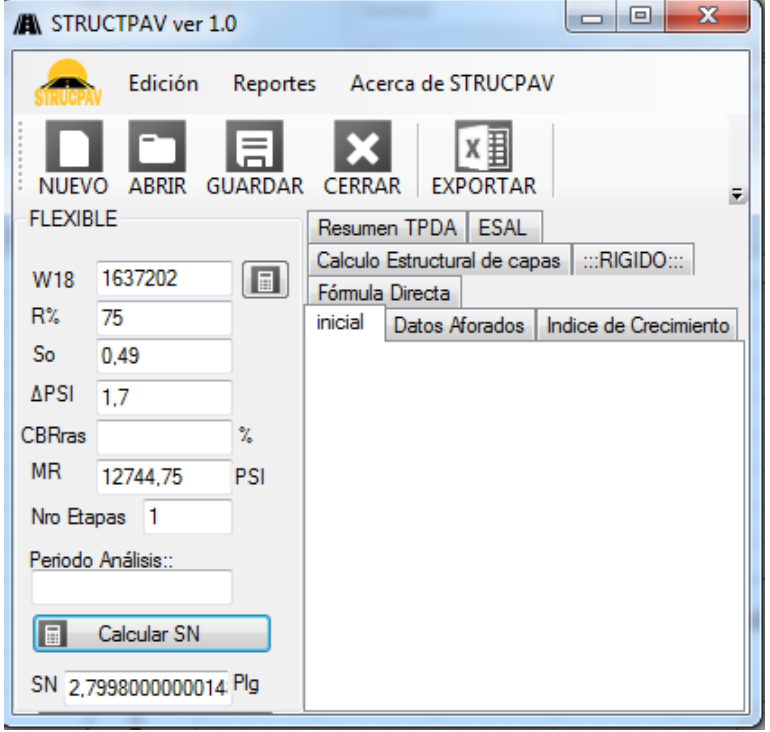

Fuente: Elaboración propia

**Cálculo estructural usando confiabilidad de 80 %**

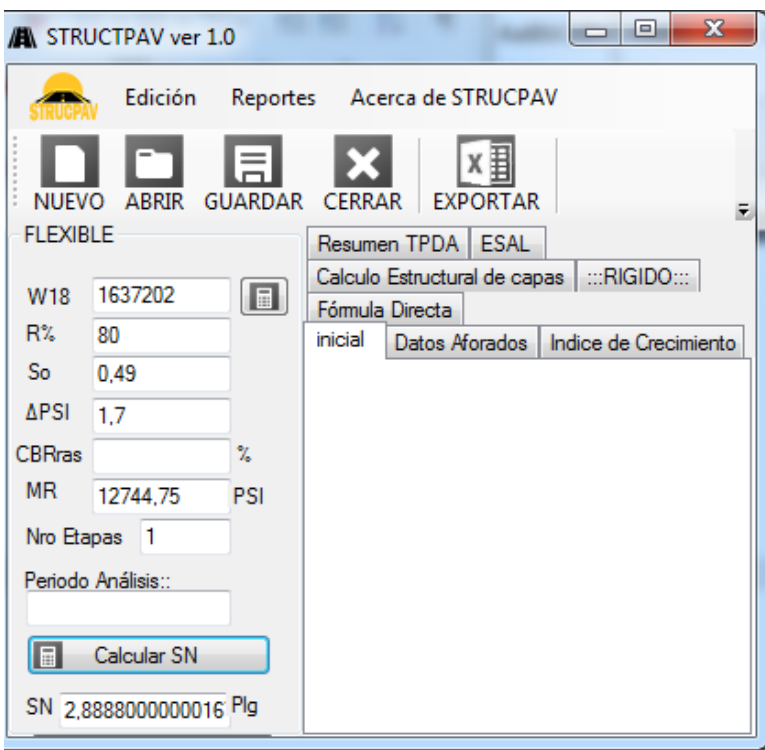

Fuente: Elaboración propia

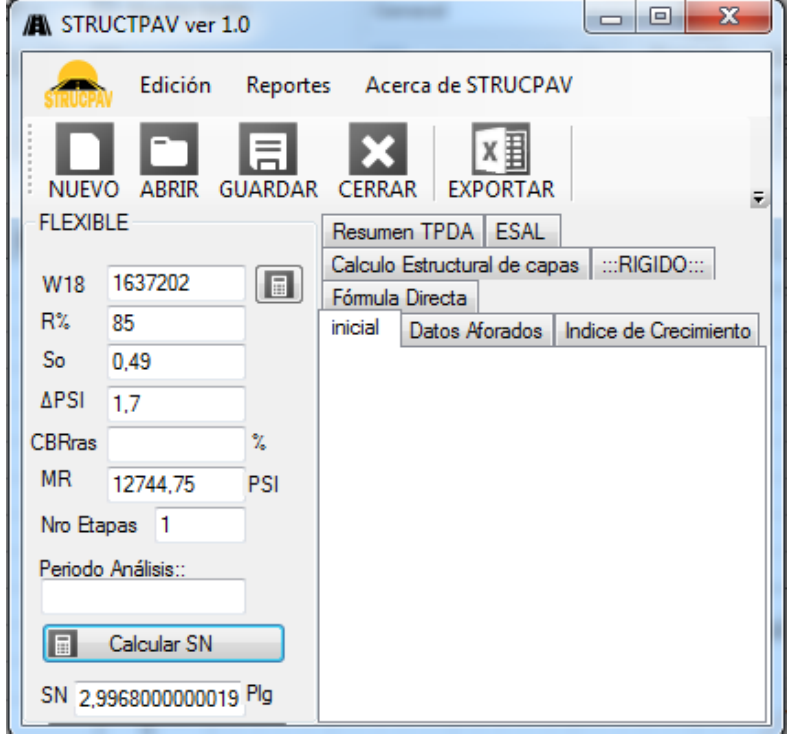

**Cálculo estructural usando confiabilidad de 85 %**

Fuente: Elaboración propia

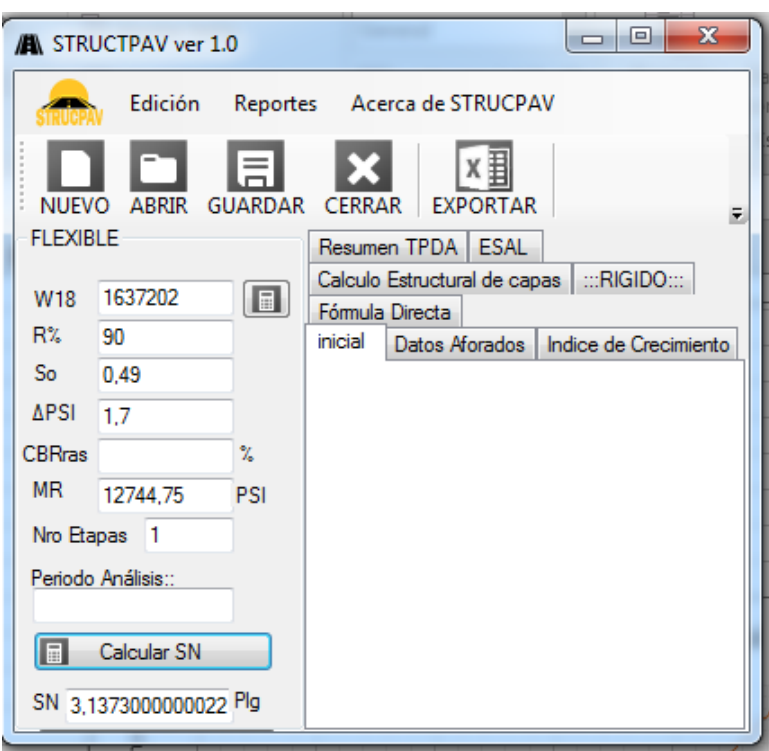

**Cálculo estructural usando confiabilidad de 90 %**

Fuente: Elaboración propia

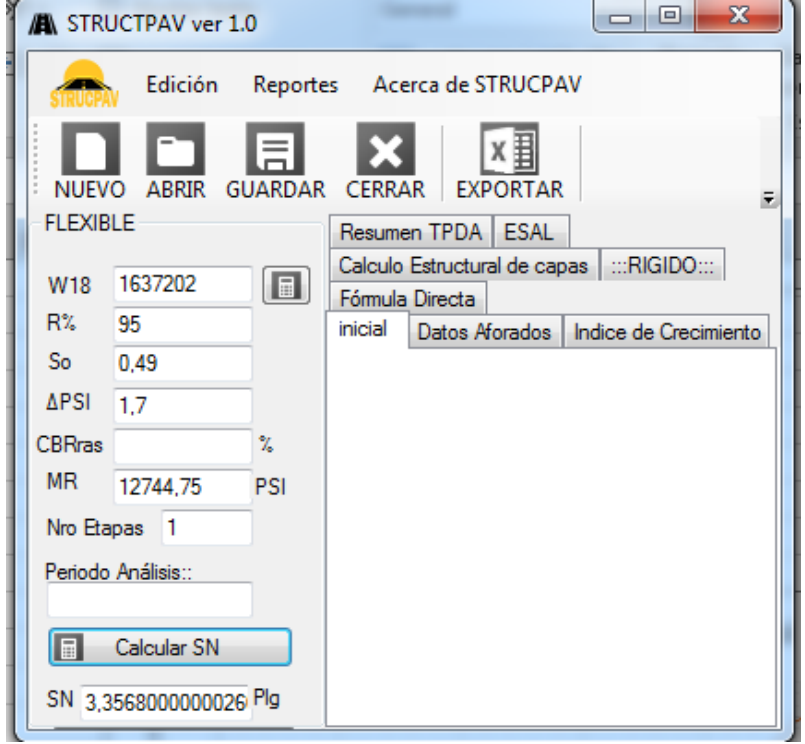

**Cálculo estructural usando confiabilidad de 95 %**

Fuente: Elaboración propia

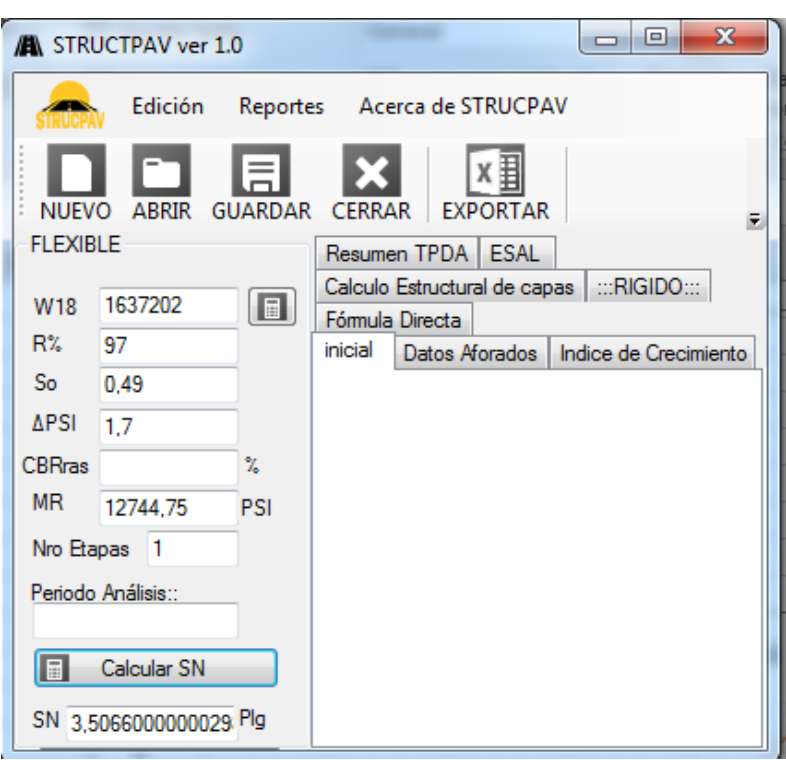

**Cálculo estructural usando confiabilidad de 97 %**

Fuente: Elaboración propia

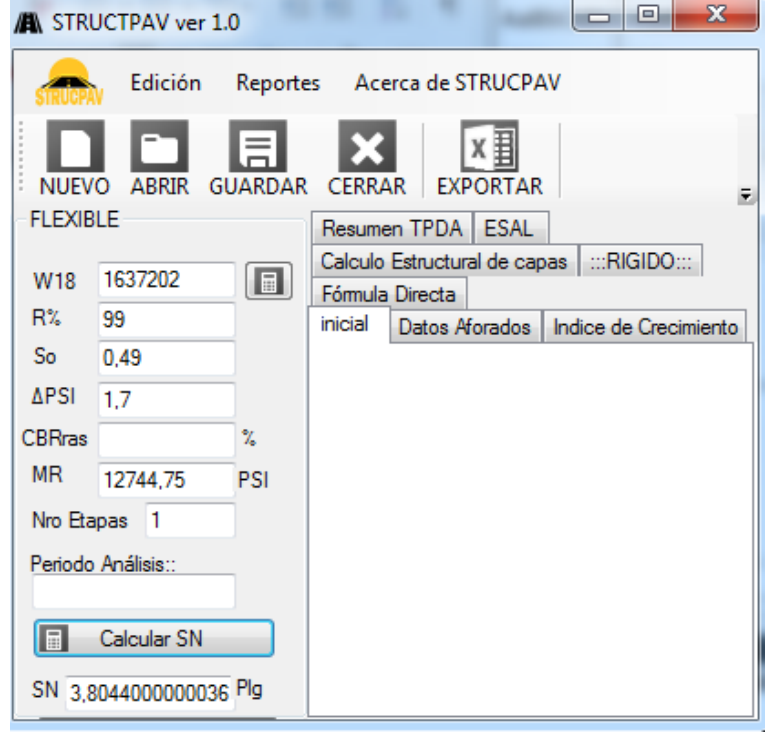

**Cálculo estructural usando confiabilidad de 99 %**

Fuente: Elaboración propia

## **Cálculo estructural usando CBR 6 %**

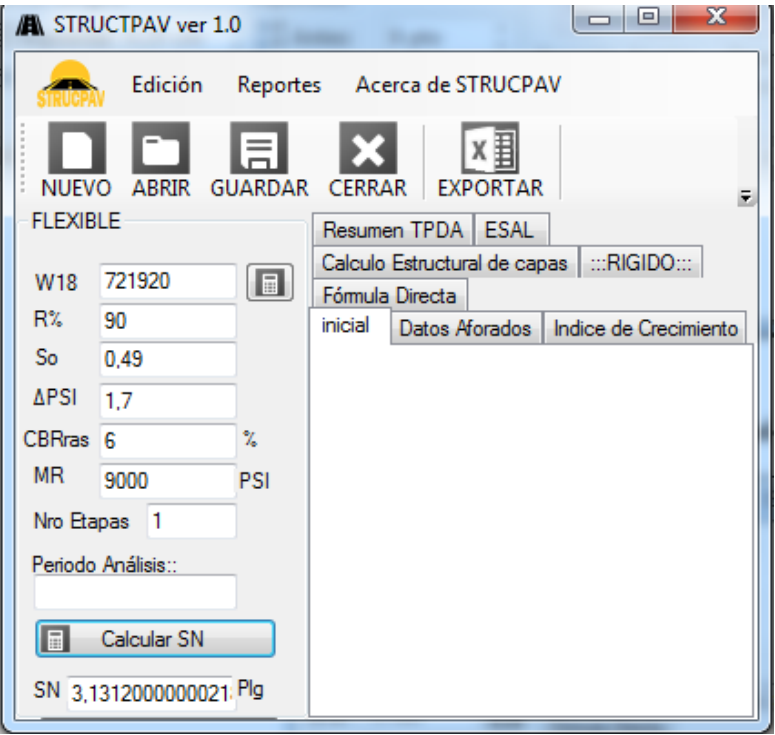

Fuente: Elaboración propia

## **Cálculo estructural usando CBR 10 %**

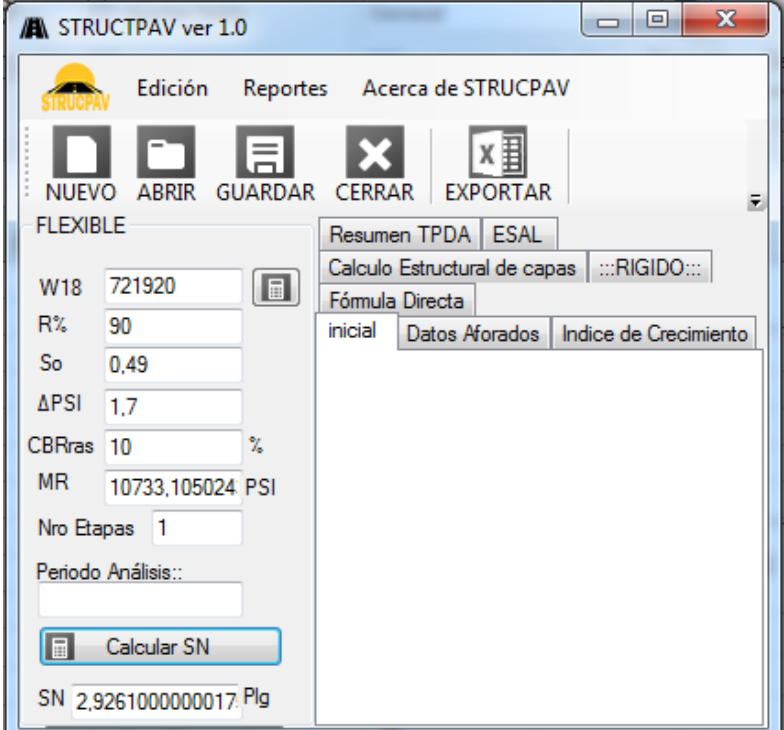

Fuente: Elaboración propia

## **Cálculo estructural usando CBR 13 %**

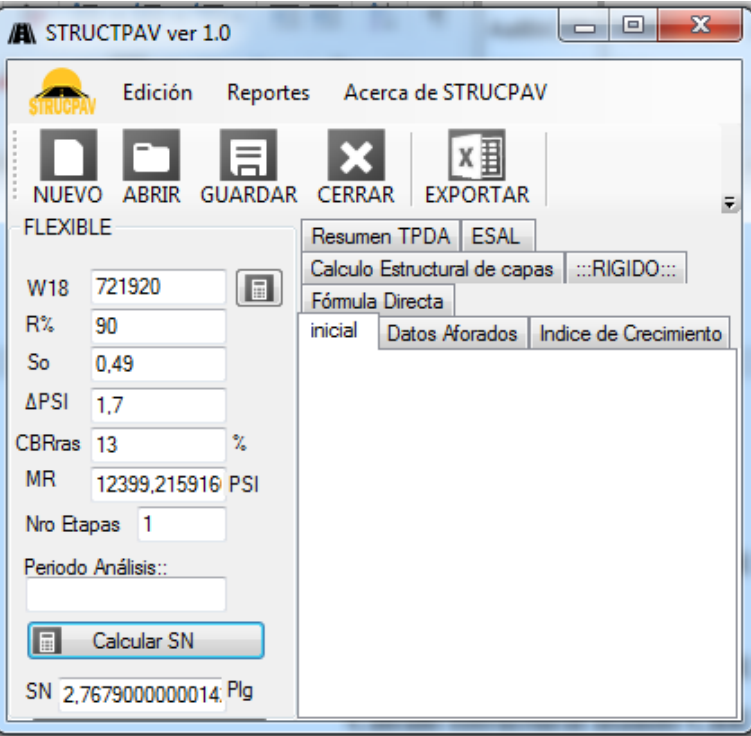

Fuente: Elaboración propia

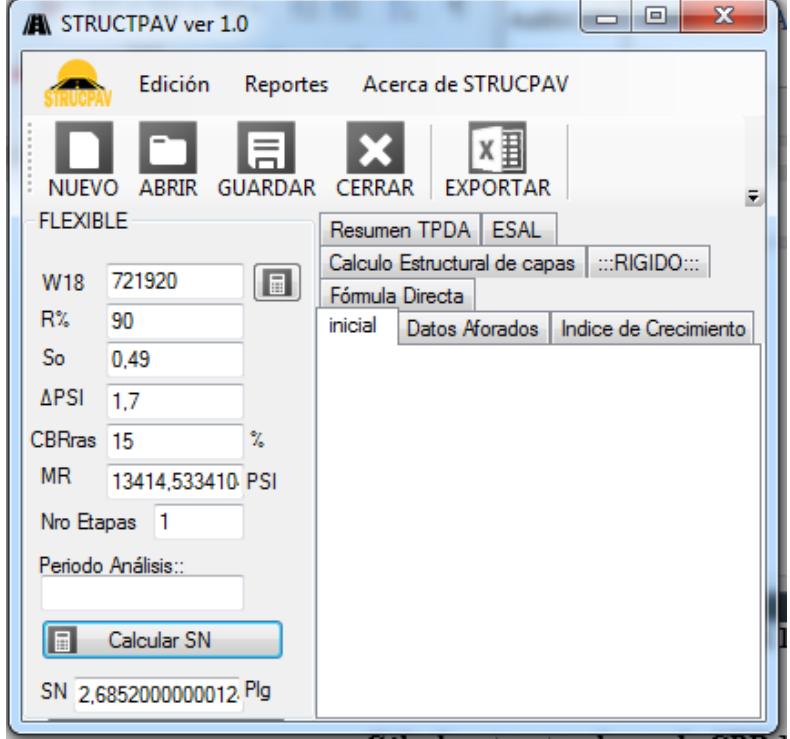

#### **Cálculo estructural usando CBR 15 %**

Fuente: Elaboración propia

## **Cálculo estructural usando CBR 18 %**

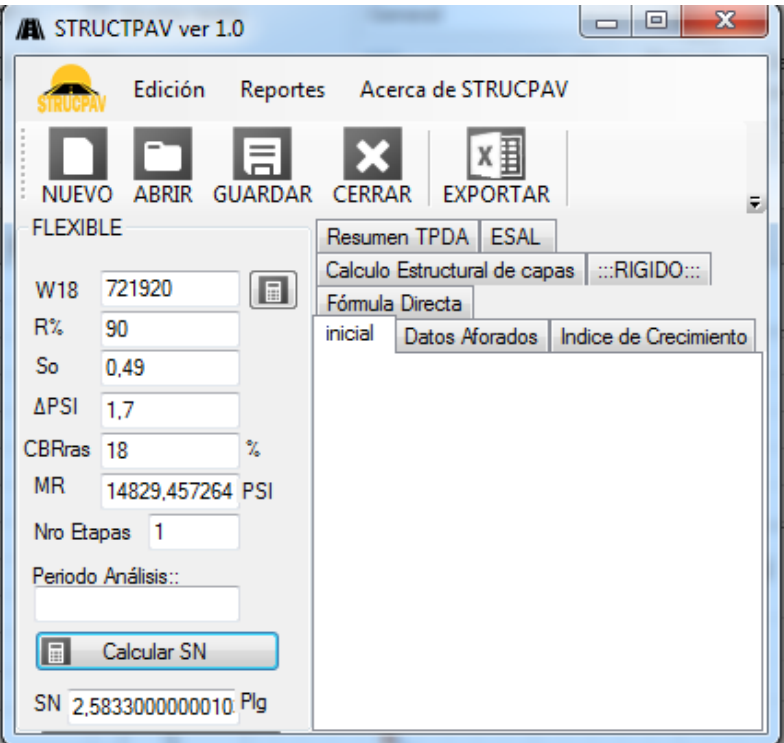

Fuente: Elaboración propia

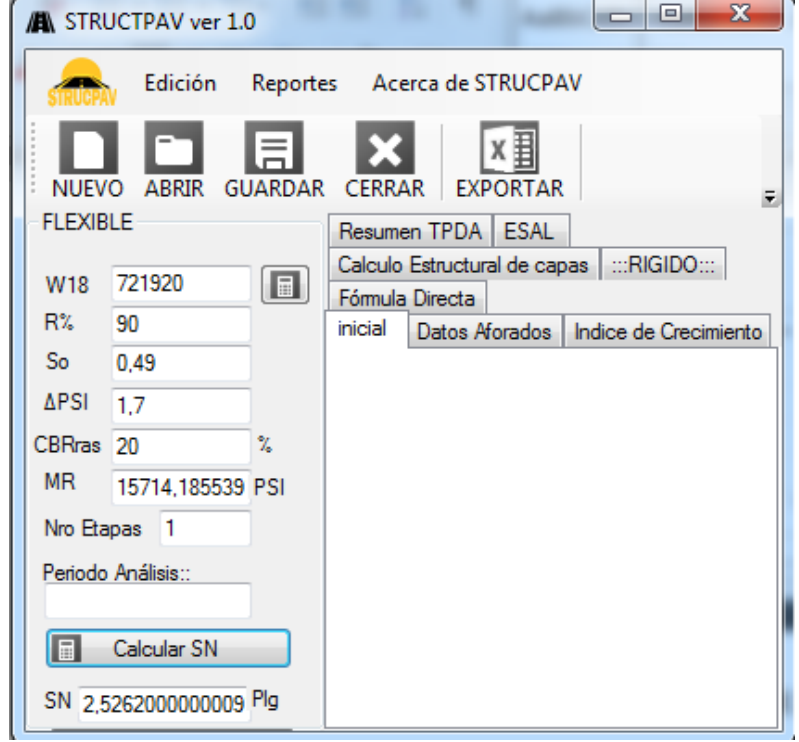

## **Cálculo estructural usando CBR 20 %**

Fuente: Elaboración propia

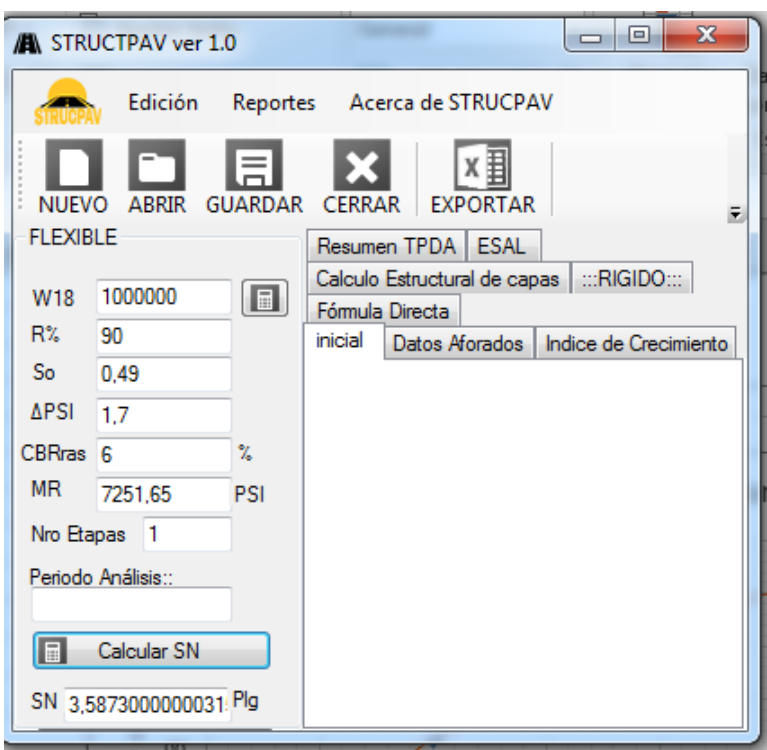

Fuente: Elaboración propia

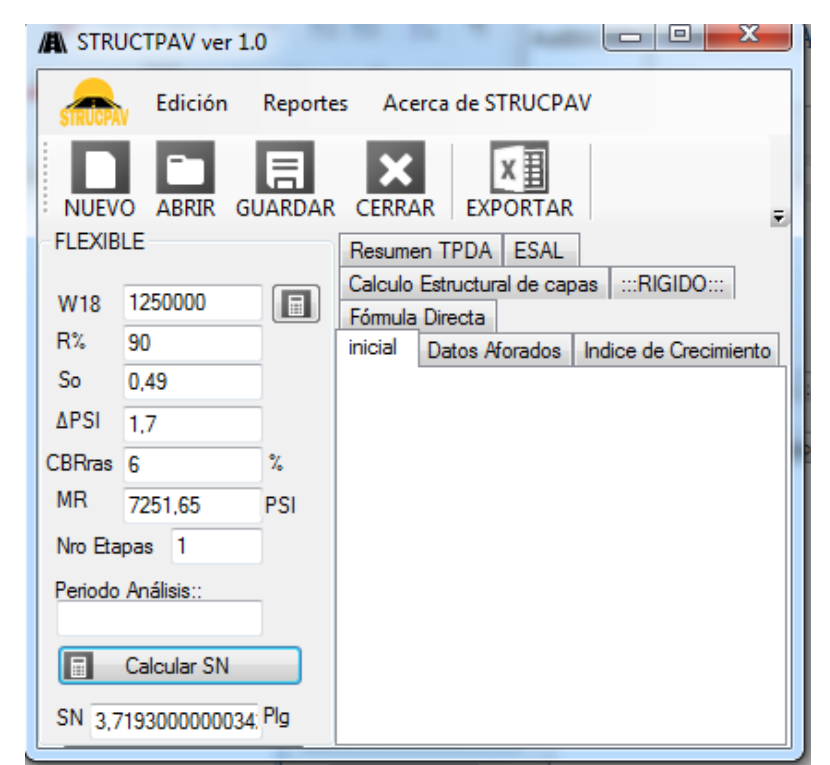

Fuente: Elaboración propia

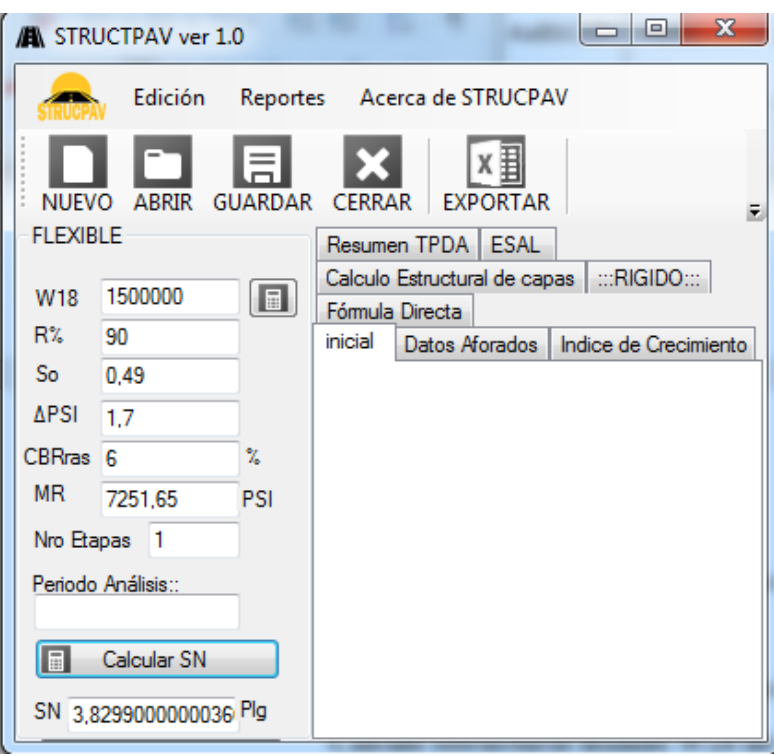

Fuente: Elaboración propia

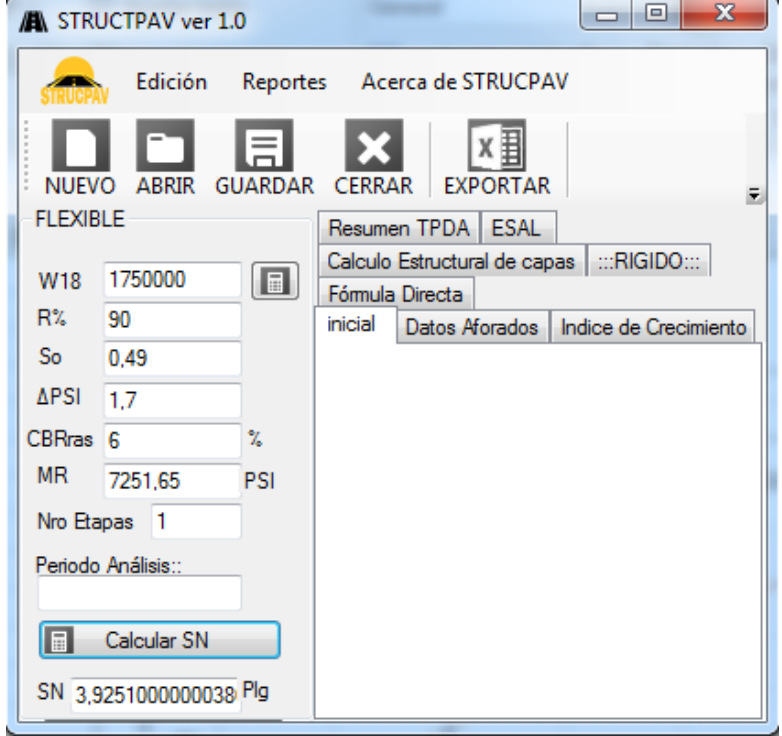

Fuente: Elaboración propia

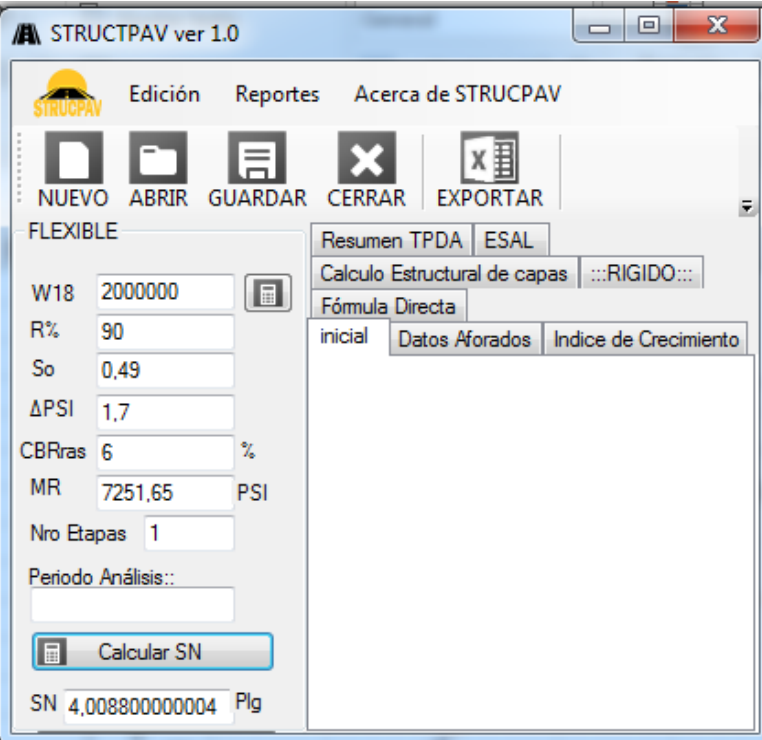

Fuente: Elaboración propia

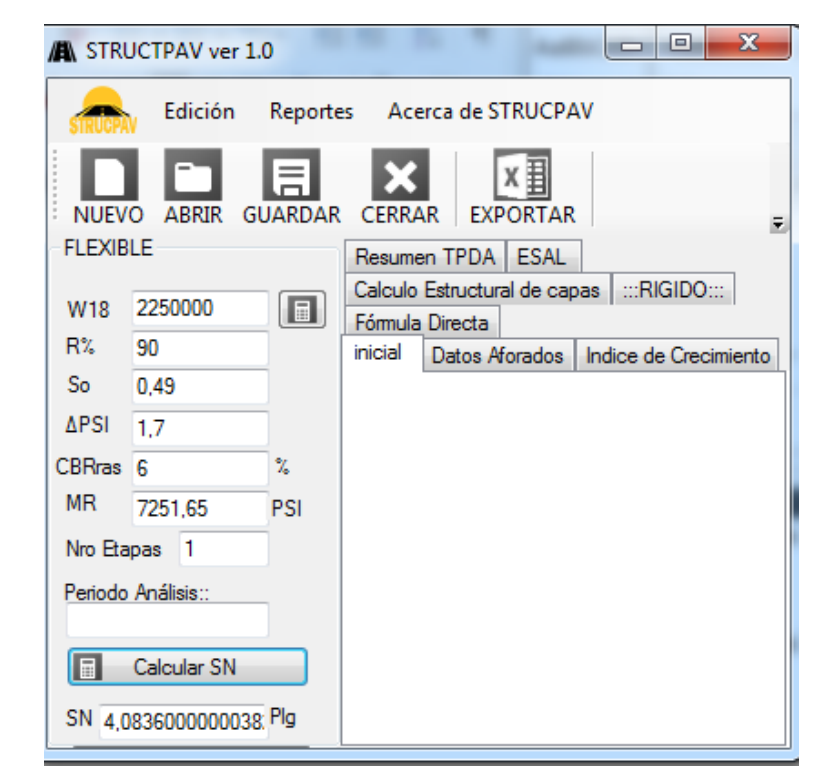

Fuente: Elaboración propia

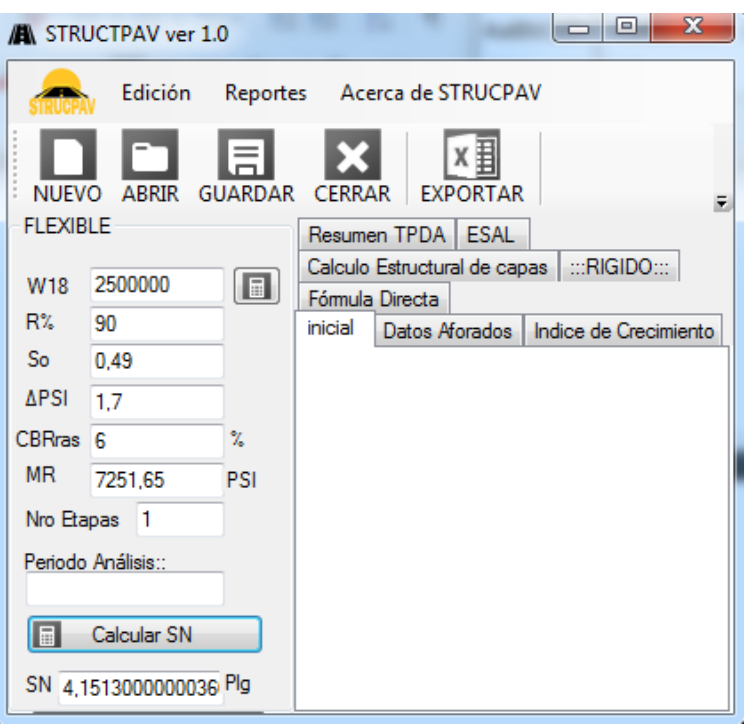

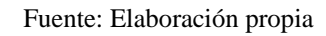

**Cálculo estructural usando confiabilidad de 70 %**

 $\overline{\phantom{a}}$ 

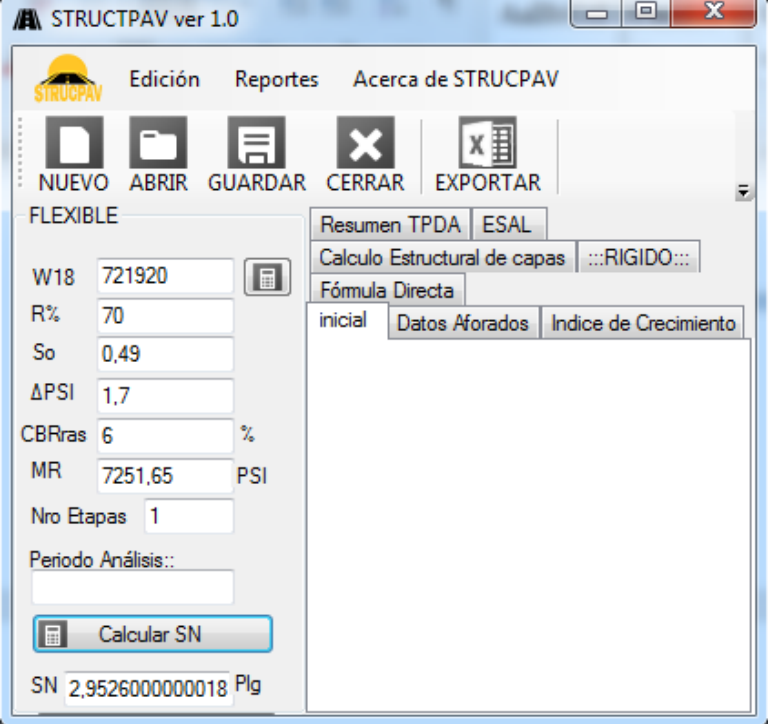

Fuente: Elaboración propia

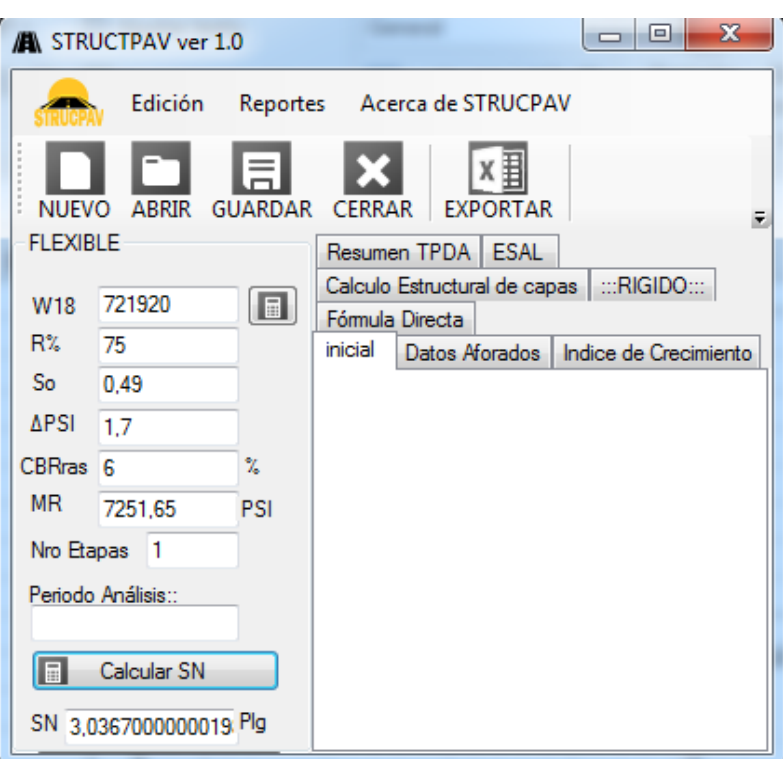

**Cálculo estructural usando confiabilidad de 75 %**

Fuente: Elaboración propia

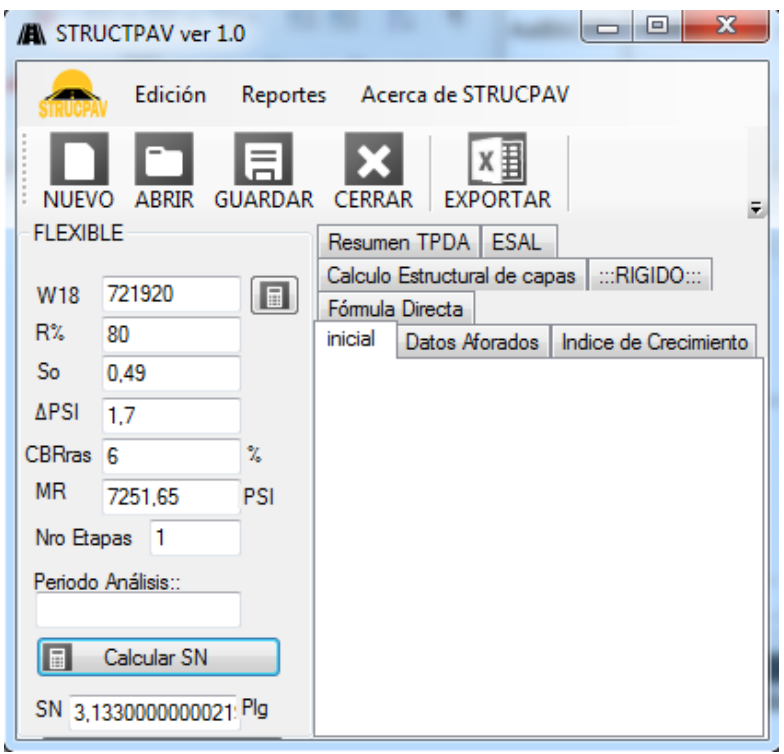

**Cálculo estructural usando confiabilidad de 80 %**

Fuente: Elaboración propia

**Cálculo estructural usando confiabilidad de 85 %**

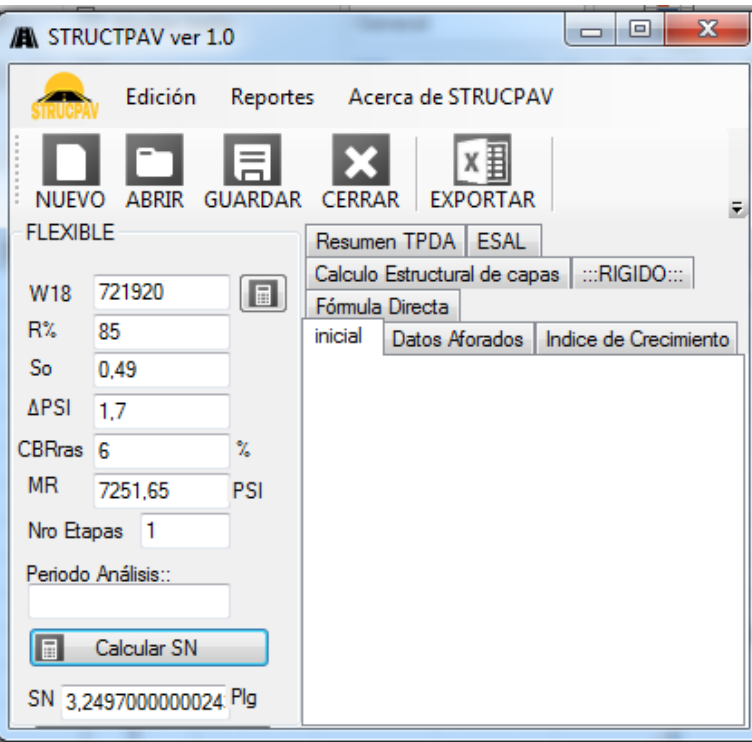

Fuente: Elaboración propia

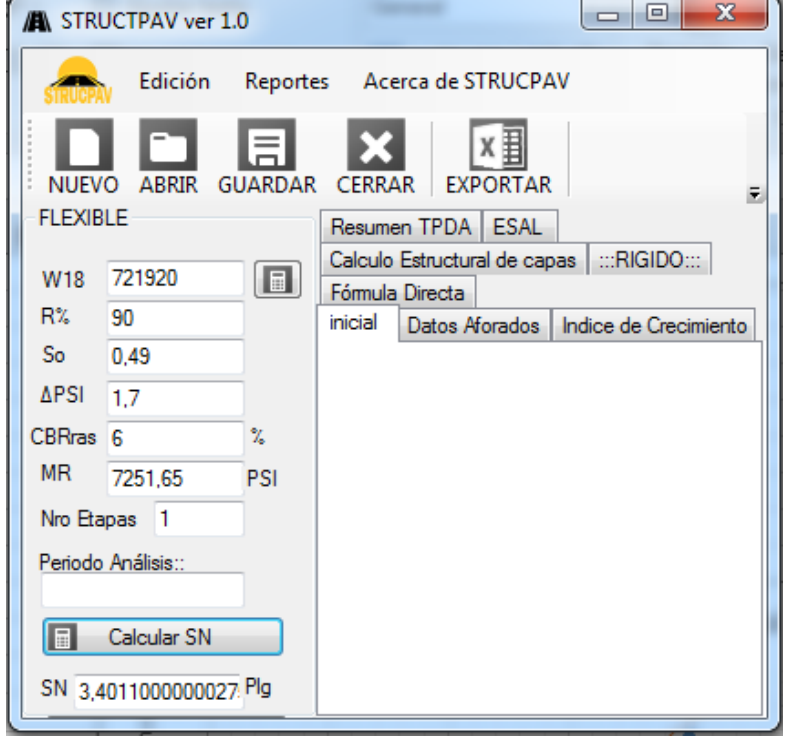

**Cálculo estructural usando confiabilidad de 90 %**

Fuente: Elaboración propia

 $\begin{array}{c|c|c|c|c|c} \hline \multicolumn{3}{c|}{\multicolumn{3}{c|}{\multicolumn{3}{c|}{\multicolumn{3}{c|}{\multicolumn{3}{c|}{\multicolumn{3}{c|}{\multicolumn{3}{c|}{\multicolumn{3}{c|}{\multicolumn{3}{c|}{\multicolumn{3}{c|}{\multicolumn{3}{c|}{\multicolumn{3}{c|}{\multicolumn{3}{c|}{\multicolumn{3}{c|}{\multicolumn{3}{c|}{\multicolumn{3}{c|}{\multicolumn{3}{c|}{\multicolumn{3}{c|}{\multicolumn{3}{c|}{\multicolumn{3}{c|}{$ A STRUCTPAV ver 1.0 Edición Reportes Acerca de STRUCPAV x≣ 言 **NUEVO ABRIR GUARDAR CERRAR EXPORTAR** E **FLEXIBLE** Resumen TPDA ESAL Calculo Estructural de capas | :::RIGIDO:::  $\begin{bmatrix} \blacksquare \end{bmatrix}$ 721920 W18 Fórmula Directa  $R\%$ 95 inicial Datos Aforados | Indice de Crecimiento So  $0.49$ **APSI**  $1.7$ CBRras<sub>6</sub>  $\gamma_{\rm s}$ **MR** 7251,65 PSI Nro Etapas 1 Periodo Análisis:: **F** Calcular SN SN 3,6364000000032 Plg

**Cálculo estructural usando confiabilidad de 95 %**

Fuente: Elaboración propia

 $\overline{\phantom{a}}$  $\overline{\phantom{a}}$  $\overline{\mathbf{x}}$ A STRUCTPAV ver 1.0 Acerca de STRUCPAV Edición Reportes ×≣ 启 ABRIR GUARDAR CERRAR EXPORTAR **NUEVO**  $\overline{\mathbf{z}}$ **FLEXIBLE** Resumen TPDA | ESAL Calculo Estructural de capas | :::RIGIDO:::  $\boxed{\blacksquare}$ 721920 W18 Fórmula Directa R% 97 inicial Datos Aforados | Indice de Crecimiento  $\mathsf{So}$  $0,49$ **APSI**  $1,7$ CBRras<sub>6</sub>  $\%$ **MR** 7251.65 PSI Nro Etapas 1 Periodo Análisis: Calcular SN I⊟ SN 3,7960000000035

**Cálculo estructural usando confiabilidad de 97 %**

Fuente: Elaboración propia

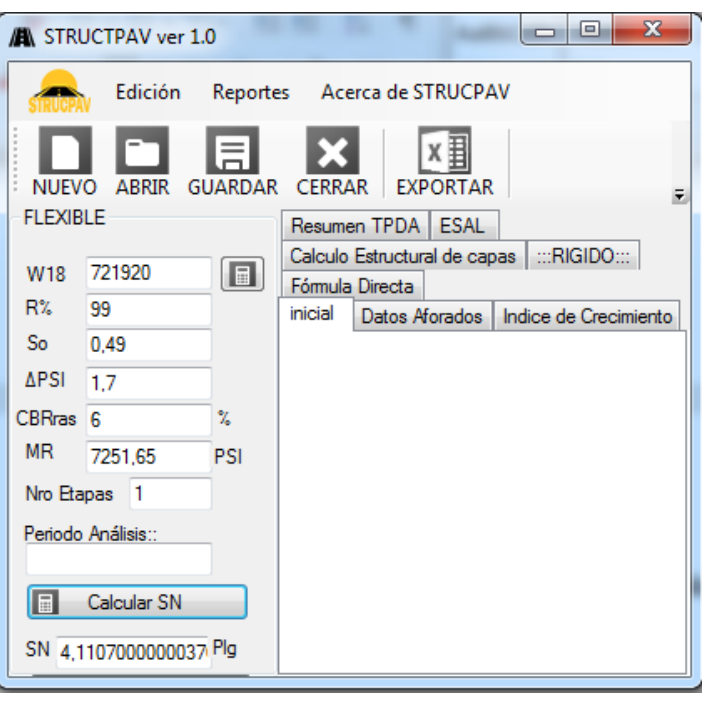

**Cálculo estructural usando confiabilidad de 99 %**

Fuente: Elaboración propia

#### **Tramo Campo Pajoso – Carapari (pavimento rígido)**

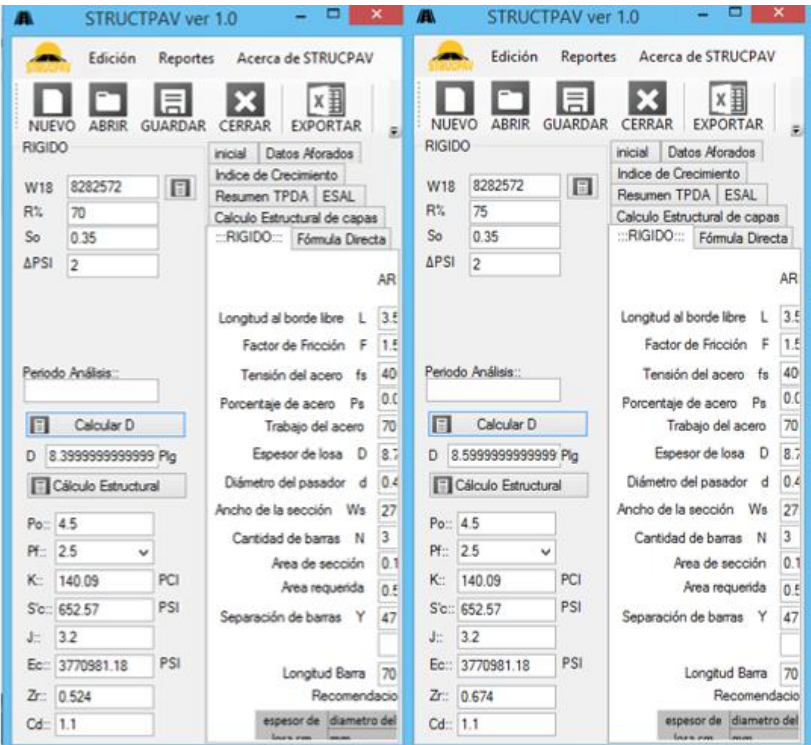

**Cálculo estructural usando confiabilidad de 70 y 75 %**

Fuente: Elaboración propia

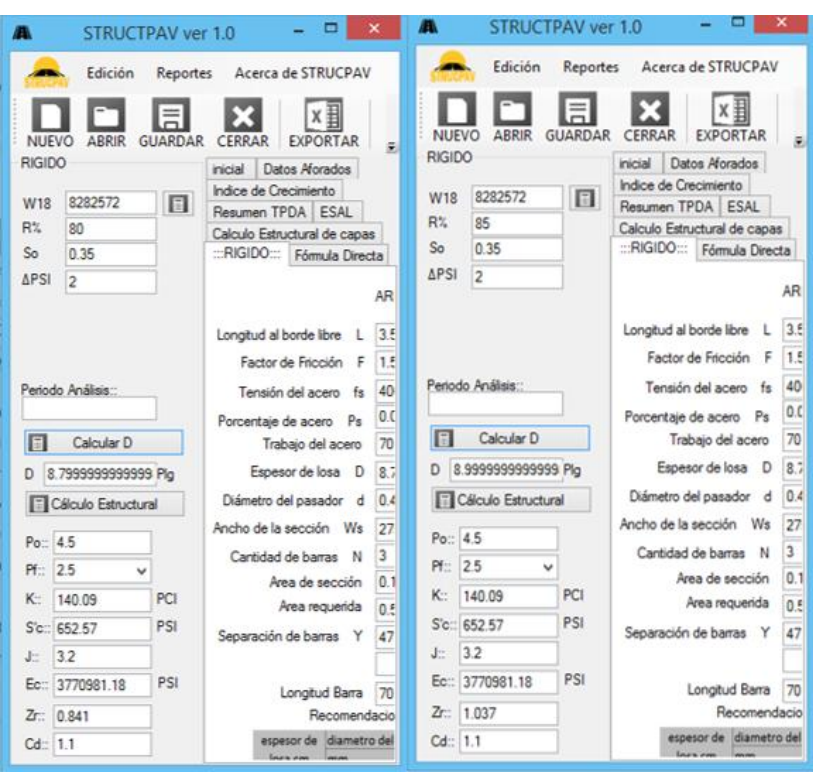

**Cálculo estructural usando confiabilidad de 80 y 85 %**

Fuente: Elaboración propia

| <b>STRUCTPAV ver 1.0</b><br>m                                                                                            |                                             | ▬                                                                                                    | ×                                 | А                                                                                 | <b>STRUCTPAV ver 1.0</b>                                    |                                                                   |                                                                                                    | ▭                                                          | ×       |
|----------------------------------------------------------------------------------------------------|---------------------------------------------|----------------------------------------------------------------------------------------------------|-----------------------------------|-----------------------------------------------------------------------------------|-------------------------------------------------------------|-------------------------------------------------------------------|----------------------------------------------------------------------------------------------------|------------------------------------------------------------|---------|
| Edición<br>NUFVO<br>ABRIR<br><b>RIGIDO</b><br>8282572<br>W18<br>R%<br>90<br>So.<br>0.35<br><b>APSI</b><br>$\overline{2}$ | <b>Reportes</b><br>畐<br><b>GUARDAR</b><br>日 | Acerca de STRUCPAV<br>x∄<br><b>EXPORTAR</b><br>CERRAR<br>inicial<br>Datos Aforados<br>Indice de Crecimiento<br>Resumen TPDA ESAL<br>Calculo Estructural de capas<br>:::RIGIDO:::<br>Fórmula Directa | 戻<br>AR                           | NUFVO<br><b>RIGIDO</b><br>W18<br>R%<br>So<br><b>APSI</b>                          | Edición<br>ABRIR<br>8282572<br>95<br>0.35<br>$\overline{2}$ | <b>Reportes</b><br>目<br><b>GUARDAR</b><br>$\Box$                  | Acerca de STRUCPAV<br>CERRAR<br>inicial<br>Indice de Crecimiento<br>Resumen TPDA ESAL<br>Calculo Estructural de capas<br>:::RIGIDO:::                     | x∄<br><b>EXPORTAR</b><br>Datos Aforados<br>Fórmula Directa | 量<br>AR |
| Periodo Análisis::<br>l al<br>Calcular D<br>9.2999999999999 Plg<br>D                                                     |                                             | Longitud al borde libre<br>L<br>Factor de Fricción<br>F<br>Tensión del acero fs<br>Porcentaje de acero Ps<br>Trabaio del acero<br>Espesor de losa<br>D                                              | 3.5<br>1.5<br>40<br>0.0<br>70     | Periodo Análisis::<br>l a l<br>Calcular <sub>D</sub><br>9.6999999999999 Plg<br>D. |                                                             |                                                                   | Longitud al borde libre<br>L<br>Factor de Fricción<br>F<br>Tensión del acero<br>fs<br>Porcentaje de acero Ps<br>Trabajo del acero<br>Espesor de losa<br>D | 3.5<br>1.5<br>40<br>0.0<br>70                              |         |
|                                                                                                    |                                             |                                                                                                    | 8.7                               |                                                                                   |                                                             |                                                                   |                                                                                                    | 8.7                                                        |         |
| <b>Fil Cálculo Estructural</b>                                                                                           |                                             | Diámetro del pasador<br>d                                                                                                    | 04                                |                                                                                   | Cálculo Estructural                                         |                                                                   | Diámetro del pasador d                                                                                                    |                                                            | 0.4     |
| Po: 4.5<br>2.5<br>Pf-<br>v<br>140.09<br>K.                                                                               | PCI<br>PSI<br>PSI                           | Ancho de la sección Ws<br>Cantidad de barras N<br>Area de sección<br>Area requerida<br>Separación de barras Y<br>Longitud Barra<br>Recomendacio<br>espesor de diametro del                          | 27<br>3<br>0.1<br>0.5<br>47<br>70 | Pf:<br>K:                                                                         | $Po$ : 4.5<br>2.5<br>v<br>PCI<br>140.09                     | Ancho de la sección Ws<br>Cantidad de barras N<br>Area de sección | 27<br>3<br>0.1                                                                                                    |                                                            |         |
| S'c: 652.57<br>3.2<br>J.                                                                                                 |                                             |                                                                                                    |                                   | $J$ ::                                                                            | S'c: 652.57<br>3.2                                          | PSI                                                               | Area requerida<br>Separación de barras Y                                                                                                    | 0.5<br>47                                                  |         |
| Ec: 3770981.18<br>1.282<br>Z                                                                                             |                                             |                                                                                                    |                                   | $Z$ :                                                                             | Ec: 3770981.18<br>1.645                                     | PSI                                                               |                                                                                                    | Longitud Barra<br>Recomendacio                             | 70      |
| Cd: 1.1                                                                                                    |                                             |                                                                                                    |                                   | Cd: 1.1                                                                           |                                                             |                                                                   | <b>Loca con</b>                                                                                                    | espesor de diametro del                                    |         |

## **Cálculo estructural usando confiabilidad de 90 y 95 %**

Fuente: Elaboración propia

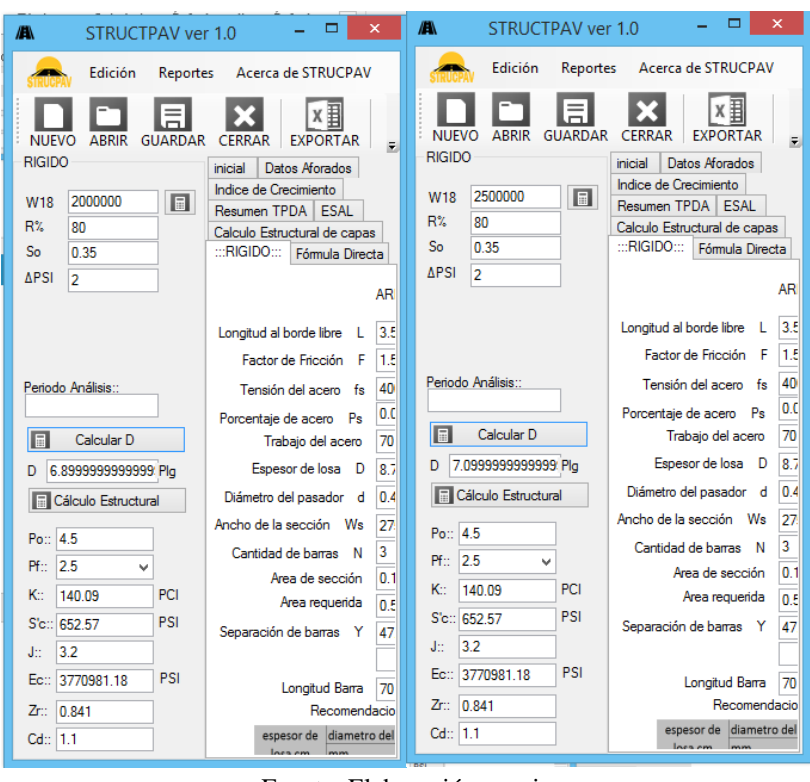

**Cálculo estructural usando ejes de 2000000 y 2500000**

Fuente: Elaboración propia

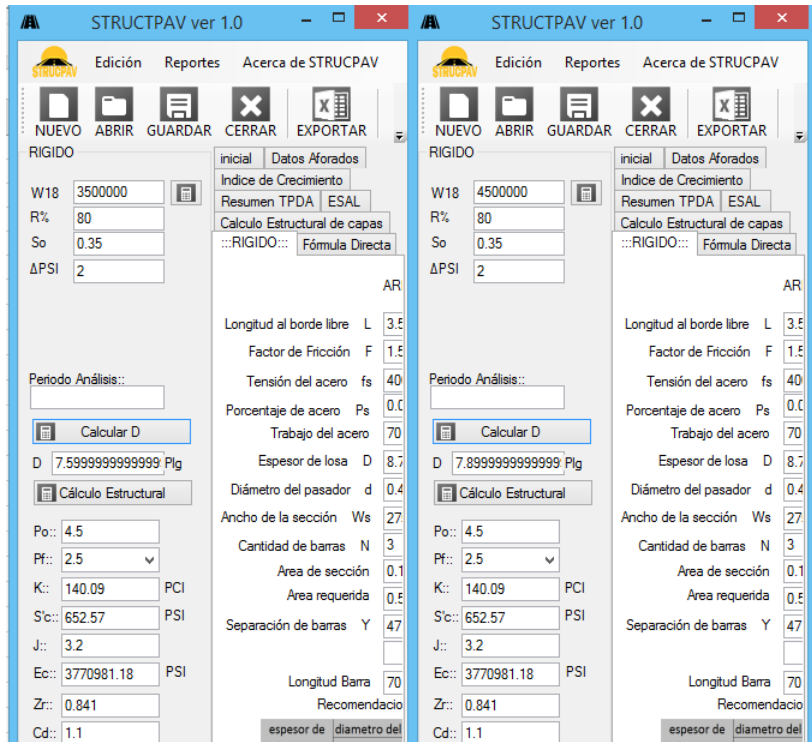

## **Cálculo estructural usando ejes de 3000000 y 4500000**

Fuente: Elaboración propia

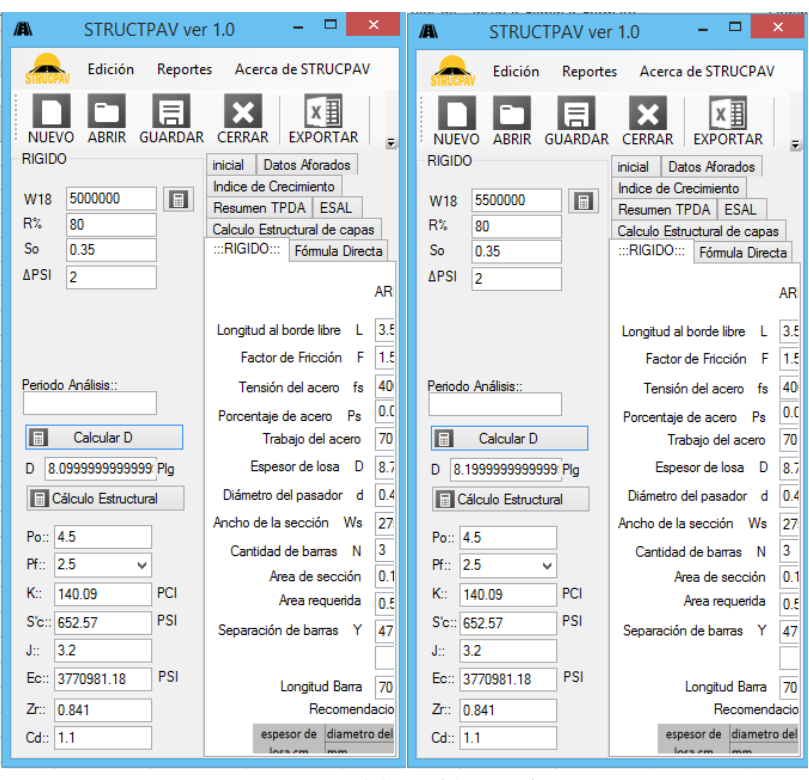

**Cálculo estructural usando ejes de 5000000 y 5500000**

Fuente: Elaboración propia

| Æ<br>STRUCTPAV ver 1.0                                                                                                    | Ξ<br>$\times$                                                                                                    | ÆА<br>STRUCTPAV ver 1.0                                                                                                    | ▭<br>×                                                                                                    |
|----------------------------------------------------------------------------------------------------|----------------------------------------------------------------------------------------------------|----------------------------------------------------------------------------------------------------|----------------------------------------------------------------------------------------------------|
| Reportes<br>Edición                                                                                                    | Acerca de STRUCPAV                                                                                                    | Edición<br>Reportes                                                                                                    | Acerca de STRUCPAV                                                                                                    |
| <b>ABRIR</b><br><b>GUARDAR</b><br><b>RIGIDO</b><br>6000000<br>$\Box$<br>W18<br>$R^{\circ}$<br>80 <sub>0</sub><br>So<br>0.35<br><b>APSI</b><br>$\overline{a}$ | x≣<br><b>EXPORTAR</b><br><b>CERRAR</b><br>$\overline{r}$<br>inicial<br><b>Datos Aforados</b><br>Indice de Crecimiento<br>Resumen TPDA   ESAL<br>Calculo Estructural de capas<br>:::RIGIDO:::<br>Fórmula Directa<br>AR | <b>NUFVO</b><br><b>GUARDAR</b><br>ABRIR<br><b>RIGIDO</b><br>6500000<br>圖<br>W <sub>18</sub><br>R%<br>80<br>0.35<br>So<br><b>APSI</b><br>$\overline{2}$ | x≣<br><b>EXPORTAR</b><br><b>CERRAR</b><br>$\overline{\mathbf{r}}$<br>Datos Aforados<br>inicial<br>Indice de Crecimiento<br>Resumen TPDA   ESAL<br>Calculo Estructural de capas<br>$::$ RIGIDO $::$<br>Fórmula Directa<br><b>AR</b> |
|                                                                                                    | 3.5<br>Longitud al borde libre<br>-L<br>Factor de Fricción F<br>1.5                                                                                                    |                                                                                                    | 3.5<br>Longitud al borde libre<br>L<br>1.5<br>Factor de Fricción F                                                                                                    |
| Periodo Análisis::                                                                                                    | 40<br>Tensión del acero fs                                                                                                    | Periodo Análisis::                                                                                                    | 40<br>Tensión del acero fs                                                                                                    |
|                                                                                                    | 0.0<br>Porcentaje de acero Ps                                                                                                    |                                                                                                    | 0.0<br>Porcentaje de acero Ps                                                                                                    |
| 同<br>Calcular D                                                                                                    | 70<br>Trabajo del acero                                                                                                    | 间<br>Calcular D                                                                                                    | 70<br>Trabajo del acero                                                                                                    |
| 8.2999999999999 Pla<br>D                                                                                                    | Espesor de losa<br>8.7<br>D                                                                                                    | 8.3999999999999 Pla<br>D                                                                                                    | 8.7<br>Espesor de losa D                                                                                                    |
| Cálculo Estructural                                                                                                    | 0.4<br>Diámetro del pasador d                                                                                                    | <b>Cálculo Estructural</b>                                                                                                    | 0.4<br>Diámetro del pasador d                                                                                                    |
| Po: 4.5                                                                                                    | Ancho de la sección Ws<br>27                                                                                                    |                                                                                                    | 27<br>Ancho de la sección Ws                                                                                                    |
| 2.5<br>Pf:<br>u                                                                                                    | 3<br>Cantidad de barras N                                                                                                    | Po:: 4.5                                                                                                    | 3<br>Cantidad de barras N                                                                                                    |
|                                                                                                    | 0.1<br>Area de sección                                                                                                    | 2.5<br>Pf:<br>v                                                                                                    | 0.1<br>Area de sección                                                                                                    |
| PCI<br>K.<br>140.09                                                                                                    | Area requerida<br>0.5                                                                                                    | PCI<br>K::<br>140.09                                                                                                    | Area requerida<br>0.5                                                                                                    |
| PSI<br>S'c: 652.57                                                                                                    | Separación de barras Y<br>47                                                                                                    | PSI<br>S'c: 652.57                                                                                                    | 47<br>Separación de barras Y                                                                                                    |
| 3.2<br>J::                                                                                                    |                                                                                                    | 3.2<br>Je.                                                                                                    |                                                                                                    |
| PSI<br>3770981.18<br>Ec::                                                                                                    | 70<br>Longitud Barra                                                                                                    | PSI<br>3770981.18<br>Ec::                                                                                                    | 70<br>Longitud Barra                                                                                                    |
| 0.841<br>Zr::                                                                                                    | Recomendacio                                                                                                    | 0.841<br>$Zr$ :                                                                                                    | Recomendacio                                                                                                    |
| $Cd$ : 1.1                                                                                                    | espesor de diametro del<br>loss one                                                                                                    | Cd: 1.1                                                                                                    | espesor de diametro del                                                                                                    |

## **Cálculo estructural usando ejes de 6000000 y 6500000**

Fuente: Elaboración propia

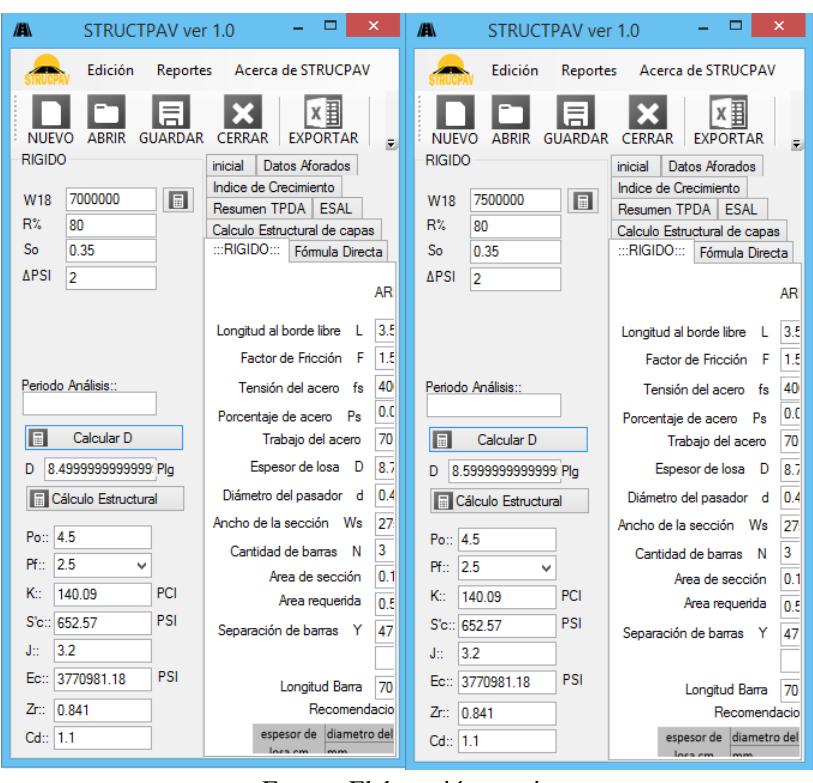

**Cálculo estructural usando ejes de 7000000 y 7500000**

Fuente: Elaboración propia

| STRUCTPAV ver 1.0<br>А                                                                                                    | ▭<br>×                                                                                                    | Æ<br>STRUCTPAV ver 1.0                                                                                                    | $\overline{\mathsf{x}}$<br>┍                                                                                                    |
|----------------------------------------------------------------------------------------------------|----------------------------------------------------------------------------------------------------|----------------------------------------------------------------------------------------------------|----------------------------------------------------------------------------------------------------|
| Edición<br><b>Reportes</b>                                                                                                    | Acerca de STRUCPAV                                                                                                    | Edición<br>Reportes                                                                                                    | Acerca de STRUCPAV                                                                                                    |
| <b>ABRIR</b><br><b>GUARDAR</b><br><b>NIJEVO</b><br><b>RIGIDO</b><br>8000000<br>$\Box$<br>W <sub>18</sub><br>R%<br>80<br>So<br>0.35<br><b>APSI</b><br>$\overline{a}$ | x≣<br><b>EXPORTAR</b><br><b>CERRAR</b><br>$\overline{r}$<br>Datos Aforados<br>inicial<br>Indice de Crecimiento<br>Resumen TPDA ESAL<br>Calculo Estructural de capas<br>::RIGIDO:::<br>Fórmula Directa<br><b>AR</b> | <b>NIJEVO</b><br><b>ABRIR</b><br><b>GUARDAR</b><br><b>RIGIDO</b><br>8500000<br>$\Box$<br>W <sub>18</sub><br>R%<br>80<br>So<br>0.35<br><b>APSI</b><br>$\overline{a}$ | x≣<br><b>EXPORTAR</b><br><b>CERRAR</b><br>F.<br>inicial<br>Datos Aforados<br>Indice de Crecimiento<br>Resumen TPDA ESAL<br>Calculo Estructural de capas<br>:::RIGIDO:::<br>Fórmula Directa<br>AR |
|                                                                                                    | 3.5<br>Longitud al borde libre L                                                                                                    |                                                                                                    | 3.5<br>Longitud al borde libre<br>L<br>1.5<br>Factor de Fricción F                                                                                                    |
|                                                                                                    | Factor de Fricción F<br>1.5                                                                                                    | Periodo Análisis::                                                                                                    | 40                                                                                                    |
| Periodo Análisis::                                                                                                    | 40<br>Tensión del acero fs<br>0.f                                                                                                    |                                                                                                    | Tensión del acero fs<br>0.0                                                                                                    |
| Calcular D<br>圖                                                                                                    | Porcentaje de acero Ps<br>70                                                                                                    | ■<br>Calcular D                                                                                                    | Porcentaje de acero Ps<br>70<br>Trabaio del acero                                                                                                    |
|                                                                                                    | Trabajo del acero                                                                                                    |                                                                                                    | 8.7<br>Espesor de losa D                                                                                                    |
| 8.6999999999999 Pla                                                                                                    | 8.7<br>Espesor de losa D                                                                                                    | 8.7999999999999 Plg<br>D                                                                                                    |                                                                                                    |
| <b>Cálculo Estructural</b>                                                                                                    | 0.4<br>Diámetro del pasador d                                                                                                    | <b>E</b> Cálculo Estructural                                                                                                    | 0.4<br>Diámetro del pasador d                                                                                                    |
| Po: 4.5                                                                                                    | Ancho de la sección Ws<br>27                                                                                                    | Po:: 4.5                                                                                                    | Ancho de la sección Ws<br>27                                                                                                    |
| 2.5<br>Pf::<br>v                                                                                                    | 3<br>Cantidad de barras N                                                                                                    | 2.5<br>Pf::<br>v                                                                                                    | 3<br>Cantidad de barras N                                                                                                    |
| PCI<br>Κ÷<br>140.09                                                                                                    | 0.1<br>Area de sección                                                                                                    | PCI<br>K.<br>140.09                                                                                                    | 0.1<br>Area de sección                                                                                                    |
| PSI<br>S'c: 652.57                                                                                                    | Area requerida<br>0.5                                                                                                    | PSI<br>S'c: 652.57                                                                                                    | Area requerida<br>0.5                                                                                                    |
| 3.2                                                                                                    | 47<br>Separación de barras Y                                                                                                    | 3.2<br>Jit.                                                                                                    | Separación de barras Y<br>47                                                                                                    |
| Jn.                                                                                                    |                                                                                                    | PSI<br>Ec: 3770981.18                                                                                                    |                                                                                                    |
| PSI<br>3770981.18<br>Ec::                                                                                                    | 70<br>Longitud Barra                                                                                                    |                                                                                                    | Longitud Barra<br>70                                                                                                    |
| 0.841<br>Zr::                                                                                                    | Recomendacio                                                                                                    | $Z_{\Gamma}$<br>0.841                                                                                                    | Recomendacio                                                                                                    |
| Cd: 1.1                                                                                                    | espesor de diametro del                                                                                                    | Cd: 1.1                                                                                                    | espesor de diametro del<br>mm<br>loss om                                                                                                    |

## **Cálculo estructural usando ejes de 8000000 y 8500000**

Fuente: Elaboración propia

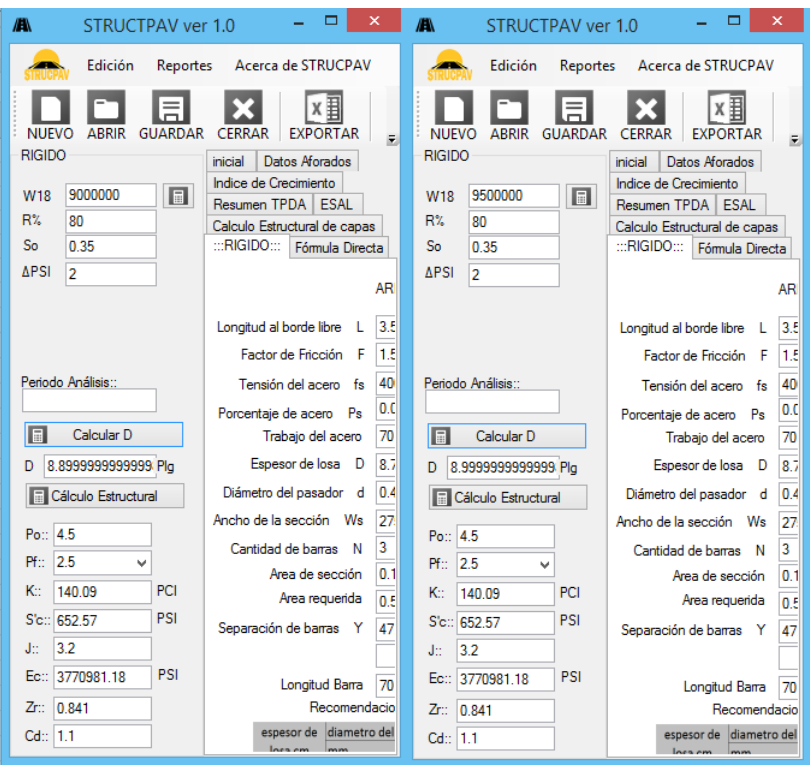

**Cálculo estructural usando ejes de 9000000 y 9500000**

Fuente: Elaboración propia

# ANEXO 9 CÓDIGO FUENTE
### **Modelo conceptual de funcionamiento del programa de estructura de pavimento**

```
Public Class FRNuevoProyecto
     Private Sub Button1_Click(ByVal sender As System.Object, ByVal e As 
System.EventArgs) Handles Button1.Click
         FRPrincipal.estructuraPav = New EstructuraPavimento(nombreProy.Text, 
estrucPav.SelectedIndex, eW18.SelectedIndex, opW18.SelectedIndex)
         FRPrincipal.borrarDatosEstructura()
         Close()
     End Sub
     Private Sub FRNuevoProyecto_Load(ByVal sender As System.Object, ByVal e As 
System.EventArgs) Handles MyBase.Load
        estrucPav.SelectedIndex = 0
         eW18.SelectedIndex = 0
         opW18.SelectedIndex = 0
     End Sub
     Private Sub estrucPav_SelectedIndexChanged(ByVal sender As System.Object, 
ByVal e As System.EventArgs) Handles estrucPav.SelectedIndexChanged
     End Sub
     Private Sub Button2_Click(ByVal sender As System.Object, ByVal e As 
System.EventArgs) Handles Button2.Click
         Close()
     End Sub
    Private Sub eW18 SelectedValueChanged(ByVal sender As System.Object, ByVal e
As System.EventArgs) Handles eW18.SelectedValueChanged
         opW18.Items.Clear()
         Select Case eW18.SelectedIndex
             Case 0
                 opW18.Items.Add("AFORADO")
                 opW18.Items.Add("RESUMEN AFORADO")
             Case 1
                 opW18.Items.Add("AFORADO(SOLO CAMIONES)")
                 opW18.Items.Add("RESUMEN AFORADO")
             Case 2
                 opW18.Items.Add("CALCULO POR(TPD,I,N)")
                 opW18.Items.Add("CALCULO POR(%LV,%TV,TPD,i,n)")
                 opW18.Items.Add("CALCULO POR(%TV,TPD,FCE,I,n)")
         End Select
         opW18.SelectedIndex = 0
     End Sub
End Class
     Private Sub btnGuardar_Click(ByVal sender As System.Object, ByVal e As 
System.EventArgs) Handles btnGuardar.Click
         grabarProyecto.Filter = "Archivo ESTRUCPAV (*.PAV)|*.PAV"
         grabarProyecto.FileName = ""
         If grabarProyecto.ShowDialog = Windows.Forms.DialogResult.OK Then
             grabarArchivo()
             estructuraPav.GrabarArchivo(grabarProyecto.FileName)
         End If
     End Sub
```

```
 Private Sub btnAbrir_Click(ByVal sender As System.Object, ByVal e As 
System.EventArgs) Handles btnAbrir.Click
         estructuraPav.archivoAbierto = True
         abrirProyecto.Filter = "Archivo ESTRUCPAV (*.PAV*)|*.PAV"
         abrirProyecto.FileName = ""
         If abrirProyecto.ShowDialog <> Windows.Forms.DialogResult.Cancel Then
            estructuraPav = New EstructuraPavimento("", 0, 0, 0)
             borrarDatosEstructura()
             mostrarDatos()
             estructuraPav.LeerArchivo(abrirProyecto.FileName)
             estructuraPav.FILENAME = abrirProyecto.FileName
             cargarArchivo()
             mostrarDatos()
         End If
         estructuraPav.archivoAbierto = False
         ''abrirProyecto.OpenFile.Close()
     End Sub
     Private Sub btnNuevo_Click(ByVal sender As System.Object, ByVal e As 
System.EventArgs) Handles btnNuevo.Click
```

```
 vaciarDataGrid(trafico_resumen)
     vaciarDataGrid(gridESAL)
     vaciarDataGrid(dataGridCalculoEstructural)
     FRNuevoProyecto.ShowDialog()
     mostrarDatos()
 End Sub
```
### **Modelo conceptual de funcionamiento de cálculo de ejes equivalentes**

```
 Public Function calculoSN(ByRef ESAL As Double, ByRef ZR As Double, ByRef So 
As Double, ByRef DPSI As Double, ByRef MR As Double) As Double
         Dim ENCONTRADO As Boolean
         Dim ESAL2, esal3 As Double
         Dim SNn As Double
        SNn = 0 ENCONTRADO = False
         esal3 = System.Math.Log10(ESAL)
         While (SNn <= 7) And Not ENCONTRADO
            ESAL2 = -ZR * So + (9.36) * System.Math.Log10(SNn + 1) - 0.2 +
System.Math.Log10(DPSI / (4.2 - 1.5)) / (0.4 + (1094 / ((SNn + 1) ^ 5.19))) + 
(2.32) * System.Math.Log10(MR) - 8.07
            If (ESAL2 >= esal3) Then
                 ENCONTRADO = True
             Else
                SNn = SNn + 0.0001 End If
         End While
         Return SNn
     End Function
```

```
 Public Function calculoD(ByRef ESAL As Double, ByRef ZR As Double, ByRef So 
As Double, ByRef DPSI As Double, ByRef Pf As Double, ByRef Sc As Double, ByRef Cd 
As Double, ByRef J As Double, ByRef Ec As Double, ByRef K As Double) As Double
         Dim ENCONTRADO As Boolean
         Dim ESAL2, esal3 As Double
         Dim D As Double
        D = 0 ENCONTRADO = False
         esal3 = System.Math.Log10(ESAL)
         While (D <= 15) And Not ENCONTRADO
            ESAL2 = -ZR * So + (7.35) * System.Math.Log10(D + 1) - 0.06 +
System.Math.Log10(DPSI / (4.5 - 1.5)) / (1 + ((1.625 * (10 \land 7))) / ((D + 1) \land8.46))) + (4.22 - 0.32 * Pf) * System Math.Log10((Sc * Cd * (D ^ (0.75) - 1.132)))/ (215.63 * J * (D ^ (0.75) - ((18.42) / ((Ec / K) ^ 0.25))))If (ESAL2 > = esal3) Then
                 ENCONTRADO = True
             Else
                D = D + 0.1 End If
         End While
         Return D
     End Function
    Private Sub btn ESAL CAL Click(ByVal sender As System.Object, ByVal e As
System.EventArgs) Handles btn_ESAL_CAL.Click
        If Not (trafico resumen. RowCount > 0) Then
             comboUnidades.SelectedIndex = 0
             Select Case estructuraPav.tipoPavimento
                 Case 0
                     ESPESOR.Text = 3
                 Case 1
                    ESPESOR.Text = 6 End Select
             trafico_resumen.Rows.Add(New String() {"TIPOS DE EJE", "EJE 
DELANTERO", "S", "S", "S", "S", "S", "S", "S", "S", "S", "S", "S", "S"})
 trafico_resumen.Rows.Add(New String() {"TIPOS DE EJE", "1ER EJE 
TRASERO", "S", "S", "S", "SD", "SD", "TD", "SD", "TD", "TD", "TD", "TD", "TD"})
             trafico_resumen.Rows.Add(New String() {"TIPOS DE EJE", "2DO EJE 
TRASERO", "", "", "", "", "", "", "", "", "", "TRD", "SD", ""})
             trafico_resumen.Rows.Add(New String() {"TIPOS DE EJE", "3ER EJE 
TRASERO", "", "", "", "", "", "", "", "", "", "", "SD", ""})
            trafico_resumen.Rows.Add(New String() {"TIPOS DE EJE", "4TO EJE 
TRASERO", "", "", "", "", "", "", "", "", "", "", "", ""})
            trafico_resumen.Rows.Add(New String() {"TIPOS DE EJE", "5TO EJE 
TRASERO", "", "", "", "", "", "", "", "", "", "", "", ""})
             trafico_resumen.Rows.Add(New String() {"PESO POR EJE", "EJE 
DELANTERO", "1", "1.4", "1.4", "2.2", "2.8", "7.7", "2.8", "7", "7.7", "7.7", 
"7.7", "11"})
             trafico_resumen.Rows.Add(New String() {"PESO POR EJE", "1ER EJE 
TRASERO", "1.5", "2", "2.1", "3.3", "4.2", "18", "4.2", "18", "18", "18", "18", 
"25"})
            trafico_resumen.Rows.Add(New String() {"PESO POR EJE", "2DO EJE 
TRASERO", "", "", "", "", "", "", "", "", "", "25", "11", ""})
            trafico_resumen.Rows.Add(New String() {"PESO POR EJE", "3ER EJE 
TRASERO", "", "", "", "", "", "", "", "", "", "", "11", ""})
```

```
 trafico_resumen.Rows.Add(New String() {"PESO POR EJE", "4TO EJE 
TRASERO", "", "", "", "", "", "", "", "", "", "", "", ""})
             trafico_resumen.Rows.Add(New String() {"PESO POR EJE", "5TO EJE 
TRASERO", "", "", "", "", "", "", "", "", "", "", "", ""})
 trafico_resumen.Rows.Add(New String() {"FACTOR CAMIÓN", "EJE 
DELANTERO", "", "", "", "", "", "", "", "", "", "", "", ""})
             trafico_resumen.Rows.Add(New String() {"FACTOR CAMIÓN", "1ER EJE 
TRASERO", "", "", "", "", "", "", "", "", "", "", "", ""})
            trafico_resumen.Rows.Add(New String() {"FACTOR CAMIÓN", "2DO EJE 
TRASERO", "", "", "", "", "", "", "", "", "", "", "", ""})
            trafico_resumen.Rows.Add(New String() {"FACTOR CAMIÓN", "3ER EJE 
TRASERO", "", "", "", "", "", "", "", "", "", "", "", ""})
            trafico_resumen.Rows.Add(New String() {"FACTOR CAMIÓN", "4TO EJE 
TRASERO", "", "", "", "", "", "", "", "", "", "", "", ""})
            trafico_resumen.Rows.Add(New String() {"FACTOR CAMIÓN", "5TO EJE
TRASERO", "", "", "", "", "", "", "", "", "", "", "", ""})
            trafico_resumen.Rows.Add(New String() {"", "SUMATORIA", "", "", "", 
"", "", "", "", "", "", "", "", ""})
             ''trafico_resumen.Rows.Add(New String() {"", "SUMATORIA", "0.7958",
"0.7958", "2.6798", "3.8371", "3.8371", "2.794", "2.9278", "2.794", "3.0029", 
"5.6305", "7.6046", "8.3572"})
 trafico_resumen.Rows.Add(New String() {"", "% Variación", "100", 
"100", "100", "100", "100", "100", "100", "100", "100", "100", "100", "100"})
            If (estructuraPav.opW18EtapaESAL = \theta) Then
                trafico resumen.Rows.Add(New String() {"", "::TPD::", "", "", "",
"", "", "", "", "", "", "", "", ""})
                trafico_resumen.Rows.Add(New String() {"", "::Inicio<br>" "" "" "". "", "", "", "", "", ""))
Operación::", "", "", "", "", "", "", "", "", "", "", "", ""})
 trafico_resumen.Rows.Add(New String() {"", "::Tráfico 
Generado::", "", "", "", "", "", "", "", "", "", "", "", ""})
 trafico_resumen.Rows.Add(New String() {"", "::Tráfico 
Inducido::", "", "", "", "", "", "", "", "", "", "", "", ""})
                trafico_resumen.Rows.Add(New String() {"", "::Tráfico Total::", 
"", "", "", "", "", "", "", "", "", "", "", ""})
                 Dim consultaCDFL As String = "SELECT * FROM 
sqlVehiculosAforados;"
                 Using connection As New OleDbConnection(cadenaConexion)
                     Dim command As New OleDbCommand(consultaCDFL, connection)
                    connection.Open()
                    Dim reader As OleDbDataReader = command.ExecuteReader()
                    While (reader.Read())
                        For indice col As Integer = 2 To
trafico_resumen.ColumnCount - 1
                             trafico_resumen.Rows(20).Cells(indice_col).Value = 
reader.GetValue(indice_col - 2)
                         Next
                     End While
                    reader.Close()
                    connection.Close()
                 End Using
             End If
             ''SE DESAPARECE CUANDO ES SIMPLIFICADO
             trafico_resumen.Columns("autos").Visible = Not 
(estructuraPav.W18EtapaESAL = 1)
             trafico_resumen.Columns("camionetas").Visible = Not 
(estructuraPav.W18EtapaESAL = 1)
```

```
 trafico_resumen.Columns("minibus").Visible = Not 
(estructuraPav.W18EtapaESAL = 1)
             trafico_resumen.Columns("microbus").Visible = Not 
(estructuraPav.W18EtapaESAL = 1)
             trafico_resumen.Columns("busmediano").Visible = Not 
(estructuraPav.W18EtapaESAL = 1)
             Label11.Visible = Not (estructuraPav.W18EtapaESAL = 1)
             Label12.Visible = Not (estructuraPav.W18EtapaESAL = 1)
             Label13.Visible = Not (estructuraPav.W18EtapaESAL = 1)
            For i = 0 To trafico resumen. Rows. Count - 1
                 Dim r As DataGridViewRow = trafico resumen. Rows(i)
                 r.Height = 20 Select Case i
                      Case 0 To 5
                          r.DefaultCellStyle.BackColor = Color.BlanchedAlmond
                      Case 6 To 11
                          r.DefaultCellStyle.BackColor = Color.Azure
                      Case 12 To 17
                          r.DefaultCellStyle.BackColor = Color.PaleGreen
                      Case 18
                          r.DefaultCellStyle.BackColor = Color.PaleTurquoise
                      Case 20
                          r.DefaultCellStyle.BackColor = Color.PaleGoldenrod
                      Case 24
                          r.DefaultCellStyle.BackColor = Color.PaleVioletRed
                  End Select
             Next
         End If
         comboNomeclatura.Items.Clear()
         comboNomeclatura.Items.Add("NINGUNO")
        comboNomeclatura.Items.Add("S.. | SIMPLE DE 2 RUEDAS<br>comboNomeclatura.Items.Add("SD. | SIMPLE DE 4 RUEDAS
        comboNomeclatura.Items.Add("SD.
        comboNomeclatura.Items.Add("TS.. | TANDEM DE 4 RUEDAS | \mathbb{H} \mathbb{H} x2")
        comboNomeclatura.Items.Add("TD. | TANDEM DE 8 RUEDAS | █▒╟─╢▒▓ x2")
        comboNomeclatura.Items.Add("TRS | TRIDEM DE 6 RUEDAS | | | | | | x3")
        comboNomeclatura.Items.Add("TRD | TRIDEM DE 12 RUEDAS | ▒╟─║▒▓ x3")
        comboNomeclatura.SelectedIndex = \theta tabPavimento.SelectedIndex = 3
     End Sub
```

```
 Private Sub trafico_resumen_CellEndEdit(ByVal sender As System.Object, ByVal 
e As System.Windows.Forms.DataGridViewCellEventArgs) Handles 
trafico_resumen.CellEndEdit
        If (fila Trafico = 19) And (columna Trafico >= 2) Then
             actualizarFactoresCargaColumna(columna_Trafico)
         End If
         If verficaTipoEje(fila_Trafico - 6, columna_Trafico) And 
verficaPesoEje(fila_Trafico, columna_Trafico) Then
             cargaTraficoDesdePeso(fila_Trafico, columna_Trafico)
             trafico_resumen.Rows(18).Cells(columna_Trafico).Value = 
sumatoriaFactores(columna_Trafico)
         End If
         If (trafico_resumen.RowCount > 20) Then
             Select Case estructuraPav.W18EtapaESAL
```
 Case 0 If Not esFilaVaciaDataGrid(trafico\_resumen, 20, 2, 13) And Not esVacioContenido(TextTraficoGenerado.Text) And Not esVacioContenido(TextTrificoInducido.Text) And Not esVacioContenido(TextInicioOperacion.Text) And Not estructuraPav.archivoAbierto Then generaDatosTrafico() End If Case 1 If Not esFilaVaciaDataGrid(trafico\_resumen, 20, 7, 13) And Not esVacioContenido(TextTraficoGenerado.Text) And Not esVacioContenido(TextTrificoInducido.Text) And Not esVacioContenido(TextInicioOperacion.Text) And Not estructuraPav.archivoAbierto Then generaDatosTrafico() End If End Select End If End Sub Public Sub generaDatosTrafico() Dim FactCrecimiento As Double Dim TraficoGenerado, TrificoInducido, InicioOperacion, TPD As Double Dim consultaCDFL As String = "SELECT \* FROM sqlIndiceCrecimiento;" If Not esVacioContenido(periodoAnalisis.Text) Then TraficoGenerado = TextTraficoGenerado.Text TrificoInducido = TextTrificoInducido.Text InicioOperacion = TextInicioOperacion.Text Using connection As New OleDbConnection(cadenaConexion) Dim command As New OleDbCommand(consultaCDFL, connection) connection.Open() Dim reader As OleDbDataReader = command.ExecuteReader() While (reader.Read()) And (trafico\_resumen.RowCount > 23) And Not esVacioContenido(TextDiasAforados.Text) Select Case estructuraPav.W18EtapaESAL Case 0 For indicecol As Integer = 2 To 13 If (reader.GetValue(indicecol - 2) IsNot DBNull.Value) Then FactCrecimiento = reader.GetValue(indicecol - 2) Else FactCrecimiento = periodoAnalisis.Text End If  $TPD =$ trafico\_resumen.Rows(20).Cells(indicecol).Value / TextDiasAforados.Text trafico\_resumen.Rows(21).Cells(indicecol).Value = System.Math.Round((TPD \* ((1 + FactCrecimiento / 100) ^ InicioOperacion)), 0)  $TPD =$ trafico\_resumen.Rows(21).Cells(indicecol).Value trafico\_resumen.Rows(22).Cells(indicecol).Value = System.Math.Round((TPD \* (TraficoGenerado / 100)), 0) trafico\_resumen.Rows(23).Cells(indicecol).Value = System.Math.Round((TPD \* (TrificoInducido / 100)), 0) trafico\_resumen.Rows(24).Cells(indicecol).Value = trafico\_resumen.Rows(21).Cells(indicecol).Value +

```
trafico_resumen.Rows(22).Cells(indicecol).Value + 
trafico_resumen.Rows(23).Cells(indicecol).Value
Next Next
                        Case 1
                            For indicecol As Integer = 7 To 13
                                If (reader.GetValue(indicecol - 2) IsNot 
DBNull.Value) Then
                                    FactCrecimiento = reader.GetValue(indicecol -
2)
 Else
                                    FactCrecimiento = periodoAnalisis.Text
                                End If
                               TPD =trafico_resumen.Rows(20).Cells(indicecol).Value / TextDiasAforados.Text
                                trafico_resumen.Rows(21).Cells(indicecol).Value = 
System.Math.Round((TPD * ((1 + FactCrecimiento / 100) ^ InicioOperacion)), 0)
                               TPD =trafico_resumen.Rows(21).Cells(indicecol).Value
                                trafico_resumen.Rows(22).Cells(indicecol).Value = 
System.Math.Round((TPD * (TraficoGenerado / 100)), 0)
                                trafico_resumen.Rows(23).Cells(indicecol).Value = 
System.Math.Round((TPD * (TrificoInducido / 100)), 0)
                                trafico_resumen.Rows(24).Cells(indicecol).Value = 
trafico_resumen.Rows(21).Cells(indicecol).Value + 
trafico_resumen.Rows(22).Cells(indicecol).Value + 
trafico_resumen.Rows(23).Cells(indicecol).Value
Next Next
                    End Select
                End While
                reader.Close()
                connection.Close()
            End Using
        Else
            MsgBox("para el calculo de TPD, el valor del periodo de analisis es 
un dato requerido")
            periodoAnalisis.Focus()
        End If
     End Sub
```
## **Modelo conceptual de diseño de capas de pavimento flexible**

```
Private Sub dataGridCalculoEstructural_CellEndEdit(ByVal sender As System.Object, 
ByVal e As System.Windows.Forms.DataGridViewCellEventArgs) Handles 
dataGridCalculoEstructural.CellEndEdit
         Dim resultado As Double
         Dim MRC As Double
         Dim fila As Integer
         Dim ai, mi, SNi, sumSNi As Double
         Select Case e.ColumnIndex
              Case 2, 3
If the state of \mathbf{I} is the state of \mathbf{I}(esVacioContenido(dataGridCalculoEstructural.Rows(e.RowIndex).Cells(4).Value)) 
Then
                       If (Not 
esVacioContenido(dataGridCalculoEstructural.Rows(e.RowIndex).Cells(2).Value)) And 
(Not
```

```
esVacioContenido(dataGridCalculoEstructural.Rows(e.RowIndex).Cells(3).Value)) 
Then
                         resultado = 
estructuraPav.f_coeficiente_drenaje_pavflex(dataGridCalculoEstructural.Rows(e.Row
Index).Cells(2).Value, 
dataGridCalculoEstructural.Rows(e.RowIndex).Cells(3).Value)
dataGridCalculoEstructural.Rows(e.RowIndex).Cells(4).Value = resultado.ToString
                     End If
                 End If
         End Select
         If Not esVacioColumna(dataGridCalculoEstructural, 1) And Not 
esVacioColumna(dataGridCalculoEstructural, 4) And Not 
esVacioColumna(dataGridCalculoEstructural, 5) Then
             ''*************** Espesor Calculado (mm) *********************
             sumSNi = 0
             If (dataGridCalculoEstructural.RowCount > 1) Then
                 For fila = 0 To dataGridCalculoEstructural.RowCount - 1
                     If (fila = dataGridCalculoEstructural.RowCount - 1) Then
                         SNi = 25.4 * estructuraPav.SN
                     Else
                         MRC = dataGridCalculoEstructural.Rows(fila + 
1).Cells(5).Value * conversion_Kilopascales_Libras
                         SNi = 25.4 * calculoSN(estructuraPav.ESAL, 
estructuraPav.ZR, estructuraPav.S0, estructuraPav.DPSI, MRC)
                     End If
                    mi = dataGridCalculoEstructural.Rows(fila).Cells(4).Value
                    ai = dataGridCalculoEstructural.Rows(fila).Cells(1).Value
                    If (fila = 0) Then
                        mi = 1 dataGridCalculoEstructural.Rows(fila).Cells(6).Value = 
Redondeo5((SNi - sumSNi) / (ai * mi))
                     Else : dataGridCalculoEstructural.Rows(fila).Cells(6).Value = 
Redondeo50((SNi - sumSNi) / (ai * mi))
                     End If
                    If (dataGridCalculoEstructural.Rows(fila).Cells(6).Value < 0) 
Then dataGridCalculoEstructural.Rows(fila).Cells(6).Value = 0
                    sumSNi = sumSNi + ai *dataGridCalculoEstructural.Rows(fila).Cells(6).Value * mi
                 Next
             End If
         End If
        sumSNi = 0 If Not esVacioColumna(dataGridCalculoEstructural, 11) Then
             For fila = 0 To dataGridCalculoEstructural.RowCount - 1
                 mi = dataGridCalculoEstructural.Rows(fila).Cells(4).Value
                 ai = dataGridCalculoEstructural.Rows(fila).Cells(1).Value
                If fila = 0 Then mi = 1sumSNi = sumSNi + ai *dataGridCalculoEstructural.Rows(fila).Cells(11).Value * mi
             Next
             If (estructuraPav.SN * 25.4 <= sumSNi) Then
                 LBsnr.Text = "::SN::" & (estructuraPav.SN * 25.4).ToString & "<=" 
& sumSNi.ToString & " SI CUMPLE"
             Else
```

```
 LBsnr.Text = "::SN::" & (estructuraPav.SN * 25.4).ToString & "<=" 
& sumSNi.ToString & " NO CUMPLE"
             End If
         End If
     End Sub
```
#### **Modelo conceptual de diseño de pavimento rígido**

```
 Private Sub rigidoB_TextChanged(ByVal sender As System.Object, ByVal e As 
System.EventArgs) Handles rigidoL.TextChanged, rigidoPSsi.TextChanged, 
rigidoWs.TextChanged, rigidoPorcentaje.TextChanged, rigidoFS.TextChanged, 
rigidoDiametro.TextChanged, rigidoF.TextChanged, rigidoD.TextChanged
         If Not esVacioContenido(rigidoL.Text) And Not 
esVacioContenido(rigidoF.Text) And Not esVacioContenido(rigidoFS.Text) And Not 
esVacioContenido(rigidoPorcentaje.Text) Then
            RigidoPs.Text = (rigido yH * rigidoL.Text * rigidoF.Text / (2 *
rigidoFS.Text * (rigidoPorcentaje.Text / 100))) * 100
         End If
         If Not esVacioContenido(RigidoLpies.Text) And Not 
esVacioContenido(rigidoF.Text) And Not esVacioContenido(RigidoFSpsi.Text) And Not 
esVacioContenido(rigidoPorcentaje.Text) Then
             rigidoPSsi.Text = (RigidoLpies.Text * rigidoF.Text / 
(RigidoFSpsi.Text * 2 * (rigidoPorcentaje.Text / 100))) * 100
         End If
         If Not esVacioContenido(rigidoL.Text) Then RigidoLpies.Text = 
rigidoL.Text / 0.3048
         If Not esVacioContenido(rigidoFS.Text) Then RigidoFSpsi.Text = 
rigidoFS.Text * 0.145038
         If Not esVacioContenido(rigidoD.Text) Then rigidoDmm.Text = rigidoD.Text 
* 25.4
         If Not esVacioContenido(RigidoLpies.Text) Then rigidoWs.Text = 
RigidoLpies.Text * 12 * 2
         If Not esVacioContenido(RigidoPs.Text) And Not 
esVacioContenido(rigidoDiametro.Text) And Not esVacioContenido(rigidoWs.Text) And 
Not esVacioContenido(rigidoD.Text) Then
             RigidoN.Text = System.Math.Round(0.01273 * (RigidoPs.Text) * 
rigidoWs.Text * (rigidoD.Text / rigidoDiametro.Text ^ 2))
         End If
         If Not esVacioContenido(RigidoPs.Text) And Not 
esVacioContenido(rigidoDiametro.Text) And Not esVacioContenido(rigidoWs.Text) And 
Not esVacioContenido(rigidoD.Text) Then
             RigidoNsi.Text = System.Math.Round(0.01273 * (rigidoPSsi.Text) * 
rigidoWs.Text * (rigidoD.Text / rigidoDiametro.Text ^ 2))
         End If
         If Not esVacioContenido(RigidoN.Text) Then RigidoArea.Text = 
System.Math.PI * rigidoDiametro.Text ^ 2 / 4
         If Not esVacioContenido(RigidoNsi.Text) Then RigidoAreasi.Text = 
System.Math.PI * rigidoDiametro.Text ^ 2 / 4
```

```
 If Not esVacioContenido(RigidoN.Text) And Not 
esVacioContenido(RigidoArea.Text) Then RigidoAreaq.Text = RigidoN.Text * 
RigidoArea.Text
         If Not esVacioContenido(RigidoNsi.Text) And Not 
esVacioContenido(RigidoAreasi.Text) Then RigidoAreaqsi.Text = RigidoNsi.Text * 
RigidoAreasi.Text
         If Not esVacioContenido(RigidoArea.Text) And Not 
esVacioContenido(RigidoPs.Text) And Not esVacioContenido(rigidoD.Text) Then 
RigidoY.Text = ((RigidoArea.Text / ((2 * RigidoPs.Text) * rigidoD.Text)) * 100)
         If Not esVacioContenido(RigidoAreasi.Text) And Not 
esVacioContenido(rigidoPSsi.Text) And Not esVacioContenido(rigidoD.Text) Then 
RigidoYsi.Text = RigidoAreasi.Text * 100 / ((2 * rigidoPSsi.Text) * rigidoD.Text)
         'If Not esVacioContenido(rigidoDiametro.Text) And Not 
esVacioContenido(rigidoFS.Text) And Not esVacioContenido(rigidoPorcentaje.Text) 
And Not esVacioContenido(Rigidoa.Text) Then RigidoLbarra.Text =
```

```
(rigidoDiametro.Text * 2.54 * (rigidoFS.Text / 10) * (rigidoPorcentaje.Text / 
100)) / (2 * Rigidoa.Text * 0.1 * 9.81)
```

```
 End Sub
```
## **Coeficiente de drenaje pavimento flexible**

```
Public Function f coeficiente drenaje pavflex(ByRef calidad cd As String,
ByRef porcentaje_cd As Double) As Double
         Dim resultado As Double
         Dim encontrado As Boolean = False
         Dim consultaCDFL As String = "SELECT * FROM 
COEFICIENTESDEDRENAJEPAVFLEXIBLE;"
         Dim x0, y0, x1, y1 As Double
         Using connection As New OleDbConnection(cadenaConexion)
             Dim command As New OleDbCommand(consultaCDFL, connection)
             connection.Open()
             Dim reader As OleDbDataReader = command.ExecuteReader()
             While (reader.Read() And Not encontrado)
                If (calidad cd = reader.GetString(0)) Then
                     encontrado = True
                    If (porcentaje_cd = 1) Or (porcentaje_cd = 5) Or
(porcentaje_cd = 25) Then
                        Select Case porcentaje cd
                              Case 0
                                  resultado = reader.GetDouble(1)
                             Case 1
                                  resultado = reader.GetDouble(2)
                              Case 5
                                  resultado = reader.GetDouble(3)
                              Case 25
                                  resultado = reader.GetDouble(4)
                         End Select
                     Else
                        If (porcentaje cd < 1) Then
                              y1 = reader.GetDouble(1)
                             x1 = 0y0 = reader.GetDouble(2)
```

```
x0 = 1 End If
                         If (porcentaje_cd > 1) And (porcentaje_cd < 5) Then
                              y1 = reader.GetDouble(2)
                             x1 = 1y0 = reader.GetDouble(3)
                             x0 = 5 End If
                         If (porcentaje_cd > 5) And (porcentaje_cd < 25) Then
                              y1 = reader.GetDouble(3)
                             x1 = 5y0 = reader.GetDouble(4)
                             x0 = 25 End If
                          If (porcentaje_cd > 25) Then
                              resultado = reader.GetDouble(4)
                          Else
                             resultado = y0 + ((y1 - y0) / (x1 - x0)) *
(porcentaje_cd - x0)
                          End If
                     End If
                 End If
             End While
             reader.Close()
             connection.Close()
         End Using
         Return resultado
     End Function
```
### **Coeficiente de drenaje pavimento rígido**

```
Public Function f_coeficiente_drenaje_pavRigido(ByRef calidad_cd As String, ByRef 
porcentaje cd As Double) As Double
         Dim resultado As Double
         Dim encontrado As Boolean = False
         Dim consultaCDFL As String = "SELECT * FROM 
COEFICIENTESDEDRENAJEPAVRIGIDO;"
         Dim x0, y0, x1, y1 As Double
         Using connection As New OleDbConnection(cadenaConexion)
             Dim command As New OleDbCommand(consultaCDFL, connection)
             connection.Open()
            Dim reader As OleDbDataReader = command.ExecuteReader()
             While (reader.Read() And Not encontrado)
                 If (calidad_cd = reader.GetString(0)) Then
                      encontrado = True
                     If (porcentaje cd = 1) Or (porcentaje cd = 5) Or
(porcentaje_cd = 25) Then
                          Select Case porcentaje_cd
                              Case 0
                                  resultado = reader.GetDouble(1)
                              Case 1
                                  resultado = reader.GetDouble(2)
                              Case 5
                                  resultado = reader.GetDouble(3)
                              Case 25
                                  resultado = reader.GetDouble(4)
```

```
 End Select
                     Else
                          If (porcentaje_cd < 1) Then
                              y1 = reader.GetDouble(1)
                             x1 = 0y0 = reader.GetDouble(2)
                             x0 = 1 End If
                         If (porcentaje_cd > 1) And (porcentaje_cd < 5) Then
                              y1 = reader.GetDouble(2)
                             x1 = 1y0 = reader.GetDouble(3)
                             x0 = 5 End If
                         If (porcentaje_cd > 5) And (porcentaje_cd < 25) Then
                              y1 = reader.GetDouble(3)
                             x1 = 5 y0 = reader.GetDouble(4)
                             x0 = 25 End If
                         If (porcentaje_cd > 25) Then
                              resultado = reader.GetDouble(4)
                          Else
                             resultado = y0 + ((y1 - y0) / (x1 - x0)) *
(porcentaje_cd - x0)
                          End If
                     End If
                 End If
             End While
             reader.Close()
             connection.Close()
         End Using
         Return resultado
     End Function
```
## **Confiabilidad y desviación estándar**

```
Public Function Confiabilidad_desviacion_estandar(ByRef confiabilidad As Double) 
As Double
         Dim resultado As Double
         Dim encontrado As Boolean = False
         Dim x0, y0, x1, y1 As Double
         Dim consultaCDFL As String = "SELECT * FROM 
CONFIABILIDAD_DESVIACION_ESTANDAR;"
        resultado = -1If (confiabilidad >= 50) And (confiabilidad <= 99.99) Then
             Using connection As New OleDbConnection(cadenaConexion)
                 Dim command As New OleDbCommand(consultaCDFL, connection)
                 connection.Open()
                 Dim reader As OleDbDataReader = command.ExecuteReader()
                 While (reader.Read() And Not encontrado)
                     If (confiabilidad = reader.GetDouble(0)) Then
                          encontrado = True
                         resultado = reader.GetDouble(1)
                     Else
                         If (confiabilidad > reader.GetDouble(0)) Then
                              x0 = reader.GetDouble(0)
                             y0 = reader.GetDouble(1)
```

```
 Else
                               x1 = reader.GetDouble(0)
                              y1 = reader.GetDouble(1)
                              resultado = y0 + ((y1 - y0) / (x1 - x0)) *
(confiabilidad - x0)
                               encontrado = True
                          End If
                      End If
                  End While
                  reader.Close()
                  connection.Close()
             End Using
         End If
         Return resultado
     End Function
```
#### **FACTORES DE CARGA EQUIVALENTE RIGIDO Y FLEXIBLE**

```
 Public Function factor_equiva_carga_pavFlexible_Rigido(ByVal PESO As Double, 
ByVal ESPESOR As Integer, ByVal UNIDAD As String, ByVal tabla_seleccionada As 
Integer) As Double
         Dim resultado As Double
         Dim encontrado As Boolean = False
         Dim x0, y0, x1, y1, YY0, YY1 As Double
         Dim valido_peso As Boolean = False
         Dim valido_espesor As Boolean = False
        Dim interpolar espesor As Boolean = False
         Dim ESPESOR_MIN, ESPESOR_MAX, ESPESOR_AJUSTE_COLUMNA As Integer
        Dim consultaCDFL As String = "SELECT * FROM " +
estructuraPav.FACT_TBL(tabla_seleccionada).NOMBRE_TABLA + ";"
         Dim columna As Integer
        Select Case estructuraPav.FACT TBL(tabla seleccionada).NUMERO COLUMNAS
             Case 6
                If (ESPESOR >= 1) And (ESPESOR <= 6) Then
                     ESPESOR_MIN = System.Math.Truncate(ESPESOR)
                    If Not (ESPESOR = System.Math.Truncate(ESPESOR)) Then
                        ESPESOR MAX = ESPESOR MIN + 1
                        interpolar_espesor = True
                     End If
                    valido_espesor = True
                    ESPESOR_AJUSTE_COLUMNA = 2
                 Else
                     MsgBox("El espesor " & ESPESOR.ToString & " no es aceptable 
debe estar entre un min =1 y max=6")
                 End If
             Case 9
                If (ESPESOR >= 6) And (ESPESOR <= 14) Then
                     ESPESOR_MIN = System.Math.Truncate(ESPESOR)
                     If Not (ESPESOR = System.Math.Truncate(ESPESOR)) Then
                         ESPESOR_MAX = ESPESOR_MIN + 1
                        interpolar_espesor = True
                     End If
                    valido_espesor = True
                    ESPESOR_AJUSTE_COLUMNA = -3
                 Else
```

```
 MsgBox("El espesor " & ESPESOR.ToString & " no es aceptable 
debe estar entre un min =6 y max=9")
                 End If
         End Select
         resultado = 0
         Select Case UNIDAD
             Case "tn"
                 If (PESO >= estructuraPav.FACT_TBL(tabla_seleccionada).minimo_tn) 
And (PESO <= estructuraPav.FACT_TBL(tabla_seleccionada).maximo_tn) Then
                     valido_peso = True
                    columna = <math>0</math> Else : MsgBox("El peso " & PESO.ToString & " no es aceptable en 
tonelada debe estar entre un min =" + 
estructuraPav.FACT_TBL(tabla_seleccionada).minimo_tn.ToString + " max=" +
estructuraPav.FACT_TBL(tabla_seleccionada).maximo_tn.ToString & ", Verifique los 
datos donde el FACTOR CAMION es 0 (CERO)")
                 End If
             Case "kn"
                 If (PESO >= estructuraPav.FACT_TBL(tabla_seleccionada).minimo_KN) 
And (PESO <= estructuraPav.FACT TBL(tabla seleccionada).maximo KN) Then
                     valido_peso = True
                    columna = 2
                 Else : MsgBox("El peso " & PESO.ToString & " no es aceptable en 
KN debe estar entre un min =" + 
estructuraPav.FACT_TBL(tabla_seleccionada).minimo_KN.ToString + " max=" + 
estructuraPav.FACT_TBL(tabla_seleccionada).maximo_KN.ToString & ", Verifique los 
datos donde el FACTOR CAMION es 0 (CERO)")
                 End If
             Case "kips"
                If (PESO >=estructuraPav.FACT_TBL(tabla_seleccionada).minimo_kips) And (PESO <= 
estructuraPav.FACT_TBL(tabla_seleccionada).maximo_kips) Then
                     valido_peso = True
                    columna = 1
                 Else : MsgBox("El peso " & PESO.ToString & " no es aceptable en 
kips debe estar entre un min =" + 
estructuraPav.FACT_TBL(tabla_seleccionada).minimo_kips.ToString + " max=" + 
estructuraPav.FACT_TBL(tabla_seleccionada).maximo_kips.ToString & ", Verifique 
los datos donde el FACTOR CAMION es 0 (CERO)")
                 End If
         End Select
        If valido peso And valido espesor Then
             Using connection As New OleDbConnection(cadenaConexion)
                 Dim command As New OleDbCommand(consultaCDFL, connection)
                 connection.Open()
                 Dim reader As OleDbDataReader = command.ExecuteReader()
                 While (reader.Read() And Not encontrado)
                     If (PESO = reader.GetDouble(columna)) And Not 
interpolar_espesor Then
                         encontrado = True
                         resultado = reader.GetDouble(ESPESOR_MIN -
ESPESOR_AJUSTE_COLUMNA)
                     Else
                         If (PESO > reader.GetDouble(columna)) Then
                              x0 = reader.GetDouble(columna)
                              y0 = reader.GetDouble(ESPESOR_MIN -
ESPESOR_AJUSTE_COLUMNA)
                         Else
```
 If Not interpolar\_espesor Then x1 = reader.GetDouble(columna) y1 = reader.GetDouble(ESPESOR\_MIN - ESPESOR\_AJUSTE\_COLUMNA) resultado = y0 + ((y1 - y0) / (x1 - x0)) \* (PESO - x0) encontrado = True Else x1 = reader.GetDouble(columna) y1 = reader.GetDouble(ESPESOR\_MIN - ESPESOR\_AJUSTE\_COLUMNA)  $YY0 = y0 + ((y1 - y0) / (x1 - x0)) * (PES0 - x0)$  x1 = reader.GetDouble(columna) y1 = reader.GetDouble(ESPESOR\_MAX - ESPESOR\_AJUSTE\_COLUMNA) YY1 = y0 + ((y1 - y0) / (x1 - x0)) \* (PESO - x0) resultado = YY0 + ((YY1 - YY0) / (ESPESOR\_MIN - ESPESOR MAX)) \* (ESPESOR - ESPESOR MAX) encontrado = True End If End If End If End While reader.Close() connection.Close() End Using End If Return resultado End Function

# ANEXO 10

## MANUAL DIGITAL DE USUARIO

## **CONTENIDO DEL MANUAL DIGITAL**

- 1. Introducción al programa
- 2. Entorno del programa, herramientas y operaciones
	- Guardar
	- abrir
	- exportar
	- introducción de variables
- 3. Variables de la metodología AASHTO
	- Diseño de pavimento flexible y rígido
- 4. Cálculo de ejes equivalentes
	- Método riguroso aforado y resumido
	- Método simplificado aforado y resumido
	- Método de fórmulas directas
- 5. Diseño de pavimento flexible
	- Cálculo del número estructural y diseño de capas
- 6. Diseño de pavimento rígido
	- Cálculo del espesor, disposición de armaduras y juntas

**Nota**: Todos los puntos de 1 – 6 están en formato digital en dvd ( videos de formato mp4)